**Universidade Federal do Maranhão Centro de Ciências Exatas e Tecnologia Curso de Pós-graduação em Engenharia de Eletricidade** 

Avaliação das Estratégias de Controle e Projeto de Inversores para Conexão de Fontes Fotovoltaicas à Rede CA

\_\_\_\_\_\_\_\_\_\_\_\_\_\_\_\_\_\_\_\_\_\_\_\_\_\_\_\_\_\_\_\_\_\_\_\_\_\_\_\_\_\_\_\_\_\_\_\_\_\_\_\_

**João Victor Mapurunga Caracas** 

\_\_\_\_\_\_\_\_\_\_\_\_\_\_\_\_\_\_\_\_\_\_\_\_\_\_\_\_\_\_\_\_\_\_\_\_\_\_\_\_\_\_\_\_\_\_\_\_\_\_\_\_

**São Luís 2013** 

### João Victor Mapurunga Caracas

# Avaliação das Estratégias de Controle e Projeto de Inversores para Conexão de Fontes Fotovoltaicas à Rede CA

Dissertação de Mestrado submetida à coordenação do Curso de Pós-Graduação em Engenharia de Eletricidade da Universidade Federal do Maranhão como parte dos requisitos necessários para obtenção do grau de Mestre em Engenharia de Eletricidade.

Área de Concentração: Automação e Controle

DSc. Luiz Antonio de Souza Ribeiro Orientador

> **São Luís 2013**

Caracas, João Victor Mapurunga

Avaliação das Estratégias de Controle e Projeto de Inversores para Conexão de Fontes Fotovoltaicas à Rede CA / João Victor Mapurunga Caracas. – São Luís, 2013.

216f.

Orientador: Prof. Dr. Luiz Antonio de Souza Ribeiro Dissertação (Pós-Graduação) – Curso de Engenharia Elétrica, Universidade Federal do Maranhão, 2013.

 1. Energia fotovoltaica 2.Eletrônica de Potência 3. Energia elétrica I. Título.

CDU 621.311.68

# Avaliação das Estratégias de Controle e Projeto de Inversores para Conexão de Fontes Fotovoltaicas à Rede CA

### **João Victor Mapurunga Caracas**

Dissertação aprovada em 17 de Maio de 2013

rou el has ouza Ribeiro, Dr. Prof. Luiz Antonio de

(Orientador)

Prof. Maurício Belta de Kossiter Corrêa, Dr. (Membro da Banca Examinadora)

Prof. Osvaldo Ronald Saavedra Mendez, Dr. (Membro da Banca/Examinadora)

À minha esposa Paula, pelo tempo que deixamos de estar juntos.

Aos meus pais, João e Ana por terem formado meu caráter e pelo suporte incondicional me dado.

## Agradecimentos

A Deus, que me permitiu chegar até aqui.

Ao CNPQ, UFMA e À CP Eletrônica por terem financiado, suportado e incentivado este trabalho.

Ao grupo de professores do IEE, pelos conhecimentos passados ao longo dos cursos de graduação e mestrado.

Em especial ao Prof. Luiz Antonio de Souza Ribeiro, por ter depositado confiança em mim e estar guiando meu processo de formação acadêmica. Agradeço por todas as oportunidades que me foram dadas, por ser um exemplo de professor e profissionalismo.

Aos professores presentes na banca examinadora pelos comentários e contribuições.

Aos meus amigos Luis Felipe Moreira Teixeira, Guilherme de Carvalho Farias pelas importantes contribuições no decorrer deste trabalho tanto na parte teórica como na parte prática. Sem a suas ajudas este trabalho não teria sido o mesmo. Anseio para que possamos continuar trabalhando juntos.

Aos amigos Leal e Claudio, pelo companheirismo e pelas conversas de incentivo durante esta etapa da vida que enfrentamos juntos.

Aos colegas Marcel Soares Lima, Claudio Roberto Medeiros Azevedo Braga Martins e Felipe Simões, pela ajuda valiosa na revisão do trabalho.

Aos colegas Gomes, Shigeaki, Marcel, Wilson, Simões, André, Luizão, Guigo, Claudio, Leal e todos do IEE pela convivência, companheirismo, pelas proveitosas conversas e colaborações que de alguma forma contribuíram para o sucesso deste trabalho.

Em especial à minha esposa Paula Buruaga pela paciência, carinho e por todo o apoio durante todos os momentos desta jornada. Agradeço não só por este trabalho, mas por você ter me tornado uma pessoa melhor.

Aos meus pais João e Ana por serem exemplos de força, caráter, fontes de inspiração, por tudo que me foi ensinado e pelo apoio incondicional em toda a minha vida.

Aos meus amigos e familiares, que sempre demostraram confiança e apoio.

"...Vamos em frente"

Flávio Antônio Correia Caracas

### Resumo

A dependência quase que imperativa da sociedade atual à energia elétrica aliada à escassez das fontes de energia convencionais e à magnitude dos problemas socioambientais trazidos por elas, tem elevado o nível de importância de fontes renováveis de energia, tais como a fotovoltaica. Entretanto, ainda é necessário o desenvolvimento de novas técnicas de produção de painéis FV e dos conversores eletrônicos necessários ao seu uso, bem como a disseminação dessas tecnologias no Brasil. Este trabalho contribui com a sistematização do projeto de um inversor para sistemas fotovoltaicos conectados à rede CA. São descritas e analisadas, dentro de uma base comum, as principais técnicas de controle necessárias a estes sistemas. Além disso, esse trabalho descreve o projeto de hardware de um inversor para conexão entre painéis FV e a rede CA, possibilitando uma visão global de todas as etapas necessárias para o projeto de um inversor fotovoltaico. É apresentada uma nova metodologia para o projeto dos controladores da corrente injetada na rede e mostra-se as vantagens do controlador proporcional ressonante. Tem-se como resultado um inversor funcional, com características comercialmente viáveis, com uma taxa de distorção harmônica de corrente de 2,03%, funcionamento no ponto de máxima potência e adequado às normas regulatórias internacionais.

## Abstract

Today's highly eletricity dependent society together with the scarcity of conventional energy sources and magnitude of environmental problems brought by them, has raised the level of importance of renewable energy sources such as photovoltaic energy. However, it is necessary to develop new techniques of PV panel production and electronic converters required in their use, as well as the dissemination of such technologies in Brazil. This work contributes to the systematic design of an inverter for photovoltaic systems connected to the mains. The key techniques needed to control these systems are described and analyzed within a common base. Furthermore, this paper describes the hardware design of an inverter for connecting PV panels to the AC mains, allowing an overview of all the steps required for the design of a PV inverter. A new methodology for the design of current controllers for current injection into the grid is presented and the advantages of the proportional resonant controller are shown. This work resulted in a functional inverter with commercially viable features, a total current harmonic distortion of 2.03%, maximum power point operation and in conformance to international regulatory standards.

# Sumário

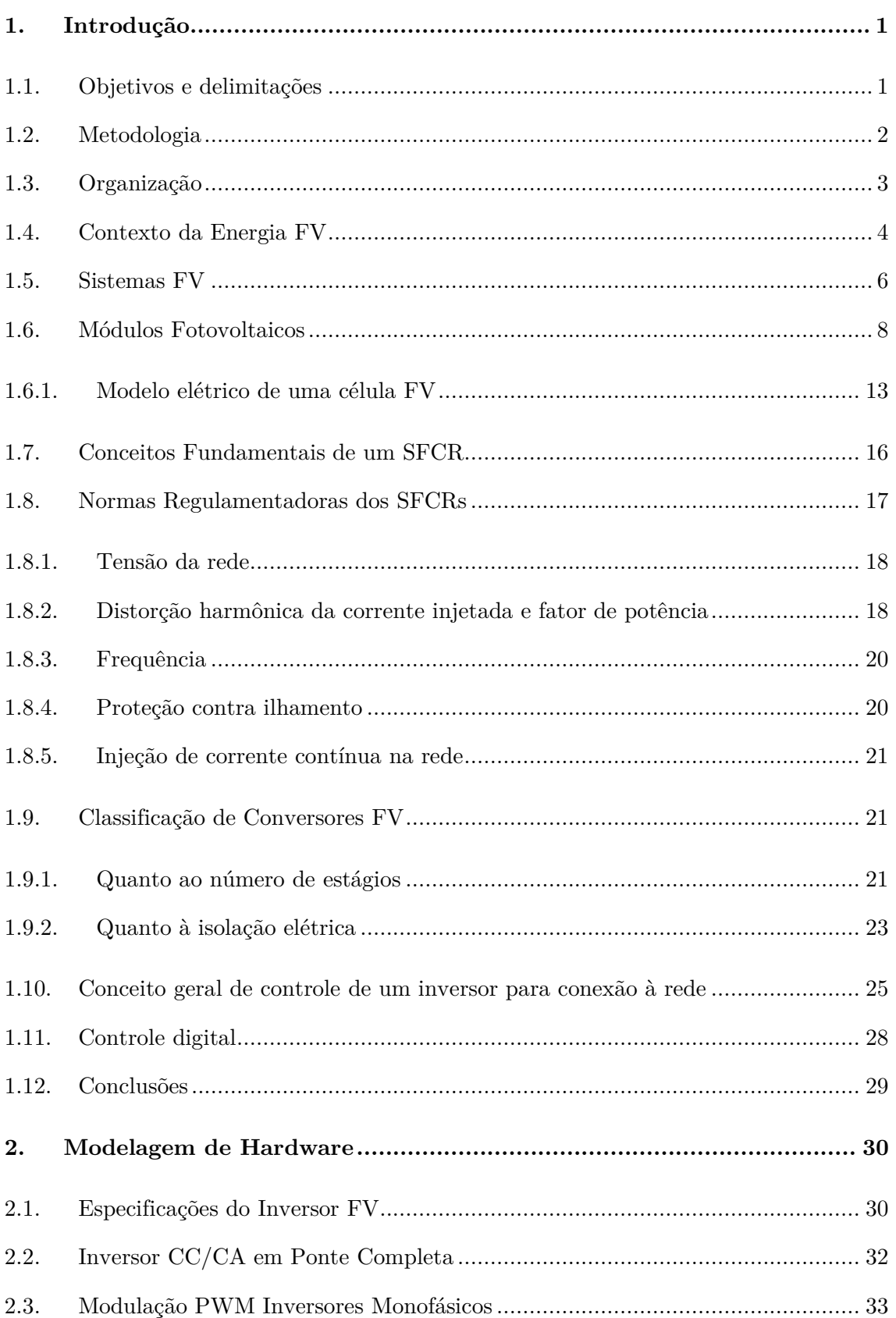

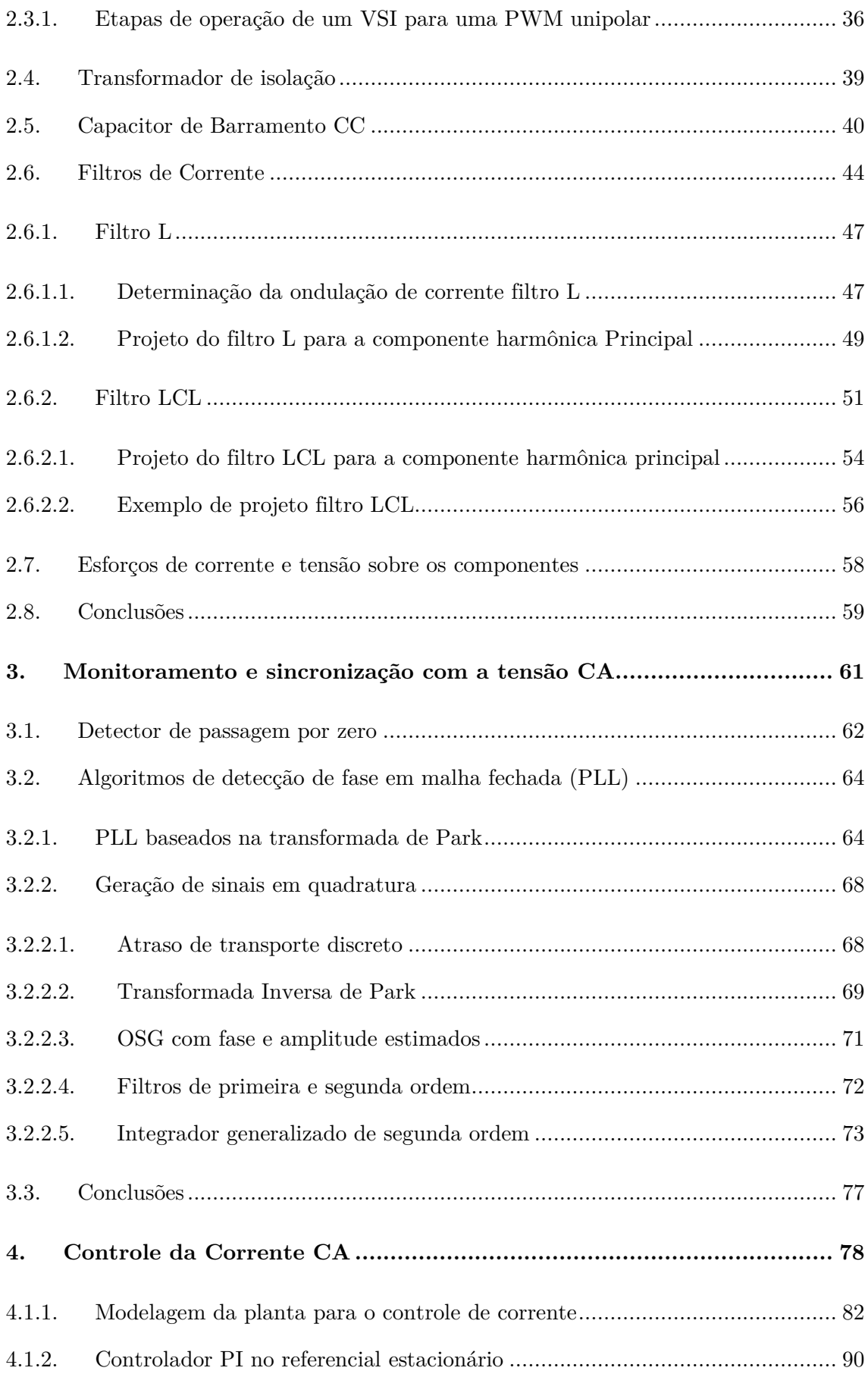

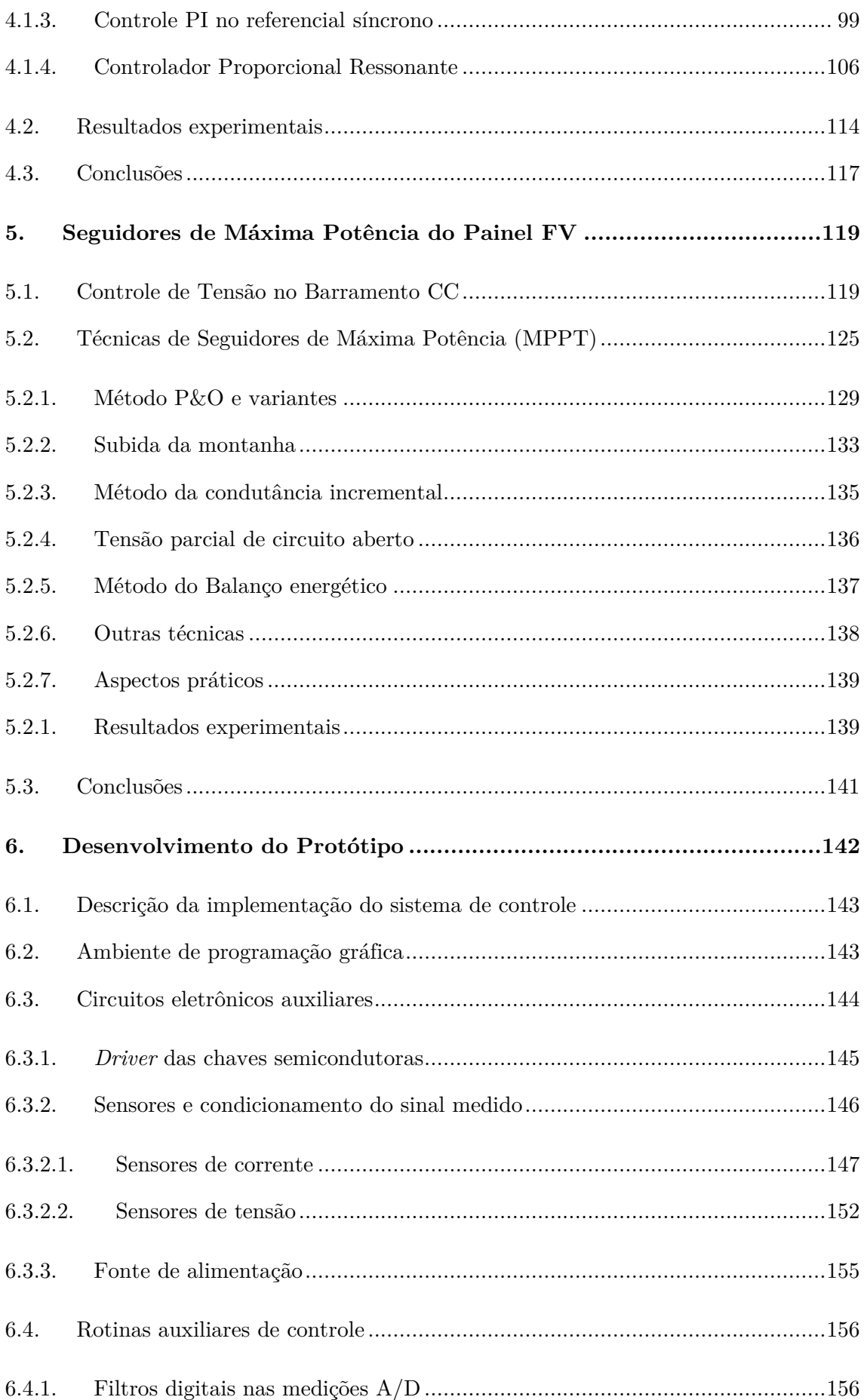

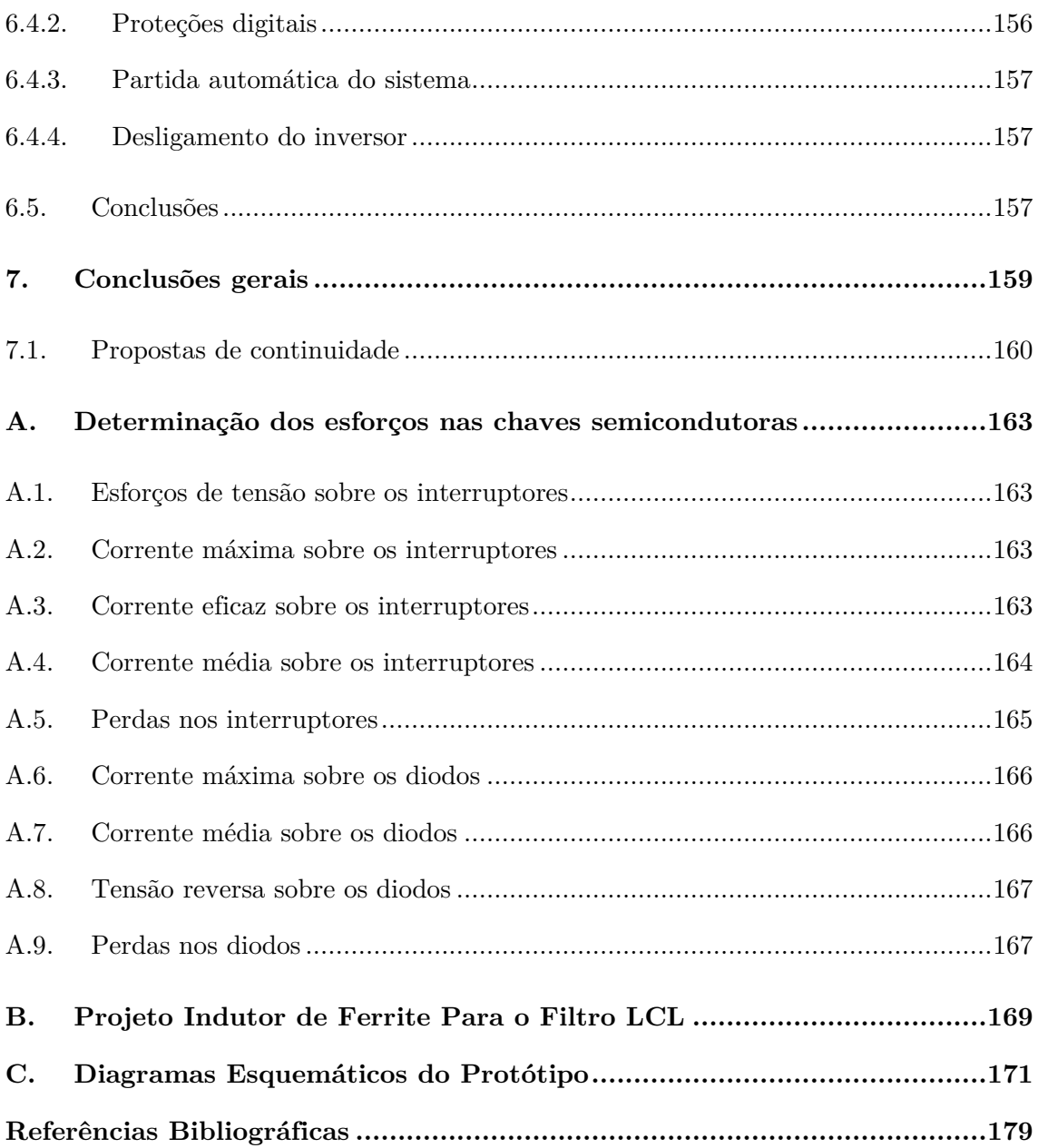

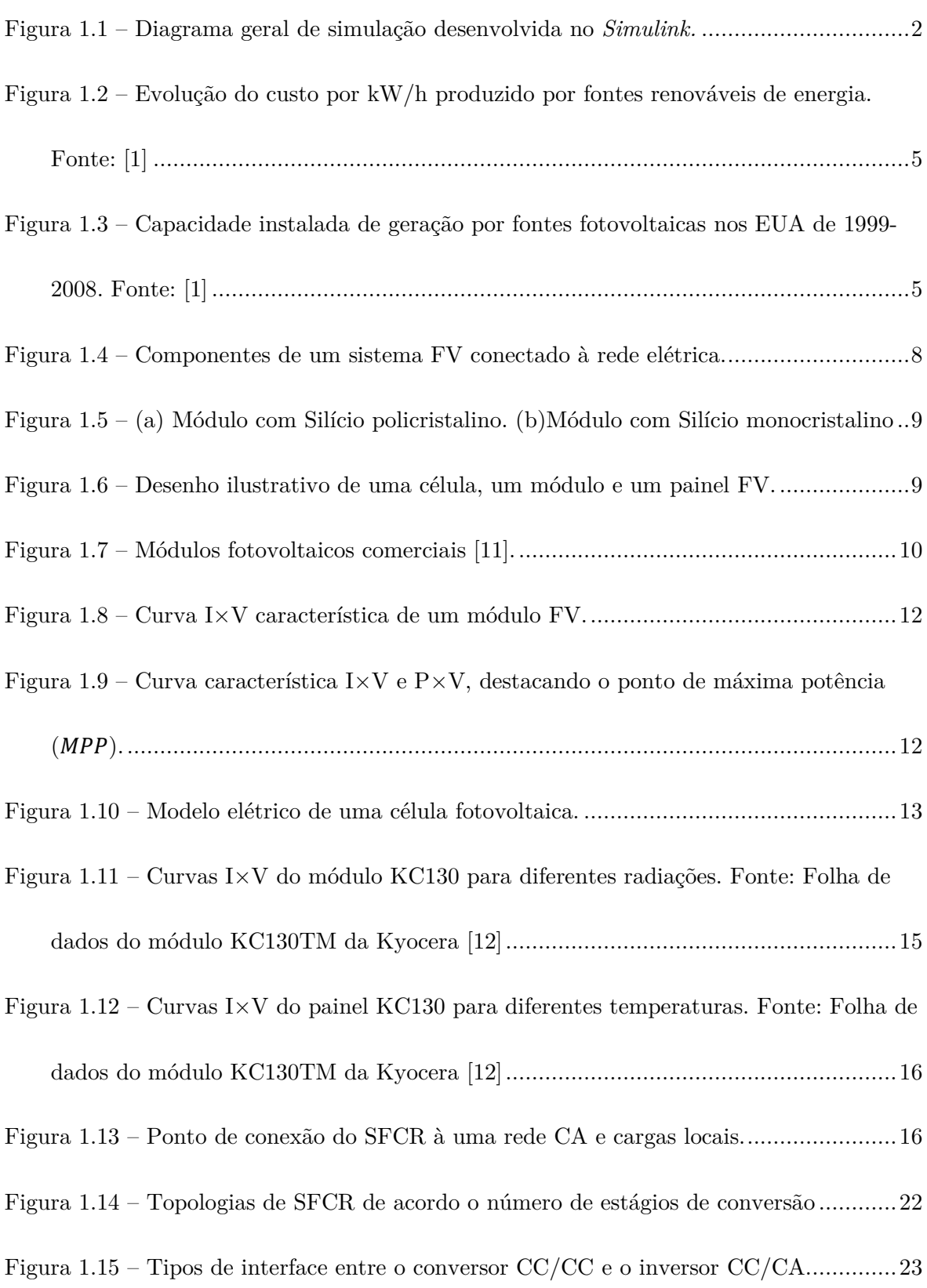

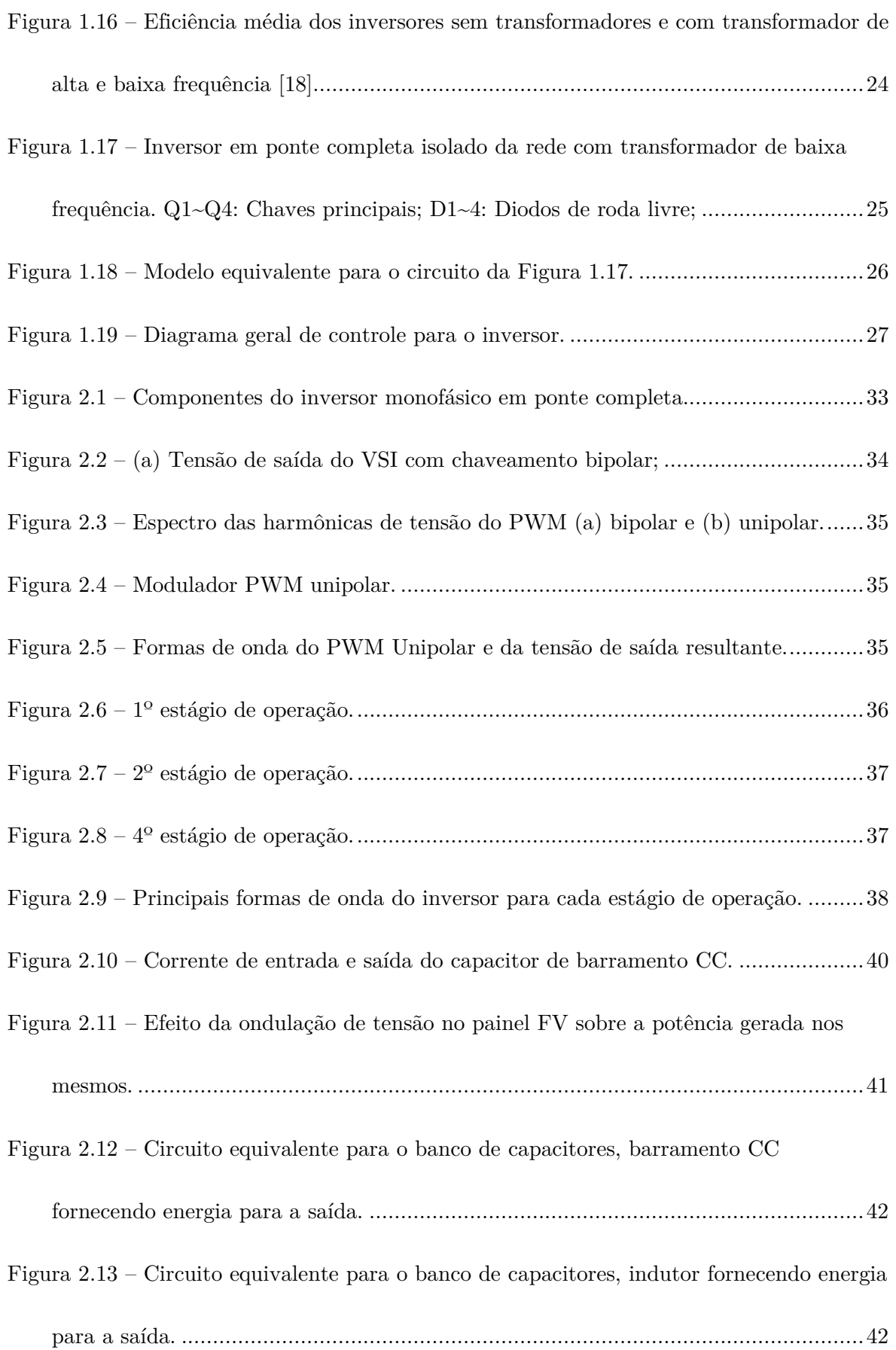

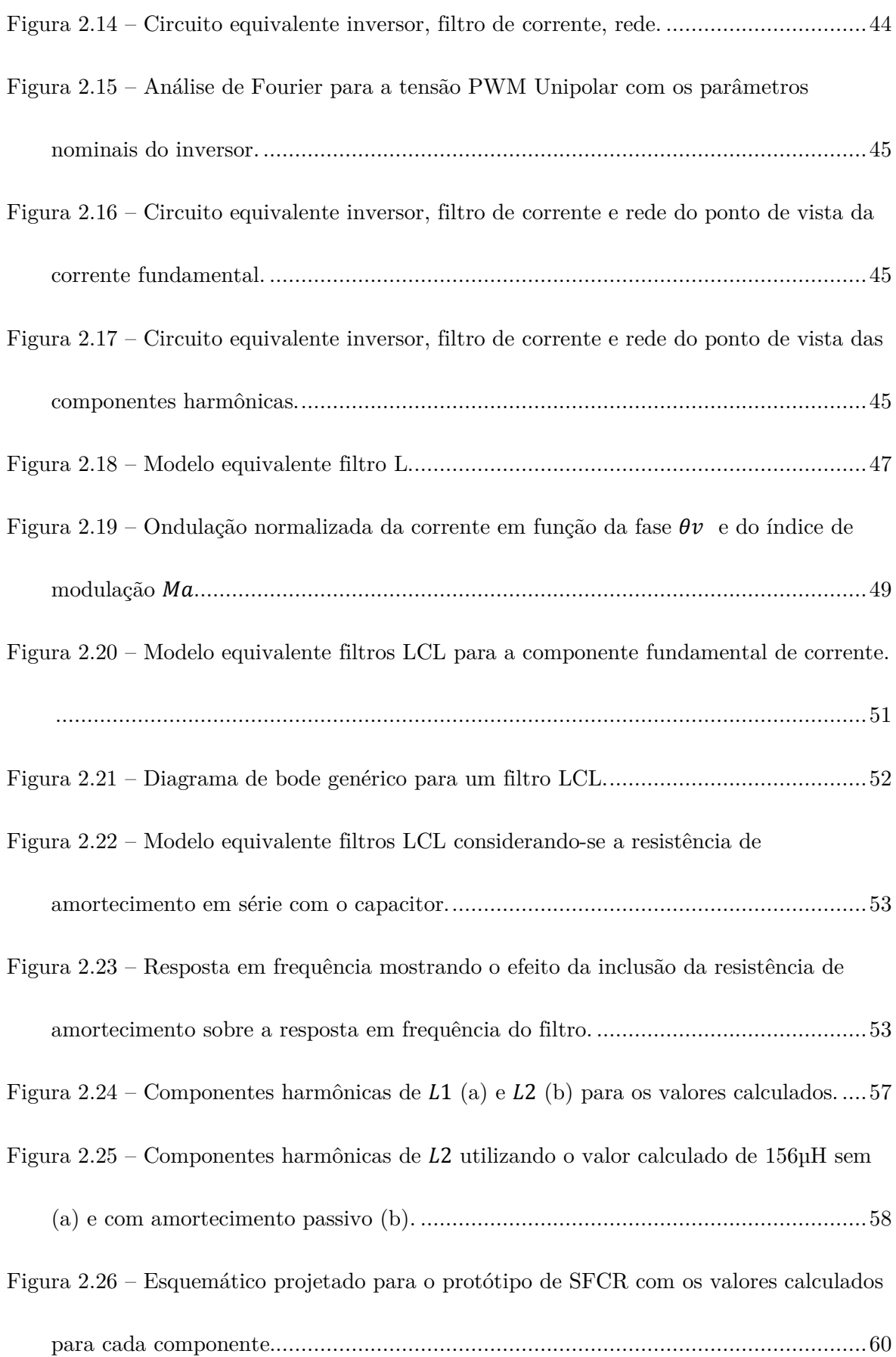

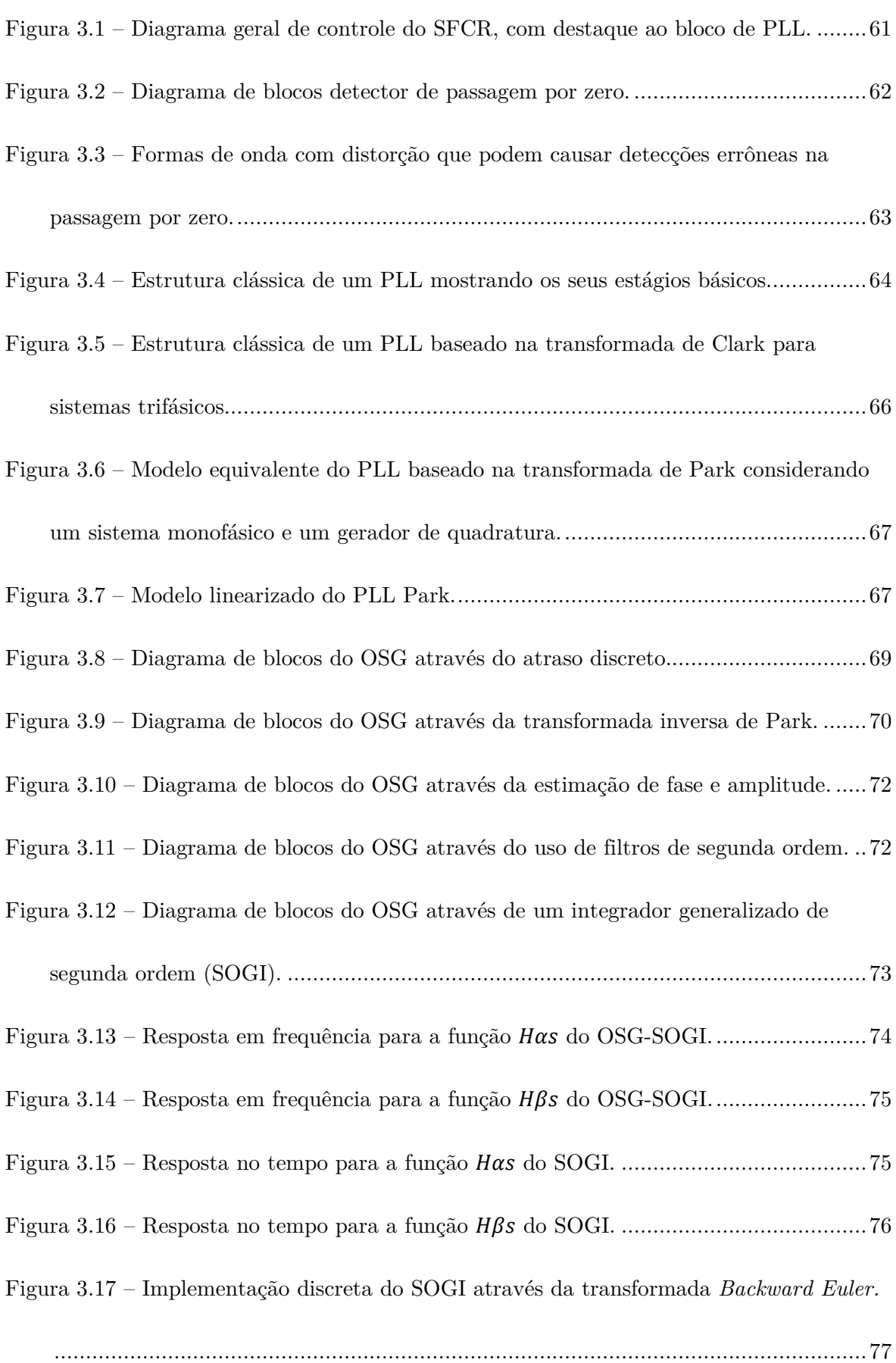

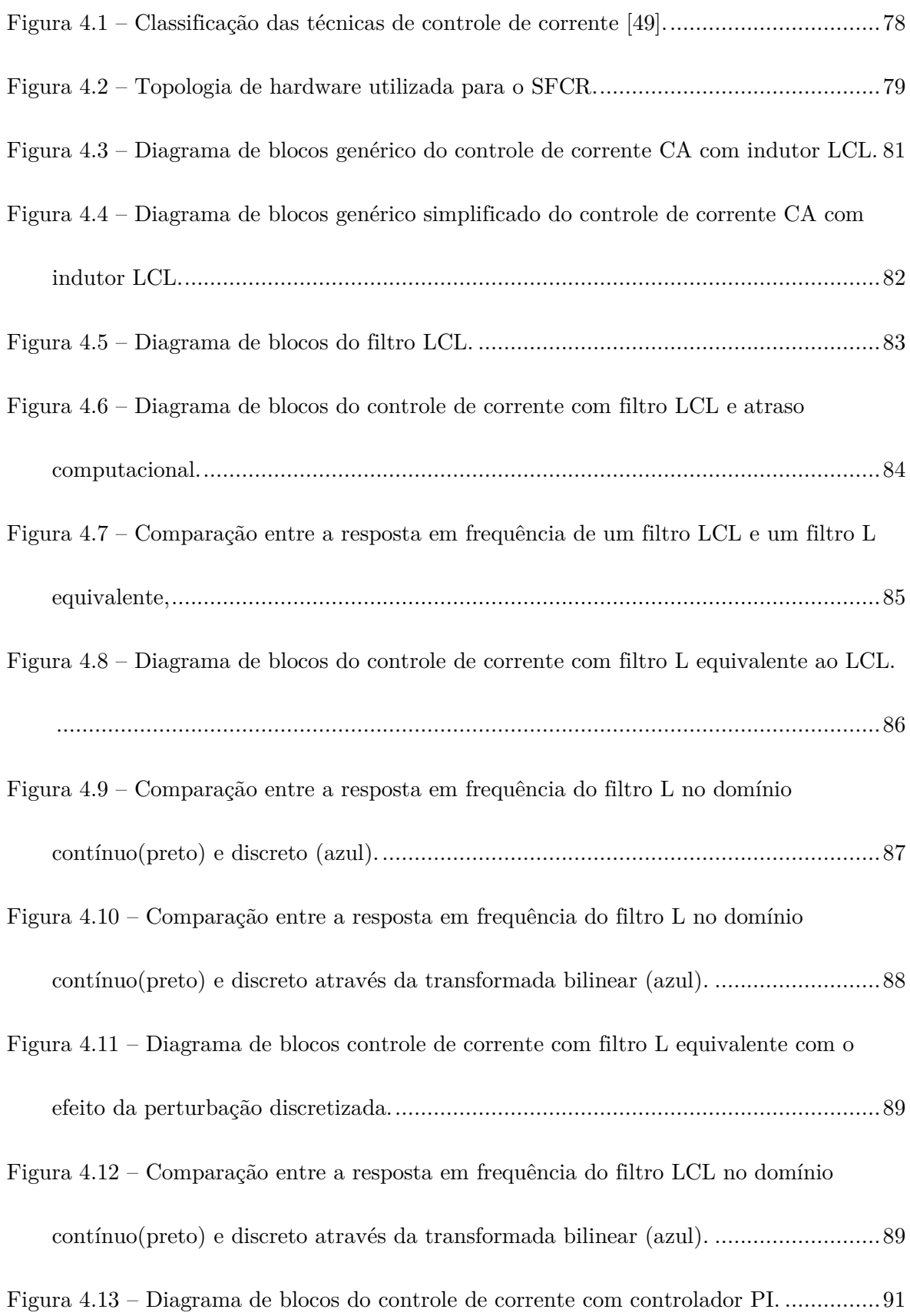

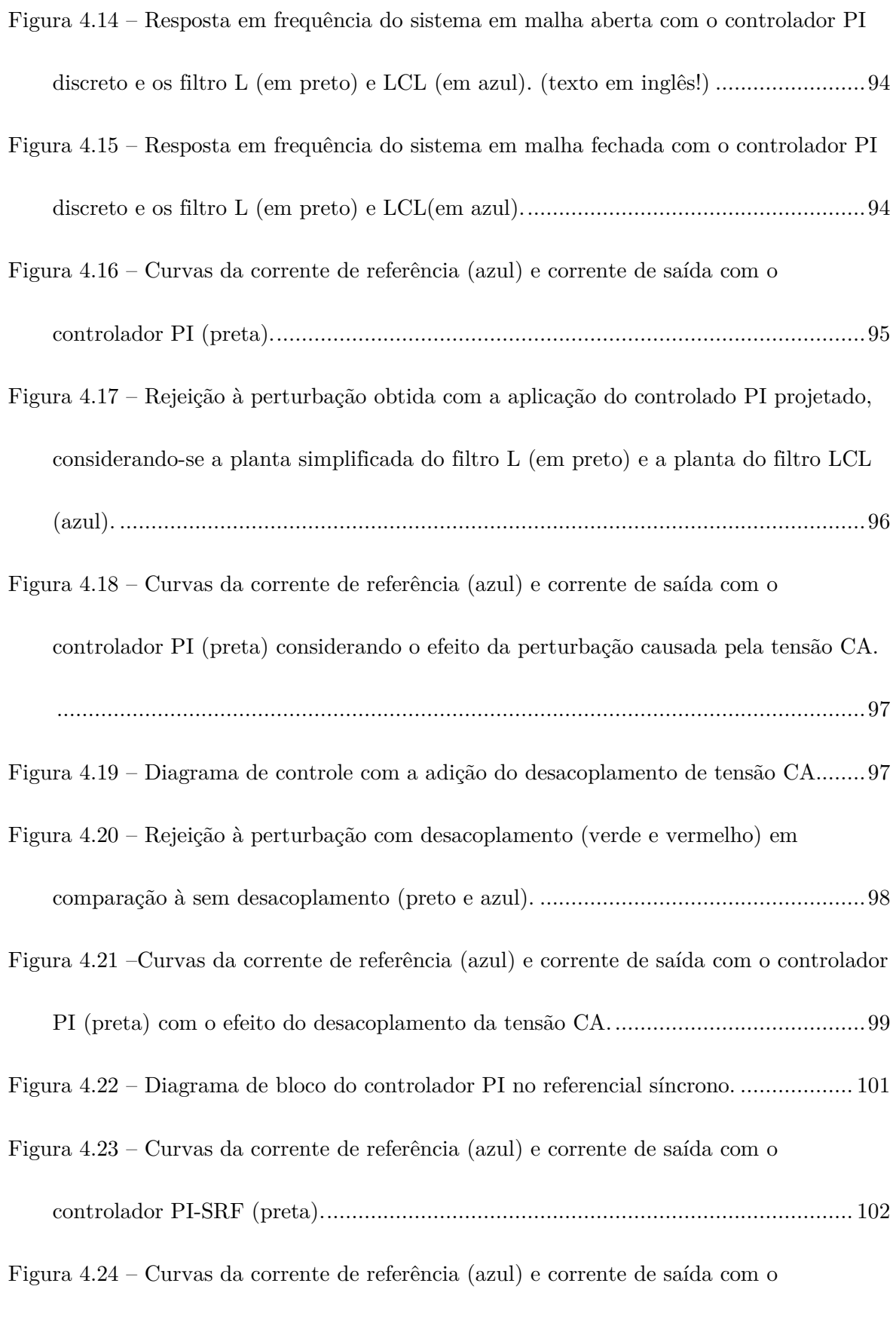

controlador PI-SRF (preta) considerando o efeito das harmônicas de tensão CA. ... 103

Figura 4.25 – Diagrama de blocos do controlador PI no referencial síncrono com desacoplamento. ...................................................................................................... 104 Figura 4.26 – Curvas da corrente de referência (azul) e corrente de saída com o controlador PI-SRF com desacoplamento de tensão (preta) considerando o efeito das harmônicas de tensão CA. ....................................................................................... 104 Figura 4.27 – Diagrama de blocos do controlador PI no referencial síncrono considerando a compensação das componentes de harmônicas. ........................................................ 106 Figura 4.28 – Resposta em frequência do controlador em (4.48). .................................... 107 Figura 4.29 – Resposta em frequência do controlador P-RES não ideal (4.50), considerando-se = [0, 1, 5, 10]. ......................................................................... 108 Figura 4.30 – Diagrama de blocos controlador P-RES. ................................................... 109 Figura 4.31 – Resposta em malha fechada com o controlador P-RES ............................. 110 Figura 4.32 – Resposta em malha fechada com o controlador P-RES e o filtro LCL. ..... 111 Figura 4.33 – Resposta em malha fechada com o controlador P-RES mais desacoplamento de tensão. ................................................................................................................ 111 Figura 4.34 – Resposta em malha fechada com o controlador P-RES considerando os efeitos das componentes harmônicas de tensão. ....................................................... 112 Figura 4.35 – Diagrama de blocos controlador P-RES com compensação de harmônicas.113 Figura 4.36 – Resposta em malha fechada com o controlador P-RES mais os compensadores de harmônicas (3ª a 11ª) considerando os efeitos das componentes harmônicas de tensão. ............................................................................................. 113 Figura 4.37 – Taxa de distorção harmônica obtida para os três controladores de corrente testados de zero até a potência nominal no inversor. ............................................... 114

Figura 4.38 – Distribuição da harmônicas de corrente obtidas experimentalmente (em azul) versus o valor máximo permitido na norma IEEE929. .................................... 115

- Figura 4.39 Formas de onda da corrente (laranja) e tensão CA (azul) da rede em regime
	- permanente para o controlador de corrente P-RES. ................................................ 115
- Figura 4.40 Formas de onda da corrente (laranja) e tensão CA (azul) da rede durante a partida para o controlador de corrente P-RES. ....................................................... 116
- Figura 4.41 Formas de onda da corrente (laranja) e tensão CA (azul) da rede durante um degrau de corrente de 50% de corrente para o controlador de corrente P-RES. . 116
- Figura 4.42 Forma de onda da corrente CA controlada (azul) com o P-RES para um degrau na tensão de 10% da tensão CA (laranja 220→240 V). ................................ 117
- Figura 5.1 Diagrama de blocos geral de controle do SFCR, destacados o controlador de tensão CC e o MPPT. ............................................................................................. 119
- Figura 5.2 Corrente de entrada e saída do capacitor de barramento CC. .................... 120
- Figura 5.3 Diagrama de blocos simplificado para o controle de tensão do barramento CC

............................................................................................................................... 121

- Figura 5.4 Resposta em frequência da função de transferência de malha aberta (azul) e
	- malha fechada (verde) para o controle de tensão do barramento CC. ..................... 123

Figura 5.5 – Resposta no tempo para um degrau de tensão CC. .................................... 124

Figura 5.6 – Resposta experimental para uma variação de 30 V na tensão CC com o controlador projetado. ............................................................................................. 124

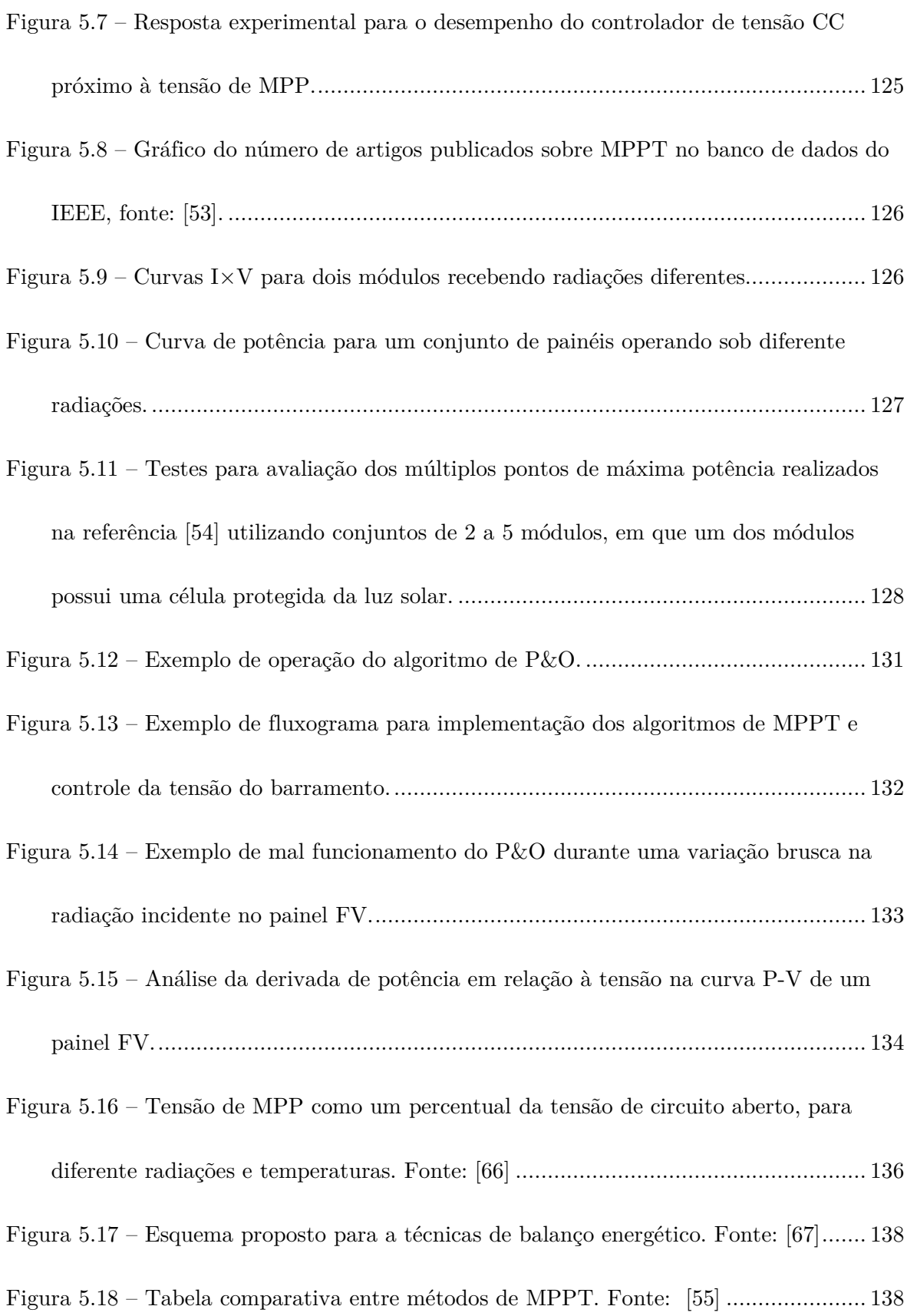

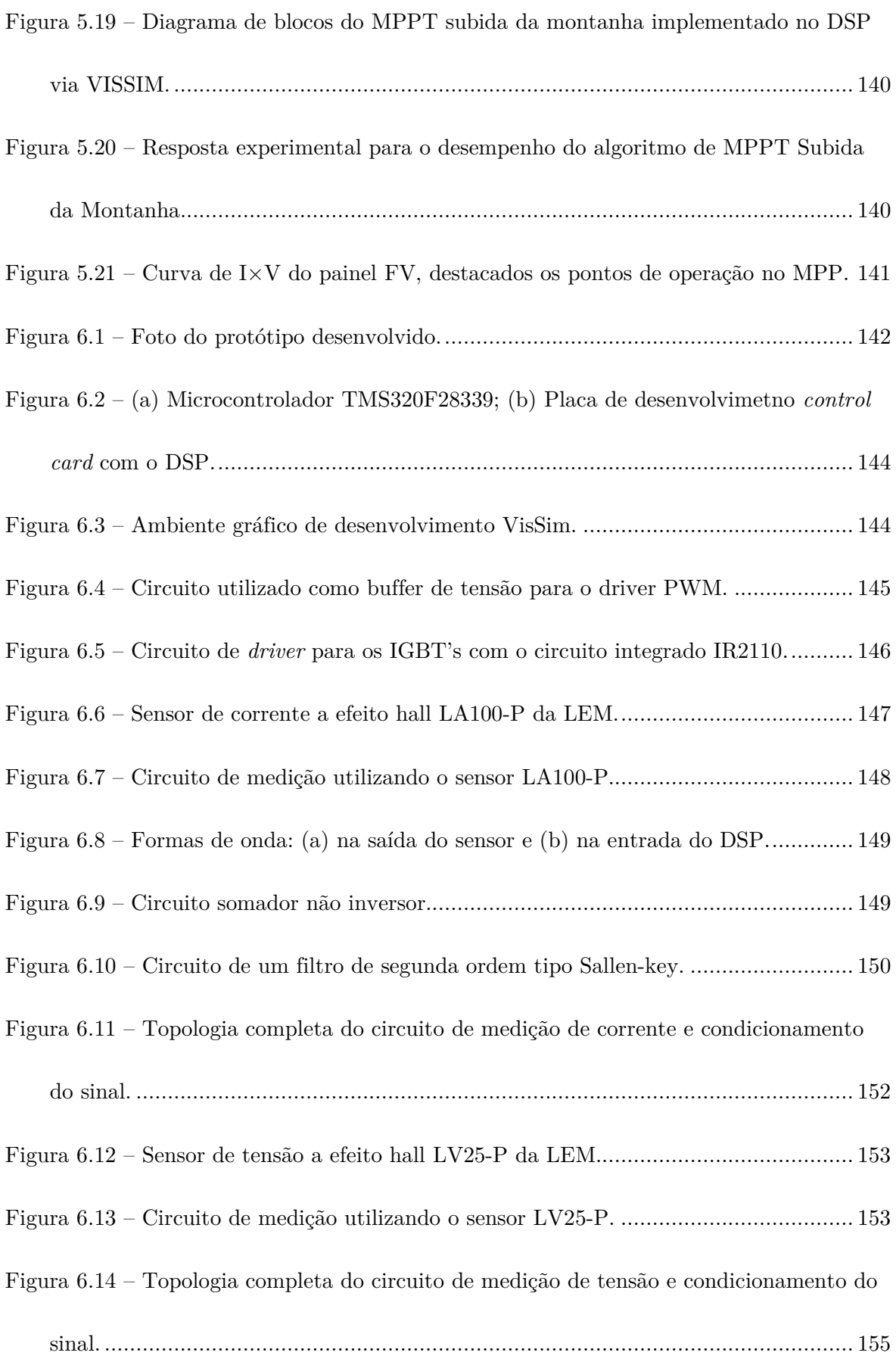

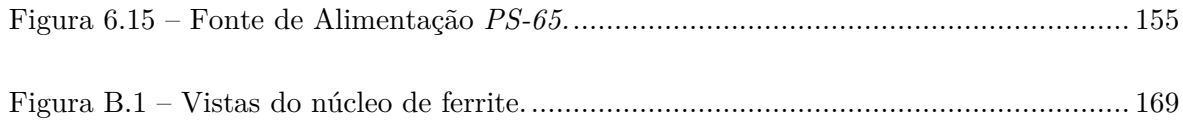

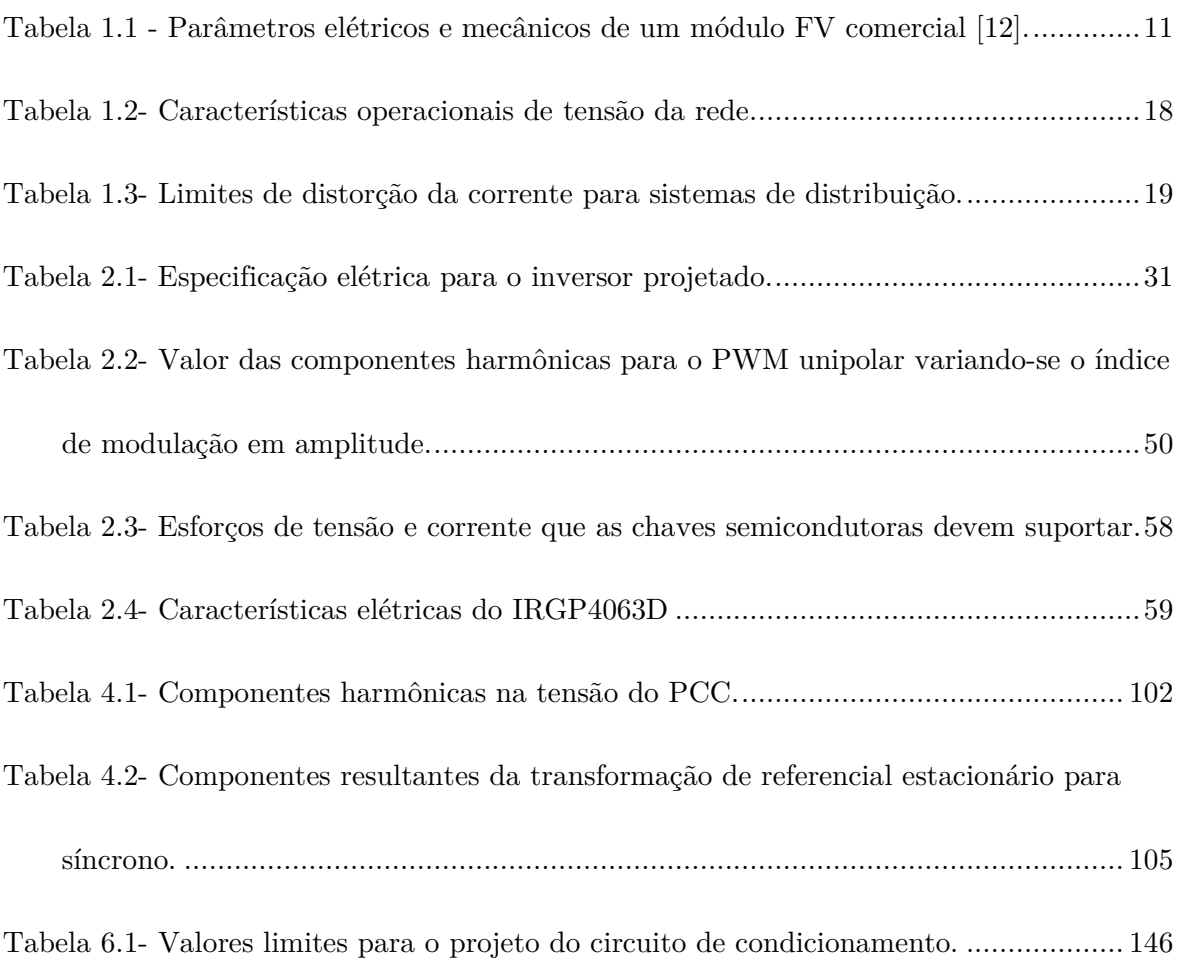

# Lista de Abreviaturas

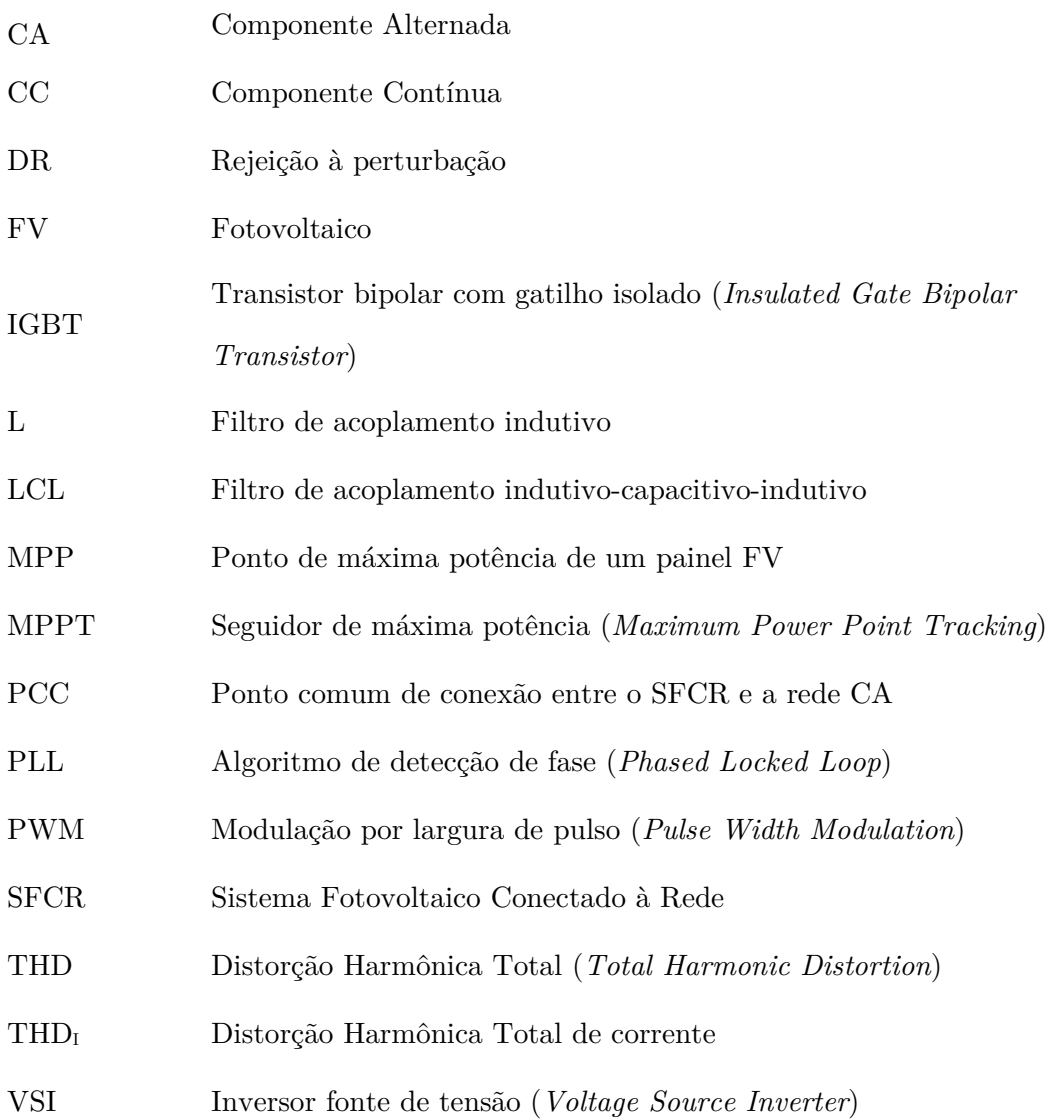

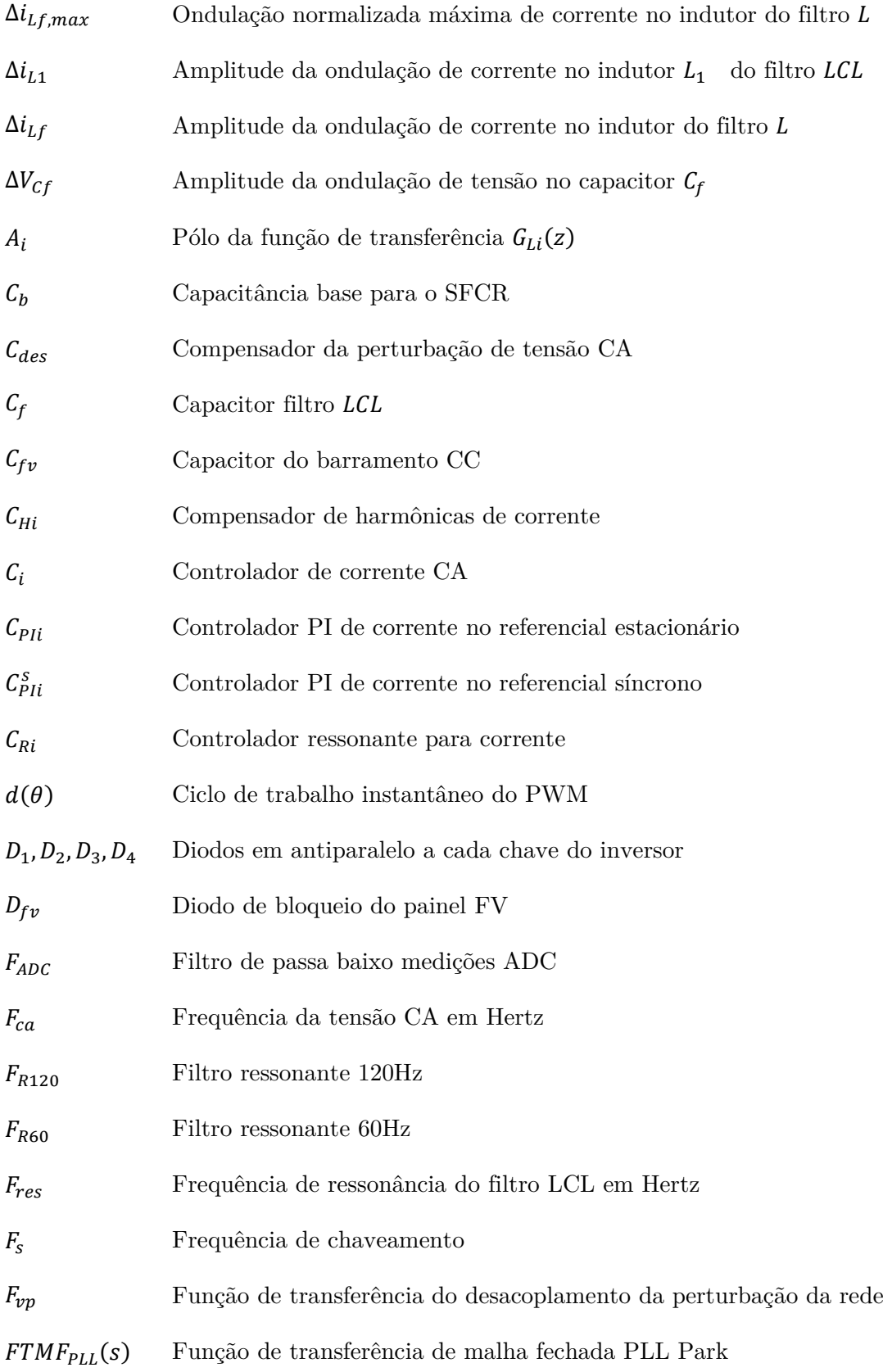

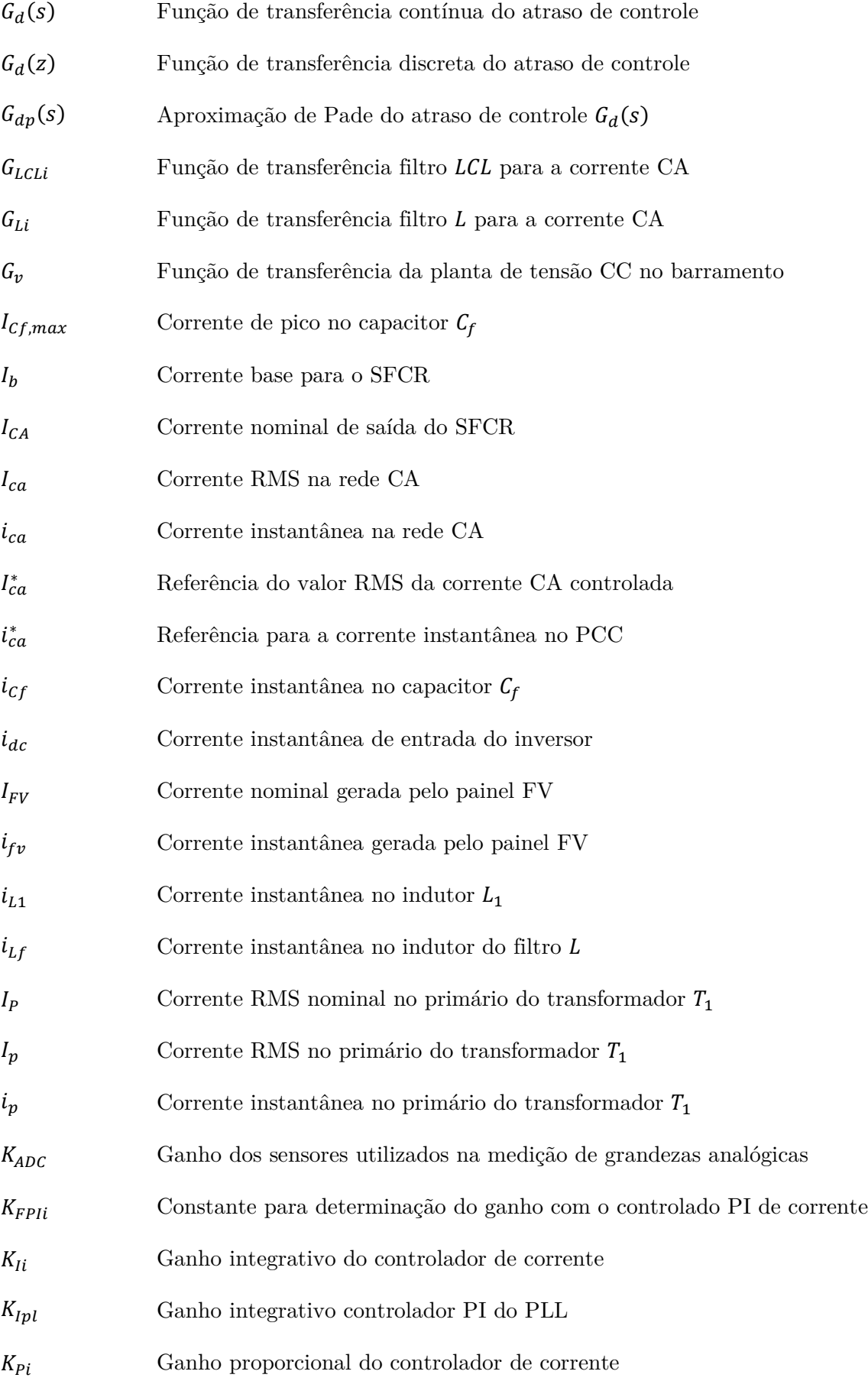

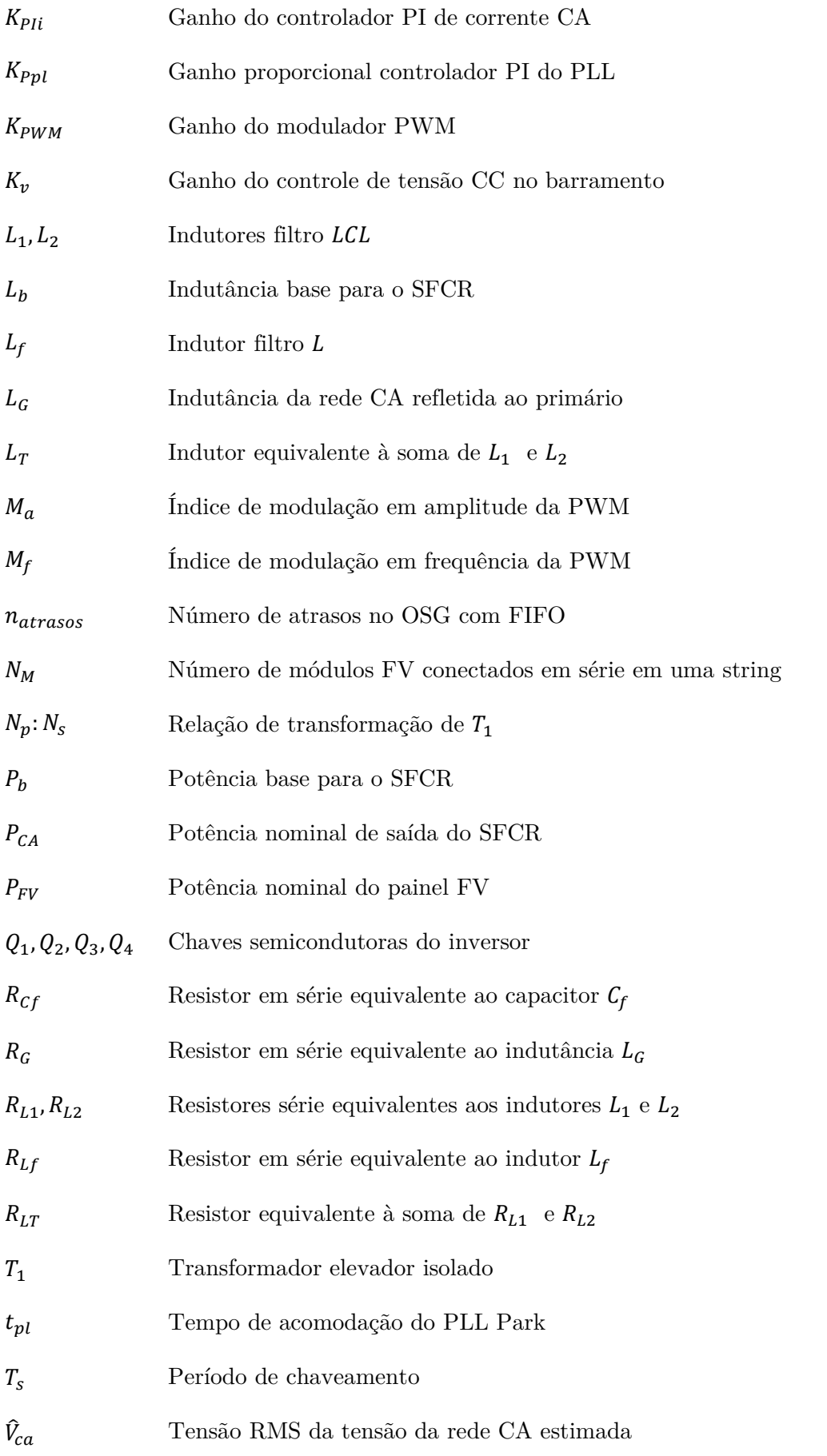

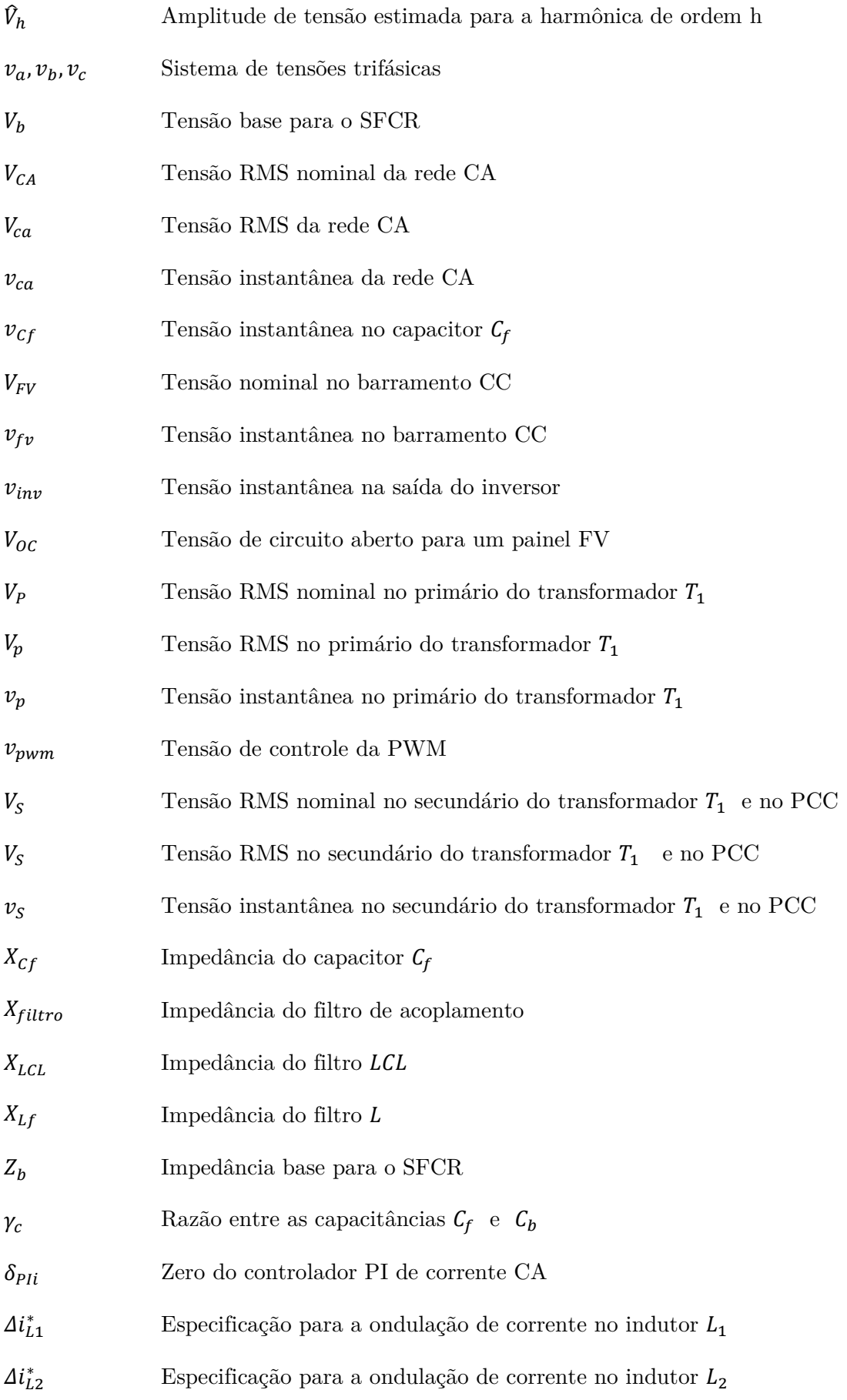

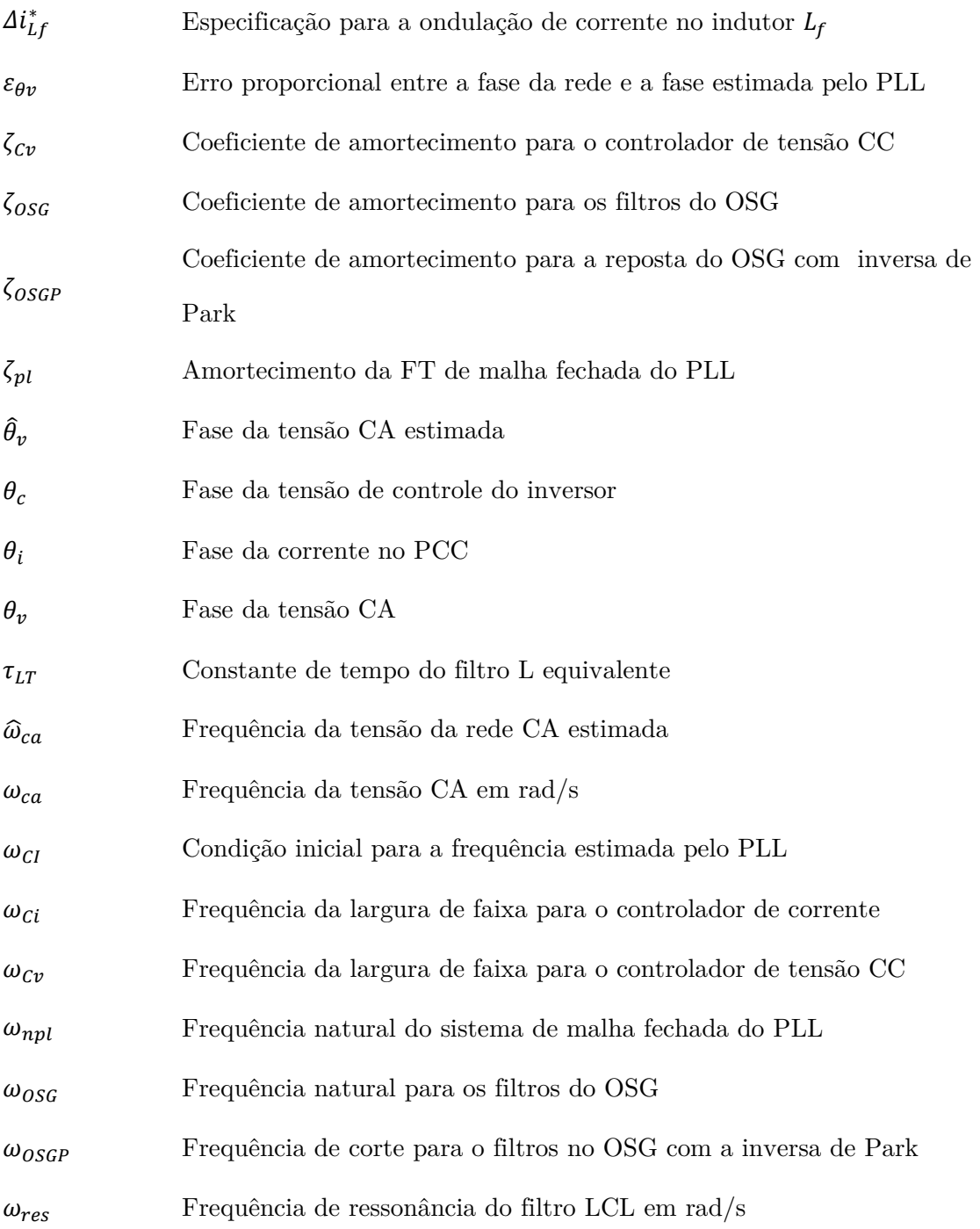

## Capítulo 1

### **1. INTRODUÇÃO**

A energia solar fotovoltaica tem sido apontada como umas das mais promissoras fontes de energia limpa e renovável adequadas para uso em larga escala. As vantagens dessa energia são intensificadas quando as mesmas são utilizadas como fonte de geração distribuída junto às cargas consumidoras em sistemas fotovoltaicos (FV) conectados à rede. Entretanto, para a massificação desses sistemas é necessária uma redução no preço por Watt produzido. Essa redução de preço somente pode ser obtida através do desenvolvimento de novas técnicas de fabricação de painéis FV e dos conversores eletrônicos necessários ao seu uso.

#### **1.1. Objetivos e delimitações**

Esse trabalho tem como principal objetivo descrever e avaliar, dentro de uma base comum, as principais técnicas de controle utilizadas em sistemas fotovoltaicos conectados à rede. Além disso, esse trabalho também objetiva descrever técnicas de projeto de filtros de acoplamento entre os conversores e a rede CA.

Os controladores apresentados aqui serão desenvolvidos utilizando a teoria de controle discreto. Como os controladores são comumente implementados via um Processador Digital de Sinais (DSP, do inglês: *Digital Signal Processor*), o controle digital já é um padrão.

Com a necessidade de apresentar diferentes técnicas de controle, metodologias de desenvolvimento de controladores e o projeto do conversor, esse trabalho também é pensado de forma a servir como material de consulta que concentre e facilite o entendimento dos assuntos aqui apresentados. Isso vem como possibilidade de padronizar e acelerar a curva de aprendizado de futuros integrantes do Instituto de Energia Elétrica (IEE).

Posto isso, vale ressaltar que não faz parte das delimitações desse trabalho o desenvolvimento de novas topologias de conversores fotovoltaicos conectados à rede CA.

#### **1.2. Metodologia**

Para atingir os objetivos propostos na Seção 1.1, este trabalho baseia-se em um estudo de caso do projeto e construção de um protótipo com características comerciais, viável tanto técnica como economicamente.

O trabalho é dividido em três etapas. A primeira diz respeito às especificações desejadas para o protótipo final e para os elementos de *hardware* a serem utilizados na construção do protótipo. Este *hardware* fornecerá o *framework* necessário para executar a comparação entre as diversas técnicas de controle.

Na segunda etapa são desenvolvidas simulações computacionais, utilizando a plataforma *Matlab/Simulink*, a fim de avaliar o comportamento do projeto definido, bem como os resultados esperados. Nesta etapa as técnicas de controle serão comparadas em um ambiente de simulação, utilizando o diagrama de simulação apresentado na Figura 1.1. Esse diagrama visa obter um resultado compatível com a realidade, considerando efeitos não modelados que estão presentes no sistema e o modelo chaveado do inversor.

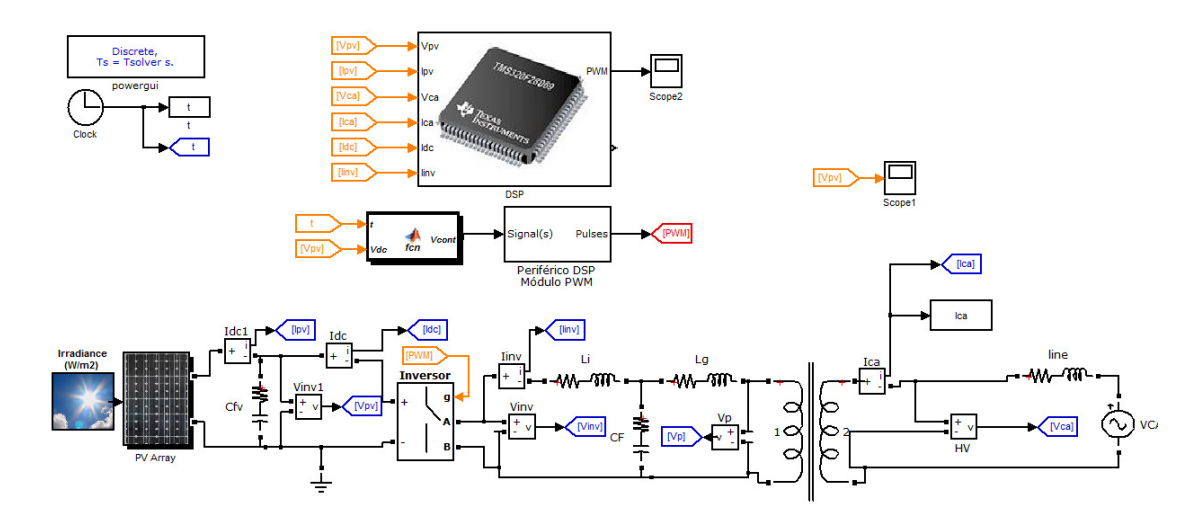

Figura 1.1 – Diagrama geral de simulação desenvolvida no *Simulink.*

Finalmente, são realizados testes utilizando o protótipo construído para avaliar experimentalmente os resultados verificados via simulação. As estratégias de controle são implementadas utilizando o microcontrolador DSP TMS320F28335 da *Texas Instruments*, juntamente com o ambiente de simulação VisSim. Nesta etapa as técnicas de controle serão novamente comparadas de forma a validar, ou não, os resultados obtidos na simulação do sistema.

#### **1.3. Organização**

O Capítulo 1 deste trabalho mostra uma revisão sobre os conceitos básicos necessários aos sistemas fotovoltaicos e o arcabouço necessário para o projeto e controle dos sistemas FV conectados à rede.

No Capítulo 2 os componentes de hardware necessários para a construção do inversor são modelados. São discutidas metodologias de projeto para os filtros L e LCL baseando nas exigências mínimas necessárias para garantir o cumprimento das normas regulatórias.

No Capítulo 3 é destacada a importância dos algoritmos de detecção de fase e monitoramento da tensão da rede CA, algoritmos de detecção de fase e geradores de quadratura são mostrados.

No Capítulo 4 são comparadas três técnicas de controle da corrente CA injetada na rede pelo sistema fotovoltaico conectado à rede (SFCR). A modelagem da planta com o filtro LCL é avaliada considerando-se o efeito do atraso computacional. A largura de faixa e desempenho dinâmico projetado para os controladores é validada tanto por simulação quanto por resultados experimentais. Além dos controladores de corrente é introduzido o conceito de compensadores de harmônicas como forma de reduzir a taxa de distorção harmônica da corrente injetada na rede.

No Capítulo 5 é desenvolvido o modelo de controle da tensão do barramento CC do inversor. Alguns métodos de rastreamento do ponto de máxima potência (MPPT) são estudados. Mostram-se os resultados de simulação e experimentais para o controle de tensão CC e para o rastreamento do ponto de máxima potência.

No Capítulo 6 é descrita a construção do protótipo utilizado para os testes experimentais, os circuitos auxiliares necessários para o funcionamento do mesmo e mostrados os resultados experimentais para o protótipo completo

Todas as variáveis apresentadas neste trabalho seguirão padrões. Variáveis maiúsculas representam grandezas RMS ou constantes, enquanto minúsculas representam grandezas instantâneas. Em relação ao subscrito das variáveis, quando em maiúsculo, representam grandezas nominais, e quando em minúsculo, representam valores instantâneos.

#### **1.4. Contexto da Energia FV**

A demanda crescente por energia elétrica, aliada ao uso exaustivo de fontes nãorenováveis e poluentes, como as usinas à petróleo, carvão e gás natural, tem causado grande preocupação nos últimos anos. Isto se deve à escassez dos principais combustíveis fósseis e aos impactos ambientais irreversíveis causados por estas fontes.

Estima-se que, atualmente, existe um declínio de 2,5% da produção de petróleo por ano [1]. Adicionando esse valor ao crescimento esperado de 2% no consumo energético por ano, tem-se, no mínimo, um déficit anual de 4,5% na produção energética mundial [2]. Considerando o atual ritmo de crescimento da economia mundial, é razoável assumir que esta taxa permanecerá, no mínimo, constante na próxima década. Isso significa uma redução de pelo menos 45% da produção de petróleo nos próximos 10 anos.

Na atual conjuntura da matriz energética, a utilização de energia fotovoltaica (FV) tem surgido como uma das melhores soluções. Porém, sua contribuição ainda é pouco expressiva, representando menos de 1% da energia total gerada no mundo [1].

Entretanto, o desenvolvimento de painéis e sistemas FV cada vez mais baratos, eficientes e confiáveis, tem elevado o uso da energia fotovoltaica. Na Figura 1.2 é mostrada a redução do custo da energia produzida por diversas fontes renováveis. É possível notar a queda considerável no preço da energia fotovoltaica e a expectativa é de que esta tendência se mantenha.

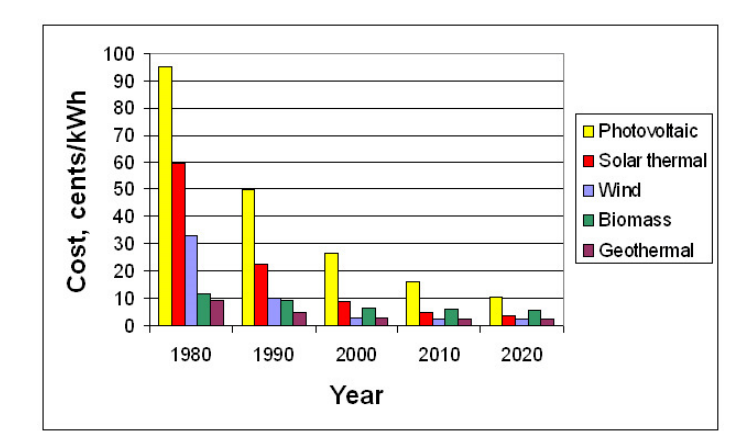

Figura 1.2 – Evolução do custo por kW/h produzido por fontes renováveis de energia. Fonte: [1]

Aliados à redução de custos, os incentivos econômicos para o desenvolvimento de novas tecnologias, os esforços da comunidade acadêmica e as novas legislações que beneficiam as fontes renováveis de energia têm acelerado a aplicação de sistemas FVs quase que de modo exponencial. Tudo isso vem estimulando ainda mais pesquisas e investimentos nessa área. Na Figura 1.3 é mostrada a capacidade de produção de energia FV pelos Estados Unidos e o seu crescimento desde o ano 1998 até 2008 [3]. Nota-se um rápido aumento da capacidade instalada a cada ano e observa-se que a maior parcela de crescimento está nos sistemas conectados à rede elétrica (*grid-connected*).

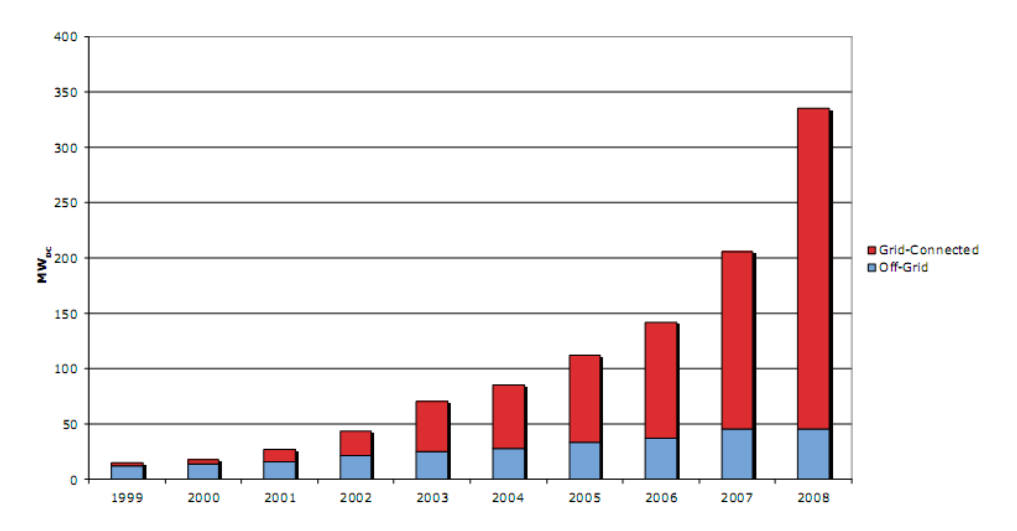

Figura 1.3 – Capacidade instalada de geração por fontes fotovoltaicas nos EUA de 1999-2008. Fonte: [1]
#### **1.5. Sistemas FV**

Os sistemas fotovoltaicos (FVs) são modulares, podem ser instalados em qualquer local e produzem energia limpa à partir de uma fonte virtualmente inesgotável: o sol. Estes sistemas podem operar interligados às redes de distribuição já existentes ou de forma isolada, atendendo a consumidores geralmente situados em locais distantes das redes elétricas convencionais.

Inicialmente, o elevado custo da energia FV frente às outras formas de geração fez com que os sistemas fotovoltaicos se desenvolvessem somente como solução para atendimento de sistemas isolados ou para aplicações especiais, normalmente relacionadas a sistemas de transporte e comunicação, onde era inviável construir um novo sistema de distribuição ou uma usina convencional de geração.

Porém, a crescente busca por energias renováveis e os recentes avanços nessa área fez com que os sistemas FV se tornassem competitivos em muitas aplicações e compusessem sistemas de geração distribuída conectados diretamente à rede convencional.

Formalmente, entende-se a denominação "sistema fotovoltaico" como o conjunto de dispositivos que possibilita transformar energia solar (luminosa) em energia elétrica [4]. Os sistemas fotovoltaicos podem ser classificados em três categorias, dependendo do tipo de carga que é atendida: 1) sistemas isolados (*Stand Alone*); 2) sistemas conectados à rede (*Grid Connected*) e; 3) sistemas híbridos (*Hybrid System*). Cada tipo de sistema possui sua forma de projeto e construção, nível de complexidade, componentes específicos, etc. O objeto de estudo deste trabalho restringe-se aos sistemas FV conectados à rede, que apesar de terem parte de seus componentes semelhantes aos demais, necessitam de uma abordagem um pouco mais abrangente, tendo em vista a interação dos mesmos com a rede elétrica convencional.

Sistemas FV conectados à rede elétrica (SFCR) estão se tornando uma solução viável para diminuição do uso das atuais fontes de energia poluentes e não-renováveis. Uma de suas vantagens é o suprimento da demanda local de energia de forma distribuída e nas proximidades das cargas, diminuindo a necessidade de longas linhas de transmissão. Dessa forma, além de diminuir as perdas e melhorar a eficiência do sistema energético, um SFCR também pode atuar com o objetivo de melhorar a qualidade da energia, especialmente no que tange a regulação dos níveis locais de tensão.

Os SFCRs não necessitam de um banco de baterias, como geralmente ocorre com os sistemas isolados ou híbridos, pois toda a energia gerada pelos painéis é instantaneamente transferida para a rede CA. Dessa forma, evitam-se as perdas de armazenamento, que podem chegar até a 40% da energia gerada, dependendo do tipo de bateria e da estratégia de controle de carga/descarga utilizados [5]. O sistema, além de mais eficiente, tem menor custo de implantação e operação, uma vez que não existe a necessidade de manutenção periódica e troca do banco de baterias. Acrescente-se ainda a vantagem de ter sua capacidade de geração limitada somente pela disponibilidade da fonte fotovoltaica e da capacidade de absorção da rede, independente da capacidade de armazenamento de energia em baterias ou de água em reservatórios que podem limitar a quantidade de energia a ser produzida ou armazenada.

Devido à inexistência do armazenamento de energia em um SFCR, este não é utilizado como solução individual no fornecimento de energia, uma vez que só a produz durante determinado período do dia. Contudo, pode-se utilizá-lo para complementar a demanda energética diurna, economizando assim, as demais fontes, que serão menos utilizadas durante o dia. Outra possibilidade é a utilização de um SFCR em um conjunto com outras fontes renováveis, como, por exemplo, fotovoltaica e eólica, formando um sistema híbrido de geração.

Os SFCRs são compostos por painéis FV, que geram tensão e corrente contínuas, e por conversores, que transformam a corrente CC em CA, permitindo, assim, a injeção da energia produzida diretamente na rede elétrica convencional de energia [6].

Além desses dois componentes essenciais, são necessários outros equipamentos auxiliares, tais como: dispositivos de proteção (disjuntores, fusíveis, etc.), além de equipamentos de medição e interface com o usuário [4]. A Figura 1.4 mostra a composição básica de qualquer SFCR, deixando clara a ausência de estágios de armazenamento intermediário, como bancos de baterias.

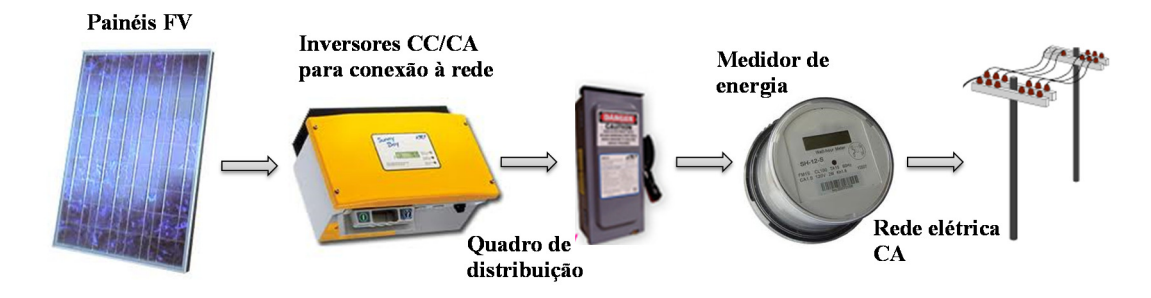

Figura 1.4 – Componentes de um sistema FV conectado à rede elétrica.

# **1.6. Módulos Fotovoltaicos**

O aproveitamento da energia proveniente do Sol pode ser realizado na forma de calor ou pelo efeito fotovoltaico. A segunda forma consiste na conversão direta da luz solar em eletricidade, sendo a célula fotovoltaica o dispositivo responsável por esta conversão [7].

Desde os primeiros anos de pesquisa, o setor industrial adotou o silício como material mais adequado à produção destas células, principalmente por sua abundância e tecnologia de processamento já bastante sedimentada. A busca de novos materiais e tecnologias de fabricação é intensa e atualmente concentra-se na área de construção de células fotovoltaicas sob a forma de filmes finos [8]. Esse tipo de célula, além de utilizar menor quantidade de material em relação às estruturas cristalinas do silício, requer menor quantidade de energia no seu processo de fabricação.

As características físicas de uma célula solar se assemelham às de um diodo de junção PN. Quando a junção absorve luz, a energia absorvida pelos fótons é transferida para o sistema elétron-próton do material, criando portadores de carga (elétrons livres e lacunas) que são separados da junção. Forma-se de um lado o material P (onde os portadores majoritários são as lacunas) e, do outro, o material N (onde os portadores majoritários são os elétrons livres) [9]. Em torno da junção se forma um gradiente de potencial e, consequentemente, um campo elétrico interno. Esse campo acelera os portadores para os terminais externos dos materiais P e N, possibilitando geração de corrente elétrica ao usar a junção em um circuito fechado.

Existem basicamente três tipos de células produzidas comercialmente para uso em módulos solares: as monocristalinas, as policristalinas e as de silício amorfo. As primeiras são mais utilizadas por apresentarem maior eficiência, em torno de 16%, tendo em vista o seu processo de preparação ser mais rigoroso. As células de silício amorfo são as que apresentam menor custo de fabricação, entretanto são as que possuem a menor eficiência e pior custo benefício. Em Figura 1.5 pode-se verificar a diferença construtiva entre os módulos policristalinos e monocristalinos, respectivamente.

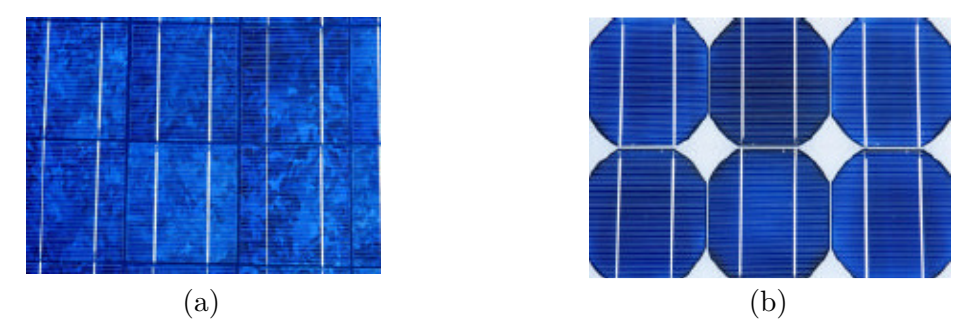

Figura 1.5 – (a) Módulo com Silício policristalino. (b)Módulo com Silício monocristalino

A tensão de uma célula de silício é da ordem de 0,5 V à 25º C e a corrente com a célula em curto-circuito é da ordem de 30 mA/cm<sup>2</sup> [10]. Estes parâmetros apresentam algumas variações, que dependem da técnica utilizada na fabricação e da qualidade da célula.

As células formam a unidade básica da geração fotovoltaica. Porém, pelo fato de possuírem níveis baixos de tensão e corrente, elas são agrupadas em arranjos série-paralelo, formando blocos básicos chamados módulos fotovoltaicos, que possuem tensões e correntes mais elevadas. Para elevar ainda mais os níveis de corrente e de tensão, normalmente se utilizam módulos também agrupados em série e em paralelo. Um conjunto de módulos FV em série, paralelo ou ambos é chamado de painel fotovoltaico. Na Figura 1.6 está ilustrada a diferença entre uma célula, um módulo e um painel fotovoltaico.

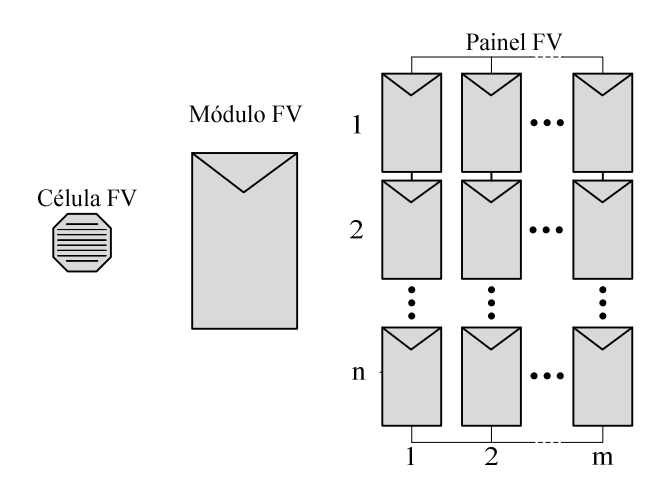

Figura 1.6 – Desenho ilustrativo de uma célula, um módulo e um painel FV.

Em um módulo FV, para evitar possíveis danos causados pelas intempéries, principalmente pela umidade do ar e pelo salitre, as células são acondicionadas em cápsulas e protegidas por vidro e por uma película anti-reflexiva. Existem módulos FV de diversas potências e características, que podem se adequar a diferentes aplicações. A Figura 1.7 mostra o aspecto construtivo de alguns módulos FV disponíveis comercialmente.

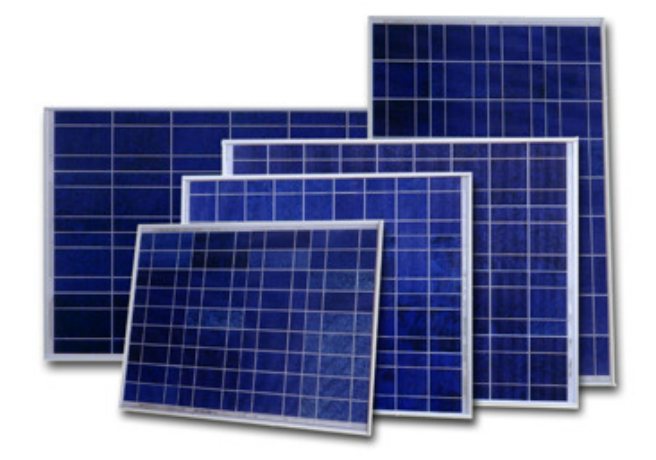

Figura 1.7 – Módulos fotovoltaicos comerciais [11].

Existem módulos FV com potências variando de 5 Wp (Watt pico) a mais de 240 Wp. As especificações técnicas de um módulo fotovoltaico contemplam, além da potência de pico gerada, um conjunto de outros parâmetros fundamentais, que descrevem a curva de geração do mesmo. Uma relação dos principais parâmetros é apresentada a seguir:

 $P_N$  – representa a potência elétrica nominal gerada pelo módulo nos padrões de radiação (1000 W/m<sup>2</sup>) e temperatura (25 °C);

 $V_{0C}$  – Tensão de circuito aberto: é a tensão nos terminais do módulo sem carga, na condição padrão;

 $I_{SC}$  – Corrente de curto circuito: é a máxima corrente que o módulo pode fornecer, com seus terminais curto-circuitados, na condição padrão;

 $V_{mpp}$  – Tensão no ponto de potência máxima na condição de radiação e temperatura padrão;

 $I_{mpp}$  – Corrente no ponto de potência máxima na condição de radiação e temperatura padrão;

A Tabela 1.1 mostra os parâmetros típicos, elétricos e mecânicos, de um módulo FV comercial. Esses parâmetros são referenciados à condição padrão de testes, com atenção especial para a radiação solar e a temperatura ambiente, que devem ser de 1000  $\rm W/m^2$  e temperatura de 25 °C<sup>1</sup>, respectivamente.

| <b>Modelo</b>               | <b>KC 130TM</b>  |
|-----------------------------|------------------|
| Máxima Potência             | 130 Watts        |
| Tolerância                  | $+10\%$ / $-5\%$ |
| Voltagem de Máxima Potência | 17.6 Volts       |
| Corrente de Máxima Potência | 7.39 Amps        |
| Voltagem de Circuito Aberto | 21.9 Volts       |
| Corrente de Curto-Circuito  | 8.02 Amps        |
| Altura                      | 1425 mm          |
| Largura                     | 652 mm           |
| Espessura                   | 58 mm            |
| Peso                        | 11.9 Kg          |

Tabela 1.1 - Parâmetros elétricos e mecânicos de um módulo FV comercial [12].

Quando um módulo FV é exposto à luz, surge em seus terminais uma tensão, que é função da radiação e da temperatura a que este estiver exposto. Se os terminais do módulo FV forem conectados a um circuito externo, circula entre os mesmos uma corrente elétrica. Esta tensão e corrente são variáveis e dependem do ponto de operação do módulo. Esse ponto é determinado pela impedância da carga (circuito externo) que estiver conectada ao módulo, seja esta uma impedância física ou um conversor eletrônico controlado. Variandose a carga e mantendo-se constante as condições de radiação e temperatura, obtêm-se pontos que possibilitam a determinação da curva característica (I×V) do módulo [13]. Essa curva tem o formato ilustrado na Figura 1.8.

-

<sup>1</sup> 1000 W/m2 é a radiação média recebida na superfície da terra ao meio dia.

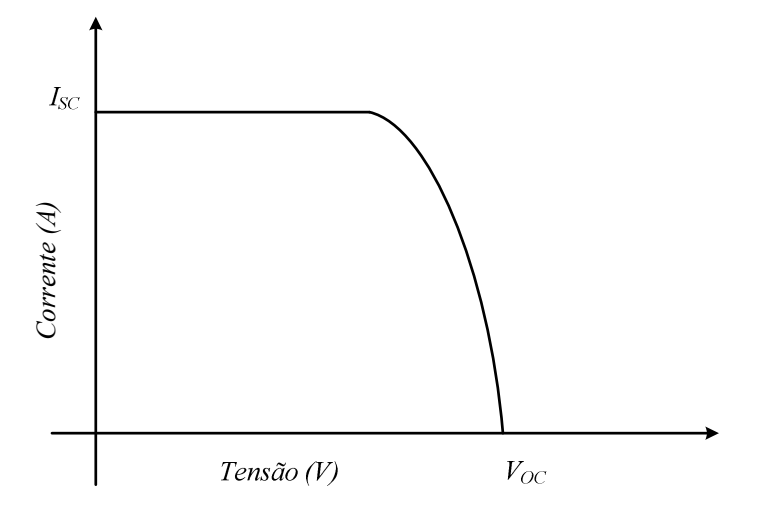

Figura 1.8 – Curva I×V característica de um módulo FV.

A potência gerada pelo módulo FV é dada pelo produto entre a corrente e a tensão de cada ponto da curva I×V. Observa-se que o ponto de máxima potência,  $\emph{MPP}$  (do inglês, *Maximum Power Point*), corresponde, então, ao produto da tensão no ponto de máxima potência,  $V_{mpp}$ , pela corrente no ponto de máxima potência,  $I_{mpp}$ . Este é o ponto de geração ótima do módulo para uma dada radiação e temperatura. Este ponto está sempre localizado no "joelho" da curva I×V, como mostrado na Figura 1.9.

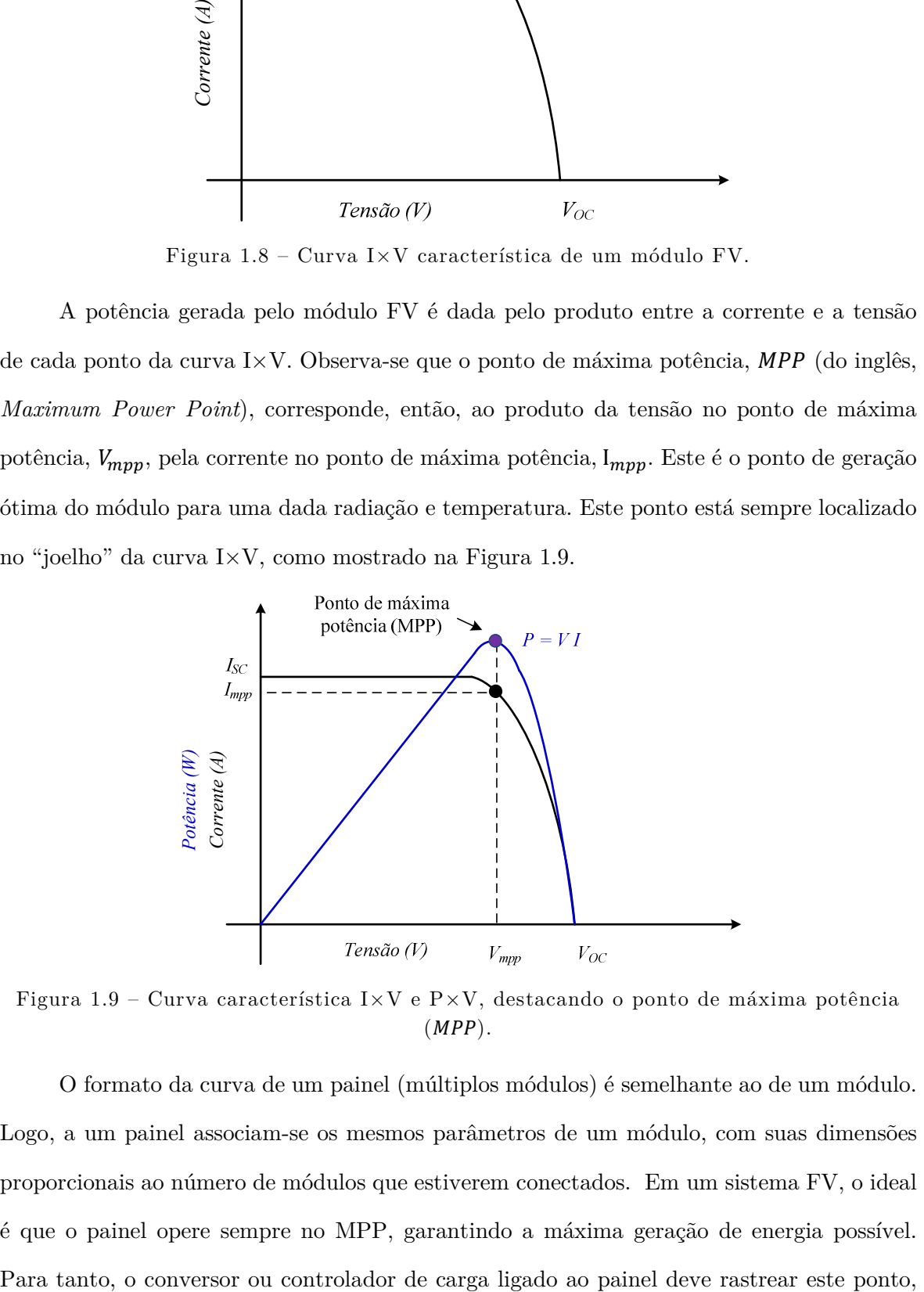

Figura 1.9 – Curva característica I $\times$ V e P $\times$ V, destacando o ponto de máxima potência  $(MPP)$ .

O formato da curva de um painel (múltiplos módulos) é semelhante ao de um módulo. Logo, a um painel associam-se os mesmos parâmetros de um módulo, com suas dimensões proporcionais ao número de módulos que estiverem conectados. Em um sistema FV, o ideal é que o painel opere sempre no MPP, garantindo a máxima geração de energia possível.

variando a impedância conectada à saída do painel e, consequentemente, o seu ponto I×V de operação.

#### **1.6.1. Modelo elétrico de uma célula FV**

Modelos que representem a célula FV são necessários para simular o comportamento dos painéis e facilitar o desenvolvimento de sistemas FV. Um circuito elétrico, conforme mostrado na Figura 1.10, contendo uma fonte de corrente, um diodo e dois resistores, é comumente utilizado para modelar o funcionamento de uma célula fotovoltaica [14]. Neste circuito,  $I_{fv}$  é a corrente gerada pelas células FV, calculada por (1.1).

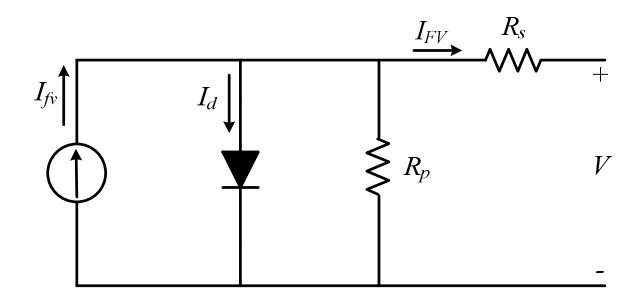

Figura 1.10 – Modelo elétrico de uma célula fotovoltaica.

$$
I_{fv} = [I_{SC} + J_o(T - T_{REF})] \times S/S_{REF}
$$
\n
$$
(1.1)
$$

Sendo:

 $I_{fv}$  – a corrente gerada pela radiação incidente na célula (A);

 $I_{SC}$  – a corrente de curto-circuito nos terminais de saída da célula (A);

 $J<sub>o</sub>$  – o coeficiente de temperatura da célula;

 $T$  – a temperatura de operação (K);

 $T_{REF}$  – a temperatura ambiente padrão (25°C)

 $S - a$  radiação incidente (W/m<sup>2</sup>);

 $S_{REF}$  – a radiação padrão (1000W/m<sup>2</sup>).

A corrente  $I_{fv}$  depende majoritariamente da radiação solar, sofrendo uma pequena influência da temperatura em que se encontra o painel.

A corrente  $I_d$ no diodo apresenta um comportamento não-linear, que depende da temperatura do painel, da corrente e da tensão de saída, como mostrado em (1.2).

$$
I_d = I_{sat} \times \left[e^{\frac{q(I_{FV}R_s + V_j)}{nKT}} - 1\right]
$$
\n(1.2)

Sendo:

 $I_d$  – a corrente direta no diodo (A);

 $I_{sat}$  – a corrente de saturação reversa do diodo da junção PN (A);

 $q - a$  carga de um elétron  $(1,602 \times 10^{-19} \text{ C});$ 

 $K$ – a constante de Boltzman (1,38×10<sup>-23</sup> J/K);

 $V_j$  – a tensão da região de depleção da junção PN do diodo (V);

- $n$  a eficiência da célula FV;
- $I_{FV}$  a corrente de saída (A);

 $R_{s}$  – a resistência série de saída da célula ( $\Omega$ );

 $R_p$  – a resistência paralela de saída da célula ( $\Omega$ );

A corrente de saturação do diodo é determinada por (1.3) e (1.4):

$$
I_{sat} = I_{do} \left(\frac{T}{T_{REF}}\right)^3 \exp\left[\frac{qE_g}{nK} \left(\frac{1}{T_{REF}} - \frac{1}{T}\right)\right]
$$
(1.3)  

$$
I_{do} = \frac{I_{SC}}{\exp\left[\left(\frac{qV_{oc}}{nKT}\right) - 1\right]}
$$
(1.4)

Desprezando-se o efeito de  $R_s$ , e analisando-se o circuito da Fig. 2.7 de forma simplificada, obtém-se (1.5):

$$
I_{FV} = I_{fv} - I_d - \left(\frac{V}{R_p}\right) \tag{1.5}
$$

A corrente  $I_{FV}$  é a responsável pela energia fornecida ao circuito conectado externamente à célula. De (1.5), nota-se que, do valor total da corrente que é gerada por radiação, parte é desperdiçada no próprio painel. A um módulo (ou painel) FV aplicam-se exatamente as mesmas equações, porém considerando-se a soma das tensões para um dado número de células em série (módulos) e das correntes para o número de células (módulos) em paralelo.

Os principais fatores que determinam as características elétricas de um painel fotovoltaico são a radiação solar incidente e a temperatura das células, conforme mostrado em (1.4). A corrente gerada aumenta linearmente com o aumento da radiação.

A temperatura tem um efeito negativo sobre um painel FV. Basicamente, o aumento da temperatura reduz a eficiência da conversão de luz em energia elétrica. Isso se deve a uma diminuição significativa do valor da tensão nos terminais do painel, com uma elevação praticamente desprezível no valor da corrente gerada.

As Figura 1.11 e Figura 1.12 mostram as curvas I×V reais de um módulo fotovoltaico comercial KC130TM, do fabricante Kyocera, com potência nominal de 130 Wp [12]. Na Figura 2.10 observa-se a linearidade da corrente de curto-circuito em relação à radiação incidente, enquanto que na Figura 2.11 observa-se a diminuição da tensão de circuito aberto com o aumento da temperatura. Nota-se, também, que com o aumento da temperatura a corrente cresce de forma não significativa, numa proporção bem inferior a redução ocorrida na tensão de circuito aberto. Isso caracteriza a queda de potência gerada com o aumento de temperadora da célula FV.

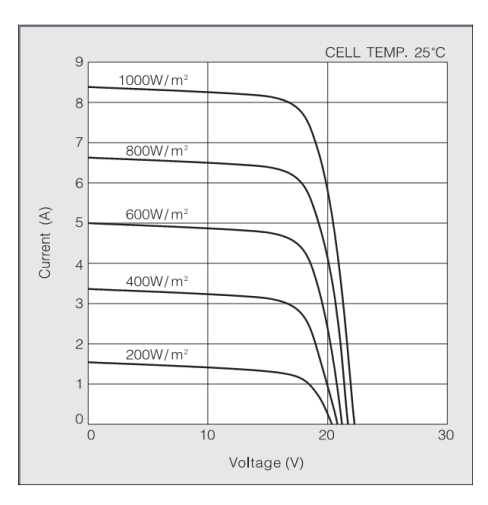

Figura 1.11 – Curvas I×V do módulo KC130 para diferentes radiações. Fonte: Folha de dados do módulo KC130TM da Kyocera [12]

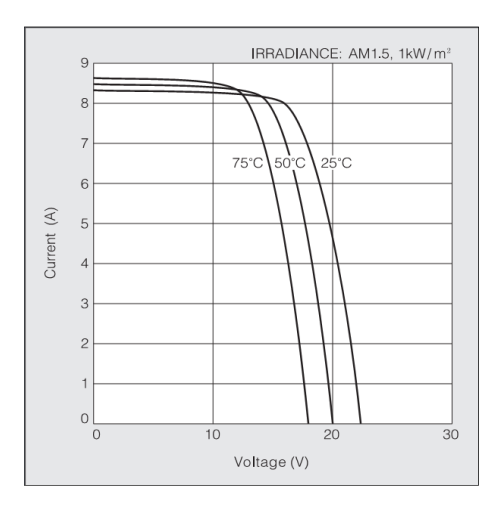

Figura 1.12 – Curvas I×V do painel KC130 para diferentes temperaturas. Fonte: Folha de dados do módulo KC130TM da Kyocera [12]

# **1.7. Conceitos Fundamentais de um SFCR**

Um SFCR deve ser capaz de operar os módulos ou painéis FVs em seu MPP e gerar a maior quantidade de energia possível. Essa energia deve então ser injetada em uma rede CA já existente. O ponto utilizado para fazer a conexão dos dois sistemas é denominado ponto comum de conexão (PCC), conforme ilustrado na Figura 1.13.

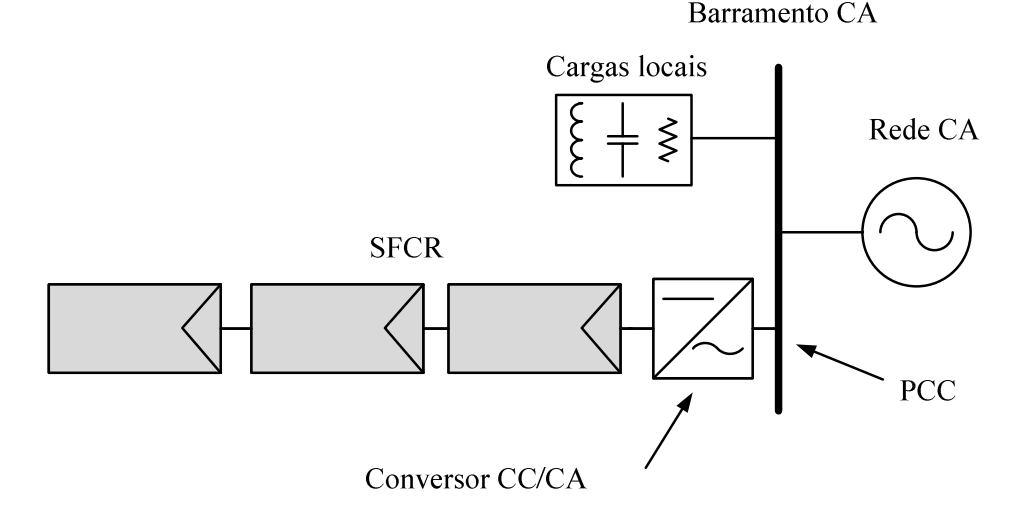

Figura 1.13 – Ponto de conexão do SFCR à uma rede CA e cargas locais.

Com exceção às grandes usinas fotovoltaicas, usualmente os SFCR têm potência consideravelmente menor que os sistemas de distribuição em que eles são conectados. Dessa forma, a maioria dos conversores comercialmente disponíveis para SFCR considera que o PCC está conectado a um barramento CA infinito. Isto significa que se pode realizar a injeção de corrente neste ponto sem que haja uma preocupação com o controle direto da tensão do mesmo, pois esta corrente, devido ao seu nível, é incapaz de alterar as características dessa fonte de tensão. Isto pode ser considerado verdade desde que a potência do SFCR seja substancialmente inferior à potência de curto-circuito da rede de distribuição onde ele será conectado. Em contrapartida, uma rede com baixa potência de curto-circuito é um indicativo de altas impedâncias nos sistemas de distribuição. Neste caso, a injeção de corrente pode ter uma influência não desprezível na tensão do PCC.

A maioria dos conversores para SFCR comerciais realiza a injeção de potência puramente ativa na rede CA. Em parte, isso se deve ao fato de que SFCRs de pequeno e médio porte contribuem pouco para o ajuste de tensão no PCC. Além disso, busca-se facilitar a montagem destes sistemas, uma vez que, para compensar parte da energia reativa consumida pelas cargas locais, seria necessária a medição da corrente das mesmas, agregando o custo de sensores adicionais e aumentando a complexidade do controle da potência injetada pelo SFCR.

Entretanto, observa-se que, se a potência instalada do SFCR for semelhante à consumida pelas cargas, a injeção de potência puramente ativa pode reduzir bastante o fator de potência global da instalação. Isso, no caso de uma instalação comercial, industrial ou mesmo residencial, pode implicar no pagamento excessivo de "multas" para concessionária de energia. Isso geraria prejuízos e poderia inviabilizar financeiramente a instalação dos SFCRs. Considerando-se o caso descrito acima e a crescente penetração das fontes renováveis em sistemas conectados à rede, cada vez mais os sistemas de distribuição, tratados como barramentos infinitos, tornam-se "bancos de energia reativa", uma vez que o SFCR pode vir a fornecer praticamente toda a parcela de energia ativa consumida pela carga.

Obviamente, para que isso ocorra, é necessária a realização de uma análise econômica mais aprofundada, levando em consideração a otimização da potência injetada e do fator de potência dos SFCRs, com base nos preços praticados pela concessionária de distribuição onde estes sistemas estão conectados. Apesar de não pertencer ao escopo deste trabalho, tal problema está incluso nas propostas de trabalhos futuros, visto que seu estudo é extremamente necessário para que os SFCRs tornem-se viáveis em larga escala.

## **1.8. Normas Regulamentadoras dos SFCRs**

Considerando que os SFCRs são conectados às redes de distribuição, por consequência, são partes integrantes do Sistema Elétrico de Potência (SEP). Portanto, é necessário que exista uma regulamentação para tornar o uso das fontes alternativas de energia seguro e confiável. Internacionalmente, existem duas normas do *Institute of Electrical and Electronics Engineers* (IEEE) que são utilizadas como referências para a criação das normas

individuais de cada país ou região: a *IEEE std 1547-2003* e a *IEEE std 929-2000*. Além dessas, a norma europeia *IEC 61727-2004* também determina características específicas para SFCRs.

Atualmente, no Brasil, não existe uma legislação regulamentadora específica para estes tipos de sistemas. Porém, as normas regulamentadoras para sistemas de geração distribuída se aplicam aos SFCRs [15] e devem ser consideradas. A fim de desenvolver normas específicas, criou-se o Grupo de Trabalho de Geração Distribuída com Sistemas Fotovoltaicos (GT-GDSF), em cumprimento à Portaria No. 36 de 28/11/2008 do Ministério de Minas e Energia (MME) [16].

#### **1.8.1. Tensão da rede**

Um SFCR simplesmente injeta corrente na rede CA convencional. Geralmente, este sistema não contribui para o controle da tensão na rede, exceto no caso de SFCR de grande porte. Porém, esta tensão deve ser monitorada e sempre que estiver fora dos níveis operacionais pré-definidos, o conversor CC/CA do SFCR deve ser desligado para evitar que contribua para a elevação do distúrbio na rede. A Tabela 1.2 mostra os níveis de tensão e tempos de desligamento aceitáveis em função da tensão nominal da rede, segundo a norma IEEE 929§4.1 [17].

| Tensão da rede         | Tempo máximo de      |
|------------------------|----------------------|
|                        | desligamento         |
| $V < 50\%$             | $0,1$ segundos       |
| $50\% \le V < 85\%$    | $2,0$ segundos       |
| $85\% \le V \le 110\%$ | Funcionamento normal |
| $110\% < V < 135\%$    | $2,0$ segundos       |

Tabela 1.2- Características operacionais de tensão da rede.

#### **1.8.2. Distorção harmônica da corrente injetada e fator de potência**

Normalmente os SFCRs injetam somente potência ativa na rede elétrica. Para isso, o controle deve garantir que a corrente de saída seja puramente senoidal e esteja em oposição

de fase<sup>2</sup> com a respectiva tensão. É desejável, portanto, que as taxas de distorção harmônica da corrente injetada sejam tão baixas quanto possível. Esta distorção está relacionada com a topologia utilizada no conversor CC-CA, no controle de corrente e na distorção harmônica da tensão no PCC, conforme explicado na Seção 2.6.

A Tabela 1.3 mostra a máxima distorção harmônica total  $(THDi)$  e a máxima específica para cada harmônica da corrente injetada na rede, segundo a norma IEEE 929 §4.4 [17]. Observa-se que os limites aceitáveis para a distorção harmônica da corrente variam em função da razão entre a corrente de curto-circuito do PCC e a corrente nominal do SFCR. Quanto menor for essa razão, maior será a influência das harmônicas de corrente sobre a rede no PCC, portanto, mais restritivos devem ser os limites.

Sendo:

-

 $I_{cc}$  – a corrente de curto-circuito no PCC;

 $I_0$  – a corrente nominal do SFCR;

 $n - a$  ordem da harmônica;

Tabela 1.3- Limites de distorção da corrente para sistemas de distribuição.

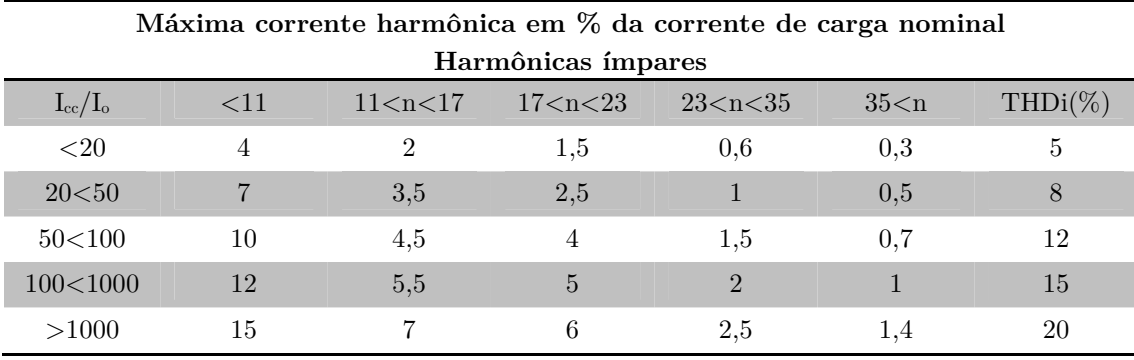

Em alguns casos, em especial para grandes SFCRs, deseja-se que o sistema FV forneça energia reativa para equilibrar ou compensar as cargas conectadas à rede. Nos casos em que

<sup>2</sup> Assumem-se os sentidos de referência da tensão e corrente da rede CA, tal que, para uma carga com fator de potência unitário, a tensão e corrente senoidais estejam em fase. Logo, para uma fonte puramente ativa conectada em paralelo a esta mesma rede CA, se tomados os mesmos sentidos de referência, a tensão e corrente estarão defasadas de 180°, isto é, em oposição de fase.

o sistema deve fornecer somente potência ativa, a norma IEEE 929 §4.5 exige fator de potência superior a 0,9 para operação acima de 50% da potência nominal [17].

#### **1.8.3. Frequência**

Se ocorrerem desvios de frequência da rede, em relação ao valor nominal, fora da faixa de tolerância, o sistema FV deve ser desligado dentro de um tempo pré-estabelecido. Alguns países estabelecem valores nominais e tolerâncias diferentes, devendo o tempo de desligamento ser ajustado a cada caso.

Para redes de 60 Hz, a norma IEEE 929 §4.3 define que a faixa de desvio aceitável é de 59,3 a 60,5 Hz. Fora dessa faixa, o SFCR deve ser desligado em seis ciclos, aproximadamente 0,1 segundo.

#### **1.8.4. Proteção contra ilhamento**

Quando um SFCR está conectado a um sistema de distribuição CA convencional e, por qualquer motivo, intencional ou não, parte deste sistema é desconectado, ocorre o que se chama de ilhamento. Restando somente cargas locais conectadas ao conversor CC/CA, cria-se uma ilha energizada por este conversor. Observando-se a Figura 1.13, um ilhamento aconteceria caso fosse perdida a conexão com o barramento infinito, restando somente o SFCR conectado a algumas cargas.

No caso de um desligamento intencional do fornecimento de energia por parte da concessionária de energia, a permanência de uma ilha energizada representaria um risco à segurança das pessoas que por ventura pudessem acreditar que o sistema estaria completamente desligado.

 Um ilhamento deve ser imediatamente identificado e deve-se cessar o fornecimento de energia, desconectando-se o SFCR até que as condições normais de operação da rede se restabeleçam. Os conversores dos SFCRs são controlados simplesmente para injetar corrente CA em uma rede já existente. Na ocorrência de ilhamento, um SFCR é incapaz de controlar a tensão e a frequência aplicada às cargas que lhe estão diretamente conectadas, o que pode causar danos irreparáveis, inclusive ao próprio sistema.

#### **1.8.5. Injeção de corrente contínua na rede**

É possível que algumas topologias de conversores CC/CA injetem na rede uma corrente com componente contínua residual. Essa componente CC causa a saturação de transformadores da rede distribuição e por isso deve ser evitada.

As normas IEC 61727 §4.4 e IEEE 929 §4.1 definem que qualquer conversor CC/CA conectado à rede não deve ter uma componente CC maior que 0,5 % de sua corrente nominal.

# **1.9. Classificação de Conversores FV<sup>3</sup>**

Existem centenas de topologias eletrônicas utilizadas para os SFCRs e não é o foco deste trabalho realizar uma revisão bibliográfica das mesmas e nem propor uma nova. Porém, para facilitar o entendimento das técnicas de controle e avaliar a sua aplicabilidade em sistemas diferentes, será realizada uma análise qualitativa dessas topologias. Para facilitar uma análise geral, elas podem ser classificadas em categorias e analisadas em conjuntos, pois apresentam características comuns. Essa análise permite criar uma visão global das topologias, devendo cada uma delas ser estudada de forma mais profunda de acordo com o nível de interesse.

#### **1.9.1. Quanto ao número de estágios**

Os conversores CC/CA utilizados em SFCRs podem conter apenas um ou múltiplos estágios de conversão. A Figura 1.14 mostra as formas básicas de conexão entre esses estágios. Dependendo da necessidade de elevação da tensão dos painéis, é necessário o uso de um conversor CC/CC no primeiro estágio para elevar a tensão no barramento do inversor até pelo menos 10% acima da tensão de pico da rede CA. Outra forma de se realizar a

<sup>3</sup> Apesar de amplamente utilizados, na literatura técnica brasileira a respeito de sistemas fotovoltaicos não existe uma padronização no uso das denominações "inversor" e "conversor". No presente texto a palavra "conversor" faz alusão a qualquer sistema de conversão estática de energia, independente da topologia e número de estágios. A palavra "inversor" faz alusão aos conversores utilizados para transformar tensões ou correntes contínuas em alternadas em um único estágio. Dessa forma, um inversor é um caso particular de conversor, sendo que, muitas vezes, um inversor é apenas um dos estágios dentro de um conversor.

adequação dos níveis de tensão entre o painel e a rede é a utilização de um transformador de baixa frequência entre o inversor e a rede.

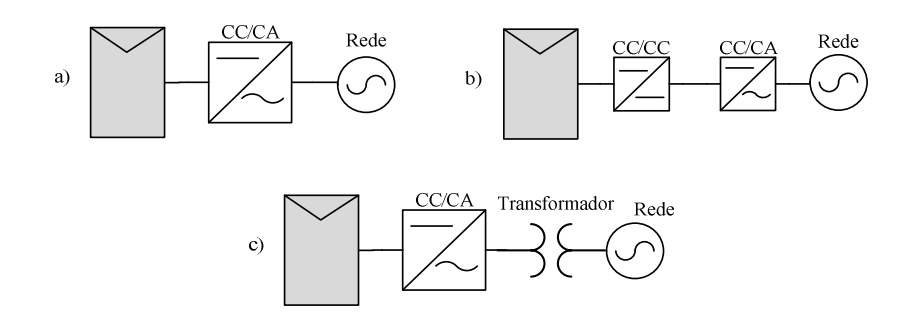

Figura 1.14 – Topologias de SFCR de acordo o número de estágios de conversão

Na Figura 1.14 (a) é mostrado um sistema com um único estágio, no qual o conversor deve operar no MPP, controlar a corrente injetada na rede e à amplificação de tensão, caso necessário. Essa é a topologia usada em sistemas centralizados e tem como característica principal o fato do inversor ser dimensionado para suportar um pico de potência igual ao dobro da potência nominal do sistema [6]. O conversor pode ou não ser isolado. No caso de ser isolado, utilizam-se transformadores de baixa frequência entre o conversor e a rede CA, conforme mostrado na Figura 1.14 (c).

Nas topologias que utilizam um estágio de conversão CC/CC, Figura 1.14 (b), este estágio é responsável pela função de rastreamento do MPP e por realizar a elevação da tensão até níveis que possam ser injetados na rede. Neste estágio também se pode realizar a isolação do conversor através de transformadores em alta frequência.

Nos conversores com múltiplos estágios de conversão, a saída do estágio CC/CC pode ser uma tensão contínua regulada, Figura 1.15 (a), ou uma senóide retificada, Figura 1.15 (b).

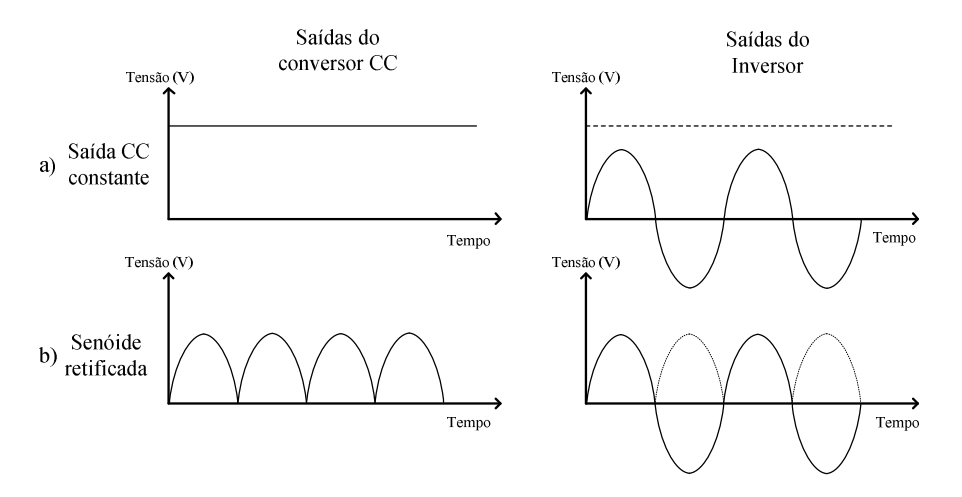

Figura 1.15 – Tipos de interface entre o conversor CC/CC e o inversor CC/CA.

No caso do primeiro estágio fornecer uma tensão CC, o inversor é operado por um PWM em alta frequência para sintetizar a saída de tensão senoidal desejada. Nos casos em que o conversor CC/CC fornece uma tensão senoidal retificada, o inversor é utilizado para inverter um semiciclo da tensão de entrada do mesmo. Está última solução tem a vantagem de operar com chaveamento em baixa frequência, resultando em um conversor com maior eficiência. Entretanto, não é recomendada para níveis de potência elevados [6], pois nela o controle da corrente injetada é feito pelo conversor CC/CC e existe uma distorção da corrente durante as passagens por zero.

#### **1.9.2. Quanto à isolação elétrica**

A isolação elétrica entre os painéis e a rede é uma questão importante de segurança definida em normas regulamentadoras, podendo ser feita por meio de transformadores. A isolação com transformadores pode ser realizada em alta ou baixa frequência. O uso de transformadores em alta frequência é limitado aos conversores com mais de um estágio de potência, onde se pode empregar um primeiro estágio CC/CC.

Os transformadores em baixa frequência podem ser utilizados em conversores de um único estágio, fazendo a conexão final entre o conversor e a rede. Em alguns casos, evita-se utilizar transformadores em baixa frequência (frequência da rede) devido ao peso e grande volume do conversor resultante. Porém, as topologias que utilizam transformadores em baixa frequência para isolamento têm a vantagem de não injetar nenhuma corrente CC residual na rede.

A norma IEEE929 determina a necessidade de aterramento tanto no lado da rede quanto no terminal negativo dos painéis. Essa necessidade faz com que várias topologias não isoladas não possam ser utilizadas nos inversores FVs. Porém, como as soluções de isolação com transformador apresentam, em geral, um rendimento inferior às soluções sem transformadores, conforme mostrado na Figura 1.16, desenvolveram-se topologias nãoisoladas específicas para atender a esta norma. No Brasil, como ainda não existe uma norma específica para isso, muitas empresas e grupos de pesquisas adotam as referências do IEEE como forma de manter um padrão de qualidade internacional.

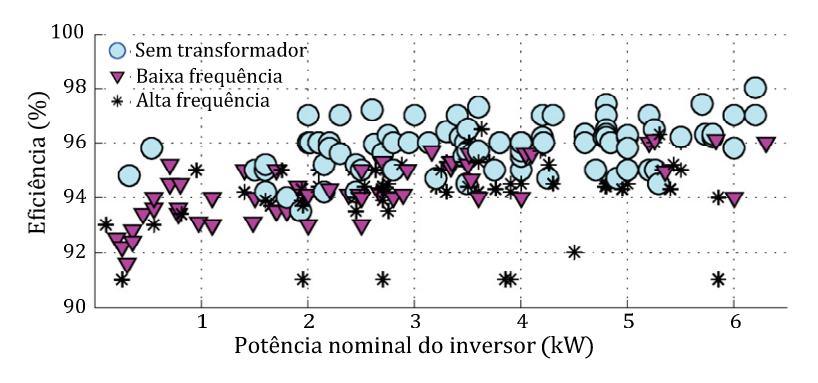

Figura 1.16 – Eficiência média dos inversores sem transformadores e com transformador de alta e baixa frequência [18].

A maioria dos SFCRs utilizam uma área considerável de painéis FVs, normalmente na ordem de 7 a 8 m<sup>2</sup>/kW [19]. Essa grande área, juntamente com a estrutura metálica dos módulos FVs, forma uma capacitância parasita entre a terra e os terminais do painel. O valor dessa capacitância parasita depende de vários fatores, dentre eles: a área do painel, a distribuição das células e condutores dentro do módulo, as condições atmosféricas, a poeira e umidade sobre o painel. Em [18] a capacitância de alguns módulos foi medida em aproximadamente 50 a 150 pF/kW em condições normais, e quando molhado este valor é elevado a 9 nF/kW.

Essa capacitância parasita pode ser prejudicial em algumas aplicações. Em algumas topologias não-isoladas, cria-se uma conexão direta entre os terminais do painel e a rede. Isso permite a circulação de uma corrente de fuga através das capacitâncias parasitas.

A corrente de fuga é proporcional ao valor da capacitância e da flutuação de tensão entre os terminais do painel e a terra. Tais flutuações aliadas à capacitância, fazem com que surja uma corrente. Um estudo apresentado em [6] mostra os riscos de choque elétrico caso uma pessoa toque na superfície de painel FV onde há elevada corrente de fuga. Dependo do tamanho do painel e da existência ou não de um caminho para circulação desta corrente, esta pode fluir através do corpo humano. Este problema da corrente de fuga é exclusivo das topologias não isoladas e fez com que várias topologias novas fossem propostas como solução.

Neste texto, refere-se à corrente de fuga como a corrente que circula através das capacitâncias parasitas formadas entre um painel FV e a terra. Deve-se lembrar que existem ainda outras duas correntes de interesse nos SFCRs: corrente de terra – a corrente que circula pelo terminal de aterramento de um conversor; corrente de falta – representa a soma das correntes nos dois terminais de conexão com a rede. Em condições normais, ambas devem ser iguais à zero.

## **1.10. Conceito geral de controle de um inversor para conexão à rede**

Conforme mencionado anteriormente, existem inúmeras topologias de conversores capazes de realizar a função de um SFCR. Para comparação das técnicas de controle abordadas neste trabalho, é utilizado um inversor em ponte completa, isolado através de um transformador de baixa frequência. O seu circuito é mostrado na Figura 1.17.

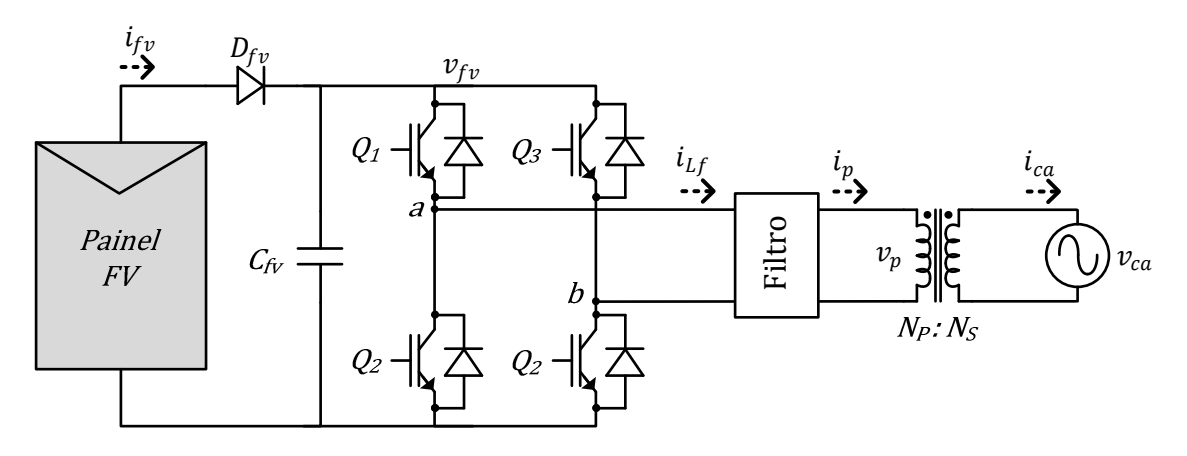

Figura 1.17 – Inversor em ponte completa isolado da rede com transformador de baixa frequência. Q1~Q4: Chaves principais; D1~4: Diodos de roda livre;

Esta topologia é amplamente utilizada em inversores comerciais e já foram reportadas eficiências da ordem de 96% [18]. Além disso, aplica conceitos simples e fundamentais da eletrônica de potência que podem ser modelados e considerados no projeto das técnicas de controle testadas.

A utilização de um único estágio de potência faz com que a visualização das técnicas de controle aqui descritas seja direta e simplificada. A utilização do transformador de isolação faz com que não exista preocupação com corrente de fuga ou com a injeção de corrente CC na rede CA, entretanto, deve-se ainda garantir que esta componente não exista no primário do transformador. Ambas as correntes são consequências exclusivas da topologia de conversor escolhido e não é o foco deste trabalho propor ou avaliar topologias de eletrônica de potência. O uso do transformador possibilita também a elevação de tensão, necessitando de tensões menores no barramento CC e o uso de um menor número de painéis em série para conseguir a tensão necessária.

Avaliando-se a topologia na Figura 1.17, observa-se que existe um capacitor  $(C_{FV})$ conectado aos terminais do painel FV. Painel este que conforme explicado anteriormente, pode ser considerado uma fonte de corrente  $(i_{FV})$ . A tensão presente no capacitor é denominada tensão do barramento CC  $(v_{FV})$  e é utilizada pelo inversor para gerar uma tensão PWM controlada.

Substituindo o circuito mostrado por seu modelo equivalente tem-se a Figura 1.18. Observa-se que o inversor é conectado ao barramento CC como uma fonte de corrente descarregando o capacitor  $C_{FV}$ e conectada à rede através de uma indutância de acoplamento, como uma fonte de tensão PWM.

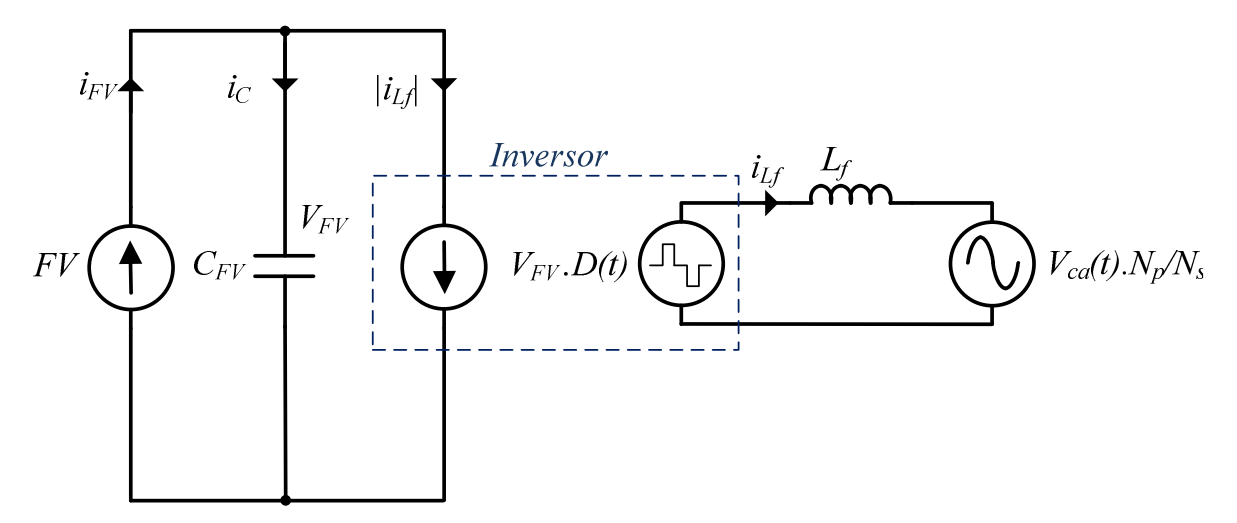

Figura 1.18 – Modelo equivalente para o circuito da Figura 1.17.

Para ajustar o ponto de operação do painel e rastrear o MPP, o conversor deve ser capaz de variar de forma controlada a tensão do barramento CC e, consequentemente, a do painel. Essa variação é obtida controlando-se a diferença entre a corrente média de entrada

do inversor  $(i_{Lf})$  e a corrente produzida pelo painel  $(i_{fv})$ . Caso a corrente média (ao longo de um ciclo de 60Hz) consumida pelo inversor seja menor que a produzida pelo painel, temse uma elevação da tensão média de operação neste. Para reduzir esta tensão, o inversor deve consumir uma corrente média maior que a produzida pelo painel.

 Observa-se que o MPP pode então ser rastreado indiretamente controlando-se a amplitude da corrente injetada na rede e, consequentemente, a corrente média consumida pelo inversor e a tensão CC do painel FV.

Na Figura 1.19 mostra-se uma proposta geral do diagrama de controle para o conversor do SFCR. Um algoritmo Seguidor de Máxima Potência (do inglês: *Maximum Power Point*   $\emph{Tracker}, \emph{MPPT})$  deve rastrear qual a tensão do MPP, que servirá como referência  $(\emph{v}_\emph{FV})$ para o controlador da tensão do barramento CC. O controle da tensão do barramento é realizado regulando-se a amplitude da referência de corrente CA a ser injetada na rede  $(i^*_{\mathcal{CA}}).$ A fase desta corrente deve ser exatamente a mesma da tensão CA presente na rede  $(\theta)$ , que é determinada utilizando-se um circuito de detecção de fase (PLL).

Uma vez que se tem a amplitude  $(I_{\mathcal{C} A}^*)$ e a modulação senoidal $(\mathit{Sen}(\theta))$ da referência de corrente, multiplicam-se ambas para gerar a referência instantânea $(\boldsymbol{i}^*_{CA}),$ fornecida como parâmetro a um controlador de corrente para gerar o sinal de controle do modulador PWM que aciona o inversor. A corrente real injetada da rede CA  $(i_{CA})$  é utilizada como realimentação para o controlador de corrente.

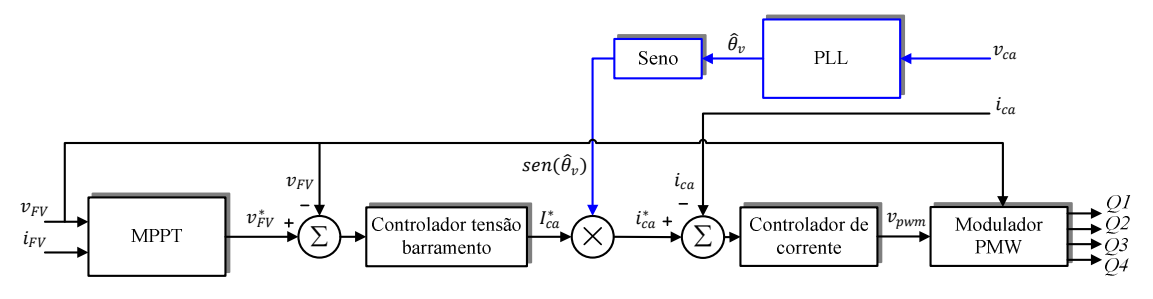

Figura 1.19 – Diagrama geral de controle para o inversor.

Para cada um dos controles necessários ao funcionamento do conversor (MPPT, PLL e controle de corrente), existem inúmeras soluções diferentes. Nos próximos capítulos deste texto é realizada uma revisão bibliográfica sobre as principais estratégias utilizadas em cada um destes controles.

# **1.11. Controle digital**

Na literatura técnica de controle [20] existem duas formas de se projetar controladores discretos: 1) através da modelagem da planta e sintonização dos controladores no domínio contínuo, sendo estes últimos posteriormente discretizados através de aproximações; 2) Através da modelagem discreta da planta e sintonização dos controladores já no domínio discreto. A primeira técnica é mais amplamente utilizada e possui exatidão quando a largura de faixa desejada para o controlador e as constantes dinâmicas envolvidas na planta são bastante inferiores a frequência de amostragem. Para sistemas onde as larguras de faixa se aproximam de um décimo da frequência de amostragem e onde existem atrasos computacionais relevantes é provado [20] que o projeto dos controladores diretamente no domínio discreto obtém resultados melhores. No decorrer deste trabalho ambas, as metodologias serão utilizadas.

As funções de transferência desenvolvidas no domínio discreto, obtidas através do uso da transformada-Z, são equacionadas na forma de equações de diferença. Essas equações expressam o valor atual da saída em função do valor atual da entrada e dos valores anteriores (memória). Quantos valores anteriores terão de ser guardados depende somente da ordem da função de transferência no domínio discreto.

Devido à execução discreta, o sinal de saída é mantido constante até o próximo ciclo de execução. Esse efeito é conhecido como efeito de *latch* [20] e é a base para o desenvolvimento da teoria do controle discreto. Outro efeito que deve ser incluído no modelamento discreto é o atraso entre a aplicação do sinal e o efeito dele sobre a planta. Esse atraso é inerente dos sistemas discretos e, dependendo da implementação do sistema, pode ser de um ciclo de execução (período) ou fração dele.

A implementação desses controladores é feita através de um DSP, como mencionado anteriormente. A cada ciclo de execução, o DSP mede os sinais de entrada e calcula o sinal de saída através das equações de diferença.

# **1.12. Conclusões**

Neste capítulo foram apresentados as bases para o entendimento deste trabalho e o arcabouço necessário para o projeto e controle dos sistemas FV conectados à rede. Conceitos importantes na temática de sistemas fotovoltaicos conectados à rede CA foram definidos e os sistemas existentes classificados em categorias. Algumas das principais normas internacionais que regem o funcionamento e a qualidade de SFCRs foram apresentadas e comentadas. Normas essas, que serão seguidas no desenvolvimento deste trabalho.

O diagrama geral de controle do inversor, as funções do seguidor de máxima potência, dos algoritmos de detecção de fase, do controlador de corrente CA e do controlador de tensão CC do barramento foram definidas, bem como a forma em cascata pela qual eles se relacionam.

Por fim, foram apresentadas algumas topologias clássicas de SFCRs, o controle básico desses tipos de sistemas e foi dada uma breve introdução sobre controle digital. Alguns dos conceitos e teorias aqui apresentados ainda serão revisitados no decorrer do texto e, em alguns casos, explicados com mais profundidade, de acordo com a necessidade do tema discutido.

# Capítulo 2

# **2. MODELAGEM DE HARDWARE**

Esse capítulo apresenta a modelagem necessária para realizar o dimensionamento do *hardware* do inversor desenvolvido. São definidas as metodologias para escolha dos semicondutores, capacitor de barramento CC, componentes do filtro LCL e transformador de isolação. Os valores desses componentes são necessários para que, nos capítulos seguintes, o modelo equivalente do inversor possa ser utilizado para fins de controle.

Conforme indicado no Capítulo 1, optou-se, neste trabalho, por utilizar a topologia de um inversor monofásico em ponte completa, isolado da rede através de um transformador de baixa frequência. Dessa forma, tem-se um *hardware* com funcionamento simples, eficiente, sem a interconexão de múltiplos estágios de conversão e capaz de executar todas as técnicas de controle em uma mesma base de comparação.

São analisados os funcionamentos das duas topologias de filtros mais usuais para a aplicação dos SFCRs: os filtros L e LCL. Cada topologia é analisada de acordo com sua aderência às normas e com a redução da indutância total necessária para o filtro.

# **2.1. Especificações do Inversor FV**

A especificação do inversor FV foi realizada dentro dos padrões estabelecidos no mercado. A potência nominal do sistema deve corresponder ao necessário para atender o consumo de energia de uma residência de médio porte, de aproximadamente 400 kWh/mês. Para determinação dos parâmetros do sistema, busca-se otimizar o custo final da aplicação desenvolvida, sua eficiência e simplicidade de montagem e implementação.

Determina-se, então, a potência nominal de saída do sistema como 3 kW, de forma a atender a geração mensal de 400 kWh/mês, dada uma radiação diária nominal de 4,5 h/dia. Considerando-se uma eficiência do conversor de 90%, é necessária uma potência de 3,3 kWp instalada no painel FV. Para obter essa potência, duas *strings* de 12 painéis de 130 Wp serão usadas em paralelo.

É importante destacar que a configuração escolhida reflete uma tendência do mercado. Atualmente, os módulos FV com potência nominal na faixa de 130 W a 320 W são aqueles que apresentam melhor relação em custo por Watt (R\$/W). Sendo assim, em um sistema de 3 kWp, como o abordado neste trabalho, o painel poderá ser formado utilizando-se de 10 a 24 módulos.

Analisando as características elétricas dos módulos e da maior *string* formada por eles, define-se a máxima tensão CC do sistema igual a 450 V. A mínima tensão de operação do conversor corresponde à menor tensão CC em que ele ainda é capaz de transferir a energia gerada pelo painel FV para a rede CA. Geralmente, o  $V_{MPP,Min}$  (tensão mínima do MPP) dos menores módulos FV encontra-se na faixa de 12 V a 13 V para radiações de 100 W/m<sup>2</sup>  $(10\%$  da radiação nominal de 1000 W/m<sup>2</sup>). Considerando esses valores, define-se a mínima tensão de operação do inversor em 150 V, o equivalente ao  $V_{MPP}$  para um conjunto de pelo menos 12 desses módulos.

Para o dimensionamento da *string* que será conectada ao conversor, deve-se ter em mente que a tensão de circuito aberto total,  $V_{oc} \times N_M$  ( $V_{oc}$  – tensão de circuito aberto de cada módulo,  $N_M$  – número de módulos em série), deve ser menor que a máxima tensão de entrada do inversor. Esta tensão é estabelecida em 450 V, devido à limitação típica das chaves semicondutoras utilizadas para este tipo de aplicação. O inversor deve sempre operar no  $MPP,$ portanto, a tensão de máxima potência da  $string$   $(V_{MPP} \times N_M)$  deve estar dentro da faixa de valores definida (150~450 V).

Diante das considerações descritas, as especificações para o inversor FV estão mostradas na Tabela 2.1.

| Característica                  | Valor            |
|---------------------------------|------------------|
| Potência nominal de saída       | $3 \; kW$        |
| Potência máxima de entrada (FV) | $3.6 \; kW$      |
| Tensão CC nominal               | 220V             |
| Faixa de tensão MPPT na entrada | $150 \sim 450 V$ |
| Tensão CC máxima na entrada     | 450 V            |
| Tensão CA nominal de saída      | 220 $V_{RMS}$    |
| Variação da tensão CA de saída  | $+/- 10\%$       |

Tabela 2.1- Especificação elétrica para o inversor projetado.

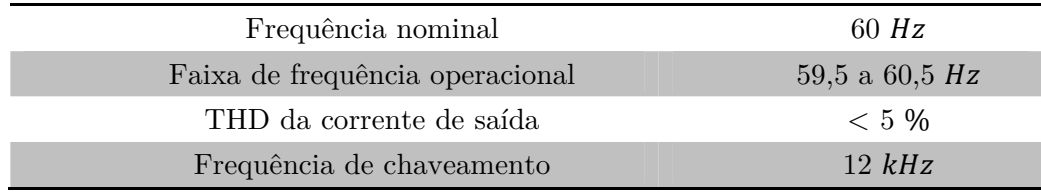

# **2.2. Inversor CC/CA em Ponte Completa**

Para injetar energia na rede elétrica CA a partir de uma fonte de tensão CC, um inversor de tensão (VSI, do inglês: *Voltage Source Inverter*) deve impor uma corrente senoidal em fase com a tensão da rede quando a referência positiva de corrente for determinada no sentido do inversor para a rede.

O controle de corrente a partir da conexão de duas fontes de tensão (CC dos painéis e CA da rede) só é possível se entre elas for adicionado uma impedância de acoplamento, que deve atuar como filtro de corrente. Forma-se, portanto, um inversor de tensão controlado por corrente (CC-VSI, do inglês: *Current Controlled Voltage Source Inverter*) [21].

Neste trabalho são analisados dois tipos de filtro de corrente: um filtro puramente indutivo (L) e um filtro indutivo e capacitivo de 3ª ordem (LCL). A análise realizada tem como objetivo determinar qual é o filtro mais adequado, de acordo com o valor final das indutâncias necessárias, parâmetro que reflete o tamanho, volume e custo ocupado pelo filtro.

 Na Figura 2.1 são mostrados os componentes do estágio de potência deste inversor conectado aos painéis (entrada) e à rede CA (saída). Nesta figura, mostram-se: o diodo de bloqueio do painel FV  $(D_{fv})$ , o capacitor do barramento CC  $(C_{fv})$ , as chaves semicondutoras que formam o inversor fonte de tensão  $(Q_{1-4})$ , um filtro de corrente genérico e o transformador de isolação da rede, representado pela relação de transformação  $(N_p; N_s).$ 

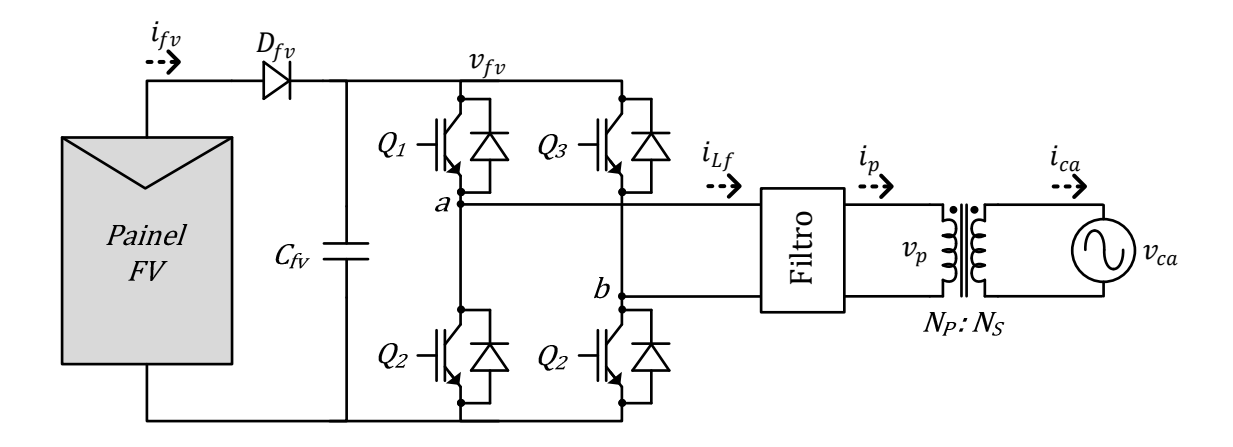

Figura 2.1 – Componentes do inversor monofásico em ponte completa.

# **2.3. Modulação PWM Inversores Monofásicos**

Inversores de tensão, como o mostrado na Figura 2.1, são classicamente controlados [22] utilizando-se técnicas de modulação por largura de pulso (PWM, do inglês: *Pulse Width Modulation*). Dessa forma, pode-se ter um controle linear da tensão de saída em uma ampla faixa de variação da mesma.

As técnicas PWM caracterizam-se por variar a largura de uma onda quadrada com frequência fixa, chamada de portadora, de tal forma a reproduzir, em valor médio, um sinal de controle modulante [23]. A frequência escolhida para a portadora define também a frequência de comutação ou chaveamento  $(F_s)$  das chaves  $Q_1$  a  $Q_4$ .

Existem duas estratégias básicas de PWM para controle dos VSIs monofásicos: a PWM bipolar (também chamada PWM de dois níveis) e a PWM unipolar (PWM de três níveis) [24]. Considerando  $V_{FV}$  a tensão CC nominal para o barramento, na estratégia bipolar aplicam-se pulsos positivos e negativos de tensão + $V_{FV}$  e  $-V_{FV}$  na saída do inversor, conforme a Figura 2.2 (a).

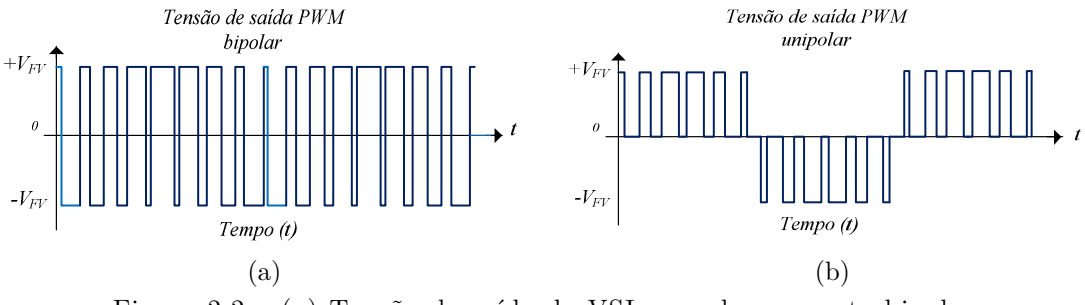

Figura 2.2 – (a) Tensão de saída do VSI com chaveamento bipolar; (b) tensão de saída do VSI com chaveamento unipolar.

Na estratégia PWM unipolar, mostrada na Figura 2.2 (b), a tensão aplicada à carga pode ter pulsos positivos, negativos ou tensão nulos. Durante o semiciclo positivo da tensão de controle, são aplicados somente pulsos positivos ou nulos. Durante o semiciclo negativo, têm-se somente pulsos negativos ou nulos. Dessa forma, diminui-se a variação de tensão aplicada na carga e facilita-se a extração, através de um filtro, da componente média deste sinal.

Dois conceitos importantes em relação à PWM são o índice de modulação em amplitude  $(M_a)$  e o índice de modulação em frequência  $(M_f)$ . O índice  $M_a$  relaciona a amplitude do sinal modulante com a amplitude da portadora triangular da PWM, enquanto  $M_f$  relaciona a frequência do sinal modulante com a frequência da portadora.

O valor de  $M_a$  é preferencialmente menor que 1 em todos os momentos, para evitar sobremodulação e uma operação não linear da PWM. O valor de  $M_f$  é escolhido preferencialmente como um valor inteiro múltiplo de 3, para evitar componentes subharmônicas na tensão de saída do inversor [23].

Na Figura 2.3, mostra-se a distribuição das harmônicas, onde o eixo horizontal se refere à ordem de cada harmônica, geradas pelas PWMs bipolar e unipolar. Nessas figuras, utilizou-se um índice de modulação em amplitude de 0,8 e um índice de modulação em frequência igual a 15. A PWM unipolar apresenta somente harmônicas com frequências centrais no dobro da frequência de chaveamento. Por isso, torna-se mais fácil projetar os filtros para a PWM unipolar, razão pela qual a mesma é classicamente escolhida para acionamento dos CC-VSI.

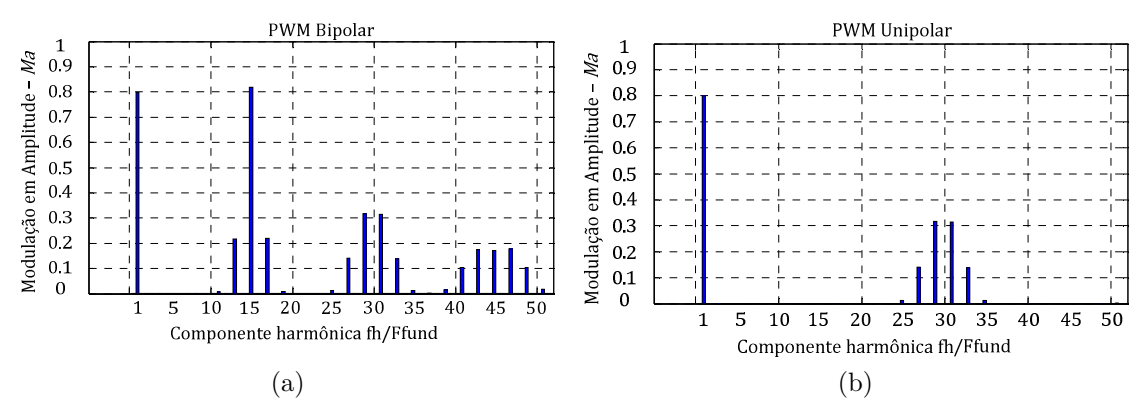

Figura 2.3 – Espectro das harmônicas de tensão do PWM (a) bipolar e (b) unipolar.

Na Figura 2.4 mostra-se a estratégia de comparação utilizada para gerar os sinais de controle da PWM unipolar. O modulador PWM compara um sinal modulante senoidal com a onda portadora triangular, gerando os sinais modulados que irão controlar as chaves semicondutoras. Os sinais gerados  $Q_1, \, Q_2, \, Q_3$  e  $Q_4$ são exemplificados  $\,$ na Figura 2.5 para dois períodos de chaveamento. Observa-se que, para geração da PWM unipolar, são utilizadas duas portadoras defasadas de 180º.

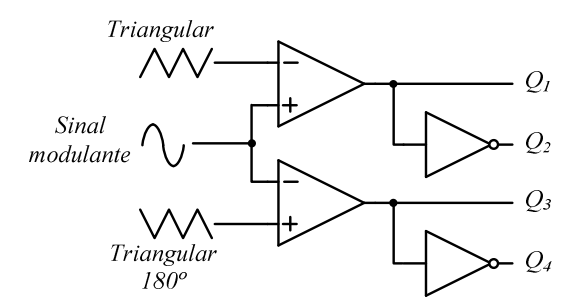

Figura 2.4 – Modulador PWM unipolar.

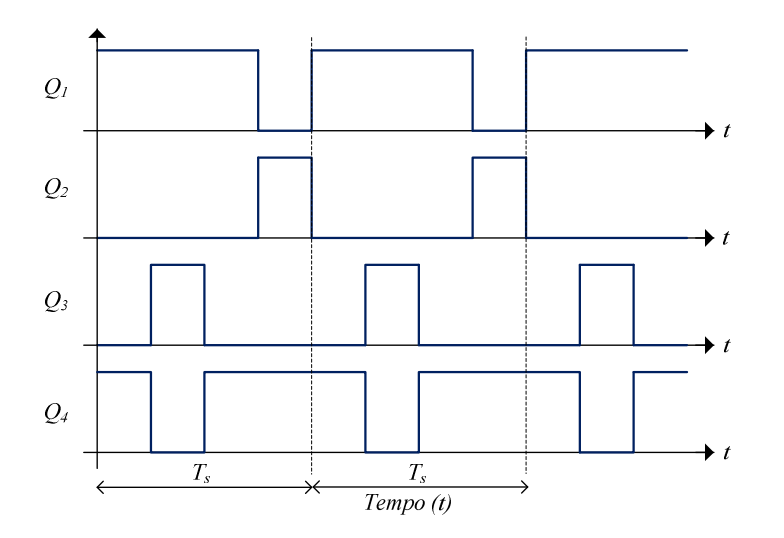

Figura 2.5 – Formas de onda do PWM Unipolar e da tensão de saída resultante.

#### **2.3.1. Etapas de operação de um VSI para uma PWM unipolar**

Os VSIs são comumente utilizados em diferentes aplicações: para o controle de motores, conversores CC/CA, filtros ativos etc. [25]. Nesse trabalho é dado enfoque à aplicação dos VSIs para injeção de potência na rede elétrica, na configuração exemplificada na Figura 2.1. Todas as explicações dadas a partir daqui são relacionadas a essa aplicação, salvo quando mencionado o contrário.

Na operação de um inversor monofásico acionado por uma PWM unipolar existem oito estados de operação. Quatro desses estados correspondem ao semiciclo positivo da tensão da rede,  $v_{ca}$ , e quatro ao semiciclo negativo. Estes semiciclos são perfeitamente simétricos, portanto, a análise de um semiciclo é suficiente para o entendimento do funcionamento do sistema. Nesta análise, o bloco de filtro é substituído pelo filtro mais simples: um único indutor,  $L_f$ .

 $\mathbf{1}^{\mathbf{\Omega}}$  Estágio: As chaves $Q_1$ e $Q_4$ estão fechadas, propiciando o caminho de condução destacado em negrito na Figura 2.6. O barramento CC, equivalente à fonte  $v_{fv}$ , fornece energia à rede CA e à indutância  $L_f$ , que a armazena. Portanto, a corrente no caminho de condução cresce a uma taxa definida por:

$$
\frac{di_{Lf}}{dt} = \frac{v_{fv} - \frac{N_p}{N_s} \cdot v_{ca}}{L_f} \tag{2.1}
$$

Nessas relações, consideram-se a chave, o indutor e o transformador ideais.

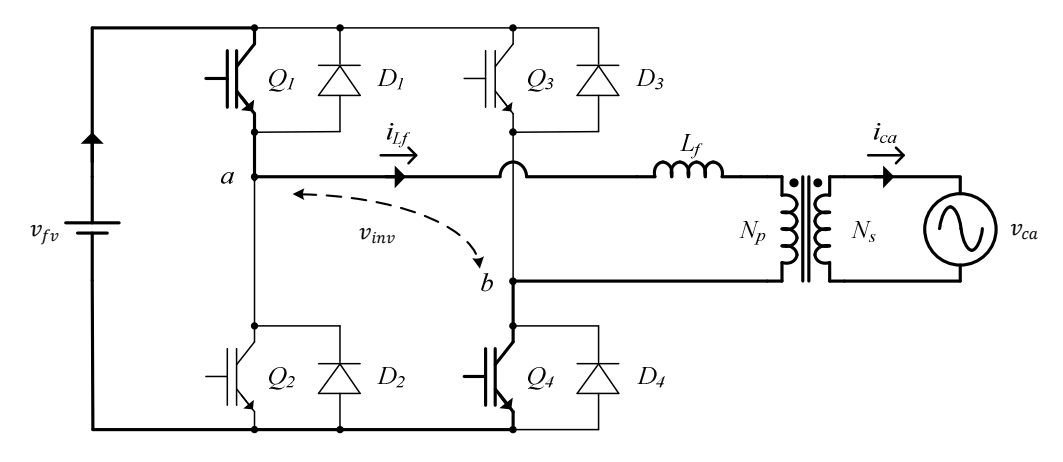

Figura 2.6 – 1º estágio de operação.

 ${\bf 2^o}$  Estágio: As chaves $Q_1$ e $Q_3$ estão fechadas. Porém, devido ao sentido da corrente na indutância,  $Q_1$  e  $D_3$  estão conduzindo, conforme mostrado na Figura 2.7. Nesse estágio, a fonte  $v_{fv}$  não fornece energia, mas a indutância  $L_f$  fornece energia para a rede CA. Portanto, a corrente no caminho de condução decresce a uma taxa:

$$
\frac{di_{Lf}}{dt} = \frac{-\frac{N_p}{N_s} \cdot v_{ca}}{L_f} \tag{2.2}
$$

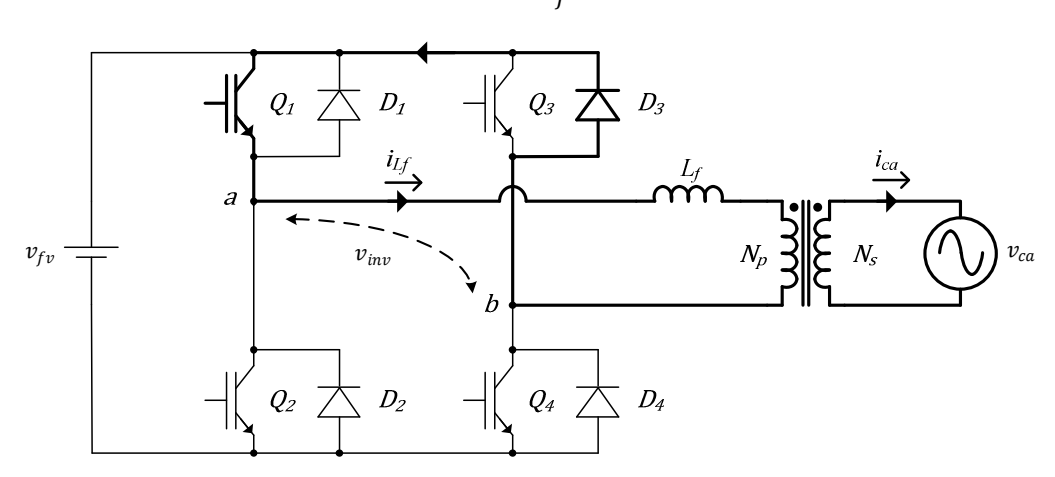

Figura 2.7 – 2º estágio de operação.

**3º Estágio:** Este estágio é idêntico ao primeiro, diferenciando-se apenas as chaves que estão fechadas e conduzindo  $(Q_2$  e  $Q_3).$ 

 $4^{\circ}$  Estágio: As chaves  $Q_2$ e  $Q_4$ estão fechadas. Porém, devido ao sentido da corrente na indutância,  $Q_4$  e  $D_2$  estão conduzindo, conforme mostrado na Figura 2.8. Igualmente ao  $2^{\rm o}$ estágio, a fonte  $v_{fv}$ não fornece energia, que é fornecida pelo indutor  $L_f.$  Portanto, novamente a corrente decresce a uma taxa:

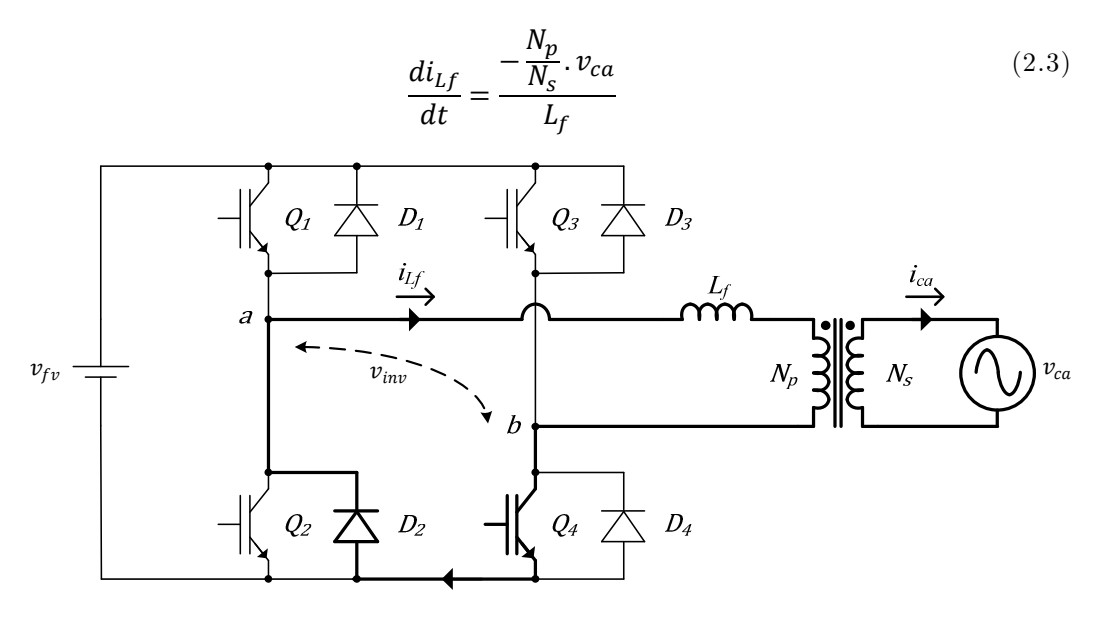

Figura 2.8 –  $4^{\rm o}$  estágio de operação.

As formas de onda ideais da tensão e da corrente de saída do conversor,  $v_{inv}$ , para estes quatro estágios de operação são mostradas na Figura 2.9, juntamente com os sinais de comutação aplicados às chaves. A linha tracejada identificada como  $\overline{I_{Lf}}$  indica o valor médio da corrente no indutor.

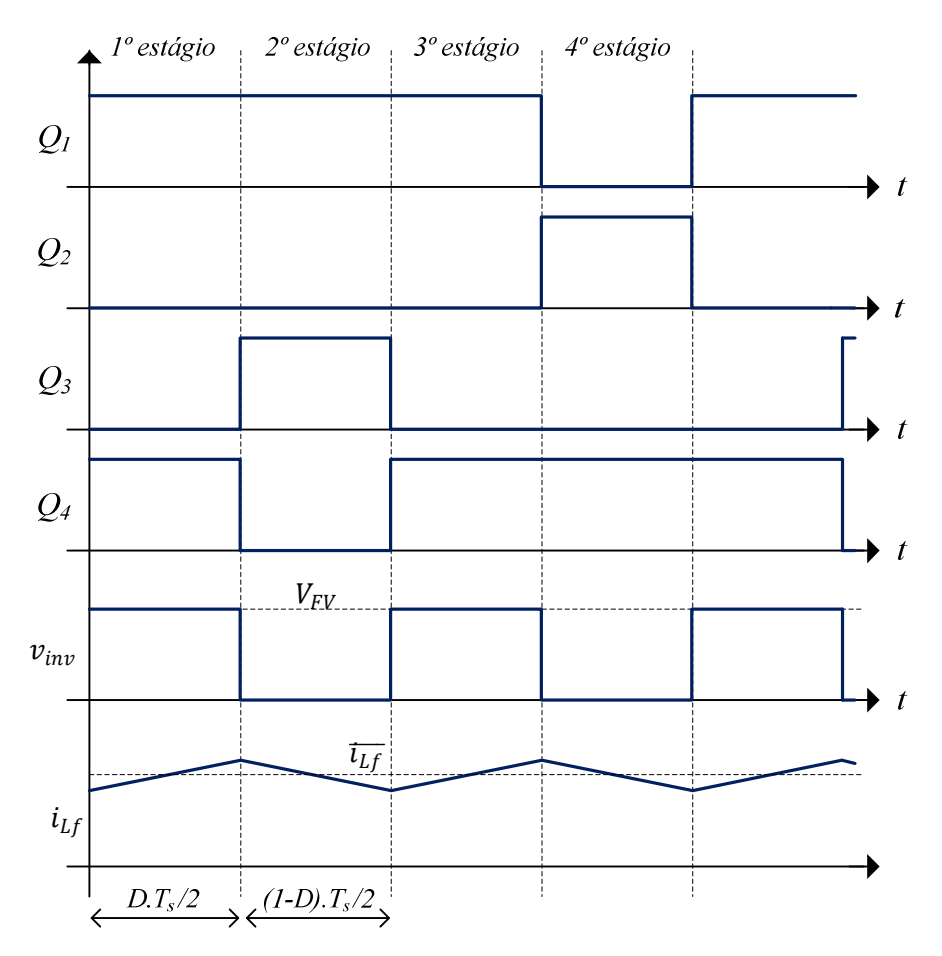

Figura 2.9 – Principais formas de onda do inversor para cada estágio de operação.

A tensão média aplicada pelo inversor, em um período de chaveamento, entre os pontos  $a$  e b da Figura 2.1,  $v_{inv}$ , observada na Figura 2.9, é função do ciclo de trabalho da PWM,  $d$ , e da tensão média do barramento CC,  $V_{FV}$ , conforme (2.4) e (2.5).

$$
\overline{v_{inv}} = \frac{\left(d\frac{T_s}{2}\right)V_{FV}}{(T_s/2)}
$$
\n
$$
\overline{v_{inv}} = dV_{FV} \tag{2.4}
$$

Observa-se que a tensão média de saída do inversor é linearmente dependente do ciclo de trabalho da modulação PWM e da tensão presente no barramento CC.

## **2.4. Transformador de isolação**

Como mencionado no Capítulo 1, este transformador possui duas funções: isolar os painéis FV e o inversor da rede elétrica CA, além de realizar uma elevação de tensão que permita ao inversor trabalhar em toda a faixa de tensão CC desejada.

A relação de transformação deve permitir que o inversor seja capaz de injetar energia em uma rede de 220 $V_{RMS}$ a partir de tensões do barramento CC na faixa de 150 V a 450 $V.$ Dessa forma, determina-se a relação de transformação necessária utilizando a tensão eficaz nominal da rede CA,  $V_{CA}$ , tensão média do barramento CC,  $V_{FV}$ , o índice de modulação em amplitude nominal,  $M_a$ , desejado para o inversor nas condições nominais.

Para o projeto do transformador de isolação, deve-se utilizar o menor valor de  $V_{FV}$ permitido para o inversor. Além disso, para garantir controlabilidade em transitórios, a tensão eficaz da rede CA deve ser o valor máximo permitido por norma (240  $V_{RMS}$ ). Desta forma, a relação de transformação é calculada por (2.6):

$$
\frac{N_p}{N_s} = \frac{M_a V_{FV}}{V_{CA}\sqrt{2}}
$$
\n(2.6)

O índice de modulação máximo utilizado é igual a 0,85, de forma a garantir uma margem de controle e evitar a sobremodulação. Substituindo os valores já estabelecidos, tem-se (2.7):

$$
\frac{N_p}{N_s} = \frac{0.85 \times 150}{240 \times \sqrt{2}} = 0.38
$$
\n(2.7)

Logo, a relação de transformação  $\frac{N_S}{N_P}$ ) mínima é aproximadamente 2,66. Portanto, é utilizado o valor comercial mais próximo,  $\frac{N_S}{N_P} = 2.75$ . Uma vez definida a relação de transformação a ser utilizada no protótipo, pode-se então calcular o valor nominal do índice de modulação  $M_a$ , utilizando (2.6):

$$
M_a = \frac{220 \times \sqrt{2} N_p}{220 \times N_s} = 0.51
$$
 (2.8)

A tensão RMS nominal no primário do transformador,  $V_P$ , e sobre o filtro LCL:

$$
V_P = \frac{V_{ca} N_p}{N_s} \tag{2.9}
$$

$$
V_P = \frac{220 \times 1}{2.75} = 80 V_{RMS}
$$
 (2.10)

A corrente RMS nominal no primário do transformador,  $I_P$ , e conduzida pelo filtro de corrente, desprezando-se a ondulação de alta frequência, pode ser calculada com base na potência nominal do inversor,  $P_{ca}$ :

$$
I_P = \frac{P_{ca}}{V_P} \tag{2.11}
$$

$$
I_P = \frac{3000}{80} = 37.5 A_{RMS}
$$
 (2.12)

# **2.5. Capacitor de Barramento CC**

Para realizar o desacoplamento entre a corrente gerada de forma contínua pelos painéis  $(i_{fv})$  e a corrente senoidal retificada consumida pelo VSI,  $i_{dc}$ , é necessária a instalação de um banco de capacitores na entrada do inversor com capacitância equivalente representada por  $C_{fv}$ . A principal função deste banco é manter uma tensão constante no barramento CC e sobre os painéis, mesmo quando a corrente que circula através dele,  $i_{\mathcal{C}fv}$ , é alternada e resultante da subtração de  $i_{dc} - i_{fv}$ .

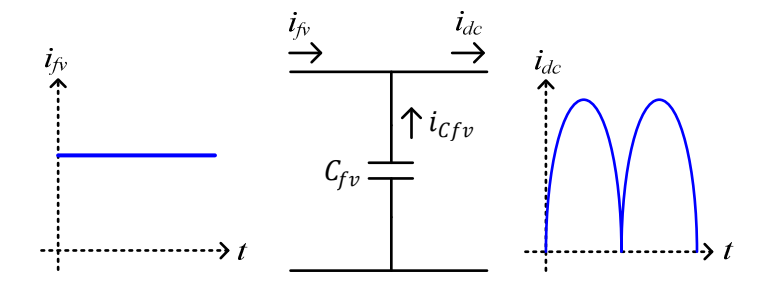

Figura 2.10 – Corrente de entrada e saída do capacitor de barramento CC.

Considerando que a corrente de saída dos painéis é contínua e que a corrente de entrada do inversor é uma senóide retificada, como apresentado na Figura 2.10, tem-se que a componente alternada da corrente do capacitor tem duas vezes a frequência da rede. Essa componente faz com que apareça uma variação de tensão no capacitor nessa mesma frequência. Essa variação é referida como ondulação de 120Hz na tensão do barramento CC.

Devido à conexão direta do painel FV com o banco de capacitores, a tensão sobre eles é a mesma. Dessa forma a ondulação de tensão sobre o banco de capacitor está presente também nos módulos FV. Essa ondulação pode interferir no funcionamento do controlador de máxima potência. Mesmo que ele tente alcançar o ponto de máxima potência dos painéis fotovoltaicos, é impossível permanecer continuamente neste ponto, uma vez que a ondulação

de tensão também causará uma ondulação em torno do ponto de máxima potência, conforme ilustrado na Figura 2.11.

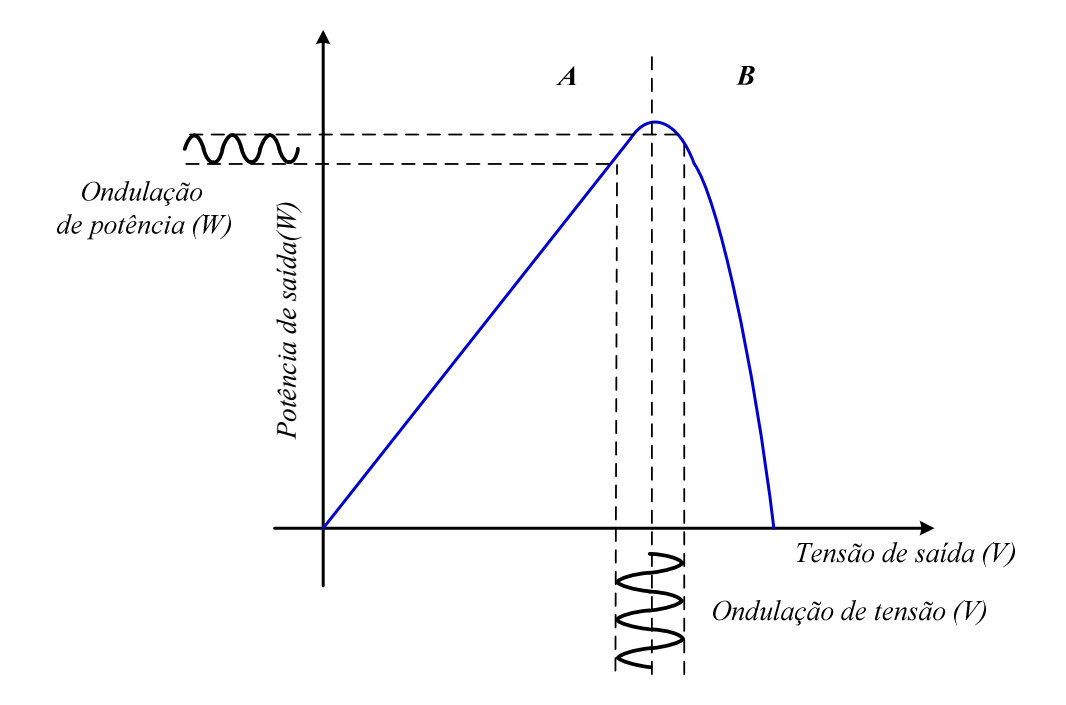

Figura 2.11 – Efeito da ondulação de tensão no painel FV sobre a potência gerada nos mesmos.

O banco de capacitores deve ser projetado para que a ondulação de tensão não cause uma ondulação expressiva em torno do ponto de máxima potência, tornando-se desprezível para futuras análises e para o desempenho do sistema. Em [26] determina-se que, devido ao formato da curva potência em função da tensão do painel FV, uma ondulação de até 7% na tensão causa uma variação de somente 1% na potência gerada pelos painéis. O banco de capacitores deve ser dimensionado em função do nível de ondulação de tensão permitida sobre os painéis.

Considerando os circuitos equivalentes para o banco de capacitores de acordo com o chaveamento do inversor, conforme Figura 2.12 e Figura 2.13. Determina-se a corrente média  $(\overline{\iota_{\mathcal{C}f v}})$  no banco de capacitores para um período de chaveamento em função do ciclo de trabalho ativo naquele período e das correntes médias do indutor  $(\overline{\iota_{Lf}})$  e dos painéis  $i_{fv}$ para o mesmo período. Este valor é dado por:

$$
\overline{\iota_{Cfv}} = d(\overline{\iota_{Lf}} - i_{fv}) - i_{fv}(1 - d) \tag{2.13}
$$
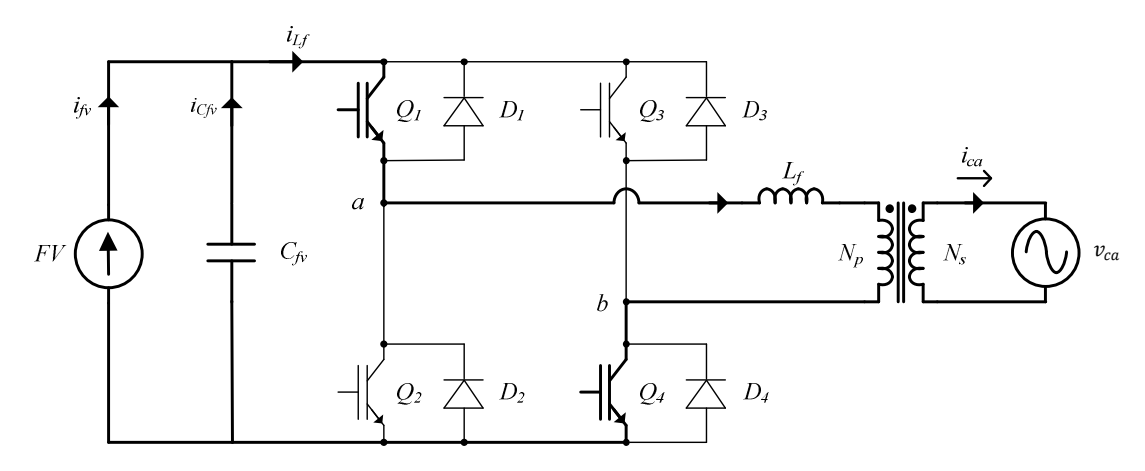

Figura 2.12 – Circuito equivalente para o banco de capacitores, barramento CC fornecendo energia para a saída.

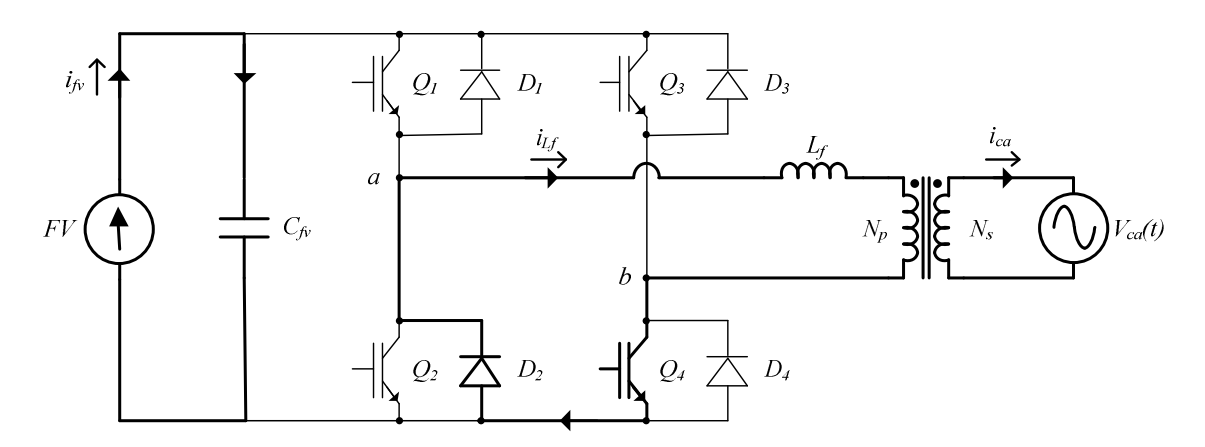

Figura 2.13 – Circuito equivalente para o banco de capacitores, indutor fornecendo energia para a saída.

Pode-se escrever a corrente do indutor em função da potência de saída como:

$$
v_{ca}(t) = V_{ca}\sqrt{2}sen(\omega t)
$$
 (2.14)

$$
i_{Lf}(t) = \frac{N_s}{N_p} \frac{P_{saida}}{V_{ca}} \sqrt{2}sen(\omega t)
$$
\n(2.15)

Reescrevendo o ciclo de trabalho em função tempo e do índice de modulação, tem-se:

$$
d(t) = M_a \text{sen}(\omega t) \tag{2.16}
$$

Substituindo (2.14), (2.15) e (2.16) em (2.13), tem-se a corrente instantânea no banco de capacitores:

$$
i_{Cfv}(t) = d(t) \left( \frac{N_s}{N_p} \frac{P_{saida}}{V_{ca}} \sqrt{2}sen(\omega t) - I_{FV} \right) - I_{FV}(1 - d(t)) \tag{2.17}
$$

$$
i_{Cfv}(t) = d(t) \left( \frac{N_s}{N_p} \frac{P_{saida}}{V_{ca}} \sqrt{2}sen(\omega t) \right) - I_{FV}
$$
\n(2.18)

$$
i_{Cfv}(t) = M_a \frac{N_s}{N_p} \frac{P_{saida}}{V_{ca}} \sqrt{2}sen(\omega t)^2 - I_{FV}
$$
\n(2.19)

Dessa forma  $i_{Cfv}(t)$  representa a corrente no capacitor em função do tempo. Considerando que em valores médios  $I_{FV} = I_{Lf}$  tem-se que a tensão CA sobre o capacitor é função da corrente  $i_{Cfv}(t)$  e da impedância do capacitor,  $X_{Cfv}$ :

$$
v_{Cfv}(t) = i_{Cfv}(t)X_{Cfv} \tag{2.20}
$$

E que a ondulação máxima de tensão no capacitor é:

$$
\Delta V_{Cfv,max} = i_{Cfv,max} X_{Cfv} \tag{2.21}
$$

Sendo  $i_{Cfv,Max}$  o valor máximo de  $i_{Cfv}(t)$ .

Considerando o pior caso, em que  $\text{sen}(\omega t) = 1$  em (2.19) e levando-se o resultado à (2.21), tem-se (2.22):

$$
\Delta V_{Cfv,max} = \left( M_a \frac{N_s}{N_p} \frac{P_{saida}}{V_{ca}} \sqrt{2} - I_{FV} \right) X_{Cfv}
$$
\n(2.22)

Colocando a corrente de entrada,  $I_{FV}$ , em função da potência de saída e do rendimento,  $n,$  do inversor  $(2.23)$ , tem-se  $(2.24)$ :

$$
I_{FV} = \frac{P_{saida}}{V_{FV}} \frac{1}{n}
$$
\n(2.23)

$$
\Delta V_{Cfv,max} = \left( M_a \frac{N_s}{N_p} \frac{P_{sajda}}{V_{ca}} \sqrt{2} - \frac{P_{sajda}}{V_{FV}} \frac{1}{n} \right) X_{Cfv}
$$
\n(2.24)

Escrevendo a impedância capacitiva  $(X_{\mathcal{C} f v})$  em função da capacitância  $\mathcal{C}_{f v}$  e da frequência da rede  $\omega_{ca}$  (2.25), resulta em (2.26):

$$
X_{Cfv} = \frac{1}{2\omega_{ca}C_{fv}}\tag{2.25}
$$

$$
\Delta V_{Cfv,max} = \left( M_a \frac{N_s}{N_p} \frac{P_{saida}}{V_{ca}} \sqrt{2} - \frac{P_{saida}}{V_{FV}} \frac{1}{n} \right) \frac{1}{2\omega_{ca} C_{fv}}
$$
(2.26)

Portanto, pode-se calcular o banco de capacitores necessário por (2.27):

$$
C_{fv} = \frac{P_{saida} \left[ \frac{M_a}{V_{ca}} \frac{N_s}{N_p} \sqrt{2} - \frac{1}{nV_{FV}} \right]}{2\Delta V_{CF\nu,max} \omega_{ca}}
$$
(2.27)

Substituindo-se os valores nominais para o inversor e fazendo  $\Delta V_{Cmax}$  igual a 7% da tensão nominal do barramento CC, tem-se:

$$
C_{fv} = \frac{3000 \times \left[\frac{0.51}{220} \times \frac{2.75}{1} \sqrt{2} - \frac{1}{0.9 \times 220}\right]}{2 \times 7.7 \times 377} = 2.04 \text{ mF}
$$
(2.28)

Para a construção do protótipo, é utilizado um banco de capacitores equivalente a  $C_{fv} = 3mF$ .

## **2.6. Filtros de Corrente**

Existem diversas formas de se implementar a impedância de acoplamento necessária para a conexão do VSI com uma fonte de tensão CA. Classicamente [27], utilizam-se os filtros L e LCL. No entanto, apesar de poucas, existem propostas relacionadas a filtros de ordem mais elevada. Para a escolha e projeto do filtro a ser utilizado, deve-se inicialmente entender o objetivo dos filtros e quais as premissas a serem levadas em conta no seu projeto.

Analisando-se o inversor como uma fonte de tensão controlada, pode-se reduzir o modelo do sistema ao mostrado na Figura 2.14.

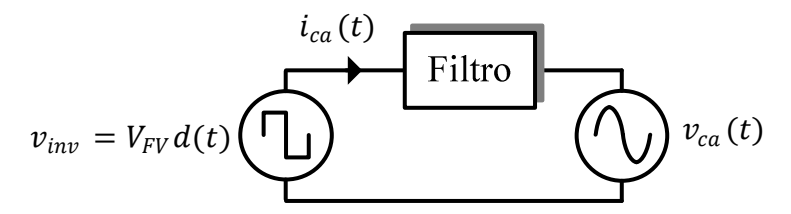

Figura 2.14 – Circuito equivalente inversor, filtro de corrente, rede.

A tensão pulsada produzida pelo inversor é decomposta em duas parcelas: (1) a componente fundamental de tensão, que é utilizada para controlar componente fundamental de corrente injetada na rede; (2) componentes harmônicas de tensão de ordem elevada, que devem ser filtradas para não produzirem harmônicas de corrente. Esta decomposição pode ser realizada através da série de Fourier aplicada na onda de tensão da saída do inversor. As principais componentes, fundamental e harmônicas, para um sinal com $M_a = 0.51, \, F_s =$ 12 kHz,  $V_{FV} = 220 V e$  PWM unipolar são mostradas na Figura 2.15.

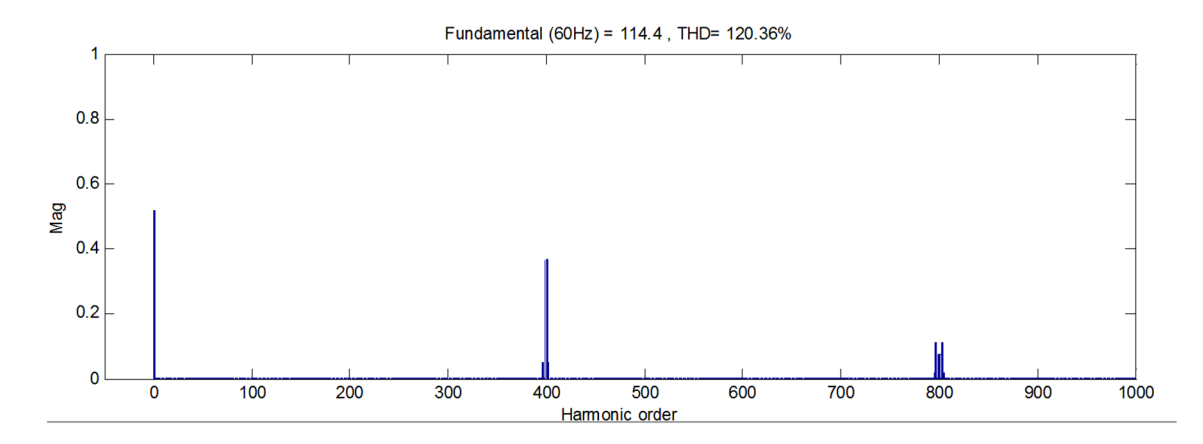

Figura 2.15 – Análise de Fourier para a tensão PWM Unipolar com os parâmetros nominais do inversor.

Para a componente fundamental do inversor o modelo reduz-se ao mostrado na Figura 2.16.

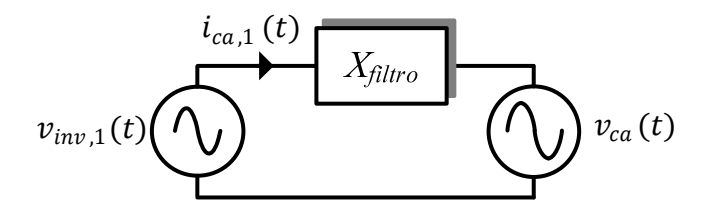

Figura 2.16 – Circuito equivalente inversor, filtro de corrente e rede do ponto de vista da corrente fundamental.

Dessa forma, pode-se determinar a corrente fundamental da rede através de (2.29):

$$
i_{ca,1}(t) = \frac{v_{inv,1}(t) - v_{ca}(t)}{X_{filtro}}
$$
\n(2.29)

Considerando uma rede CA puramente senoidal e sem impedância em série, pode-se considerá-la como um curto circuito para as componentes harmônicas de corrente. Dessa forma o modelo do sistema para as componentes harmônicas é reduzido ao diagrama mostrado na Figura 2.17.

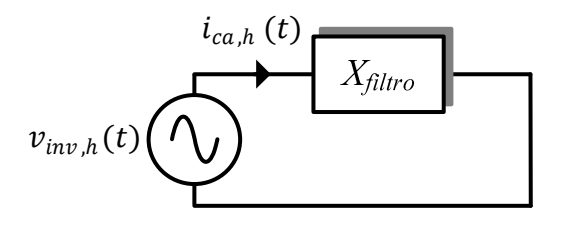

Figura 2.17 – Circuito equivalente inversor, filtro de corrente e rede do ponto de vista das componentes harmônicas.

Observa-se que a componente harmônica de corrente de ordem ℎ depende exclusivamente da componente harmônica de tensão de ordem  $h$  e da impedância do filtro na frequência dessa componente, como mostrado em (2.30).

$$
i_{ca,h}(t) = \frac{v_{inv,h}(t)}{X_{filter} |_{2\pi 60.h}}
$$
\n(2.30)

Os filtros de corrente têm como principal função garantir que a corrente de saída do inversor seja puramente senoidal. Dessa forma, faz-se necessário que as componentes harmônicas de tensão no inversor não se traduzam em harmônicas de corrente.

As harmônicas de tensão geradas pela PWM na tensão de saída do inversor dependem única e exclusivamente do índice de modulação em amplitude, da tensão do barramento CC e da técnica de PWM utilizada, não podendo ser eliminadas e nem minimizadas sem que quaisquer dessas características sejam alteradas.

A única forma de se minimizar a influência dessas harmônicas na corrente de saída do inversor é projetar corretamente a impedância necessária para o filtro nas frequências harmônicas. Observa-se em (2.30) que se deve elevar a impedância do filtro para diminuir a amplitude das harmônicas de corrente. Entretanto, a elevação da impedância faz com que se eleve a queda de tensão entre o inversor e a rede CA para a componente fundamental de corrente, aumentando as perdas por condução.

Existem inúmeras formas de realizar o projeto dos filtros de corrente [28]. O projeto deve objetivar uma impedância suficientemente elevada para atenuar as harmônicas de corrente de frequências elevadas, garantindo, ao mesmo tempo, uma impedância suficientemente baixa que permita o controle da componente fundamental de corrente. Além disso, deve-se limitar a queda de tensão sobre o filtro de forma a minimizar as perdas de condução do mesmo.

O projeto dos filtros L e LCL aplicados neste trabalho são baseados na THD permissível para a corrente de saída. Na norma IEEE 929 §4.4 define-se que a THD para a corrente deve ser de no máximo 5% e que qualquer componente harmônica de ordem superior à 35ª deve ter amplitude inferior a 0,3% da amplitude fundamental da corrente nominal de saída.

#### **2.6.1. Filtro L**

Devido a sua simplicidade, o filtro L é o mais utilizado nos inversores conectados à rede. Este apresenta atenuação de 20 dB/década na região de corte e não possui problemas de estabilidade em relação ao controle. Dado o modelo equivalente do inversor com filtro L, Figura 2.18, é possível determinar a ondulação de corrente em função das características do inversor, o que é realizado na próxima seção.

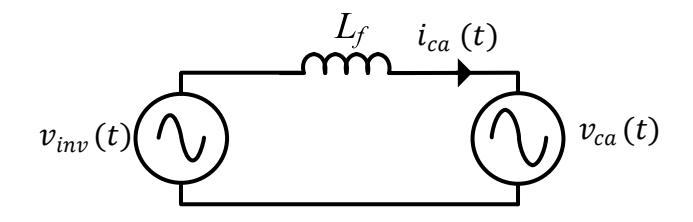

Figura 2.18 – Modelo equivalente filtro L.

#### *2.6.1.1. Determinação da ondulação de corrente filtro L*

Analisando o circuito equivalente do inversor para um ciclo de comutação, conforme mostrado na Figura 2.9. Pode-se determinar a tensão aplicada ao indutor como a diferença entre a tensão do barramento CC e a tensão da rede refletida para o primário do transformador através de sua relação de transformação (2.31):

$$
L_f \frac{di_{Lf}}{dt} = V_{FV} - \frac{N_p}{N_s} v_{ca}
$$
\n(2.31)

Considerando que a tensão da rede é uma função do seu valor de pico,  $V_{ca} \sqrt{2}$ , e do tempo, tem-se:

$$
L_f \frac{di_{Lf}}{dt} = V_{FV} - \frac{N_p}{N_s} V_{ca} \sqrt{2}sen(\omega t).
$$
 (2.32)

A frequência de chaveamento é muito superior à frequência fundamental da rede CA. Assim, pode-se tomar o valor de  $V_{ca}\sqrt{2}sen(\omega t)$ como constante durante o período chaveamento, tornando  $\omega t = \theta_v.$  Neste caso, a variação de corrente pode ser considerada linear, dada por:

$$
V_{FV} - \frac{N_p}{N_s} V_{ca} \sqrt{2}sen(\theta_v) = L_f \frac{\Delta i_{Lf}}{\Delta t}
$$
\n(2.33)

Para que se possa controlar a componente fundamental da corrente na mesma frequência da tensão da rede CA, deve-se fazer com que sua variação,  $\Delta i_{Lf}$ , em um período de chaveamento, seja muito menor que a amplitude da fundamental. Portanto, é preciso determinar o valor da indutância necessária para limitar essa variação de corrente em alta frequência.

Nesse momento, duas observações devem ser feitas: a) o tempo de condução das chaves para um mesmo período de chaveamento é divido em dois pulsos de mesmo valor, considerando a PWM unipolar. Isso pode ser observado na Figura 2.9; b) a ondulação de corrente resultante é função da duração de cada um dos pulsos separadamente.

O intervalo de cada um desses pulsos é dado por:

$$
\Delta t = d \frac{T_s}{2} \tag{2.34}
$$

Escrevendo o ciclo de trabalho  $d$ em função do índice de modulação  ${\cal M}_a$ e considerando que a tensão aplicada pelo inversor possui aproximadamente a mesma fase da tensão da rede, e substituindo em (2.34), tem-se:

$$
d = M_a \text{sen}(\theta_v) \tag{2.35}
$$

$$
\Delta t = M_a \text{sen}(\theta_v) \frac{T_s}{2} \tag{2.36}
$$

Substituindo (2.36) em (2.33), tem-se:

$$
\frac{2L_f \Delta i_{Lf}}{T_s} = M_a \text{sen}(\theta_v) \left[ V_{FV} - \frac{N_p}{N_s} V_{ca} \sqrt{2} \text{sen}(\theta_v) \right]
$$
\n(2.37)

O índice de modulação em amplitude pode ser determinado em função das tensões do barramento CC, da tensão CA e do ganho do transformador:

$$
M_a = \frac{N_p}{N_s} \frac{V_{ca}\sqrt{2}}{V_{FV}}\tag{2.38}
$$

E substituindo  $(2.38)$  em  $(2.37)$ , tem-se:

$$
\frac{2L_f \Delta i_{Lf}}{T_s} = M_a \text{sen}(\theta_v) [V_{FV} - M_a V_{FV} \text{sen}(\theta_v)] \tag{2.39}
$$

$$
\frac{2L_f \Delta i_{Lf}}{T_s V_{FV}} = M_a \text{sen}(\theta_v) - M_a^2 \text{sen}(\theta_v)^2 \tag{2.40}
$$

O termo  $M_a \text{sen}(\theta_v) - M_a^2 \text{sen}(\theta_v)^2$  no lado direito de (2.40) será definido como ondulação normalizada de corrente  $(\overline{\Delta \iota_{Lf}})$  [29]. Ele depende apenas do índice de modulação em amplitude e do ângulo da tensão de saída. Este termo é definido como:

$$
\overline{\Delta t_{Lf}} = M_a \text{sen}(\theta_v) - M_a^2 \text{sen}(\theta_v)^2 \tag{2.41}
$$

Para um dado índice de modulação e variação de  $\theta_v$  entre 0º e 180º,  $\overline{\Delta \iota_{Lf}}$  assume os valores mostrados na Figura 2.19.

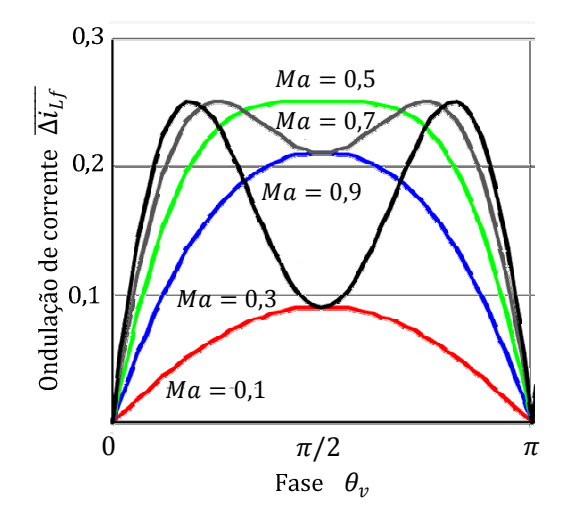

Figura 2.19 – Ondulação normalizada da corrente em função da fase  $\theta_v$  e do índice de modulação  $M_a$ 

Dado que o índice de modulação em amplitude do inversor varia conforme seu ponto de operação, para o projeto do indutor de filtro se utiliza a máxima ondulação normalizada de corrente, para o maior índice de modulação em amplitude utilizado e $\theta_v$ variando de  $0^{\rm o}$ a 180º (um semiciclo da tensão CA de saída). Desta forma, a indutância é calculada por:

$$
L_f = \frac{\overline{\Delta t_{Lf}}_{max} V_{FV}}{2\Delta t_{Lf} F_s}
$$
\n(2.42)

Considerando  $\overline{\Delta t_{Lf}}_{max} = 0.25$ , tem-se:

$$
L_f = \frac{V_{FV}}{8\Delta i_{Lf} F_s} \tag{2.43}
$$

$$
\Delta i_{Lf} = \frac{V_{FV}}{8L_f F_s} \tag{2.44}
$$

## *2.6.1.2. Projeto do filtro L para a componente harmônica Principal*

Para fins de projeto, pode-se determinar a componente harmônica principal de corrente em função da maior componente harmônica de tensão presente na PWM e da impedância apresentada pelo filtro nesta frequência. A corrente é uma razão entre a tensão aplicada pelo inversor e a impedância do indutor:

$$
I_{Lf}(s) = \frac{V_{inv}(s)}{X_{filter}(s)}
$$
\n(2.45)

A tensão harmônica do inversor pode ser obtida através da série de Fourier da PWM unipolar. A Tabela 2.2 sumariza a amplitude das principais componentes harmônicas para a PWM unipolar em relação à tensão do barramento CC, variando-se o índice de modulação em amplitude. Nesta tabela, as frequências das componentes harmônicas estão normalizadas pela frequência da componente fundamental.

Tabela 2.2- Valor das componentes harmônicas para o PWM unipolar variando-se o índice de modulação em amplitude.

| $Harm\backslash Ma$ | 0,2   | 0,4   | 0,6   | 0,8   | 1,0   |
|---------------------|-------|-------|-------|-------|-------|
| Fundamental         | 0,2   | 0.4   | 0,6   | 0,8   | 1,0   |
| $2M_f \pm 1$        | 0,190 | 0,326 | 0,370 | 0,341 | 0,181 |
| $2M_f \pm 3$        |       | 0,024 | 0,071 | 0,139 | 0,212 |
| $2M_f \pm 5$        |       |       |       | 0,113 | 0,033 |
| $4M_f \pm 1$        | 0,163 | 0,157 | 0,008 | 0,105 | 0,068 |
| $4M_f \pm 3$        | 0,012 | 0.070 | 0.132 | 0,115 | 0,009 |
| $4M_f \pm 5$        |       |       | 0,034 | 0,084 | 0,119 |
| $4M_f \pm 7$        |       |       |       | 0,017 | 0,050 |

Para efeito de projeto, considera-se o pior caso, onde a amplitude da maior componente harmônica é de 37% com frequência igual ao dobro da frequência chaveamento. Substituindo o operador (s) de Laplace em (2.45) por  $2j\omega_s$ , onde  $\omega_s = 2\pi F_s$ , para considerar o efeito da maior harmônica de tensão, tem-se:

$$
I_{Lf}(2j\omega_s) = \frac{0.37V_{FV}}{2j\omega_s L_f}
$$
\n(2.46)

Reescrevendo em função da frequência de chaveamento $F_{\!s}\!$  :

$$
I_{Lf}(2\pi jF_s) = \frac{0.37V_{FV}}{j2\pi F_s 2L_f}
$$
\n(2.47)

O módulo da maior componente harmônica pode então ser calculado:

$$
|I_{Lf}(2\pi jF_s)| = \frac{0.37V_{FV}}{4\pi F_s L_f}
$$
\n(2.48)

Segundo a norma, a amplitude da maior componente harmônica deve ser inferior a 0,3% da componente fundamental. Dessa forma, determina-se:

$$
|I_{Lf}(2\pi jF_s)| = 0.003I_{CA}\sqrt{2}
$$
\n(2.49)

Sendo  $I_{CA}$  o valor da componente fundamental. Substituindo (2.49) em (2.48), e isolando o valor do indutor:

$$
L_f = \frac{0.37 V_{FV}}{0.003 \times 4\pi \times F_s \times I_{CA} \sqrt{2}}
$$
 (2.50)

Substituindo as especificações desejadas para o inversor – sabendo que nesta aplicação a corrente que passa através do filtro $(I_{\mathcal{C} A})$  de (2.50) é igual a  $I_P$ e fazendo com que a maior componente harmônica de corrente seja igual a 0,3%, tem-se:

$$
L_f = \frac{0.37 \times 220}{4\pi \times 12000 \times 0.003 \times 37.5 \sqrt{2}} = 3.39 \text{mH}
$$
\n(2.51)

#### **2.6.2. Filtro LCL**

Uma opção à utilização de apenas um indutor de filtro é o uso de um filtro de 3ª ordem composto por dois indutores e um capacitor formando um filtro LCL, conforme mostrado Figura 2.20. Este filtro, apesar de ser mais complexo e ter o potencial de levar o sistema de controle à instabilidade, possui uma atenuação de 60 dB/década na região de alta frequência, permitindo o uso de componentes menores do que o filtro L.

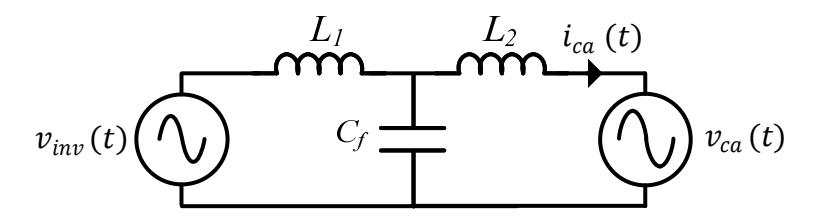

Figura 2.20 – Modelo equivalente filtros LCL para a componente fundamental de corrente.

Considerando a resposta em frequência de um filtro L e um LCL com a soma das indutâncias  $L_1$  e  $L_2$  (indutância equivalente  $L_T$ ) iguais à do filtro LCL, Figura 2.21, tem-se que o comportamento em baixas frequências é exatamente o mesmo para os dois filtros. Em altas frequências o filtro LCL apresenta maior atenuação, por isso são necessárias indutâncias menores que no filtro L para obter a mesma atenuação em altas frequências.

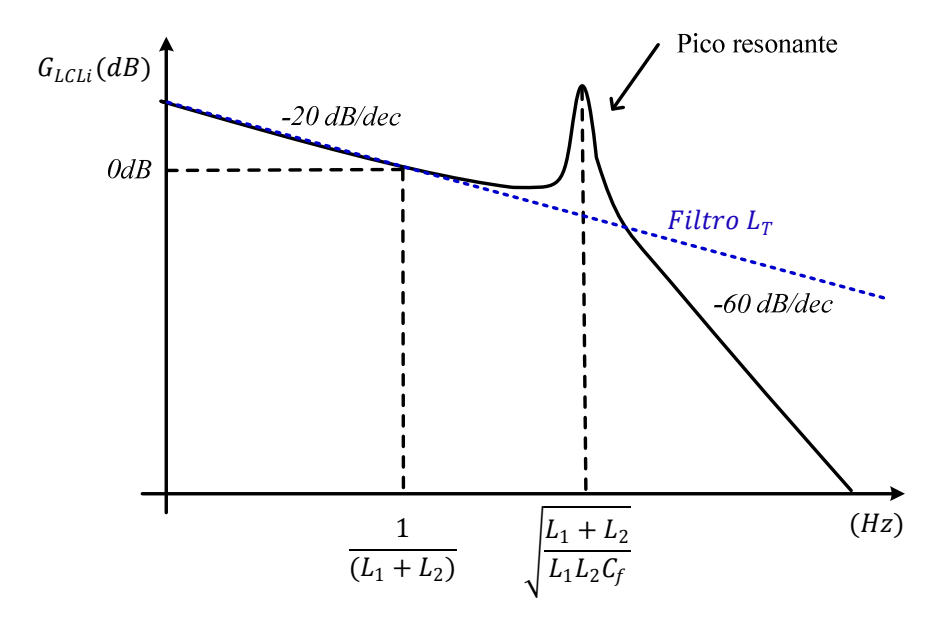

Figura 2.21 – Diagrama de bode genérico para um filtro LCL.

Observa-se na resposta em frequência do filtro LCL que o mesmo possui uma ressonância localizada em [30]:

$$
\omega_{res} = \sqrt{\frac{L_1 + L_2}{L_1 L_2 C_f}}\tag{2.52}
$$

Essa ressonância é indesejada e pode levar o sistema de controle à instabilidade. A redução do efeito dessa ressonância pode ser realizada através de um amortecimento ativo, utilizando malhas de compensação nos controladores, ou de forma passiva. O amortecimento passivo consiste no uso de elementos como resistores, indutores e capacitores adicionais de forma a atenuar o ganho do filtro na frequência de ressonância.

O amortecimento passivo introduz perdas no sistema e por isso tem seu uso limitado a conversores de potência inferior a algumas dezenas de kW. Entretanto, em conversores de baixa potência as perdas inseridas pelo amortecimento passivo são pequenas frente às vantagens do filtro LCL. A técnica de amortecimento passivo mais utilizada consiste na inserção de um resistor em série com o capacitor de filtro,  $R_{cf}$ , conforme mostrado na Figura 2.22.

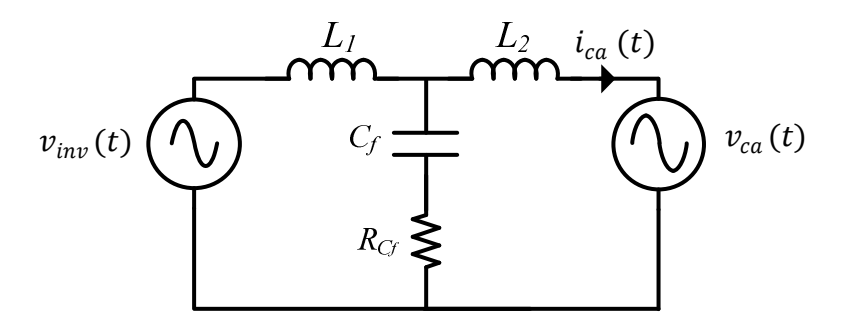

Figura 2.22 – Modelo equivalente filtros LCL considerando-se a resistência de amortecimento em série com o capacitor.

Na Figura 2.23 observa-se o efeito do aumento da resistência de amortecimento. Quanto maior o resistor utilizado, maior a atenuação do ganho na frequência ressonante, porém maiores as perdas inseridas no sistema. Observa-se também que, quanto maior o resistor de amortecimento, menor será a atenuação do filtro em altas frequências.

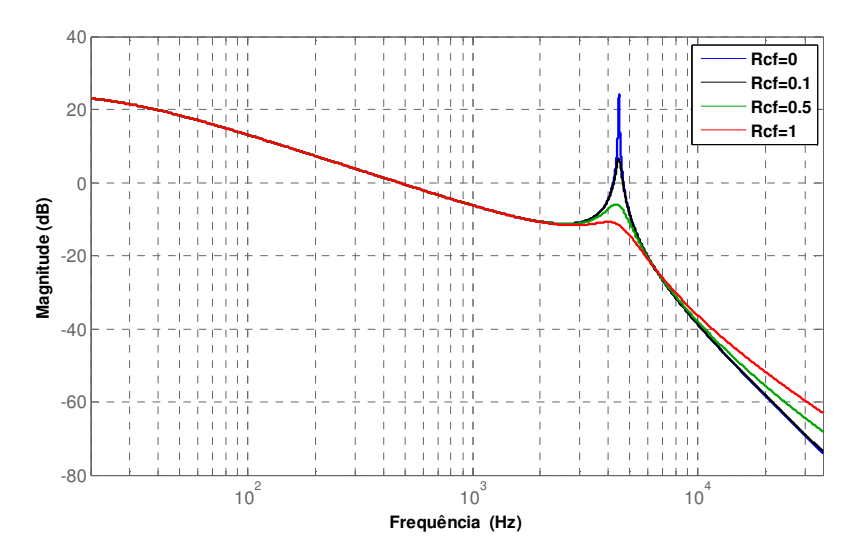

Figura 2.23 – Resposta em frequência mostrando o efeito da inclusão da resistência de amortecimento sobre a resposta em frequência do filtro.

Considerando o efeito das resistências de enrolamento dos indutores,  $R_{L1}$  e  $R_{L2}$ , a função de transferência da corrente de saída do filtro para a tensão de entrada do mesmo é definida por [27]:

$$
G_{LCL,i}(s) = \frac{i_{ca}(s)}{v_{inv}(s)} =
$$
\n
$$
R_{Cf}C_f s + 1
$$
\n
$$
L_1L_2C_f s^3 + [L_1(R_{Cf} + R_2) + L_2(R_{Cf} + R_1)]C_f s^2 + (L_1 + L_2 + C_f(R_{Cf}R_1 + R_{Cf}R_2 + R_1R_2)s + R_1 + R_2
$$
\n(2.53)

Assim como no filtro L, considerando o efeito do filtro LCL somente para as componentes harmônicas de alta frequência, a rede é considerada um curto-circuito. Caso sejam desconsiderados os efeitos da resistência de amortecimento e das resistências de enrolamento dos indutores, a função de transferência do filtro é reduzida a:

$$
\frac{i_{ca}(s)}{v_{inv}(s)} = \frac{1}{L_1 L_2 C_f s^3 + (L_1 + L_2)s}
$$
\n(2.54)

## *2.6.2.1. Projeto do filtro LCL para a componente harmônica principal*

O capacitor  $C_f$  possui como função fornecer um caminho alternativo para as componentes de alta frequência existentes no indutor  $L_1$ , que não é desejável passar através de  $L_2$  e da rede CA. Este capacitor atua como um ramo de baixa impedância, quase nula, para essas componentes de alta frequência. Dessa forma, pode-se considerar que, em altas frequências, o capacitor age como um curto-circuito, fazendo com que a impedância vista pelo inversor seja uma indutância  $(L_1)$ , como no filtro L. A determinação da componente harmônica em  $L_1$  segue de (2.45).

A componente harmônica presente no indutor  $L_2$  e consequentemente na saída é determinada pela função de transferência  $i_{L2}(s) / i_{L1}(s)$ . A corrente que passa através de  $L_2$ , como pode ser vista como um divisor da corrente  $i_{L1}$  entre o capacitor  $C_f$  e o indutor  $L_2$ :

$$
i_{L2}(s) = i_{L1}(s) \frac{X_{cf}(s)}{X_{cf}(s) + X_{L2}(s)}
$$
\n(2.55)

Substituindo o operador de Laplace (s) por  $2j\omega_s$ :

$$
i_{L2}(2j\omega_s) = i_{L1}(2j\omega_s)\frac{1}{4j^2\omega_s^2L_2C_f+1}
$$
\n(2.56)

Extraindo-se o módulo do ganho entre as correntes  $i_{L1}$  e  $i_{L2}$ e substituindo  $\omega_s = 2\pi F_s$ , tem-se que:

$$
\left| \frac{i_{L2}(2j\omega_s)}{i_{L1}(2j\omega_s)} \right| = \frac{1}{\left| 1 - 16\pi^2 F_s^2 L_2 C_f \right|} \tag{2.57}
$$

$$
L_2 = \frac{1}{16\pi^2 F_s^2 \left| \frac{i_{L2}(2j\omega_s)}{i_{L1}(2j\omega_s)} \right| C_f - 1}
$$
(2.58)

O dimensionamento do capacitor  $C_f$  deve ser um compromisso entre a atenuação dos harmônicos e a energia reativa que circula pelo filtro. Idealmente, este capacitor deve ser tão grande quanto possível para que a componente harmônica em  $L_2$ , e consequentemente na rede CA, seja reduzida. Entretanto, este capacitor funciona como uma carga reativa para o inversor, aumentando a amplitude da corrente que passa pelas chaves e as perdas de condução. A escolha do capacitor deve levar em conta também a frequência de ressonância do filtro.

É recomendado que a frequência de ressonância,  $\omega_{res}$ , do sistema seja alocada acima da largura de faixa do controlador de corrente do inversor, pelo menos uma década acima da frequência fundamental da rede,  $10\omega_{ca}$ , e dentro largura de banda do conversor analógico digital, que é limitada pelo teorema de Nyquist em  $\pi F_s$ . Neste intervalo (2.59) evita-se que o controlador excite qualquer componente ressonante do filtro, e também a interação do ganho ressonante com as harmônicas de alta frequência produzidos pela PWM. Além disso, garante-se que as componentes da corrente da frequência de ressonância serão corretamente amostradas pelo sistema de controle caso seja necessária a realização de amortecimento ativo. Logo:

$$
10\omega_{ca} = \omega_{res} = \pi F_s \tag{2.59}
$$

Mantendo-se o valor do capacitor entre 1 e 15% da capacitância base do conversor  $(\mathcal{C}_b)$  garante-se que o aumento de corrente causado será inferior a 1% e que a aproximação realizada para o capacitor como um curto para as componentes de alta frequência seja aceitável [31]. Portanto, faz-se necessário definir a impedância e capacitância base para o inversor. Tomando como referência o primário do transformador e referindo as impedâncias bases a este lado, tem-se:

$$
Z_b = \frac{V_P^2}{P_n} \tag{2.60}
$$

$$
C_b = \frac{1}{\omega_{ca} Z_b} \tag{2.61}
$$

O coeficiente  $\gamma_c$ determina a relação entre o capacitor escolhido e a capacitância base:

$$
C_f = \gamma_c C_b \tag{2.62}
$$

$$
C_f = \frac{\gamma_c P_n}{\omega_{ca} V_P^2} \tag{2.63}
$$

## *2.6.2.2. Exemplo de projeto filtro LCL*

Inicialmente deve se determinar  $L_1$  em função da ondulação de corrente permissível para o inversor. Quanto maior esta componente maior o pico máximo de corrente que irá circular pelas chaves semicondutoras, menor o tamanho do indutor  $L_1$  e maior o tamanho de  $L_2$ . Determinou-se uma ondulação de corrente de 25% da corrente fundamental do inversor, (2.59).

$$
\Delta t_{L1}^* = 0.25\sqrt{2}I_P \tag{2.64}
$$

Utilizando (2.43):

$$
L_1 = \frac{220}{8 \times 0.25 \times \sqrt{2} \times 37.5 \times 12000} = 172.8 \mu H
$$
 (2.65)

O valor escolhido para  $L_1$  foi o valor comercial de 185µH. A componente harmônica de maior amplitude pode então ser determinada a partir de (2.51):

$$
|i_{L1}(2\pi jF_s)|_{\%} = \frac{0.37 \times 220}{4\pi \times 12000 \times 185\mu \times 37.5 \times \sqrt{2}} = 5.5\%
$$
 (2.66)

Inicialmente a capacitância escolhida foi de 1%, dessa forma pouca potência reativa está presente no filtro e aumenta-se a frequência de ressonância. Utilizando (2.63), tem-se:

$$
C_f = \frac{0.01 \times 3000}{377 \times 80^2} = 12.43 \mu F \tag{2.67}
$$

O valor escolhido para  $C_f$  foi o valor comercial de 15uF.

Determinados  $L_1$ e  $C_f$  deve-se calcular  $L_2$  para que a componente harmônica de 5,5% do primeiro indutor seja reduzida a 0,3%, o que é feito a partir de (2.58).

$$
L_2 = \frac{1}{16 \times \pi^2 \times 12000^2 \times \frac{0,003}{0,05} \times 15\mu - 1} = 48.8 \mu H
$$
 (2.68)

A indutância de dispersão do transformador utilizado é de 156 µH, dessa forma não é necessária a adição de um indutor. Para efeito de modelagem o valor de  $L_2$  foi definido em 156 µH. A frequência de ressonância do filtro é de  $4446Hz$ , satisfazendo os critérios de estabilidade propostos.

Na Figura 2.24 observam-se as componentes harmônicas no indutor  $L_1$  (a) e  $L_2$  (b), considerando os valores calculados. É calculada uma componente harmônica máxima de 5,5% para o indutor  $L_1$  e projetada a componente harmônica máxima em 0,3% para o

indutor $L_2.$  Nas simulações, as componente obtidas são de 5,5% e 0,34%, validando, dessa forma, o desenvolvimento da metodologia, que apesar de simples, resultou em valores adequados.

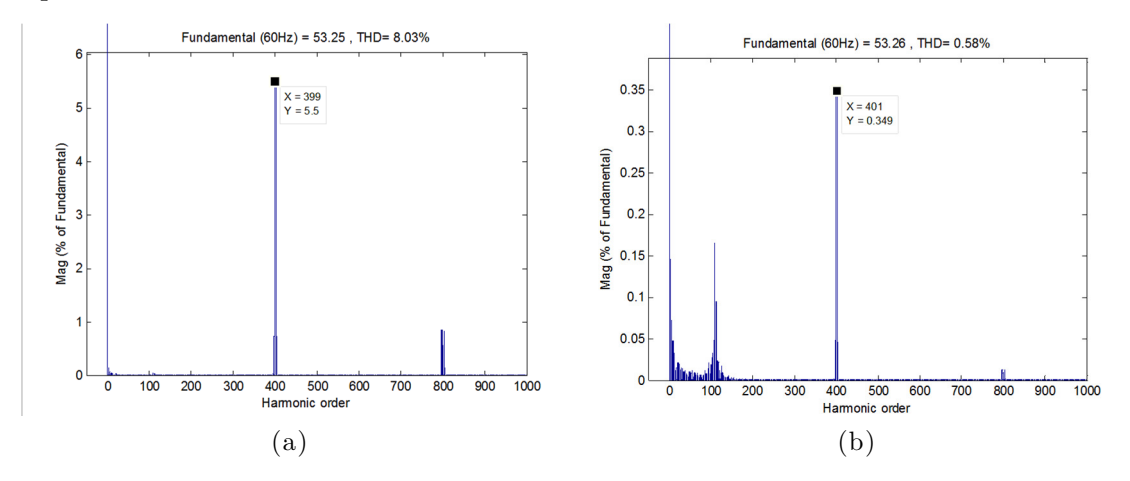

Figura 2.24 – Componentes harmônicas de  $L_1$  (a) e  $L_2$  (b) para os valores calculados.

A Figura 2.25 apresenta as componentes harmônicas de saída do inversor dado os valores comerciais definidos para utilização no protótipo, sem amortecimento passivo (a) e com amortecimento passivo (b). Observou-se que devido à indutância de dispersão do transformador utilizado ser superior a indutância mínima necessária, foi obtida uma componente de 0,105% na frequência de chaveamento. Porém, observou-se que a componente ressonante foi superior aos 0,3%, não atendendo à norma, e teve grande influência em harmônicas de baixa ordem, o que tornaria o controle instável.

Portanto, foi utilizado um resistor de amortecimento de 1  $\Omega$ , o suficiente para minimizar o efeito da ressonância nas harmônicas de corrente sem diminuir excessivamente a atenuação das componentes de alta frequência. Com o amortecimento, a máxima componente harmônica de alta frequência foi 0,259%, logo, dentro da norma.

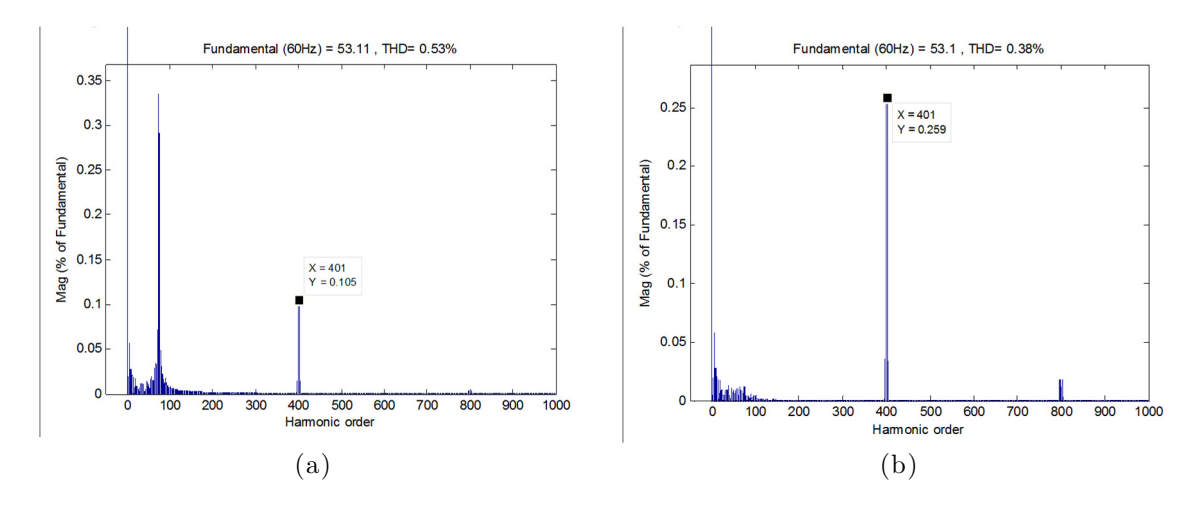

Figura 2.25 – Componentes harmônicas de  $L_2$  utilizando o valor calculado de 156µH sem (a) e com amortecimento passivo (b).

## **2.7. Esforços de corrente e tensão sobre os componentes**

A determinação dos esforços de tensão e corrente sobre os componentes principais do inversor tem como finalidade permitir a escolha dos componentes a serem utilizados no protótipo. No anexo C são calculadas as especificações necessárias para as chaves semicondutoras  $Q_{1-4}$  e diodos  $D_{1-4}$  utilizados. Dados os níveis calculados, as chaves do inversor foram implementadas por IGBT's, pois estas chaves apresentaram menores perdas em relação às alternativas. A Tabela 2.3 lista as características elétricas mínimas exigidas segundo os níveis calculados no **anexo C**.

| Característica            | Valor             |  |
|---------------------------|-------------------|--|
| Tensão máxima $Q_{1-4}$   | 450 V             |  |
| Corrente eficaz $Q_{1-4}$ | $22,46 \text{ A}$ |  |
| Corrente máxima $Q_{1-4}$ | 59,22 A           |  |
| Tensão máxima $D_{1-4}$   | 450 V             |  |
| Corrente média $D_{1-4}$  | $5,05 \text{ A}$  |  |
| Frequência de chaveamento | 12 kHz            |  |

Tabela 2.3- Esforços de tensão e corrente que as chaves semicondutoras devem suportar.

Escolheu-se o IGBT IRGP4063D que, além de possuir características desejáveis, possui um diodo antiparalelo integrado. Isto contribui para a redução das dimensões da placa de circuito impresso. Na Tabela 2.4 estão mostradas as principais características do IRGP4063D. Observa-se que um único IRGP4063D não seria capaz de conduzir a corrente contínua máxima necessária, portanto, utilizaram-se dois em paralelo.

| Característica do IRGP4063D         | Valor |
|-------------------------------------|-------|
| Tensão VCE máxima                   | 500 V |
| Corrente contínua em $25^{\circ}$ C | 48 A  |
| Corrente pulsada                    | 192 A |
| Potência dissipada máxima           | 170 W |

Tabela 2.4- Características elétricas do IRGP4063D

## **2.8. Conclusões**

Neste Capítulo os componentes de hardware necessários para a construção do inversor foram analiticamente modelados. O transformador de isolação foi dimensionado de forma a garantir as especificações quanto ao índice de modulação em amplitude e a tensão mínima necessária no barramento CC. O banco de capacitores foi projetado de forma a garantir que a ondulação de tensão sobre o painel FV não fosse prejudicial à operação dos mesmos no ponto de máxima potência.

Foram discutidas as metodologias de projeto dos filtros L e LCL baseadas nas exigências mínimas necessárias para garantir a adequação às normas regulatórias. Observouse que com um filtro LCL pode-se alcançar a exigência de ter a componente harmônica de chaveamento menor do que 0,3% da corrente nominal do inversor, com um valor de indutância 10 vezes menor que a indutância necessária ao filtro L. Concluiu-se que apesar da característica indesejada de ressonância no filtro LCL, tomadas as devidas precauções na alocação da largura de faixa do controlador de corrente isto não constitui um problema.

Todos as especificações fundamentais dos componentes foram calculadas. A Figura 2.26 apresenta o SFCR com os componentes escolhidos e seus valores.

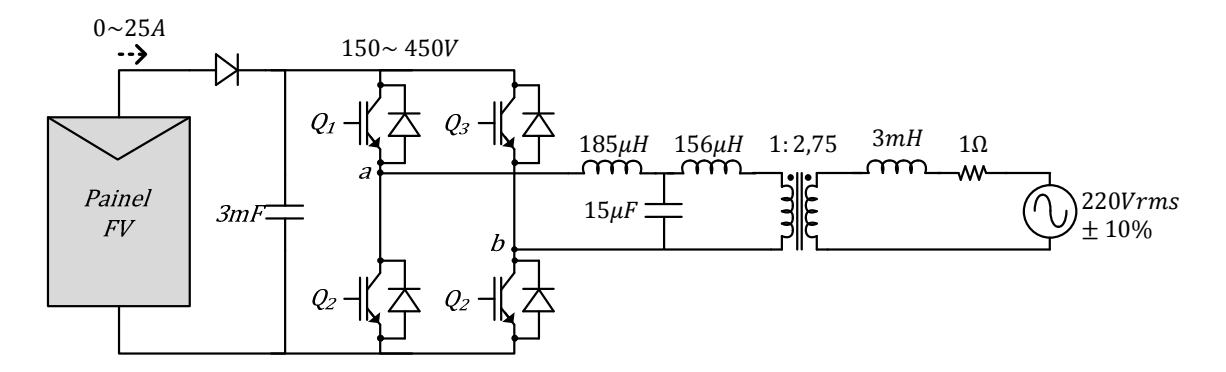

Figura 2.26 – Esquemático projetado para o protótipo de SFCR com os valores calculados para cada componente.

# **3. MONITORAMENTO E SINCRONIZAÇÃO COM A TENSÃO CA**

Para garantir a geração correta dos sinais de referência para o controle e atender às normas relacionadas aos limites de operação de um SFCR estabelecidos na seção 1.8, uma detecção rápida e precisa do ângulo de fase, da frequência e da amplitude de tensão na rede é necessária [32]. A fase  $\theta_v$  da tensão da rede deve ser utilizada para gerar a referência de corrente a ser seguida pelos controladores de corrente, conforme os blocos em destaque na Figura 3.1, enquanto que a frequência  $F_{ca}$  é utilizada para avaliar a condição da rede e habilitar ou não a operação do inversor.

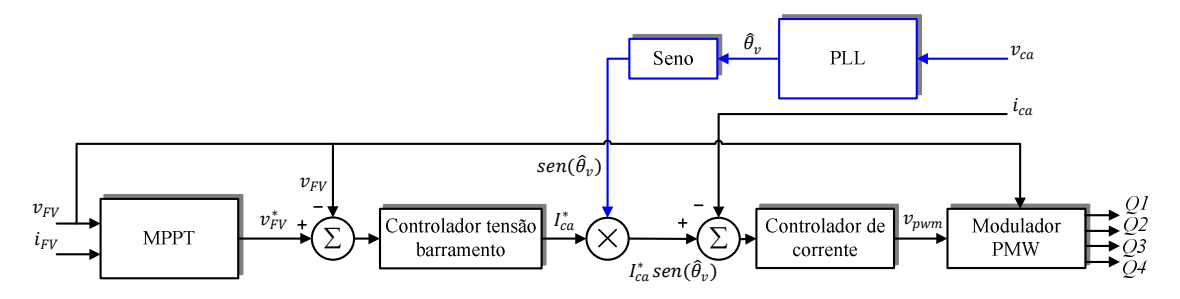

Figura 3.1 – Diagrama geral de controle do SFCR, com destaque ao bloco de PLL.

Em geral, o monitoramento da rede CA consiste em estimar os parâmetros da tensão presente no PCC. Esta tensão é dividida em duas parcelas: a componente fundamental e as componentes harmônicas, conforme (3.1). A amplitude, frequência e fase estimadas da componente fundamental  $(\hat{V}_{ca}, \hat{\omega}_{ca}, \hat{\theta}_{v})$  são utilizadas, principalmente, para sincronizar a injeção de corrente com a tensão da rede e verificar se esta se encontra dentro dos limites operacionais de frequência e amplitude. Em alguns casos, esses parâmetros podem ser utilizados em algoritmos passivos de detecção de ilhamento [33]. As amplitudes das componentes harmônicas da tensão  $(\hat{V}_h)$  também podem ser utilizadas por alguns algoritmos para detectar condições de ilhamento. Porém, para isso, é necessário que se faça um monitoramento específico da tensão para as harmônicas de interesse.

$$
\hat{v}_{ca}(\hat{\theta}_v) = \hat{v}_{ca}\sqrt{2}sen(\hat{\omega}_{ca}t) + \sum_{h=2}^{\infty} \hat{v}_{h}sen(h\hat{\omega}_{ca}t + \hat{\theta}_h)
$$
\n(3.1)

Onde h representa a ordem das harmônicas e  $\hat{\theta}_h$  é o ângulo de fase estimado das componentes harmônicas da tensão da rede CA.

Existem basicamente duas classes de algoritmos para monitoramento da tensão. A primeira delas, mais simples, baseia-se em métodos que observam as passagens por zero da rede (ZCD, do inglês: *Zero Cross Detection*). A partir dessas passagens, estimam a fase e frequência da rede, podendo ou não utilizar algum tipo de realimentação do sinal estimado.

A segunda classe agrupa métodos baseados em algoritmos de detecção de fase em malha fechada (PLL, do inglês: *Phase Locked Loop*). Estes métodos utilizam um detector de fase e um sistema de malha fechada para corrigir dinamicamente a fase e a frequência estimadas.

## **3.1. Detector de passagem por zero**

O método mais simples para monitoramento da tensão da rede consiste em realizar contadores entre as passagens da tensão por zero e, a partir do tempo entre as passagens de um semiciclo, calcular a frequência fundamental da rede [34]. A informação de fase é obtida integrando-se a frequência obtida.

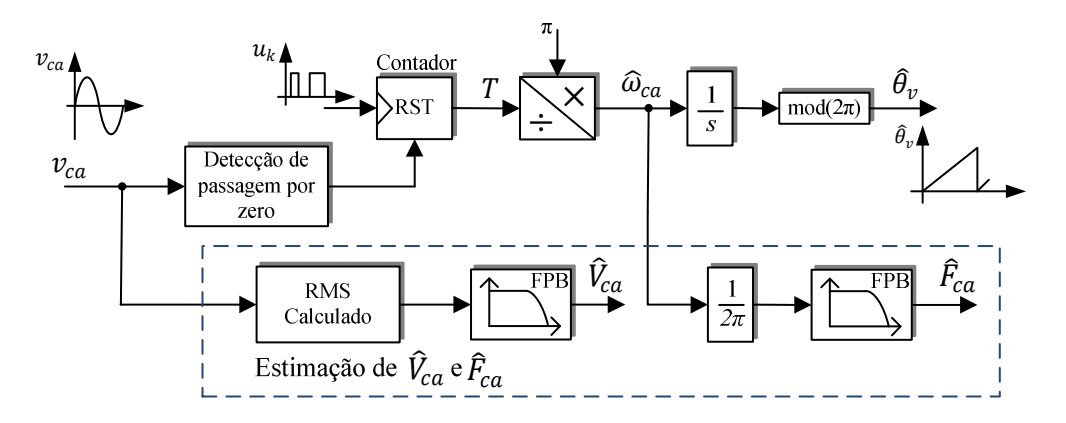

Figura 3.2 – Diagrama de blocos detector de passagem por zero.

Esta técnica é conhecida por sua simplicidade de implementação e por seu baixo custo computacional [35], podendo ser implementada até em microcontroladores menos elaborados. Entretanto, esta técnica apresenta algumas desvantagens que restringem a sua utilização.

O sinal de frequência só é corrigido a cada meio ciclo da tensão fundamental da rede, resultando em um sistema com dinâmica lenta e insatisfatória durante perturbações na frequência ou na fase da rede. Caso aconteça um salto de fase ou mudança brusca de frequência, o sistema só será corrigido no próximo ciclo da rede. Isto pode levar a instabilidades e a uma baixa qualidade da energia injetada;

Tensões com um conteúdo harmônico elevado ou ruídos no sistema de medição podem levar o sistema a identificar falsas passagens por zero, dessincronizadas em relação à componente fundamental [36]. Na Figura 3.3 (a), o sinal de tensão possui componentes harmônicas e os instantes de detecção de passagem por zero são demonstrados pelas barras vermelhas (com harmônicas) e pretas (sem harmônicas). Na Figura 3.3 (b), o sinal de tensão possui ruídos e os instantes de detecção de passagem por zero são representados pelas barras vermelhas.

Alguns trabalhos propõem melhorar a rejeição do ZCD a estas perturbações através de filtros na tensão da rede. No entanto, estes filtros geram atrasos não-compensáveis na fase estimada para esta tensão. Em [37] são propostos filtros avançados para resolver estes problemas. Tais filtros descaracterizam a principal vantagem desta técnica, sua simplicidade, em detrimento de um sistema mais complexo e com dinâmica ainda inferior aos métodos com PLL.

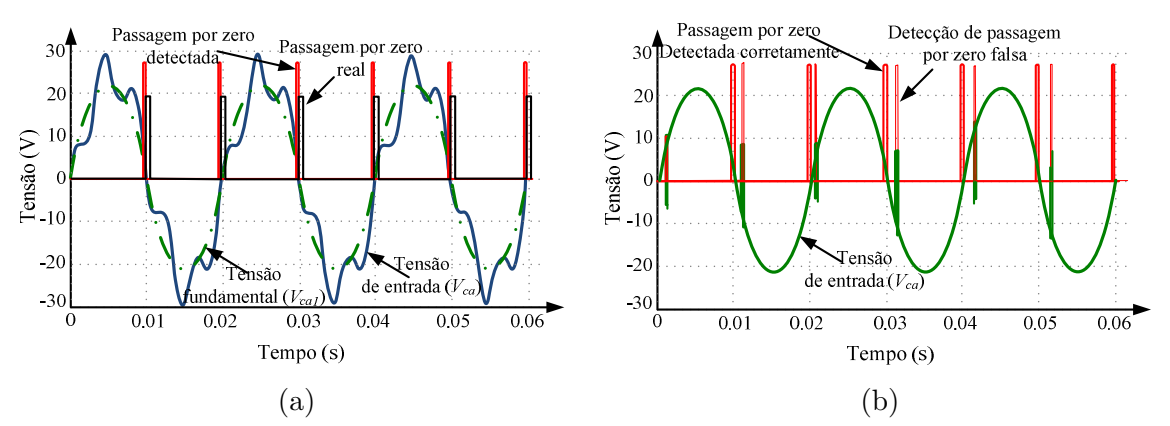

Figura 3.3 – Formas de onda com distorção que podem causar detecções errôneas na passagem por zero.

## **3.2. Algoritmos de detecção de fase em malha fechada (PLL)**

Os algoritmos de detecção de fase são utilizados há muito tempo em sistemas de comunicação e há algum tempo tem sido tema de pesquisas na área de inversores para sistemas de energia elétrica [38]. Existem muitas técnicas de PLL diferentes, mas todas têm em comum o fato de utilizarem um sistema de realimentação para corrigir a fase e a frequência estimadas do sinal de entrada. O sinal de amplitude da rede é muitas vezes um subproduto positivo dos PLLs, não necessitando se utilizar algoritmos extras para o cálculo do valor RMS da tensão da rede.

A Figura 3.4 mostra a estrutura clássica de um PLL, composto por um bloco detector de fase (PD, do inglês: *Phase Detector*), um filtro passa baixa (FPB) ou controlador e um oscilador senoidal controlado em tensão (VCO, do inglês: *Voltage Controlled Oscillator*).

O detector de fase deve gerar um sinal de erro  $(\varepsilon_{\theta\nu})$  proporcional à diferença de fase do sinal de entrada  $(v_{ca}(\theta_v))$  e a fase estimada pelo PLL  $(\hat{\theta}_v)$ . Este sinal de erro é controlado pelo bloco FPB, que sintetiza valores da frequência estimada para a rede, a partir de um controlador PI ou de um filtro com ganho. O bloco FPB ajusta a frequência detectada até que o erro de fase seja nulo e o regime permanente seja atingido.

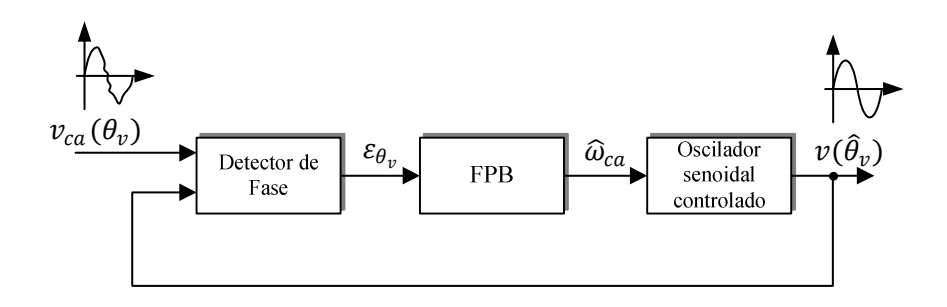

Figura 3.4 – Estrutura clássica de um PLL mostrando os seus estágios básicos.

#### **3.2.1. PLL baseados na transformada de Park**

Nas aplicações em SFCR e em outras relacionadas a sistemas de geração distribuídos, o PLL mais extensivamente utilizado [39] é o baseado na transformada de Clark [40], também denominado PLL síncrono. Essa transformada é utilizada em conjunto com a transformada de Park [40] para descrever sistemas trifásicos em um referencial síncrono que possibilita observar um conjunto de grandezas trifásicas $(\nu_a,\,\nu_b,\,\nu_c)$ como duas grandezas senoidais em quadratura  $(v_{\alpha}, v_{\beta})$  através de (3.5) e ainda em 2 variáveis contínuas  $(v_{d}, v_{q}),$ através de (3.6).

Dados:

$$
v_a = V_{ca}\sqrt{2}sen(\theta_v) \tag{3.2}
$$

$$
v_b = V_{ca}\sqrt{2}sen(\theta_v - \frac{2\pi}{3})
$$
\n(3.3)

$$
v_c = V_{ca}\sqrt{2}sen(\theta_v + \frac{2\pi}{3})
$$
\n(3.4)

Obtém-se as grandezas no referencial síncrono através de:

$$
\begin{bmatrix} v_{\alpha} \\ v_{\beta} \end{bmatrix} = \frac{2}{3} \begin{bmatrix} 1 & -\frac{1}{2} & -\frac{1}{2} \\ 0 & \frac{\sqrt{3}}{2} & -\frac{\sqrt{3}}{2} \end{bmatrix} \begin{bmatrix} v_{a} \\ v_{b} \\ v_{c} \end{bmatrix}
$$
(3.5)

$$
\begin{bmatrix} v_a \\ v_q \end{bmatrix} = \begin{bmatrix} \cos(\hat{\theta}_v) & \sin(\hat{\theta}_v) \\ -\sin(\hat{\theta}_v) & \cos(\hat{\theta}_v) \end{bmatrix} \begin{bmatrix} v_a \\ v_\beta \end{bmatrix} \tag{3.6}
$$

A estrutura clássica para um PLL em um sistema trifásico é mostrada na Figura 3.5. Nela, as componentes  $v_{\alpha}$  e  $v_{\beta}$  necessárias para a transformada de Park são geradas a partir da transformada de Clark para um sistema trifásico de tensões. Nessa estrutura, a transformada de Park atua como detector de fase entre o ângulo estimado  $\hat{\theta}_v$  e a fase das entradas  $v_{\alpha}$  e  $v_{\beta}$ . O controlador PI atua na frequência estimada  $\widehat{\omega}_{ca}$  no sentido de fazer com que a componente de eixo  $v_d$  seja zerada, o que corresponde a alinhar o ângulo  $\hat{\theta}_v$  com a fase de  $v_{\alpha}$ . A saída do controlador PI,  $\widehat{\omega}_{ca}$ , é somada a uma condição inicial para a frequência,  $\omega_{CI}$ , e o resultado é integrado para gerar o ângulo  $\hat{\theta}_v$ .

Para evitar que a integral que gera o ângulo  $\hat{\theta}_v$  cresça indefinidamente a infinito (positivo ou negativo), o seu valor é reiniciado cada vez que atingir 0 ou  $2\pi$ , a depender da sequência de fase do sistema.

A inicialização do PLL com o valor inicial da frequência,  $\omega_{CI}$ , igual ao valor nominal, faz com que o sistema possua um menor tempo de acomodação cada vez que o PLL é iniciado.

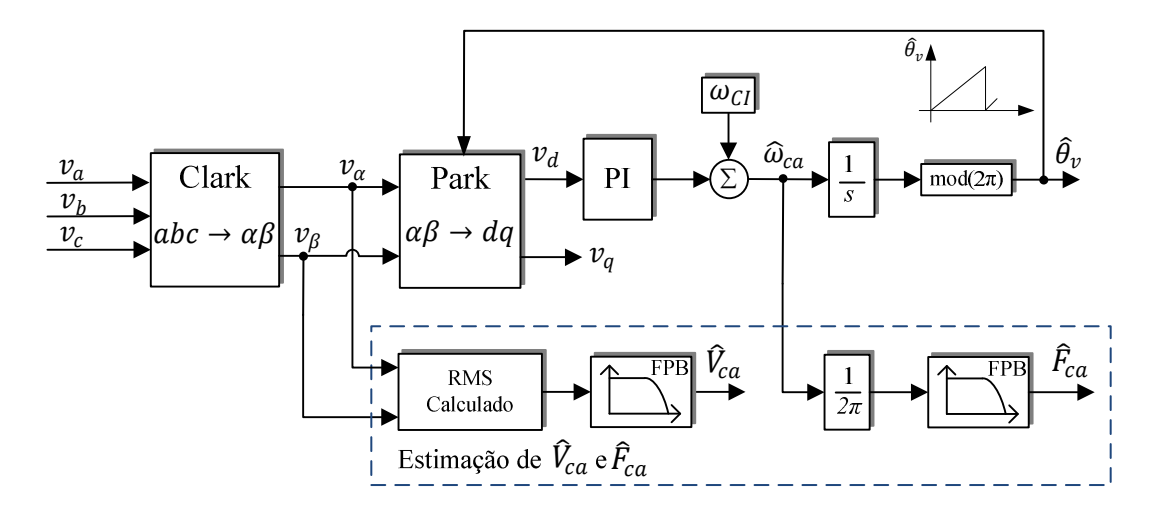

Figura 3.5 – Estrutura clássica de um PLL baseado na transformada de Clark para sistemas trifásicos.

Para conversores monofásicos, as componentes  $v_{\alpha}$  e  $v_{\beta}$  não podem ser geradas utilizando-se a transformada de Clark, pois somente se tem a informação da tensão  $v_a,$ através de sua medição. Dessa forma, substitui-se a transformada de Clark por um bloco de geração de sinais em quadratura (OSG, do inglês: O*rtogonal System Generation*)*.*

Considere um sistema de tensões trifásicas, equilibradas e em sequência direta, conforme definido anteriormente em  $(3.2)$  a  $(3.4)$ . Alinhando os eixos  $\alpha$  e  $d$  com o fasor da tensão da fase, tem-se:

$$
v_{\alpha} = V_{ca}\sqrt{2}sen(\hat{\theta}_{v})
$$
  
\n
$$
v_{\beta} = -V_{ca}\sqrt{2}cos(\hat{\theta}_{v})
$$
  
\n
$$
v_{d} = 0
$$
  
\n
$$
v_{q} = -V_{ca}\sqrt{2}
$$
  
\n(3.8)

Utilizando um bloco de OSG, o diagrama de blocos clássico para um PLL síncrono monofásico é mostrado na Figura 3.6. Nele, um bloco OSG genérico é responsável por gerar as componentes em quadratura, uma variável real,  $v_{\alpha}$ , alinhada com a fase A, e uma variável virtual $v_\beta,$ criada a partir de um atraso de 90°, definido por um operador chamado  $q.$ 

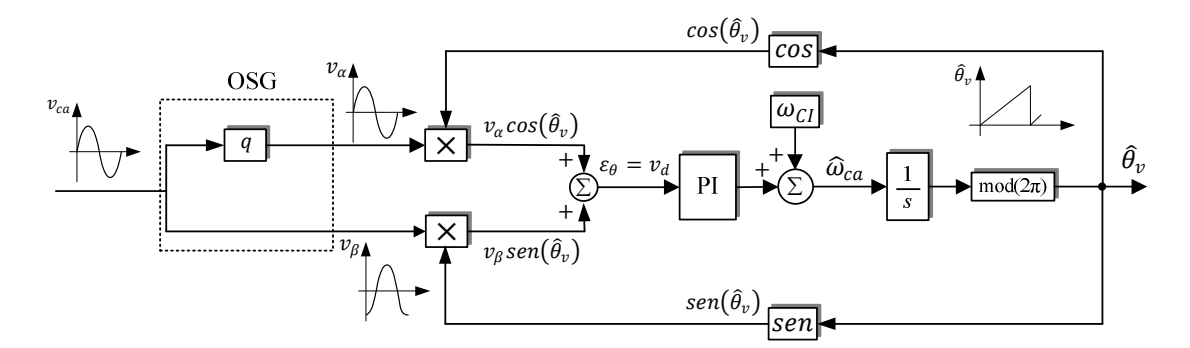

Figura 3.6 – Modelo equivalente do PLL baseado na transformada de Park considerando um sistema monofásico e um gerador de quadratura.

Analisando-se a variável $\nu_d$  gerada pela transformada através da substituição da transformada de Park, (3.6), tem-se que esta é a variável de erro $\varepsilon_{\theta\nu}$  detectada pelo detector de fase, conforme (3.9).

$$
\varepsilon_{\theta\nu} = v_d = -\text{sen}(\hat{\theta}_v)\cos(\theta_v) + \cos(\hat{\theta}_v)\text{sen}(\theta_v) = \text{sen}(\theta_v - \hat{\theta}_v) \tag{3.9}
$$

A função seno é não-linear, porém para pequenos valores de erro, isto é,  $\hat{\theta}_v \cong \theta_v$ :

$$
\varepsilon_{\theta v} = \text{sen}(\theta_v - \hat{\theta}_v) \cong \theta_v - \hat{\theta}_v \tag{3.10}
$$

Dessa forma, o sistema pode ser reduzido ao seu modelo em pequenos sinais, mostrado na Figura 3.7.

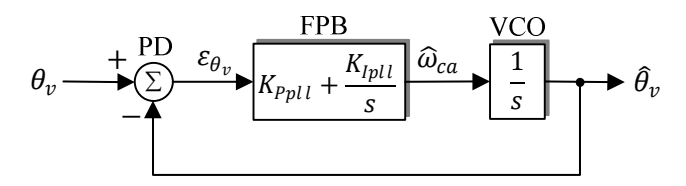

Figura 3.7 – Modelo linearizado do PLL Park.

Substituindo-se as funções de transferência do controlador PI e do VCO, tem-se a função de transferência de malha fechada para o sistema, (3.11).

$$
FTMF_{PLL}(s) = \frac{\hat{\theta}_v(s)}{\theta_v(s)} = \frac{k_{Pyll}s + k_{Ipll}}{s^2 + k_{Ppll}s + k_{Ipll}}
$$
\n(3.11)

Observa-se que  $FTMF_{PLL}(s)$  pode ser escrito segundo uma forma canônica, em função da frequência natural  $(\omega_{n\nu ll})$  e do amortecimento  $(\zeta_{\nu ll})$ .

$$
FTMF_{PLL}(s) = \frac{\hat{\theta}_v(s)}{\theta_v(s)} = \frac{2\zeta_{pll}\omega_{npll}s + \omega_{npll}^2}{s^2 + 2\zeta_{pll}\omega_{npll}s + \omega_{npll}^2}
$$
(3.12)

Com:

$$
\omega_{npll} = \sqrt{k_{lpll}} \tag{3.13}
$$

$$
\zeta_{pll} = \frac{k_{ppl}}{2\sqrt{k_{lpll}}} \tag{3.14}
$$

Apesar de esta função possuir um zero em seu numerador, a aproximação para análise de desempenho da resposta transitória supondo a ausência de zeros é aplicável [41]. Com base na teoria clássica de controle [20], tem-se que o tempo de acomodação para sistemas de segunda ordem pode ser descrito por:

$$
t_{pll} = \frac{4}{\zeta_{pll}\omega_{npll}}
$$
\n(3.15)

Dessa forma, podem-se projetar os ganhos do controlador PI em função do amortecimento e tempo de subida desejáveis como:

$$
k_{Ipll} = \frac{16}{\left(\zeta_{pll}t_{pll}\right)^2} \tag{3.16}
$$

$$
k_{Ppll} = \frac{8}{t_{pll}}\tag{3.17}
$$

#### **3.2.2. Geração de sinais em quadratura**

Um bloco de geração de sinais em quadratura deve fornecer um sinal atrasado de 90<sup>o</sup>  $(qv)$  dado um sinal de entrada  $(v)$ . Dessa forma, em sistemas monofásicos esse bloco tem como entrada a tensão $v_{ca}$ e produz como saídas $v_\alpha$  e  $v_\beta\colon$ 

$$
v_{\alpha} = v_{ca} = V_{ca}\sqrt{2}sen(\theta_v)
$$
\n(3.18)

$$
\nu_{\beta} = q \nu_{ca} = -V_{ca} \sqrt{2} \cos(\theta_{\nu}) \tag{3.19}
$$

#### *3.2.2.1. Atraso de transporte discreto*

Este é o método de OSG mais simples de ser implementado por não precisar de nenhuma metodologia de projeto elaborada e ser naturalmente destinado a sistemas discretos. A sua implementação é realizada utilizando-se um vetor de elementos FIFO (do inglês: *First In First Out)*. Este vetor deve conter 1/4 do número de amostras contidas durante um período da componente fundamental da tensão de forma a atrasar exatamente

90<sup>°</sup> de um período fundamental. A estrutura geral de um OSG com atraso discreto é mostrada na Figura 3.8.

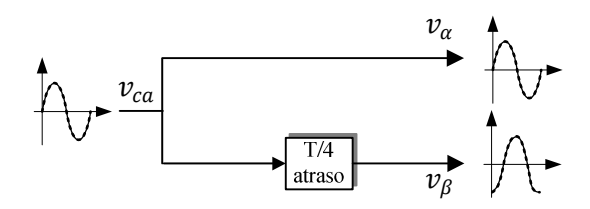

Figura 3.8 – Diagrama de blocos do OSG através do atraso discreto.

Apesar de possuir uma implementação, simples esta técnica é incapaz de garantir o atraso preciso de 90° em todos os casos, uma vez que podem ocorrer variações na frequência da rede e que o tamanho do atraso segue passos discretos. Avaliando, como exemplo, uma rede com frequência nominal de 60 Hz e um sistema de controle com frequência de amostragem de 10 kHz, tem-se que o número de atrasos necessários é:

$$
n_{atrasos} = \frac{1}{4T_sF_{ca}} = 41,66\tag{3.20}
$$

Dessa forma, seria necessário realizar um atraso impraticável de 41,66 amostras. Uma das soluções propostas para isso é alterar a frequência de amostragem de todo o sistema para fazer com que o número de atrasos seja inteiro. Por exemplo, para um sistema de 60Hz amostrado a 12kHz, tem-se exatamente 50 períodos de amostragem. Esta solução, no entanto, não permite que a frequência da rede varie dentro da faixa de 59,5 e 60,5Hz, prevista pelas normas regulamentadoras, sem que haja uma distorção da defasagem de 90°.

#### *3.2.2.2. Transformada Inversa de Park*

Para solucionar o problema das amostragens imprecisas e poder gerar os sinais em quadratura mesmo com a variação da frequência fundamental, foi proposto o uso de um sistema virtual de tensões  $dq$  através da transformada inversa de Park [42]. Utilizando dois filtros passa-baixa em conjunto com as transformadas de Park e Inversa de Park, é possível criar um laço estável onde o próprio ângulo detectado pelo PLL pode ser utilizado para criar o sistema em quadratura. A Figura 3.9 mostra o diagrama de blocos do OSG com transformada inversa de Park.

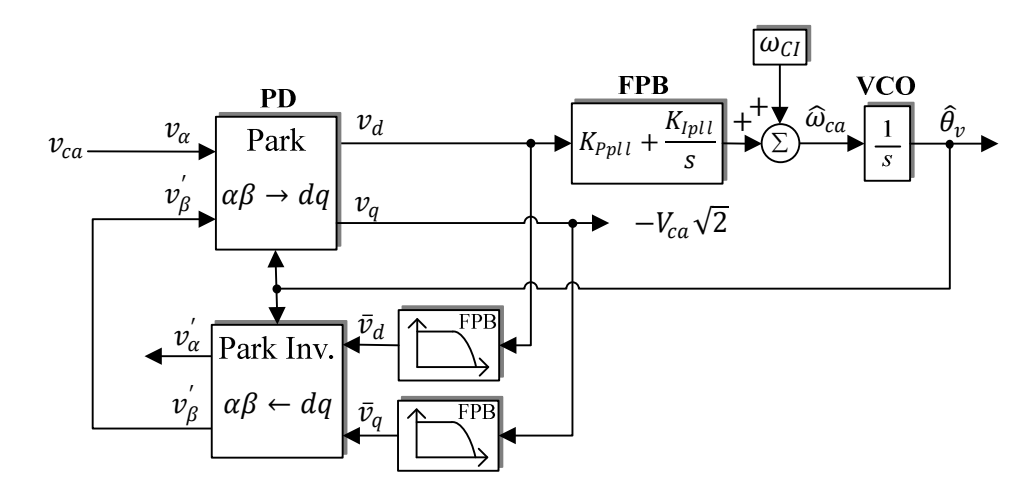

Figura 3.9 – Diagrama de blocos do OSG através da transformada inversa de Park.

Considerando a hipótese inicial em que  $\omega_{CI}$  esta próximo da frequência fundamental do sinal de entrada, tem-se que o sinal  $\hat{\theta}_v$  realimentado para as transformadas direta e inversa de Park gera sinais em quadratura $\nu'_\alpha$ e $\nu'_\beta$ desde que $\nu_q$ ou  $\nu_d$ tenham valor médio não-nulo.

Com base nesta hipótese, o sinal $\nu'_\alpha$ não está necessariamente em fase com  $\nu_\alpha\,.$ Enquanto eles não estiverem sincronizados, o sinal  $v_d$  possuirá valor médio diferente de zero, forçando o controlador PI a corrigir a frequência e, consequentemente, a fase estimada para o sinal de entrada.

Em [42] é destacado o fato de que o modelo do PLL com geração dos sinais em quadratura consiste em uma realimentação de malha fechada, com uma malha mais externa formada pelo controlador PI e duas malhas internas, em paralelo, formadas pelos filtros passa-baixa.

A sintonização dos filtros é crucial para manter a estabilidade do sistema. Em [38], uma modelagem detalhada é realizada de forma a determinar a estabilidade do sistema. Também é proposta a sintonização dos filtros de forma a garantir o amortecimento da resposta $\frac{v_\alpha'(s)}{v_\alpha(s)}$ em malha fechada determinado por:

$$
\omega_{OSG} = 2\zeta_{OSG}\omega_{ca} \tag{3.21}
$$

Onde:

-  $\omega_{OSG}$  representa a frequência ajusta para os filtros passa-baixa;

- $\zeta_{OSG}$  representa o coeficiente de amortecimento do gerador de quadratura.

Dessa forma, tem-se que, para uma rede com frequência nominal de 60Hz e um amortecimento ótimo de 0,707, deve-se sintonizar os filtros em 84,85Hz.

Esta técnica é considerada adequada aos SFCR até que se considerem as distorções na rede causadas pelo conteúdo harmônico da mesma, ruídos no sistema de medição e *offset* dos sensores. Quando estes efeitos são considerados, observam-se distorções causadas nas componentes  $v_d$  e  $v_q$ . Estas distorções se propagam através do controle de malha fechada, causando oscilações na frequência detectada pelo controlador PI. Estas oscilações não refletem variações reais da frequência da rede e sim um erro de detecção causado pelas distorções do sinal de leitura  $v_{\alpha}$ .

Uma das formas de se lidar com as distorções na medição de  $v_\alpha$ é diminuir a largura de faixa do PI, o que garante uma reposta mais estável. Porém, as respostas aos transitórios e às variações da rede tornam-se lentas e praticamente inaceitáveis para sistemas de potência elevada, onde, durante esses transitórios, a corrente entre o inversor e a rede pode alcançar valores destrutivos. Dessa forma, surge a necessidade de se utilizar filtros na geração do sistema em quadratura ou quaisquer outros artifícios que possam isolar somente a componente fundamental da tensão da rede.

## *3.2.2.3. OSG com fase e amplitude estimados*

Baseado no OSG através da transformada inversa de Park, observa-se que é possível gerar um sistema em quadratura utilizando-se o sinal de fase detectado pelo PLL. Entretanto, essa abordagem cria malhas de realimentação lentas e possivelmente instáveis. Uma abordagem parecida, porém mais simplificada, consiste em utilizar diretamente a fase  $\hat{\theta}_v$  e a amplitude detectada pelo PLL através do diagrama mostrado na Figura 3.10. Esse método tem como principal desvantagem a dependência entre a geração das componentes em quadratura e o tempo de acomodação do PLL. Além disso, o processo de ajuste do controlador PI tem que ser modificado para garantir a estabilidade, pois ainda formam-se duas malhas realimentadas em cascata. O desempenho dinâmico dessa técnica é avaliado como ruim em [43] devido à interdependência da geração dos sinais em quadratura e o tempo de acomodação do PLL.

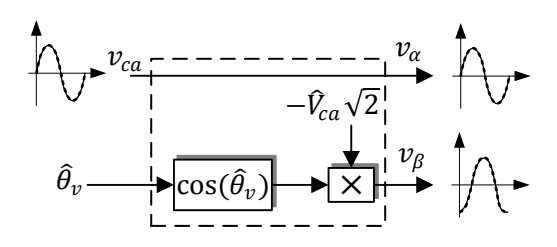

Figura 3.10 – Diagrama de blocos do OSG através da estimação de fase e amplitude.

## *3.2.2.4. Filtros de primeira e segunda ordem*

A partir da necessidade de se filtrar o sinal de entrada $v_{ca},$ ou as componentes  $v_\alpha$  e  $v_{\beta}$  para tornar o PLL imune às distorções presentes na tensão da rede, surge inicialmente a opção de utilizar filtros passa-baixa de forma a isolar somente a componente fundamental dos sinais de interesse.

Estes filtros não podem ser aplicados diretamente ao sinal de entrada  $v_{ca}$ , pois o atraso produzido defasaria o ângulo detectado pelo PLL. Entretanto, pode-se gerar a componente em quadratura utilizando-se filtros passa-baixa de 1ª ordem, de 2ª ordem ou de filtros passatudo sintonizados para gerar o atraso de 90º na frequência nominal do sistema.

Em [32] mostra-se que os filtros de segunda ordem, Figura 3.11, possuem desempenho superior ao de primeira ordem e aos filtros passa-tudo na aplicação específica de OSG. No filtro mostrado, o fator de amortecimento é $\zeta_{OSG} = \frac{1}{\sqrt{2}}$ e $\omega_{OSG}$ possui a frequência nominal da rede ou pode ser realimentado utilizando a frequência detectada pelo PLL a fim de evitar que a saída do filtro sofra influência da variação da frequência da rede.

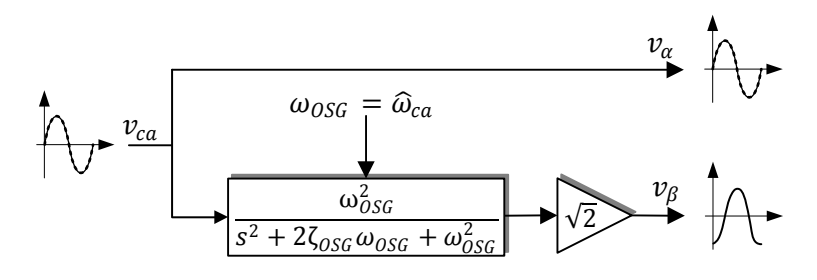

Figura 3.11 – Diagrama de blocos do OSG através do uso de filtros de segunda ordem. Tendo como entrada um sinal:

$$
v_{\alpha} = V_{ca}\sqrt{2}sen(\theta_v) \tag{3.22}
$$

O filtro de segunda ordem configurado dessa forma produz uma saída defasada de  $\pi/2$ e com ganho de amplitude em 1⁄√2:

$$
v_{\beta} = -V_{ca}\sqrt{2}\cos(\theta_v) \tag{3.23}
$$

A abordagem dos OSGs com filtros torna o sistema mais robusto às distorções no sinal da rede, pois pelo menos uma das componentes em quadratura é filtrada, aliviando a distorção na componente  $v_q$  compensada pelo PLL. Entretanto, em redes com grande distorção, isso ainda não garante uma detecção estável e sem oscilações da frequência da rede.

#### *3.2.2.5. Integrador generalizado de segunda ordem*

Todas as técnicas de OSG apresentadas até então apresentam pelo menos um dos problemas relacionados com baixo desempenho dinâmico, sensibilidade a variações da frequência da rede ou sensibilidade a redes distorcidas. De forma a resolver estes problemas, foi proposto em [44] o uso de um integrador generalizado de segunda ordem (SOGI, do inglês: *Second Order Generalized Integrator*)*.* Este filtro é um caso particular e simplificado da aplicação de filtros adaptativos, em especial da teoria de filtros de Kalman [45].

A estrutura do OSG-SOGI é apresentada na Figura 3.12. A tensão da rede,  $v_{ca}$ , é utilizada como entrada e ambos os sinais em quadratura são gerados pelo SOGI. A tensão  $v_\alpha$ é um sinal com a mesma fase e amplitude de  $v_{ca},$ e $qv_\alpha$ está defasado de  $90^\mathrm{o},$ porém com a mesma amplitude, representando a variável  $\nu_{\beta}$ .

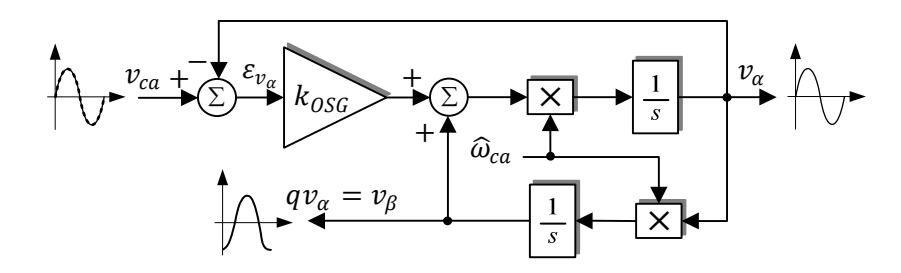

Figura 3.12 – Diagrama de blocos do OSG através de um integrador generalizado de segunda ordem (SOGI).

O OSG-SOGI, conforme mostrado na Figura 3.12, é capaz de gerar as duas componentes em quadratura e filtrá-las, respectivamente, segundo as seguintes funções de transferência [46]:

$$
H_{\alpha}(s) = \frac{v_{\alpha}(s)}{v_{ca}(s)} = \frac{k_{OSG}\omega_{OSG}s}{s^2 + k_{OSG}\omega_{OSG}s + \omega_{OSG}^2}
$$
(3.24)

$$
H_{\beta}(s) = \frac{v_{\beta}(s)}{v_{ca}(s)} = \frac{k_{OSG}\omega_{OSG}^2}{s^2 + k_{OSG}\omega_{OSG}s + \omega_{OSG}^2}
$$
(3.25)

Sendo  $\omega_{OSG}$  a frequência natural não-amortecida do SOGI, que deve ser igual à frequência $\widehat{\omega}_{ca}$  estimada pelo PLL. O ganho  $k_{OSG}$  determina o dobro do coeficiente de amortecimento do OSG-SOGI,  $k_{OSG} = 2\zeta_{OSG}$  [47].

A resposta em frequência para o OSG-SOGI com diferentes ganhos  $k_{OSG}$ é mostrada nas Figuras 3.13 e 3.14. Observa-se que ambas as funções de transferência,  $H_\alpha(s)$  e  $H_\beta(s),$ apresentam a capacidade de filtrar as distorções de alta frequência do sinal de entrada $v_{ca},$ ganho unitário e atrasos de 0° e 90°, respectivamente, na frequência de ressonância $(\omega_{OSG}).$ 

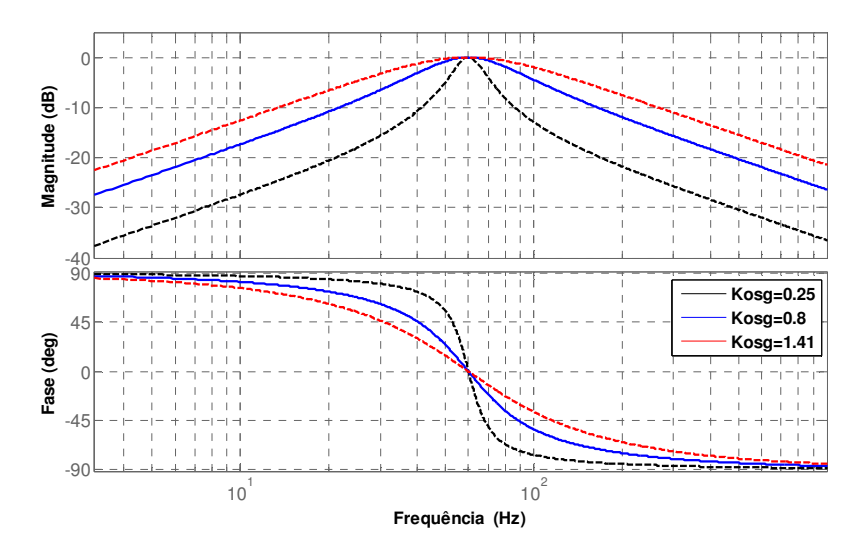

Figura 3.13 – Resposta em frequência para a função  $H_\alpha(s)$  do OSG-SOGI.

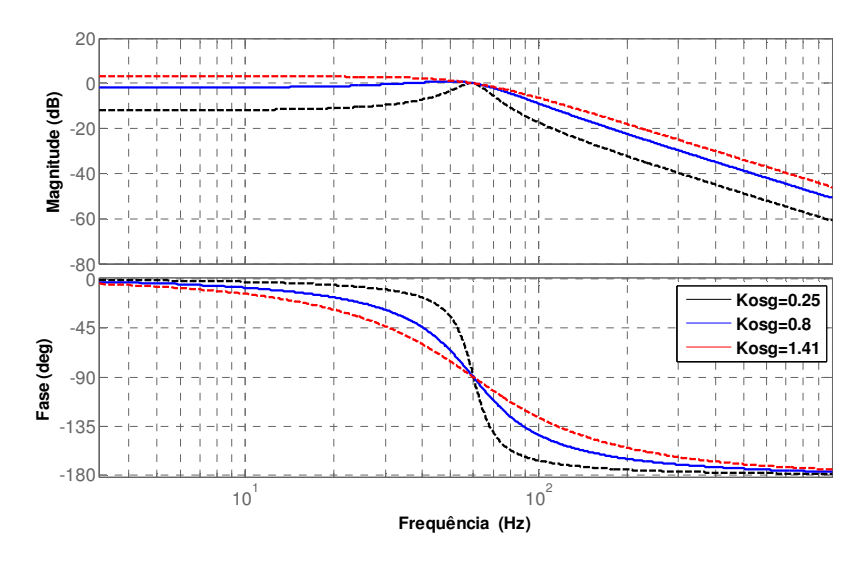

Figura 3.14 – Resposta em frequência para a função  $H_\beta(s)$  do OSG-SOGI.

Observa-se que o aumento do ganho  $K_{OSG}$  aumenta a banda passante dos filtros, tornando o sistema mesmo imune a ruídos. Nas Figura 3.15 e 3.16 são mostradas as respostas no tempo para o OSG-SOGI. O aumento de $K_{OSG}$ diminui o tempo de acomodação de ambas as saídas do OSG-SOGI. A definição de  $K_{OSG}$  deve, portanto, ser feita como um compromisso entre a característica de filtro e o desempenho dinâmico do OSG-SOGI. Nas implementações deste trabalho é utilizado um  $K_{OSG} = 2\sqrt{2}$ , garantindo um tempo de acomodação de aproximadamente meio período da frequência fundamental de 60  $Hz$ .

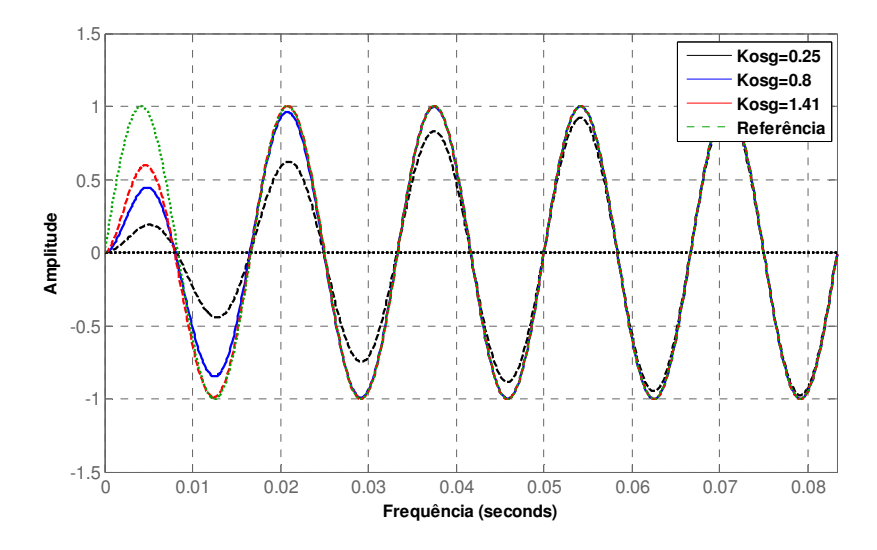

Figura 3.15 – Resposta no tempo para a função  $H_\alpha(s)$  do SOGI.

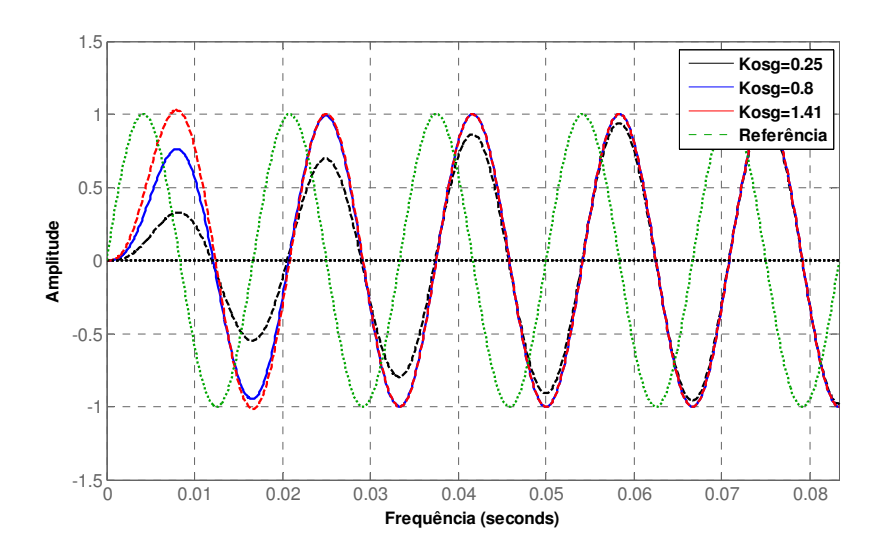

Figura 3.16 – Resposta no tempo para a função  $H_\beta(s)$  do SOGI.

O OSG-SOGI é capaz de gerar as componentes ortogonais de um sinal de entrada, mesmo havendo distorções, além de ter rápida dinâmica e acomodar variações de frequência da rede, desde que seja utilizada a realimentação da frequência estimada pelo PLL. Em [48] é mostrado um OSG-SOGI capaz de rejeitar também perturbações de frequência inferior a fundamental, tais como sub-harmônicas ou componentes de *offset* provenientes do sistema de medição.

O SOGI desenvolvido no domínio contínuo deve ser adequado para a implementação digital em um DSP. Em [32] são analisados diversos métodos de discretização, dentre eles o *Forward Euler*, *Backward Euler*, Trapezoidal, Integrador de segunda ordem e Integrador de terceira ordem. Estes últimos, apesar de mais complexos, não mostram ganho significativo que compensem o aumento de esforço computacional causado por eles.

O SOGI pode ser implementado na sua forma discreta utilizando o diagrama mostrado Figura 3.17.

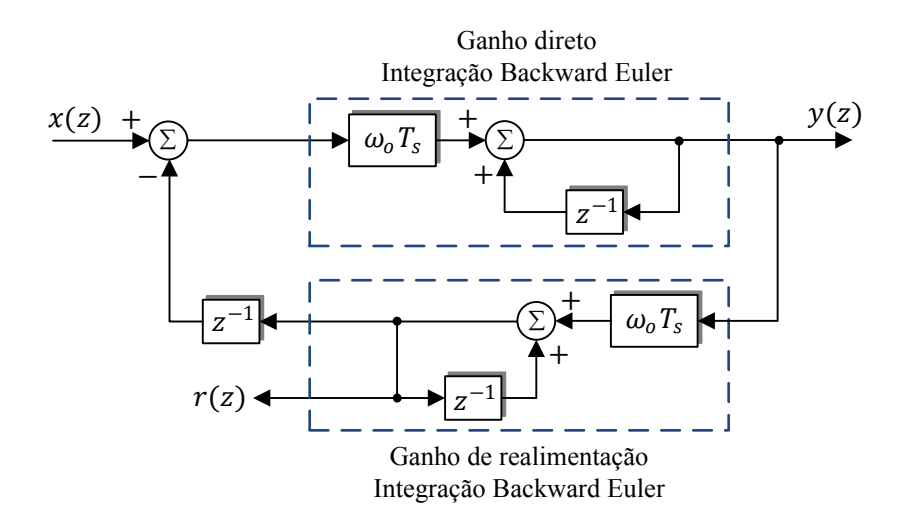

Figura 3.17 – Implementação discreta do SOGI através da transformada *Backward Euler.*

## **3.3. Conclusões**

Neste capítulo é destacada a importância dos algoritmos de detecção de fase e monitoramento da tensão da rede CA, algumas técnicas básicas de PLL e de geradores de quadratura. Concluiu-se que os OSGs baseados em integradores generalizados de segunda ordem são os mais adequados para esta aplicação, pois, além de gerarem as duas componentes perfeitamente em quadratura, têm características de filtro passa-baixa, demonstrando um desempenho adequado mesmo com a presença de componentes harmônicas e ruídos na rede CA.
# Capítulo 4

# **4. CONTROLE DA CORRENTE CA**

Dentro do contexto definido para um SFCR de pequena potência para sistemas de geração distribuída, a função primordial é a de fornecer energia puramente ativa à rede elétrica. Isso significa injetar uma corrente no PCC em fase com a tensão presente no mesmo. Considerando-se a organização do diagrama geral de controle apresentada anteriormente, o controle de corrente é o mais interno deles. Este controlador deve seguir a referência de corrente criada em conjunto pelo MPPT, Controlador de tensão e PLL.

Existem inúmeras técnicas de controle aplicáveis aos inversores monofásicos para injeção de energia na rede elétrica, cada uma com vantagens e desvantagens específicas. Em [49] é feita uma classificação dos principais grupos de técnicas aplicáveis ao problema de controle de corrente de inversores em paralelo com fontes de tensão, estas técnicas em conjunto com algumas outras são apresentadas na Figura 4.1.

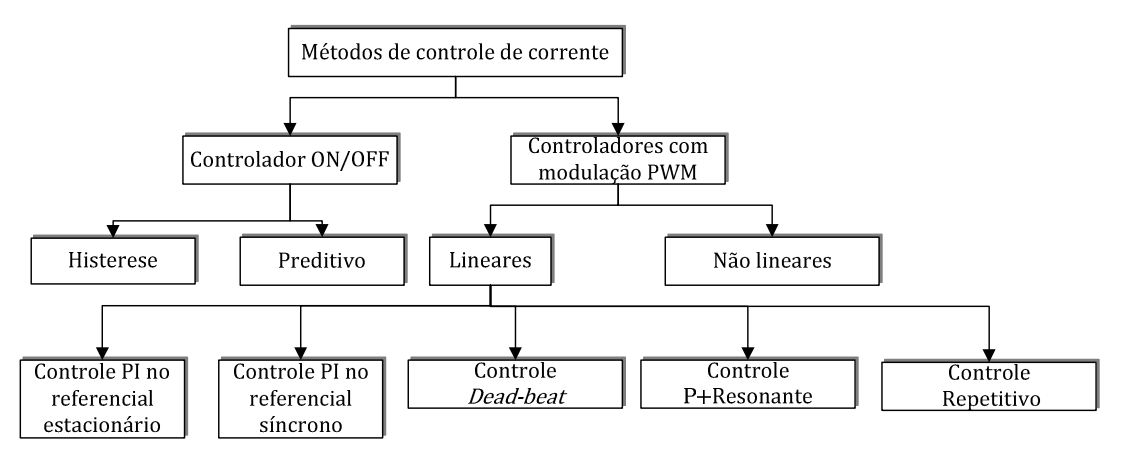

Figura 4.1 – Classificação das técnicas de controle de corrente [49].

Os controladores *ON/OFF*, classicamente o de histerese, possuem a característica de regular a corrente com alto desempenho dinâmico mesmo em condições de falha, aonde eles são capazes de manter a corrente dentro dos limites pré-estabelecidos. Entretanto, estes controladores apresentam a desvantagem de possuir uma frequência de chaveamento variável, o que dificulta o projeto dos filtros de corrente necessários para atingir a taxa de distorção harmônica total exigida pelas normas.

Os controladores não lineares não são comumente aplicados ao controle de conversores chaveados devido ao pequeno tempo disponível para o processamento embarcado em DSPs ou FPGAs e à impossibilidade de se ter etapas de aprendizado ou treino na operação de um conversor chaveado.

Neste trabalho será dada atenção somente aos controladores lineares utilizados em conjunto com um modulador PWM para acionamento das chaves do inversor. Estes controladores são classicamente utilizados para controle de sistemas de conversão de energia e de máquinas elétricas. Para desenvolvimento dos controladores será considerado o hardware desenvolvido e projetado no Capítulo 2, considerando a topologia e nomenclatura conforme Figura 4.2.

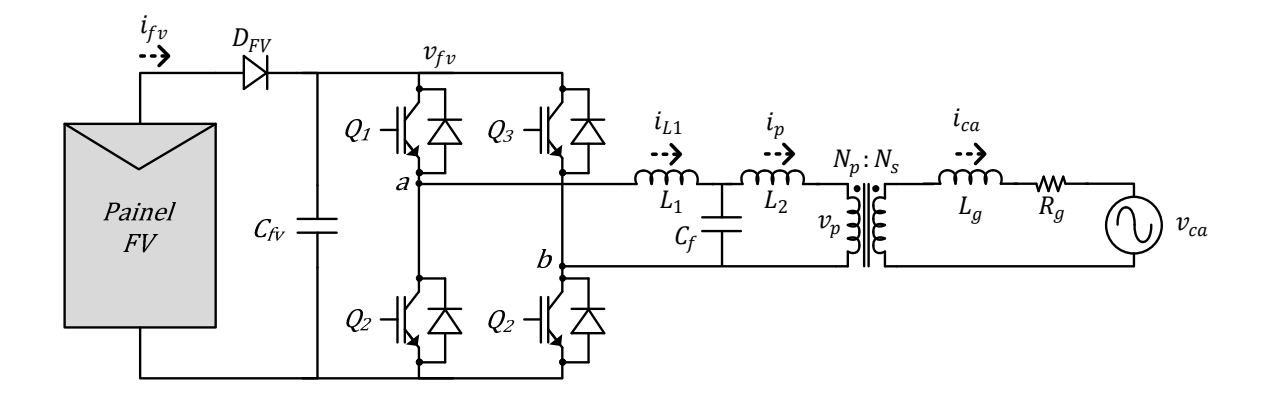

Figura 4.2 – Topologia de hardware utilizada para o SFCR.

Para padronizar a visualização dos controladores e permitir que eles sejam comparados, todos os diagramas de controle serão referidos ao primário do transformador, de forma que a variável controlada será a corrente do primário do transformador  $(\boldsymbol{i}_p).$  O controle de corrente no primário do transformador elimina a necessidade de se acrescentar um segundo controlador para controlar a corrente CC que circula pelo primário quando somente a corrente secundária do transformador é controlada.

Controlar a corrente primária do transformador para que esta esteja em fase com a rede CA faz com que a corrente de magnetização do transformador seja fornecida pela própria rede CA. Caso esta corrente de magnetização tenha valor elevado ela pode influir prejudicialmente no fator de potência do SFCR. Dessa forma deve-se garantir o uso de um transformador com baixa corrente de magnetização, por exemplo através do uso de transformadores toroidais.

A indutância de dispersão do transformador compõe o indutor $L_{\rm 2}$ do filtro LCL, a sua magnetização será desprezada nos diagramas de controle uma vez que pode ser vista como uma carga conectada ao PCC. Devido à integração do segundo indutor de filtro com o próprio transformador, a tensão CA não pode ser medida diretamente sobre o primário do transformador. Tal tensão será medida no PCC, secundário do transformador, e refletida ao primário através da relação de transformação projetada.

A impedância da rede,  $L_g$  e  $R_g$ , existente entre o PCC e um barramento infinito de tensão CA, atua como fonte de perturbação para o sistema e deve ter seu efeito considerado na análise dos controladores. São considerados valores de impedância máximos para uma rede de distribuição de baixa tensão, com baixa capacidade de curto circuito. Os valores  $L_q$ e  $R_g$  são considerados refletidos ao primário do transformador.

Independente da técnica de controle de corrente utilizada, tem-se essencialmente que o sistema de controle de corrente CA é formado pela: referência de corrente  $(i^{\ast}_{p})$  resultante dos outros blocos de controle; uma função de transferência genérica para o controlador de corrente  $(C_i)$ ; o ganho do modulador PWM  $(K_{\text{PWM}})$ ; o ganho do inversor de tensão, igual ao próprio valor instantâneo da tensão presente no barramento CC  $(v_{fv})$ ; a função de transferência da corrente de saída para a tensão de entrada do filtro LCL; e pela função de transferência da realimentação de corrente  $(F_{ADC})$  e ganho do sensor de medição  $(K_{ADC})$ , que representam o sensor, o filtro *anti-aliasing* analógico e o filtro digital utilizado para melhorar a relação sinal/ruído nas medições do ADC. Considerando os blocos citados acima a malha de controle de corrente pode então ser ilustrada pela Figura 4.3 Nesta figura e em todas aquelas relacionadas à controle, os blocos à esquerda da barra vertical referem-se aos controladores e os blocos à direita da barra referem-se à planta.

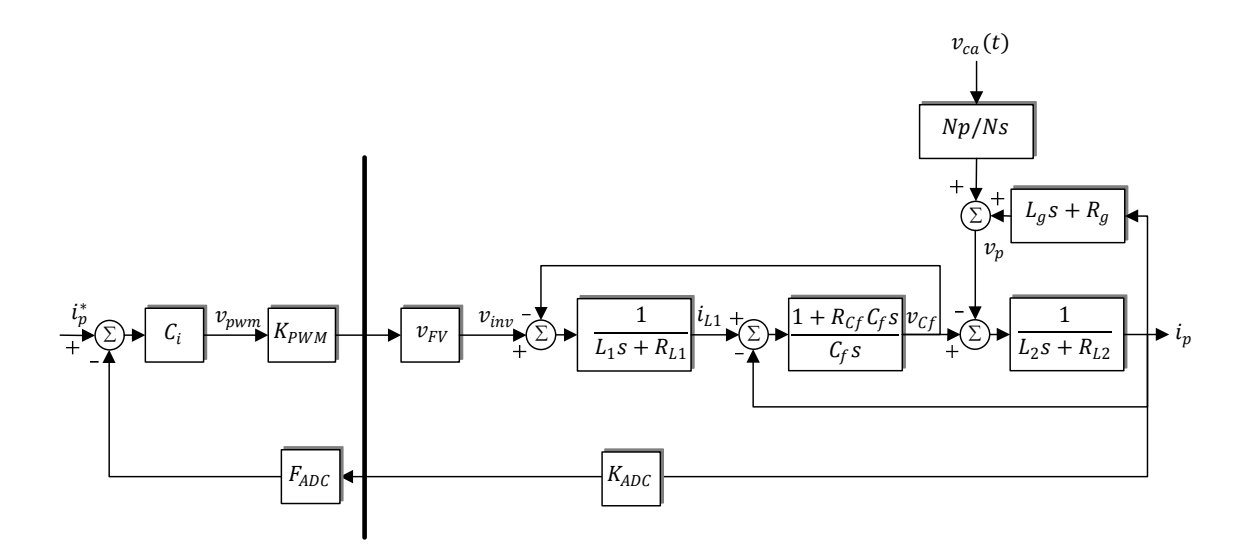

Figura 4.3 – Diagrama de blocos genérico do controle de corrente CA com indutor LCL.

Sendo:

-  $R_{L1}$ e $R_{L2}$  representam as resistências série dos indutores  ${\cal L}_1$ e ${\cal L}_2.$ 

-  $R_{cf}$  representa a soma das resistências série do capacitor  $C_f$  e da resistência de amortecimento passivo.

A referência de corrente  $i_p^\ast$ é formada pelo valor RMS de referência $(I_p^\ast),$ calculado pelo controlador de tensão, e pelo seno da fase da rede  $(\hat{\theta}_v)$  estimado pelo PLL.

$$
i_p^* = I_p^* \sqrt{2} \text{sen}(\hat{\theta}_v) \tag{4.1}
$$

Quando implementados digitalmente através de um DSP os ganhos de realimentação e ganho do modulador PWM podem ser condicionados e ajustados digitalmente de forma a serem unitários. O ganho do inversor é linear e igual à tensão do barramento CC e do painel FV. Este ganho é variável de acordo com a tensão de MPP do painel e das condições de radiação solar. Para que essa variação de ganho não se traduza em uma variação do desempenho dinâmico dos controladores, deve-se realizar uma compensação deste ganho. Para isso a tensão de controle  $(v_{PWM})$  gerada pelo controlador de corrente deve ser normalizada em relação à tensão  $v_{fv}$  medida, resultando em:

$$
v_{inv} = v_{pwm} \times \frac{1}{v_{fv}} \times v_{fv} = v_{pwm}
$$
\n(4.2)

Realizando as simplificações expostas acima para o controle de corrente, tem-se o diagrama mostrado na Figura 4.4.

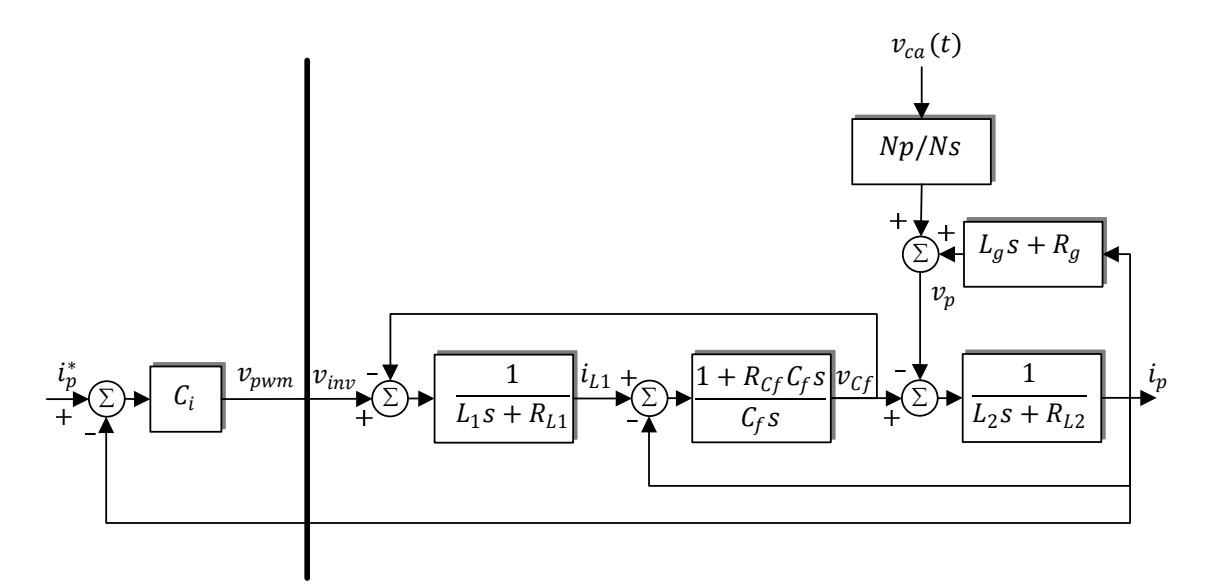

Figura 4.4 – Diagrama de blocos genérico simplificado do controle de corrente CA com indutor LCL.

## **4.1.1. Modelagem da planta para o controle de corrente**

A função de transferência entre a tensão aplicada pelo inversor  $(\nu_{inv})$ e a corrente injetada na rede através do filtro LCL  $(i_p)$  é desenvolvida analisando-se as interações entre os componentes do diagrama de blocos do filtro LCL, Figura 4.5. A tensão da rede,  $v_{ca}$ , e a impedância da rede criam uma fonte de perturbação para o controle de corrente, ambas resultam na tensão  $v_p$ . Tais perturbações serão consideradas nulas para a análise e sintonia dos controladores de corrente, seus efeitos serão analisados a *posteriori* de acordo a rejeição à perturbação obtida com o uso de cada controlador. Caso as perturbações não fossem consideradas nulas, a descrição da FT da tensão do inversor para a corrente de saída por uma única função seria inexequível, uma vez que as perturbações agiriam internamente a esta função.

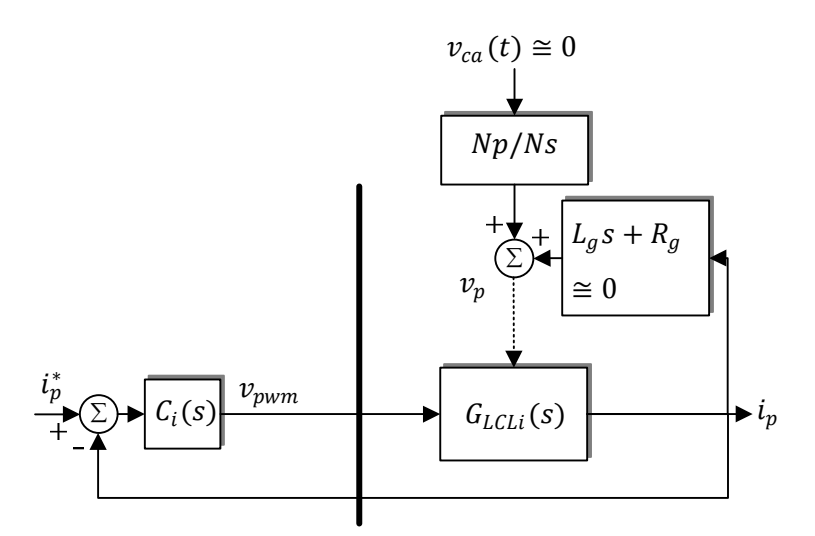

Figura 4.5 – Diagrama de blocos do filtro LCL.

Analisando-se o diagrama de blocos da Figura 4.4, e desconsiderando o efeito das perturbações, extrai-se a função de transferência  $G_{LCLI}(s)$  mostrada em (4.3).

$$
G_{LCLi}(s) = \frac{i_p(s)}{v_{inv}(s)}\Big|_{v_p(s)=0}
$$
  
= 
$$
\frac{sC_f R_{cf} + 1}{s^3 L_1 L_2 C_f + s^2 C_f R_{cf} (L_1 + L_2) + s(L_1 + L_2) + (R_{L1} + R_{L2})}
$$
 (4.3)

Observa-se que o filtro LCL caracteriza uma planta de terceira ordem com um par de pólos complexos e um zero. Porém, a planta completa para o controle de corrente deve ainda incluir os efeitos relacionados à forma como o controle será implementado e a utilização dos sensores.

Nos sistemas de controle digitais deve-se levar em consideração o atraso computacional entre o instante de medição das variáveis através do conversor A/D, os cálculos e algoritmos de controle e a atualização das saídas de PWM. Este tempo pode ser modelado como de um período de amostragem e no domínio contínuo é dado por:

$$
G_d(s) = e^{-sT_s} \tag{4.4}
$$

No domínio discreto considerando o atraso igual a um período inteiro da amostragem tem-se:

$$
G_d(z) = z^{-1} \tag{4.5}
$$

Explicitando-se no diagrama de blocos do controle as funções de transferência do filtro LCL e do atraso computacional contínuo, tem-se o diagrama mostrado na Figura 4.6.

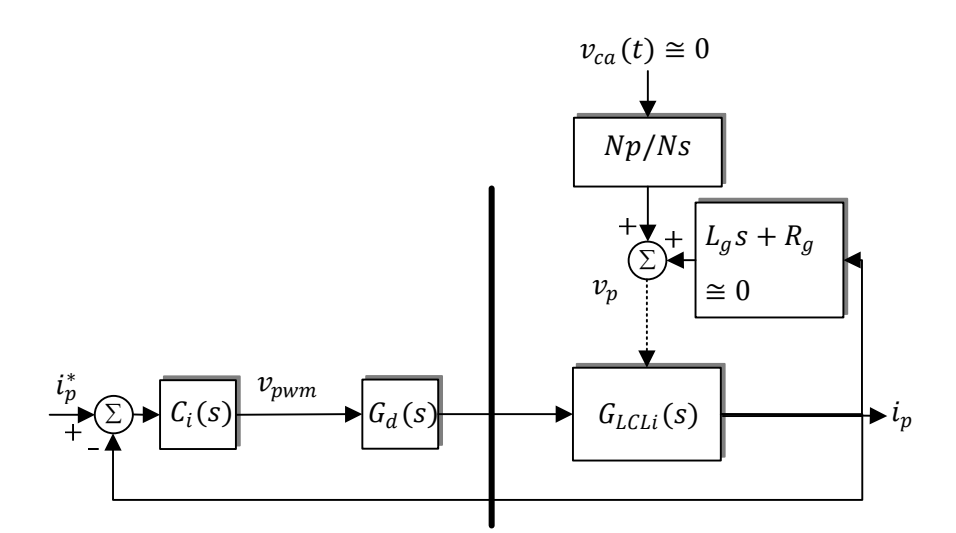

Figura 4.6 – Diagrama de blocos do controle de corrente com filtro LCL e atraso computacional.

Caso fosse considerado o controlador mais simples para a corrente, substituindo-se a função  $C_i(s)$  por um controlador proporcional, a função de transferência de malha fechada do sistema seria representada por uma equação de quarta ordem. Tal tipo de problema não apresenta metodologias de sintonização analíticas diretas e nem através da comparação com funções de transferência canônicas. O projeto pode apenas ser realizado utilizando-se de ferramentas gráficas e/ou iterativas para determinação do ganho do controlador.

É de interesse deste trabalho o desenvolvimento de metodologias determinísticas que possibilitem a sintonização dos controladores sem a análise de respostas gráficas ou interpretações subjetivas. Essa é uma medida para garantir o uso dos controladores desenvolvidos em inversores comerciais e visa facilitar a aplicação dos mesmos no desenvolvimento de linhas industriais. Almeja-se dessa forma uma metodologia estável de projeto, cujo resultado não precise ser novamente validado para diferentes inversores, através de dispendiosas simulações ou análises de estabilidade e desempenho.

Por conta da complexidade de projeto apresentada, adotou-se uma simplificação de modelo para o projeto dos controladores. Observando-se a comparação entre a resposta em frequência de um filtro LCL e de um filtro L com indutância equivalente à soma dos dois indutores presentes no filtro LCL, Figura 4.7, tem-se que o comportamento de ambos é semelhante em baixas frequências. Para o caso do filtro LCL projetado, onde  $L_1 = 185 \mu H$ ,

 $L_2 = 156 \mu H$  e  $C_f = 15 \mu F$ , tem-se que seu comportamento é semelhante ao de um filtro L equivalente até aproximadamente a frequência de 2kHz.

Dessa forma neste trabalho propõe-se que caso a largura de faixa do controlador de corrente esteja compreendida na região de semelhança entre os filtros L e LCL, pode-se utilizar para fins de projeto o modelo de um filtro L como equivalente reduzido do filtro LCL.

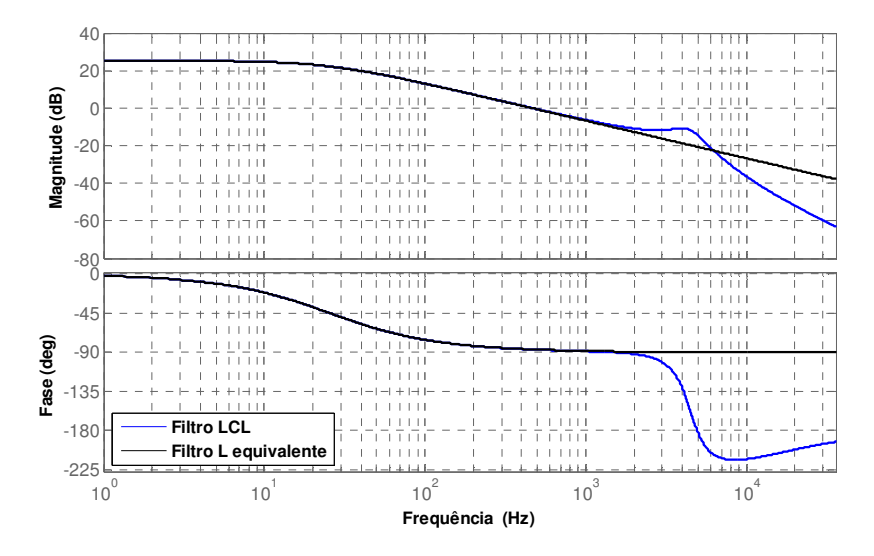

Figura 4.7 – Comparação entre a resposta em frequência de um filtro LCL e um filtro L equivalente,

Um filtro L de valor equivalente à soma dos indutores em um filtro LCL irá manter as características dinâmicas dominantes da planta, porém permite uma simplificação do modelo utilizado para sintonizar os controladores de corrente. Os controladores sintonizados dessa forma devem ser validados com o modelo completo do filtro LCL de forma a garantir a estabilidade quando considerados os efeitos secundários da planta.

A simplificação apresentada, uso da função de transferência do filtro L, permite que sejam desenvolvidas metodologias analíticas para sintonização dos ganhos do controlador. A função de transferência para um filtro L equivalente ao filtro LCL é dada por:

$$
G_{LTi}(s) = \frac{1}{s(L_1 + L_2) + (R_{L1} + R_{L2})}
$$
\n(4.6)

Fazendo-se:

$$
L_T = L_1 + L_2 \tag{4.7}
$$

$$
R_{LT} = R_{L1} + R_{L2} \tag{4.8}
$$

Tem-se:

$$
G_{LTi}(s) = \frac{1}{sL_T + R_{LT}}\tag{4.9}
$$

$$
G_{LTi}(s) = \frac{1}{R_{LT}} \cdot \frac{\tau_{LT}}{s + \tau_{LT}}
$$
\n(4.10)

Sendo:

$$
\tau_{LT} = \frac{R_{LT}}{L_T} \tag{4.11}
$$

O diagrama de blocos resultante para o controle de corrente considerando-se a simplificação realizada na planta é mostrado na Figura 4.8. Observa-se que a simplificação para a função de transferência do filtro L equivalente possibilita uma visualização mais direta do efeito da perturbação, uma vez que este efeito pode ser explicitado sem a necessidade de FTs adicionais.

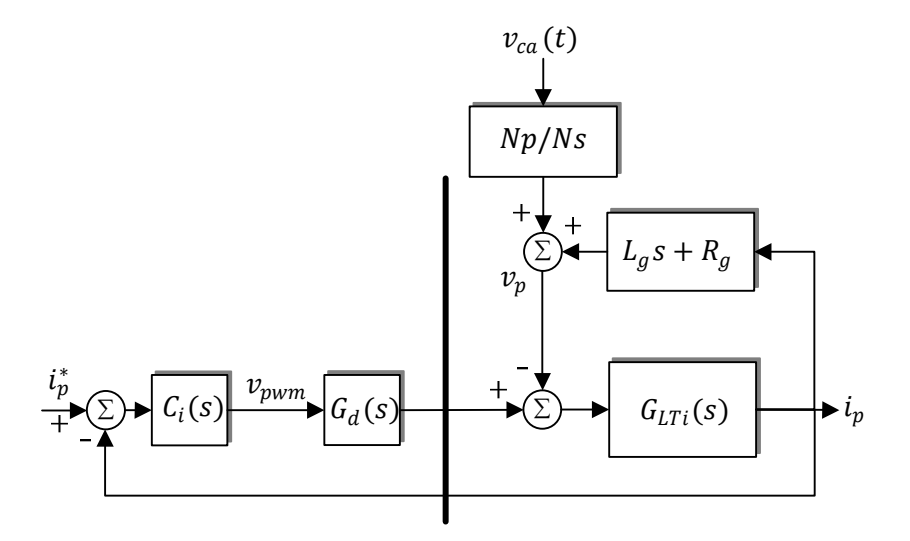

Figura 4.8 – Diagrama de blocos do controle de corrente com filtro L equivalente ao LCL.

Neste trabalho todos os controladores serão implementados digitalmente em um DSP e para tanto devem ser modelados no domínio discreto. Devido às restrições de desempenho e a elevada largura de faixa desejada para os controladores de corrente, estes serão projetados de forma direta, sem o uso de emulação ou projeto dos controladores no domínio continuo e posterior discretização. Portanto, a planta deve ser discretizada a priori.

Tomando-se a FT do filtro L e considerando a entrada de tensão PWM como um segurador de ordem zero ela pode ser discretizada através da transformada Z por:

$$
G_{LTi}(z) = (1 - z^{-1}). \mathbb{Z} \left( \frac{G_{LTi}(s)}{s} \right)
$$
 (4.12)

$$
G_{LTi}(z) = \frac{1}{R_{LT}} \frac{\left(1 - e^{-\frac{R_{LT}T_s}{L_T}}\right)}{\left(z - e^{-\frac{R_{LT}T_s}{L_T}}\right)}
$$
(4.13)

A Figura 4.9 mostra a comparação entre a resposta em frequência do filtro L no domínio contínuo, (4.9), e discreto, (4.13). Para a função discreta utilizou-se um período de amostragem  $T_s = 100 \mu s$ . Observa-se que as magnitudes das funções contínua e discreta são bastante semelhantes, entretanto as fases apresentam diferenças significativas em frequências acima de 200 Hz. A modelagem utilizando esta função discreta apresenta um atraso significativo que pode levar o modelo do sistema de malha fechada à instabilidade, apesar de este atraso não acontecer no sistema real.

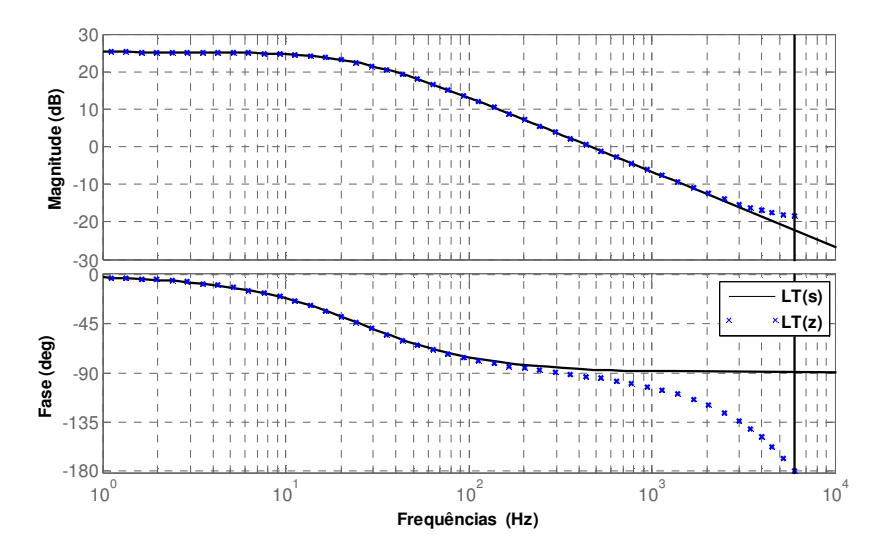

Figura 4.9 – Comparação entre a resposta em frequência do filtro L no domínio contínuo(preto) e discreto (azul).

Tais diferenças entre o modelo discretizado e o contínuo podem ser resolvidas através da utilização de período de amostragem menor, que permita uma maior precisão na representação do modelo discreto. Entretanto, o período de amostragem é definido pela frequência de chaveamento do conversor e não pode ser substancialmente elevado sem modificações ao projeto do hardware. Outra forma de melhorar a representação discreta de

um modelo é através do uso de técnicas de discretização mais precisas, porém mais complexas. Uma dessas técnicas é a transformada bilinear, ou transformada de Tustin, onde a partir da função contínua pode-se realizar uma discretização através da substituição da variável (s) por:

$$
s = \frac{2}{T_s} \frac{1 - z^{-1}}{1 + z^{-1}}
$$
\n(4.14)

Realizando-se a discretização da FT do filtro L equivalente através da transformada bilinear tem-se a resposta do modelo discretizado idêntica àquela do modelo contínuo, exceto em elevadas frequências, conforme mostrado na Figura 4.10.

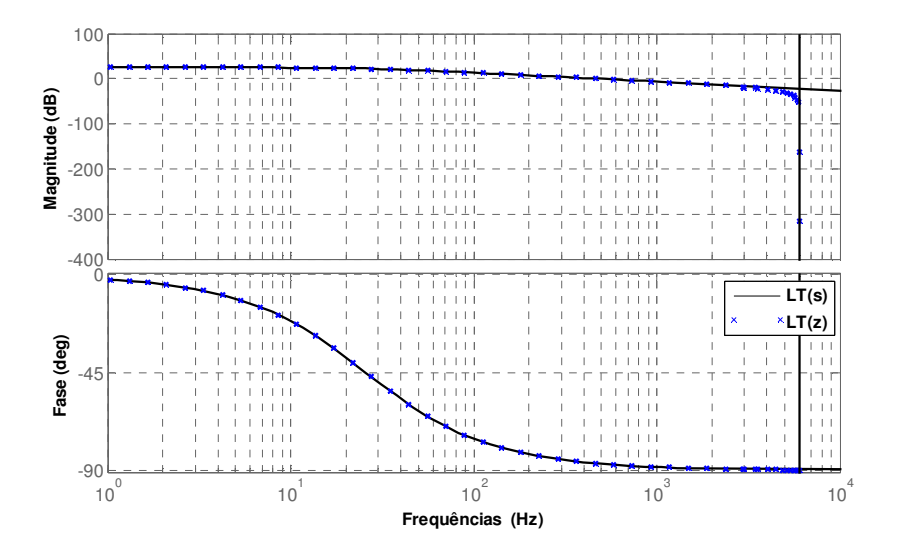

Figura 4.10 – Comparação entre a resposta em frequência do filtro L no domínio contínuo(preto) e discreto através da transformada bilinear (azul).

Para o projeto dos controladores será utilizada a discretização desenvolvida com o efeito do segurador de ordem zero, dessa forma o diagrama de controle simplificado a ser utilizado para o projeto dos controladores resulta naquele mostrado na Figura 4.11. O bloco identificado como LATCH na Figura 4.11, representa o efeito do segurador de ordem zero que realiza a interface entre o controlador no domínio discreto e a planta no domínio contínuo.

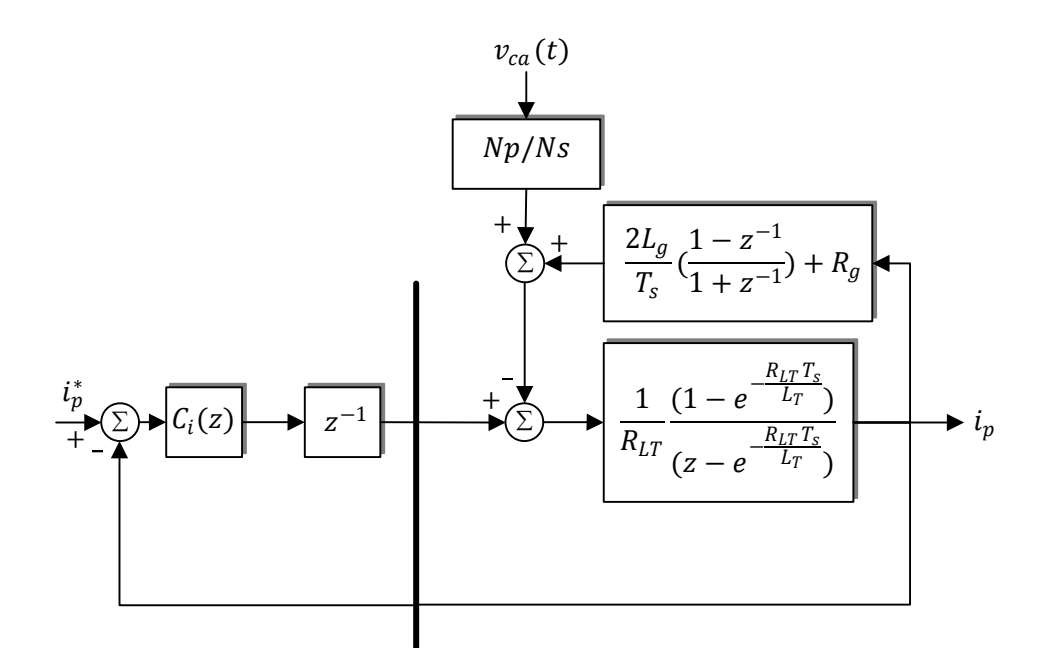

Figura 4.11 – Diagrama de blocos controle de corrente com filtro L equivalente com o efeito da perturbação discretizada.

Apesar da utilização de um filtro L como modelo simplificado para efeito de projeto dos controladores, as funções de transferência do LCL devem ser utilizadas para avaliar a estabilidade e desempenho dos controladores desenvolvidos. Na Figura 4.12 são mostradas as respostas em frequência da FT contínua do filtro LCL (4.3) e da FT no domínio discreto do filtro LCL obtida através da transformada bilinear.

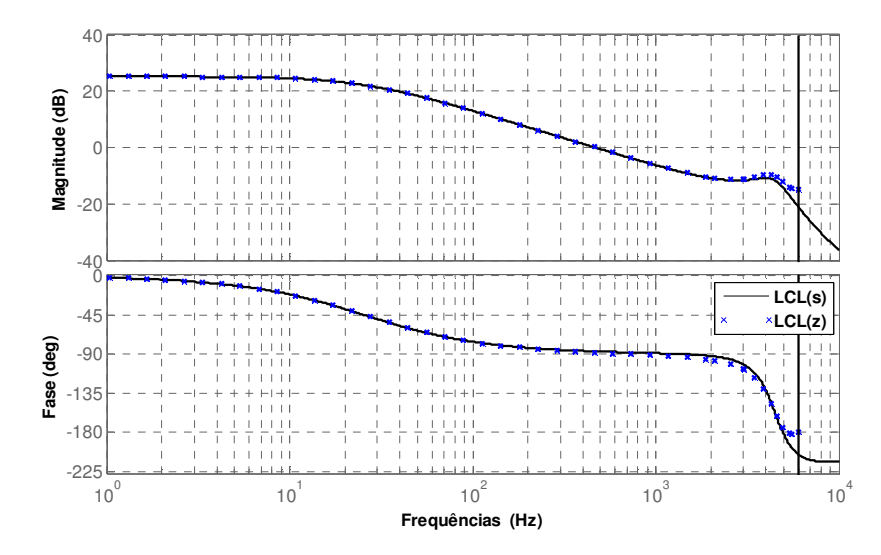

Figura 4.12 – Comparação entre a resposta em frequência do filtro LCL no domínio contínuo(preto) e discreto através da transformada bilinear (azul).

Existem atualmente na literatura quatro estratégias mais usuais de controle de corrente para os SFCR: 1) utilizar um controlador PI clássico no referencial estacionário com o desacoplamento da perturbação causado pela tensão CA; 2) utilizar uma estratégia de controle vetorial através de controladores PI em um referencial síncrono virtual criado a partir de um sistema monofásico 3) utilizar um controlador proporcional ressonante (PR) no referencial estacionário; 4) utilizar controladores repetitivos.

Dentre as inúmeras possibilidades de controladores que podem ser utilizados em  $C_i(z)$ sabe-se que o controle vetorial é o mais amplamente utilizado e difundido nas aplicações de sistemas de conversão de energia e acionamentos de máquinas trifásicas. Este é capaz de controlar grandezas alternadas a partir de valores de referência contínuos. Os clássicos controladores PI, quando implementados no referencial síncrono, permitem a obtenção de sistemas em malha fechada com dinâmica rápida e elevada rejeição a perturbação quando estas são grandezas CA com frequência igual à frequência síncrona utilizada.

Comumente o controle vetorial é baseado nas transformadas de Park e Clark apresentadas na seção 3.2.1, e somente é aplicável a sistemas trifásicos. Para o controle dos sistemas monofásicos tais como o SFCR outras estratégias de controle, ainda não tão bem estabelecidas e sem a predominância de um método tido como ótimo, têm sido desenvolvidas. Alguns desses métodos serão abordados e analisados nas seções a seguir.

#### **4.1.2. Controlador PI no referencial estacionário**

O controlador PI clássico é amplamente utilizado em sistemas de controle para inversores monofásicos quando aplicado em conjunto com o desacoplamento da perturbação ocasionada pela tensão CA [50]. Este controlador é um solução simples e bem conhecida. Entretanto, neste controlador tem-se uma baixa rejeição a perturbações alternadas e o erro em regime permanente é considerável caso a perturbação da rede CA não seja bem desacoplada.

Considerando um controlador PI clássico no domínio contínuo, tem-se:

$$
C_{P1i}(s) = K_{Pi} + \frac{K_{Ii}}{s}
$$
\n(4.15)

Discretizando-se este controlador através do método *backward* Euler e agrupando-se os termos  $K_{Pi}$ e $K_{Ii}$  de forma a explicitar o zero  $(\delta_{PIi})\;$ e o ganho  $(K_{PIi}),$  tem-se:

90

$$
\frac{1}{s} = T_s \frac{1}{1 - z^{-1}}
$$
\n(4.16)

$$
C_{PII}(z) = \frac{K_{PII}(z - \delta_{PII})}{z - 1}
$$
\n(4.17)

Sendo:

$$
K_{P1i} = K_{Pi} + K_{Ii}T_s \tag{4.18}
$$

$$
\delta_{P1i} = \frac{K_{Pi}}{K_{P1i}} = \frac{K_{Pi}}{K_{Pi} + K_{Ii}T_s}
$$
\n(4.19)

Uma vez definidas as funções de transferência da planta e do controlador pode-se realizar a sintonia do mesmo, de acordo com o diagrama de blocos da Figura 4.13, para garantir a reposta em malha fechada do sistema.

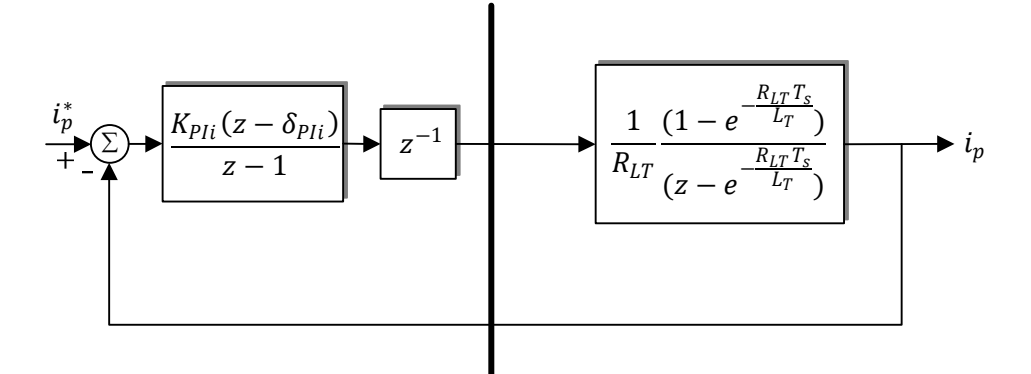

Figura 4.13 – Diagrama de blocos do controle de corrente com controlador PI.

Dado a função de transferência de malha aberta do sistema:

$$
FTMA_{PIi}(z) = C_{PI}(z)G_d(z)G_{LTi}(z)
$$
\n(4.20)

$$
FTMA_{P1i}(z) = \frac{K_{P1i}(z - \delta_{P1i})}{z - 1} \frac{1}{z} \frac{1}{R_{LT}} \frac{(1 - A_i)}{(z - A_i)}
$$
(4.21)

Sendo:

$$
A_i = e^{-\frac{R_L T T_S}{L_T}}
$$
\n
$$
(4.22)
$$

Observa-se que é possível simplificar a função de transferência de malha aberta através do cancelamento do polo  $A_i$ com o zero do controlador $(\delta_{Pli}).$  Realizando este cancelamento, tem-se:

$$
\delta_{P1i} = A_i = e^{-\frac{R_L T T_S}{L_T}}
$$
\n(4.23)

$$
FTMA_{P1i}(z) = \frac{K_{P1i}}{R_{LT}} \frac{(1 - A_i)}{z(z - 1)}
$$
(4.24)

91

Fazendo-se:

$$
K_{FPIi} = \frac{K_{PIi}(1 - A_i)}{R_{LT}}
$$
\n(4.25)

Pode-se escrever a função de transferência de malha fechada para o controle de corrente:

$$
FTMF_{P1i}(z) = \frac{K_{FPIi}}{z^2 - z + K_{FPIi}}\tag{4.26}
$$

Utilizando a função de transferência de malha fechada  $(FTMF_{PI}(z))$ , pode-se calcular o ganho $K_{FPIi}$  de forma a definir a largura de faixa desejada para o sistema. Por definição tem-se a largura de faixa como a frequência onde o ganho da FT de malha fechada é equivalente a -3dB. Logo:

$$
|FTMF_{PIi}(z)| = -3dB \tag{4.27}
$$

$$
\left| \frac{K_{FPIi}}{z^2 - z + K_{FPIi}} \right| = \frac{1}{\sqrt{2}} \tag{4.28}
$$

Substituindo-se o mapeamento da variável z no plano contínuo para uma dada frequência  $\omega_{ci}$  desejada para a largura de faixa do controlador de corrente, e utilizando a igualdade de Euler, tem-se:

$$
z = e^{j\omega_{ci}T_{s}} \tag{4.29}
$$

$$
\frac{K_{FPIi}}{|e^{2j\omega_{ci}T_{s}} - e^{j\omega_{ci}T_{s}} + K_{FPIi}|} = \frac{1}{\sqrt{2}}
$$
(4.30)

$$
e^{j\omega_{ci}T_{s}} = \cos(\omega_{ci}T_{s}) + j\sin(\omega_{ci}T_{s})
$$
\n(4.31)

Substituindo (4.31) em (4.30), tem-se:

$$
\frac{K_{FPIi}}{\left| \left[ \cos(2\omega_{ci}T_s) - \cos(\omega_{ci}T_s) \right] + j\left[ \operatorname{sen}(2\omega_{ci}T_s) - \operatorname{sen}(\omega_{ci}T_s) \right] + K_{FPIi} \right|} = \frac{1}{\sqrt{2}} \tag{4.32}
$$

$$
[(\cos(2\omega_{ci}T_s) - \cos(\omega_{ci}T_s)) + j(\sin(2\omega_{ci}T_s) - \sin(\omega_{ci}T_s)) + K_{FPIi}]^2 = 2K_{FPIi}^2 \quad (4.33)
$$

$$
K_{FPIi}^2 + 2K_{FPIi}[\cos(2\omega_{ci}T_s) - \cos(\omega_{ci}T_s)] - 2\cos(\omega_{ci}T_s) + 2 = 2K_{FPIi}^2
$$
 (4.34)

$$
K_{FPIi}^2 - 2[\cos(2\omega_{ci}T_s) - \cos(\omega_{ci}T_s)]K_{FPIi} + 2[\cos(\omega_{ci}T_s) - 1] = 0
$$
\n(4.35)

Extraindo as raízes e considerando somente o valor positivo de  $K_{FPIi},$  tem-se:  $\,$ 

$$
K_{FPIi} = \cos(2\omega_{ci}T_s) - \cos(\omega_{ci}T_s)
$$
  
+ 
$$
\sqrt{(\cos(2\omega_{ci}T_s) - \cos(\omega_{ci}T_s))^2 + 2(1 - \cos(\omega_{ci}T_s))}
$$
 (4.36)

Pode-se então calcular o ganho necessário para o controlador:

$$
K_{P1i} = \frac{K_{FPIi}R_{LT}}{(1 - e^{-\frac{R_{LT}T_s}{L_T}})}
$$
(4.37)

A largura de faixa do controlador de corrente deve ser projetada segundo as restrições impostas na simplificação do modelo. O sistema deve possuir a dinâmica mais rápida possível de forma a garantir que a referência de corrente seja seguida, entretanto a largura de faixa deve ser alocada no máximo na metade da frequência de ressonância e dentro da região onde o filtro LCL pode ser aproximadamente descrito como um filtro L equivalente. Considerando a frequência de ressonância de 4446  $Hz$  calculada no Capítulo 2 e que a simplificação do filtro LCL é válida até aproximadamente  $2 \; kHz$ , definiu-se a largura de faixa de 500  $Hz$ para o controlador de corrente como forma de desprezar a modelagem dos filtros de medição e anti-aliasing, configurados em  $5 \; kHz$ .

$$
\omega_{ci} = 500 \times 2\pi \tag{4.38}
$$

$$
\delta_{P1i} = 0.9866 \tag{4.39}
$$

$$
K_{PIi} = 0.7399 \tag{4.40}
$$

$$
K_{Pi} = 0.73 \tag{4.41}
$$

$$
K_{Ii} = 118,54 \tag{4.42}
$$

Uma vez calculados os ganhos, observa-se na reposta em malha aberta resultante para o filtro L equivalente, Figura 4.14 em preto, que a margem de fase do sistema obtida é de 80<sup>°</sup> e a margem de ganho é de -20,9 dB, demostrando a estabilidade do controlador projetado. Avaliando-se a resposta de malha aberta do controlador projetado com o filtro LCL, obteve-se uma margem de ganho de -13,9 dB e aproximadamente a mesma margem de fase do modelo simplificado, indicando a estabilidade do controlador projetado quando utilizado com a planta real.

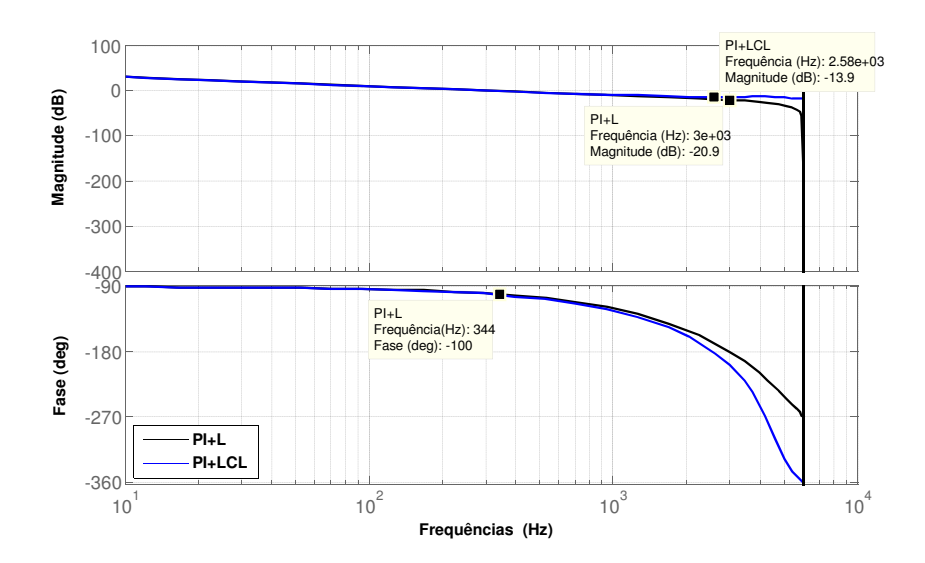

Figura 4.14 – Resposta em frequência do sistema em malha aberta com o controlador PI discreto e os filtro L (em preto) e LCL (em azul).

Analisando-se as respostas em malha fechada, Figura 4.15, observa-se que a largura de faixa obtida utilizando-se o filtro  $L$  equivalente foi de 495  $Hz$ , valor coerente com a especificação de projeto, validando a metodologia utilizada para sintonia do controlador PI. Para o filtro LCL foi obtida uma largura de faixa de 642  $Hz$ , superior a projetada devido à elevação no ganho da função de transferência do filtro LCL causada pela ressonância. Entretanto, observa-se que os  $642 Hz$  obtidos para o filtro LCL ainda permanecem dentro da faixa permissível de acordo com as restrições impostas.

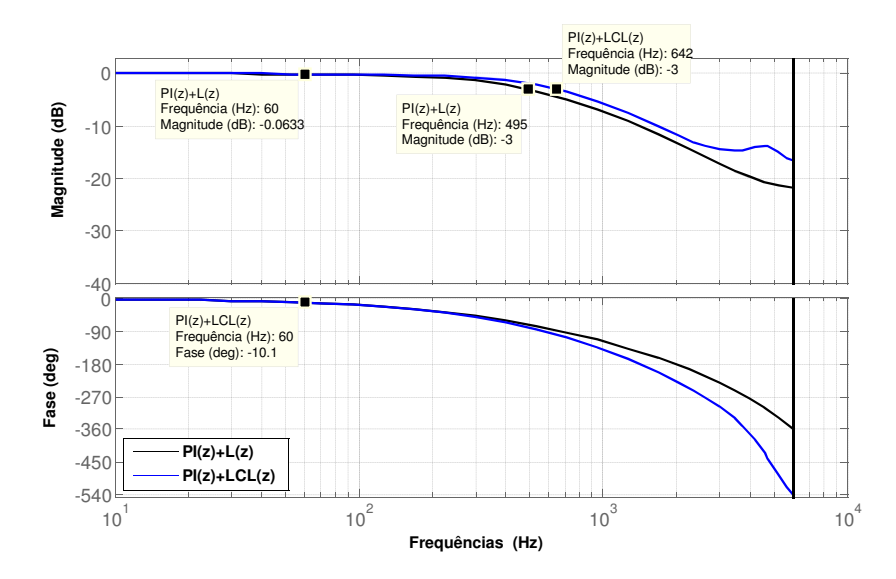

Figura 4.15 – Resposta em frequência do sistema em malha fechada com o controlador PI discreto e os filtro L (em preto) e LCL(em azul).

Na resposta de malha fechada observa-se ainda que apesar de possuir ganho aproximadamente unitário na frequência de 60Hz, frequência da referência da corrente, o sistema de malha fechada com o controlador PI possui um atraso de 10,1<sup>o</sup>, tornando-se inadequado para seguir a referência de corrente e injetar corrente com fator de potência unitário na rede elétrica.

A Figura 4.15 mostra a comparação entre uma curva com a corrente de referência nominal (em azul) e a corrente obtida com o uso do controlador projetado (em preto). Observa-se o defasamento de forma notável conforme indicado anteriormente na resposta em frequência onde teve-se um atraso de 10,1<sup>o</sup>. Observa-se também que, conforme mostrado no diagrama de Bode, a amplitude das duas é aproximadamente igual.

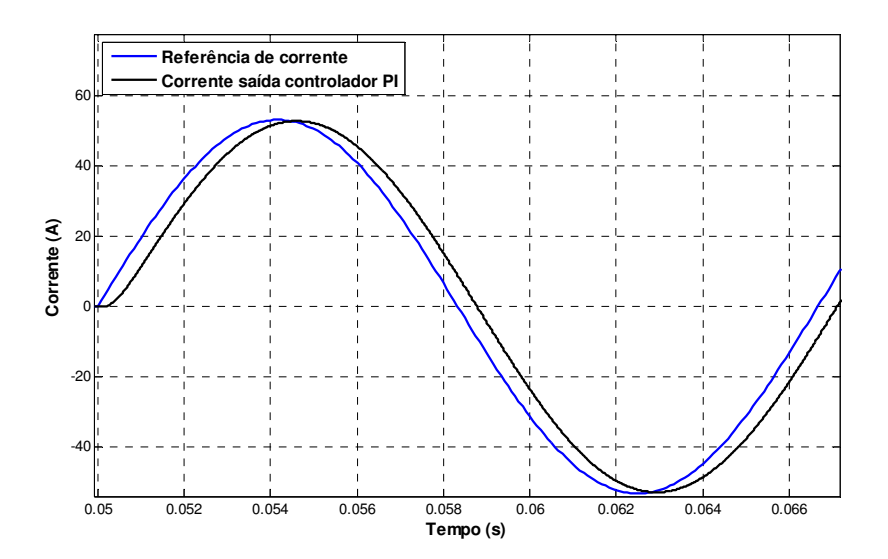

Figura 4.16 – Curvas da corrente de referência (azul) e corrente de saída com o controlador PI (preta).

Apesar do erro de fase por si só já ser uma característica desfavorável ao controlador PI no referencial estacionário, deve-se ainda avaliar a rejeição à perturbação (DR) do controle de corrente com o controlador PI em relação à perturbação externa. Para isso necessita-se extrair a função de transferência entre o efeito da tensão da rede,  $v_{ca}(t)$ , e a corrente controlada,  $i_p(z)$ . Dado o diagrama de blocos da Figura 4.11, e considerando a perturbação amostrada,  $v_{ca}(z) = v_{ca}(t)$  nos pontos de amostragem, tem-se que a rejeição a perturbação é determinada por:

$$
DR_{P1i}(z) = \frac{v_{ca}(z)}{i_p(z)} = \left(\frac{N_s}{N_p}\right) \frac{1 + [C_{P1i}(z)G_d(z) + G_{di}(z)]G_{LTi}(z)}{G_{LTi}(z)}\tag{4.43}
$$

95

Aonde  $G_{di}(z)$  representa a função de transferência causada pela impedância da rede:

$$
G_{di}(z) = \frac{2L_G}{T_s} \left(\frac{1-z^{-1}}{1+z^{-1}}\right) + R_G \tag{4.44}
$$

Na Figura 4.17 observa-se a resposta em frequência do sistema para a rejeição à perturbação. A rejeição observada é de 2,51  $\Omega$  em 60  $\text{Hz}$ , o que significa que para o controlador PI de corrente, se a tensão da rede for de 220  $V_{RMS}$  uma corrente de perturbação de 87  $A_{RMS}$  é produzida no primário do transformador. Esse valor é inaceitável em qualquer projeto de controle de corrente.

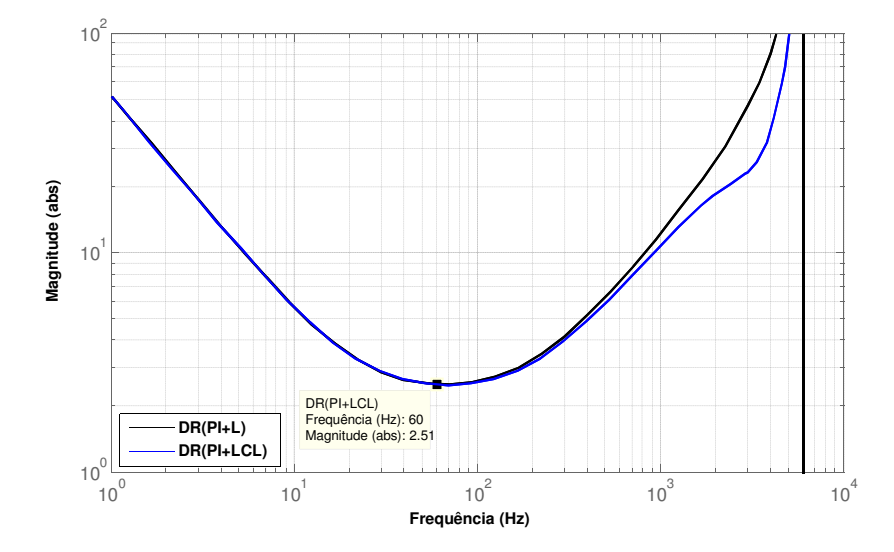

Figura 4.17 – Rejeição à perturbação obtida com a aplicação do controlado PI projetado, considerando-se a planta simplificada do filtro L (em preto) e a planta do filtro LCL (azul).

A Figura 4.18 mostra a comparação entre uma curva com a corrente de referência nominal (em azul) e a corrente obtida com o uso do controlador projetado (em preto) quando é considerado o efeito causado pela tensão CA. Observa-se que o controlador PI é incapaz de controlar a corrente tanto do ponto de vista da fase quanto da amplitude da mesma, e que o efeito da perturbação é maior do que a própria corrente nominal.

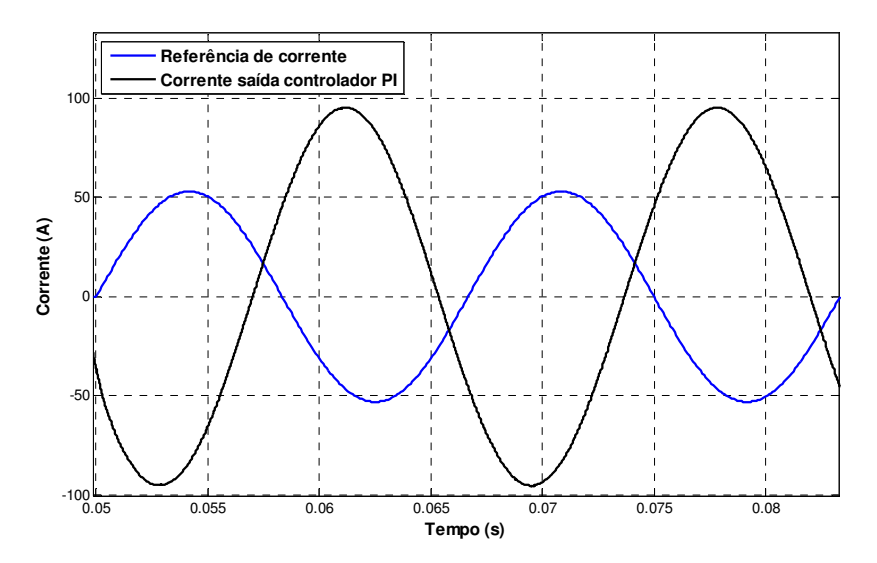

Figura 4.18 – Curvas da corrente de referência (azul) e corrente de saída com o controlador PI (preta) considerando o efeito da perturbação causada pela tensão CA.

Uma das formas de se melhorar a rejeição à perturbação de um sistema de controle em malha fechada é realizar o desacoplamento da variável de perturbação. Idealmente o desacoplamento de tensão deveria eliminar completamente o efeito desta sobre a planta. Entretanto, devido ao efeito do atraso computacional o desacoplamento não é ideal. Acrescentando-se a função de desacoplamento  $\mathcal{C}_{des}(z)\, ,$  tem-se o diagrama de controle mostrado na Figura 4.19.

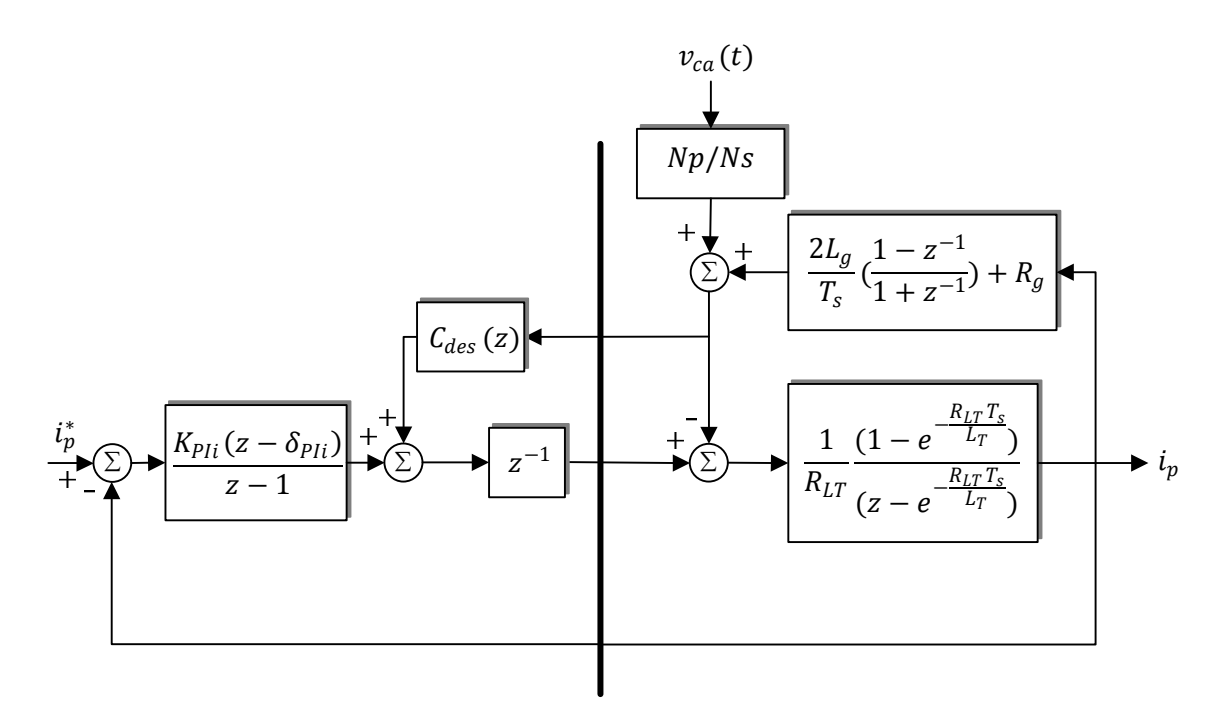

Figura 4.19 – Diagrama de controle com a adição do desacoplamento de tensão CA.

A rejeição a perturbação com a função de desacoplamento pode ser calculada por inspeção ao diagrama de blocos, dessa forma a rejeição à perturbação com desacoplamento,  $DR_{P1i+Des}(z)$ , quando considerado o efeito da tensão da rede  $v_{ca}(z)$  sobre a corrente  $i_p(z)$ , pode ser escrita por:

$$
DR_{P1i+Des}(z) = \frac{v_{ca}(z)}{i_p(z)} = \frac{1 + C_{P1i}(z)G_d(z)G_{LTi}(z) + G_{di}(z)G_{LTi}(z)[1 - C_{des}(z)G_d(z)]}{G_{LTi}(z) - G_d(z)G_{LTi}(z)C_{des}(z)}
$$
(4.45)

A Figura 4.20 mostra o aumento na rejeição à perturbação com o uso do desacoplamento da tensão CA, aonde $C_{des}(z) = 1.$  Observa-se que em 60  $Hz$ a rejeição a perturbação aumentou de 2,51 Ω para 25.4Ω em valores absolutos. Entretanto observa-se que com o desacoplamento a rejeição à perturbação em frequências acima de 336  $Hz$  foi severamente reduzida, deixando o sistema menos robusto às perturbações causadas por harmônicas presentes na tensão da rede. Essa degradação na DR é um efeito causado pelo atraso no desacoplamento, e leva a problemas de instabilidade [49].

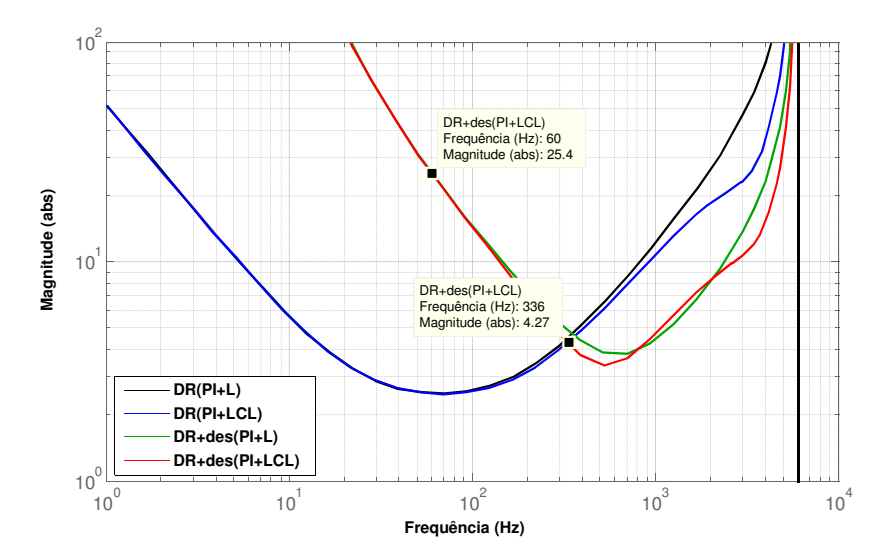

Figura 4.20 – Rejeição à perturbação com desacoplamento (verde e vermelho) em comparação à sem desacoplamento (preto e azul).

A Figura 4.21 mostra a comparação entre uma curva com a corrente de referência nominal (em azul) e a corrente obtida com o uso do controlador projetado (em preto) quando é utilizado o desacoplamento da tensão da rede CA. Observa-se que o efeito do defasamento presente na Figura 4.16 é mantido, entretanto, o erro causado pela perturbação é bastante atenuado.

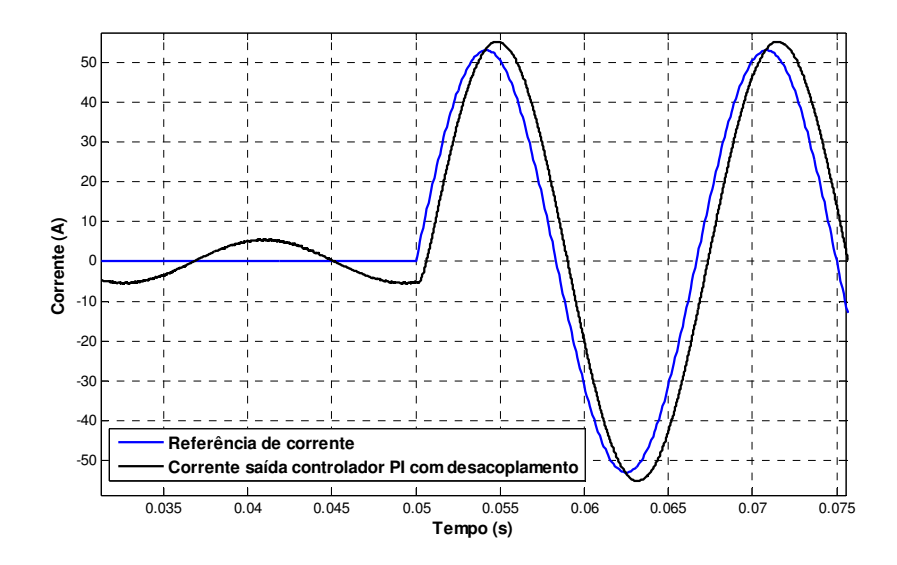

Figura 4.21 –Curvas da corrente de referência (azul) e corrente de saída com o controlador PI (preta) com o efeito do desacoplamento da tensão CA.

#### **4.1.3. Controle PI no referencial síncrono**

Para contornar as limitações do controlador PI em seguir uma referência com sinais em uma dada frequência, diferente de zero, e rejeitar as perturbações oscilatórias causadas pela tensão CA, pode-se aplicar o controlador PI num sistema de coordenadas síncrono, chamado de referencial  $dq$  [51]. Este novo referencial é obtido através das transformadas de Clark e Park, anteriormente descritas na seção 3.2.1. A aplicação de um controlador PI no referencial síncrono (PI-SRF, do inglês: *Synchronous Reference Frame Proportional Integral*) é muitas vezes referida como, controle vetorial.

Este tipo de controlador é amplamente utilizado no controle de motores CA e retificadores trifásicos. Neste novo referencial, os sinais com frequência igual à síncrona assumem um comportamento estacionário, permitindo que o uso do controlador PI resulte em erro de regime permanente nulo e rejeição a perturbação teoricamente infinita.

Classicamente este tipo de controle é aplicável somente em sistemas trifásicos onde quaisquer três grandezas senoidais são transformadas em duas grandezas senoidais em quadratura, chamadas de componente alfa  $(\alpha)$  e beta  $(\beta)$ , através da transformada de Clark (3.5). As grandezas em quadratura são então transformadas em grandezas contínuas,  $d \in q$ , utilizando-se da transformada Park (3.6) dado o referencial síncrono escolhido.

 Para máquinas elétricas normalmente o referencial síncrono é alinhado com o vetor do campo magnético do rotor. No caso de inversores para conexão à rede utiliza-se o ângulo da tensão da rede $(\theta_v),$ detectado pelo PLL, para que o eixo  $d$ da grandeza no referencial síncrono esteja alinhado com a fase A da rede.

Para utilização do controle vetorial em sistemas monofásicos, onde somente se tem a informação de uma fase, é necessário à criação de um sistema trifásico virtual. Neste sistema dois sinais virtuais e defasados de 120º são criado em relação à essa fase. Opcionalmente e conforme mostrado em (3.18) e (3.19) a tensão de fase pode ser utilizada como componente  $\alpha$ e cria-se uma componente  $\beta$  virtual, dessa forma permite-se o uso direto apenas a transformada de Park.

Adotando-se o referencial escolhido neste trabalho, a geração da componente em quadratura virtual pode ser feita através de um atraso de 90º na tensão de fase utilizandose um OSG. Conforme discutido anteriormente, dentre as possibilidades de implementação de OSGs, as melhores características de desempenho dinâmico e imunidade a ruídos são obtidas com uso de integradores generalizados de segunda ordem, os SOGI-OSG.

Uma vez definida a fase  $(\theta_v)$  para o referencial síncrono, a corrente de saída do inversor,  $i_p$ , deve ser medida e transformada nas correntes em quadratura,  $i_a$  e  $i_\beta$ , estas duas correntes são então convertidas para o referencial síncrono, resultando em  $i_d$  e  $i_q$ . Cada uma dessas correntes é controlada de forma independente, segundo as referências $i_d^\ast$ e $i_q^\ast,$ e um controlador PI para cada uma delas. O controle das correntes de eixo  $d e$  eixo q, separadamente, ocasiona a vantagem de se poder controlar a potência ativa e reativa injetada na rede de forma independente. No referencial adotado,  $i_q$  reflete a potência ativa e  $i_d$  a potência reativa.

A saída dos controladores PI de eixos  $d \in q$  refletem as tensões de controle nos eixos,  $v_{PId}$  e  $v_{PId}$ , que devem ser aplicadas ao inversor para que seja atingido erro zero em regime permanente. Soma-se, ainda, à saída dos controladores um desacoplamento cruzado de perturbação que é introduzido no modelo de controle  $dq$ . Este desacoplamento depende da indutância do filtro L equivalente, da frequência utilizada para o referencial síncrono e das correntes no referencial síncrono. Uma vez acrescidas as tensões de controle no referencial síncrono o efeito do desacoplamento, utiliza-se a transformada inversa de Park para gerar a

tensão de controle  $(v_{PWM})$  utilizada no controle do modulador PWM. O processo de controle vetorial descrito acima é ilustrado no diagrama de blocos da Figura 4.22.

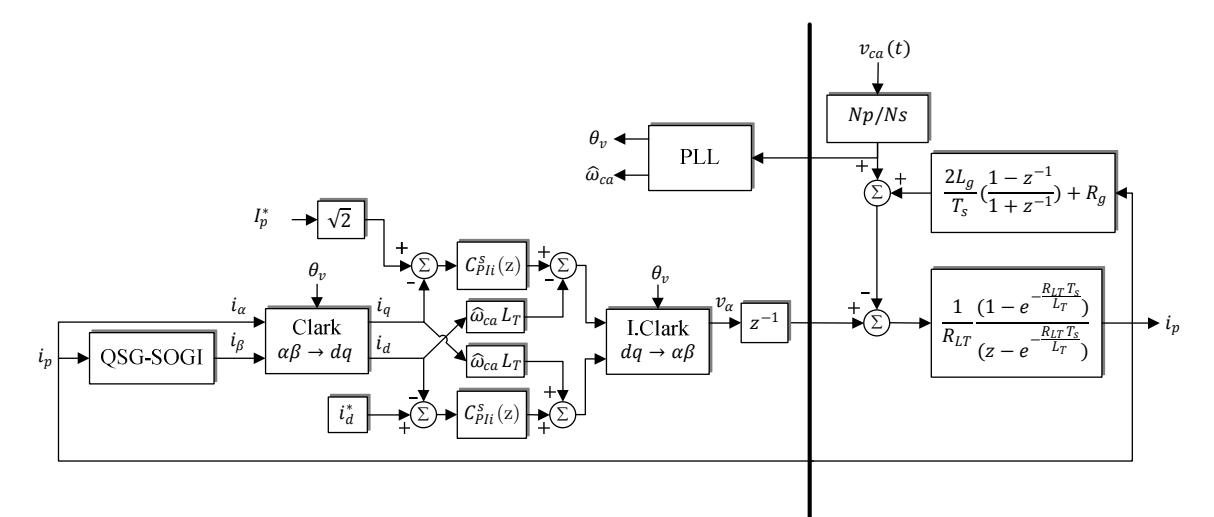

Figura 4.22 – Diagrama de bloco do controlador PI no referencial síncrono.

Considerados os desacoplamentos cruzados de corrente, mostrados no diagrama como  $\widehat{\omega}_{ca}L_T$ , a sintonização do controlador PI no referencial síncrono é feita exatamente da mesma forma que o PI no referencial estacionário. Dessa forma os mesmos ganhos calculados na seção anterior serão utilizados no referencial síncrono, permitindo que a comparação entre controladores seja feita com cada um deles ajustado para a mesma largura de faixa.

A Figura 4.23 mostra a comparação entre uma curva com a corrente de referência nominal (em azul) e a corrente obtida com o uso do controlador PI projetado no referencial síncrono (em preto). Observa-se que o PI-SRF é capaz de seguir a referência com precisão em regime permanente.

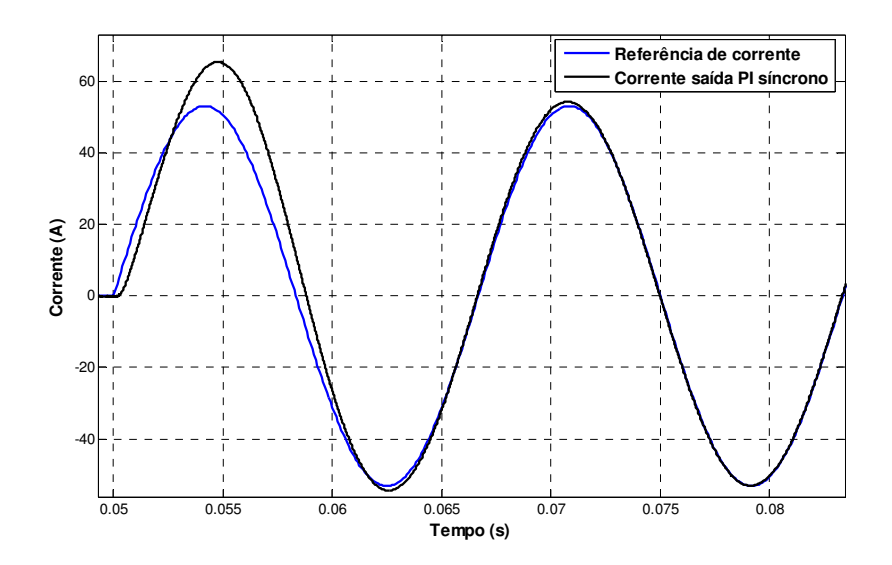

Figura 4.23 – Curvas da corrente de referência (azul) e corrente de saída com o controlador PI-SRF (preta).

Na Figura 4.24 observa-se a resposta obtida com o PI-SRF quando além da componente fundamental de tensão da rede CA considera-se o efeito das harmônicas nessa tensão. Estas harmônicas foram criadas no modelo a partir de medições realizadas experimentalmente. Tomando-se como referência uma rede de distribuição de baixa tensão em 220 $V_{RMS}$ , neste trabalho será considerada uma rede CA com 5,38% de taxa de distorção harmônica total, distribuída segundo a Tabela 4.1. Estes dados foram obtidos através de medições realizadas na rede disponível no Instituto de Energia Elétrica.

|           | $\rm Componente$ $\rm Fundamental$ $2^a$ | $3^a$ | 5ª                                                                | 7ª | Qª | $11^{\underline{a}}$ | 13 <sup>a</sup> | <b>THD</b> |
|-----------|------------------------------------------|-------|-------------------------------------------------------------------|----|----|----------------------|-----------------|------------|
| Amplitude | 219                                      |       | $1,0\%$ $1,0\%$ $4,99\%$ $1,2\%$ $0,5\%$ $0,4\%$ $0,4\%$ $5,38\%$ |    |    |                      |                 |            |

Tabela 4.1- Componentes harmônicas na tensão do PCC.

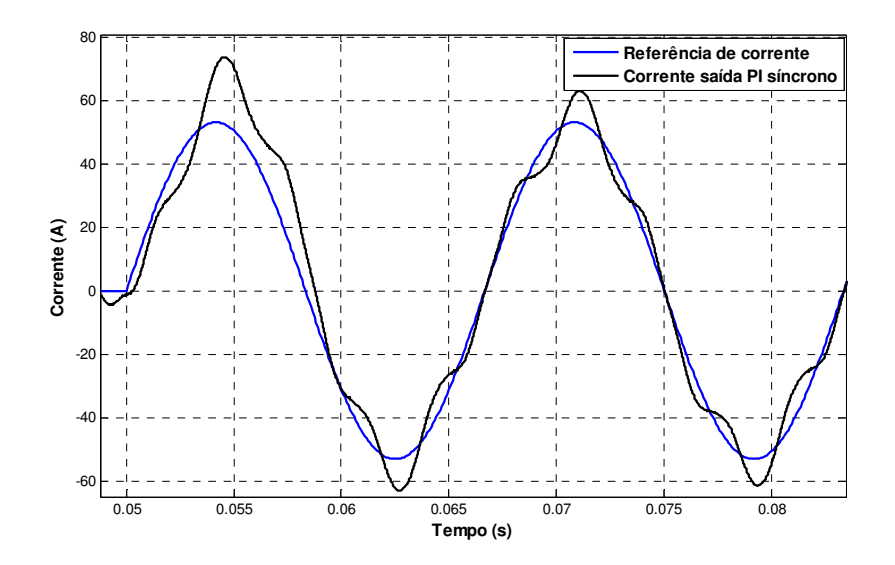

Figura 4.24 – Curvas da corrente de referência (azul) e corrente de saída com o controlador PI-SRF (preta) considerando o efeito das harmônicas de tensão CA.

Observa-se que para o PI-SRF a compensação de harmônicas de baixa ordem ainda é inadequada, resultando em uma THD de corrente de 13,35%. Este controlador somente obtém elevada rejeição a perturbação nas frequências harmônicas se a frequência de chaveamento do VSI e de ressonância do filtro LCL forem elevadas o bastante para permitir que o controlador tenha uma largura de banda capaz de compensar harmônicos de alta ordem. Para a grande maioria dos sistemas a máxima largura de faixa alcançável dentro dos limites de estabilidade do sistema resulta em uma baixa rejeição às harmônicas, caso a impedância harmônica do próprio filtro LCL não seja suficiente para atenuar as harmônicas de corrente.

Uma possibilidade de melhoria no diagrama apresentado na Figura 4.22 é o uso do desacoplamento de tensão. Este desacoplamento além de diminuir o efeito da perturbação de tensão sobre a corrente injetada na rede, melhora o desempenho dinâmico do controlador. Entretanto devido ao atraso computacional de um período, o desacoplamento de tensão é imperfeito e pode levar o sistema à instabilidade [49].

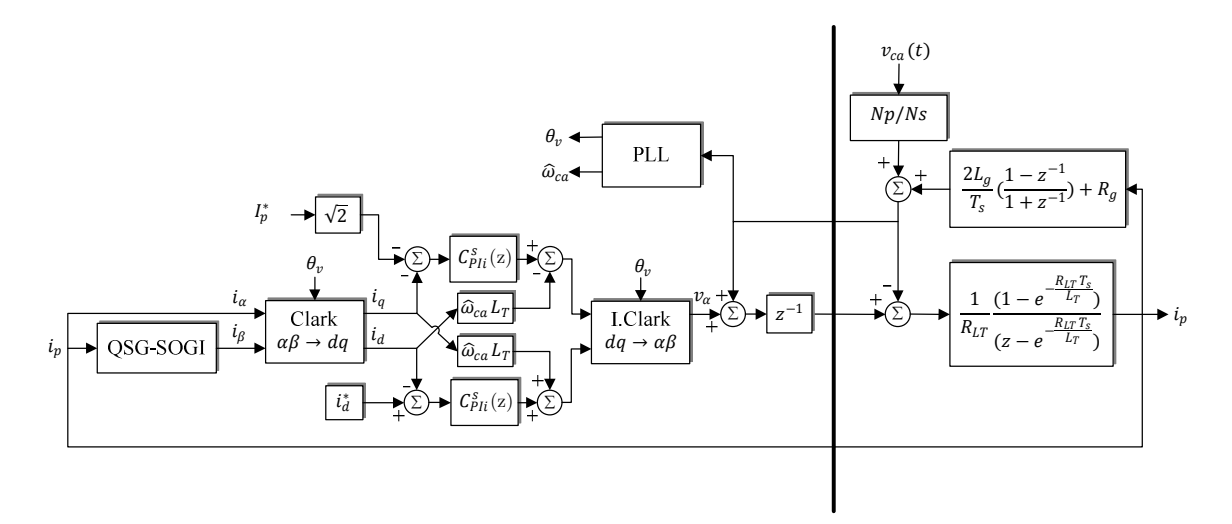

Figura 4.25 – Diagrama de blocos do controlador PI no referencial síncrono com desacoplamento.

Na Figura 4.26 observa-se a resposta obtida com o PI-SRF com desacoplamento de tensão, quando além da componente fundamental de tensão da rede CA considera-se o efeito das harmônicas nessa tensão. Observou-se um aumento na rejeição à perturbação das harmônicas e uma diminuição da THD de corrente para 4,85%.

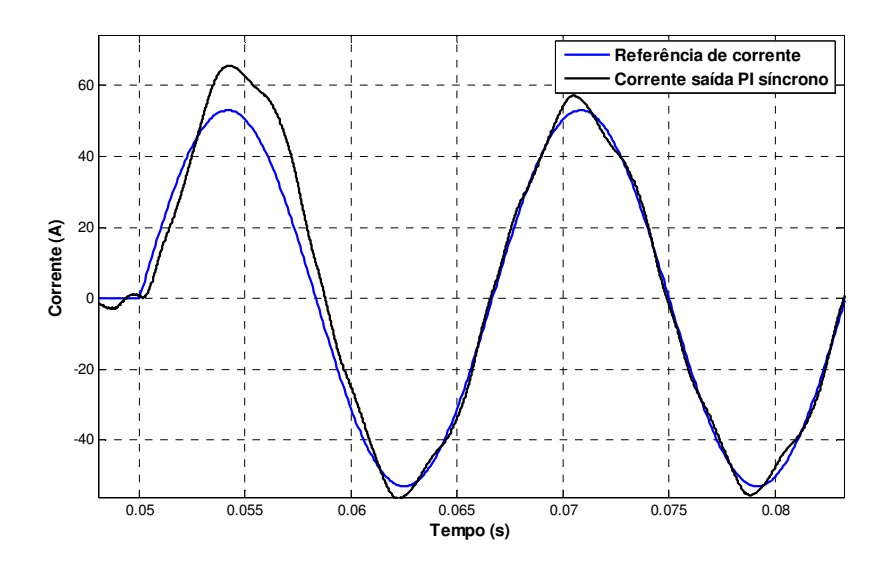

Figura 4.26 – Curvas da corrente de referência (azul) e corrente de saída com o controlador PI-SRF com desacoplamento de tensão (preta) considerando o efeito das harmônicas de tensão CA.

Em conjunto com o controle da corrente fundamental pode-se utilizar controladores específicos para se obter rejeição às componentes harmônicas da tensão da rede. Estes controladores são comumente referidos como compensadores de harmônicas.

Na Figura 4.27 é mostrado o diagrama de blocos do controle PI-MRI (do inglês: *Proportional Integral controller with Multiple Rotating Integrators*), onde múltiplos referenciais síncronos são criados para o controle de corrente: um para a fundamental e um para cada harmônica que se deseja compensar. Desta forma as componentes harmônicas também podem ser controladas como grandezas CC através de um controlador PI.

Quando é realizada a mudança de referencial do sistema de coordenadas estacionárias para o sistema de coordenadas síncrono na frequência fundamental da tensão CA, as componentes harmônicas ímpares equilibradas de sequência positiva são convertidas em harmônica pares de ordem  $h - 1$ . As harmônicas de sequência negativa são convertidas em harmônicas pares de ordem  $h + 1$  [51], conforme a Tabela 4.2.

Tabela 4.2- Componentes resultantes da transformação de referencial estacionário para síncrono.

| Sequência | Ordem<br>harmônica<br>estacionária | Transformada<br>de Park<br>$(h=1)$ | Ordem<br>harmônica<br>síncrona |
|-----------|------------------------------------|------------------------------------|--------------------------------|
| $\pm$     | $\boldsymbol{h}$                   |                                    | $h-1$                          |
|           | $\boldsymbol{h}$                   |                                    | $h+1$                          |
| $\pm$     | 1 <sup>0</sup>                     | $\implies$                         | CC                             |
| $^{+}$    | 3 <sup>o</sup>                     |                                    | 2 <sup>o</sup>                 |
|           | 3 <sup>o</sup>                     | $\Rightarrow$                      | $4^{\circ}$                    |
| $^{+}$    | $5^{\circ}$                        |                                    | $4^{o}$                        |
|           | 5 <sup>o</sup>                     |                                    | 6 <sup>o</sup>                 |
| $\pm$     | $7^{\circ}$                        |                                    | 6 <sup>o</sup>                 |
|           | 7 <sup>0</sup>                     |                                    | $8^{\circ}$                    |

Dessa forma, para se compensar um número  $n$  de harmônicas presentes na corrente deve-se implementar  $n + 1$  compensadores no referencial síncrono ajustados conforme a transformação de frequências mostrada na Tabela 4.2. Está técnica de compensação de harmônicas tem a vantagem de possuir uma estrutura modular, onde cada harmônica pode ser compensada isoladamente acrescentando-se ou retirando-se blocos de compensação específicos.

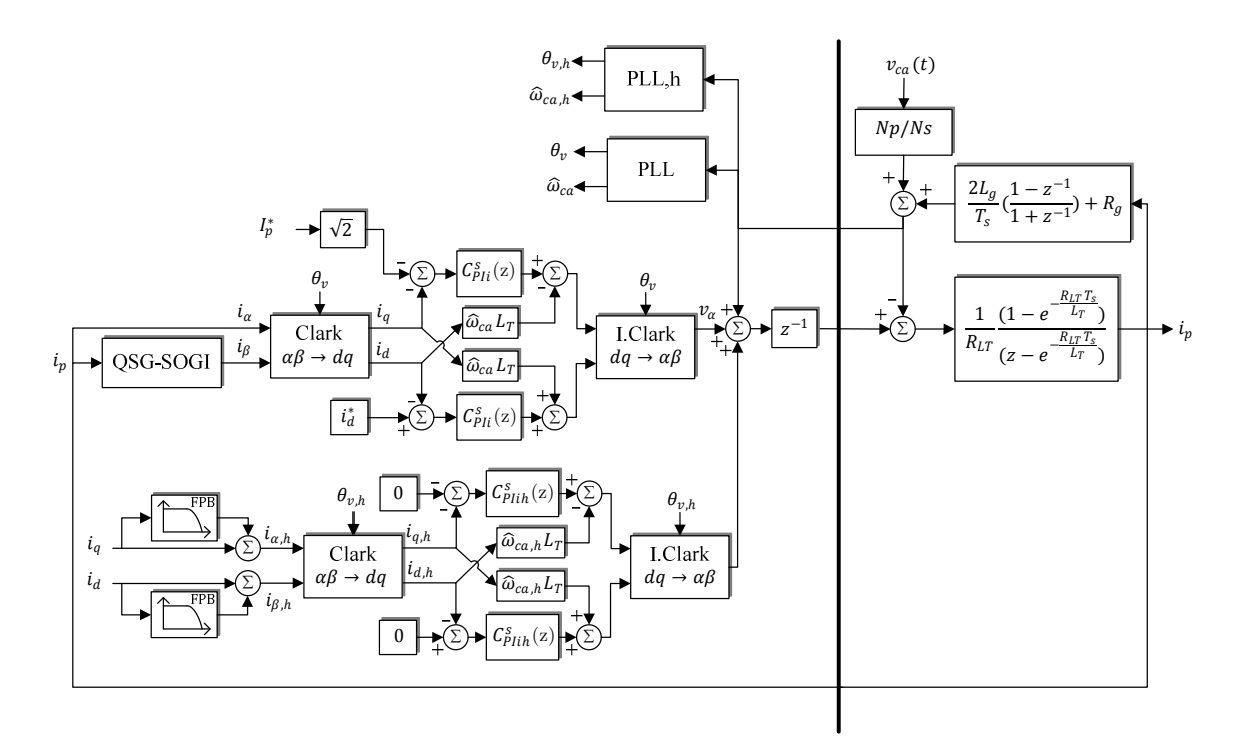

Figura 4.27 – Diagrama de blocos do controlador PI no referencial síncrono considerando a compensação das componentes de harmônicas.

A principal desvantagem dessa técnica é o alto custo computacional, uma vez que para cada harmônica a ser compensada são acrescidos ao sistema uma transformada de Park, dois controladores PI, uma transformada inversa de Park e a necessidade de um novo PLL alinhado com a harmônica a ser compensada. Além do esforço computacional ser proibitivo para determinadas aplicações, para componentes harmônicas de alta ordem, o controle pode se tornar instável necessitando de componentes adicionais para garantir a estabilidade [51].

## **4.1.4. Controlador Proporcional Ressonante**

O controlador proporcional ressonante (P-RES) foi proposto na literatura para o controle de corrente em aplicações de eletrônica de potência. Um erro de regime permanente nulo pode ser obtido nas frequências de ressonância [49]. Este controlador possui desempenho semelhante ao controlador PI aplicado no referencial síncrono, entretanto ele possui algumas vantagens que o tornam mais adequado aos sistemas monofásicos.

O controlador P-RES pode ser derivado matematicamente através da transformação de um controlador PI no referencial síncrono para o referencial estacionário, esta derivação é detalhada em [52]. O controlador de corrente proporcional ressonante é simplesmente a adição de dois controladores PI no referencial síncrono de sequência positiva e negativa, implementados no referencial estacionário.

Dado um controlador  $C_{cc}(s)$  aplicado no referencial síncrono, um controlador proporcional ressonante  $C_{CA}(s)$  no referencial estacionário, equivalente e com a mesma resposta em frequência, pode ser desenvolvido através de uma transformação de coordenadas, tal que:

$$
C_{CA}(s) = \frac{C_{CC}(s + j\omega_o) + C_{CC}(s - j\omega_o)}{2}
$$
\n(4.46)

Sendo que  $\omega_o$  representa a frequência utilizada no referencial síncrono.

Em [52] é mostrado que, caso  $C_{CC}(s)$  possua característica de filtro passa-baixa, como por exemplo o controlador PI, (4.46) pode ser simplificada por:

$$
C_{CA}(s) = C_{CC}(s) \left(\frac{s^2 + \omega_o^2}{2s}\right) \tag{4.47}
$$

Considerando o controlador PI-SRF e aplicando (4.47), obtém-se a função de transferência do controlador P-RES (4.48) para o controlador PI clássico. Na Figura 4.28 é mostrada a resposta em frequência obtida com este controlador, observa-se um ganho infinito na frequência de ressonância.

$$
C_{PRes}(s) = K_{Pi} + \frac{2K_{Ii}s}{s^2 + \omega_o^2}
$$
\n(4.48)

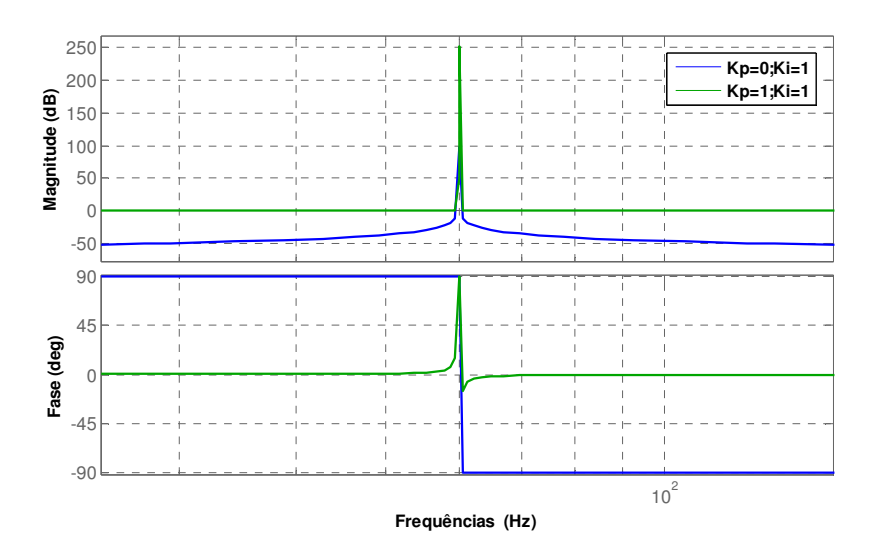

Figura 4.28 – Resposta em frequência do controlador em (4.48).

O ganho infinito do controlador desenvolvido em (4.48) garante ao sistema uma resposta rápida a erros na frequência de ressonância e também erro de regime permanente nulo. Entretanto a realização dessa função de transferência algumas vezes não é possível ou pode levar o sistema à instabilidade devido à precisão finita de representação numérica em sistemas digitais, especialmente quando o controlador é implementado em um DSP com menos de 16 bits.

Uma das soluções usualmente adotadas faz o uso de um controlador PI não ideal [52], onde o integrador é aproximado por um filtro passa-baixa, conforme mostrado em (4.49):

$$
C_{pi}(s) = K_{Pi} + \frac{K_{Ii}\omega_{cr}}{s + \omega_{cr}}
$$
\n(4.49)

Aplicando-se (4.47) em (4.49), tem-se a função de transferência de um controlador proporcional ressonante não ideal (4.50), cuja resposta em frequência é mostrada na Figura 4.29.

$$
C_{PResi}(s) = K_{Pi} + \frac{2K_{Ii}\omega_{cr}s}{s^2 + 2\omega_{cr}s + \omega_o^2}
$$
\n(4.50)

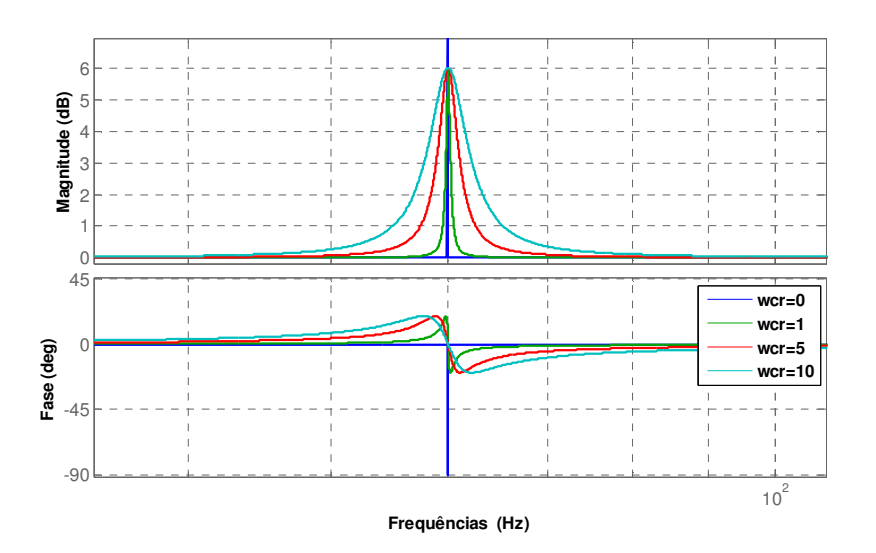

Figura 4.29 – Resposta em frequência do controlador P-RES não ideal (4.50), considerando-se  $\omega_{CR} = [0, 1, 5, 10].$ 

Observa-se que mesmo com a aplicação do integrador não ideal o ganho obtido pelo controlador na frequência de ressonância ainda é bastante elevado, o que faz com que o erro de regime permanente mantenha-se reduzido.

O diagrama de blocos do controle de corrente com o P-RES, mostrado na Figura 4.30, se assemelha bastante com o utilizado no referencial estacionário com o controlador PI. O uso do controlador P-RES apresenta três claras vantagens em relação ao controle PI no referencial síncrono: o controle de corrente não depende diretamente da fase detectada pelo PLL, dessa forma a dinâmica do PLL somente interfere na geração da corrente de referência e não na dinâmica do controlador de corrente; o controlador P-RES não depende da geração de eixos de quadratura virtuais, que não traduzem corretamente a informação de um sistema monofásico em um sistema trifásico virtual. Este eixo de quadratura virtual é criado através de atrasos e introduz uma perturbação na realimentação de corrente; o controlador P-RES não depende de transformadas trigonométricas e possui um esforço computacional bastante reduzido em relação ao controlador PI-SRF.

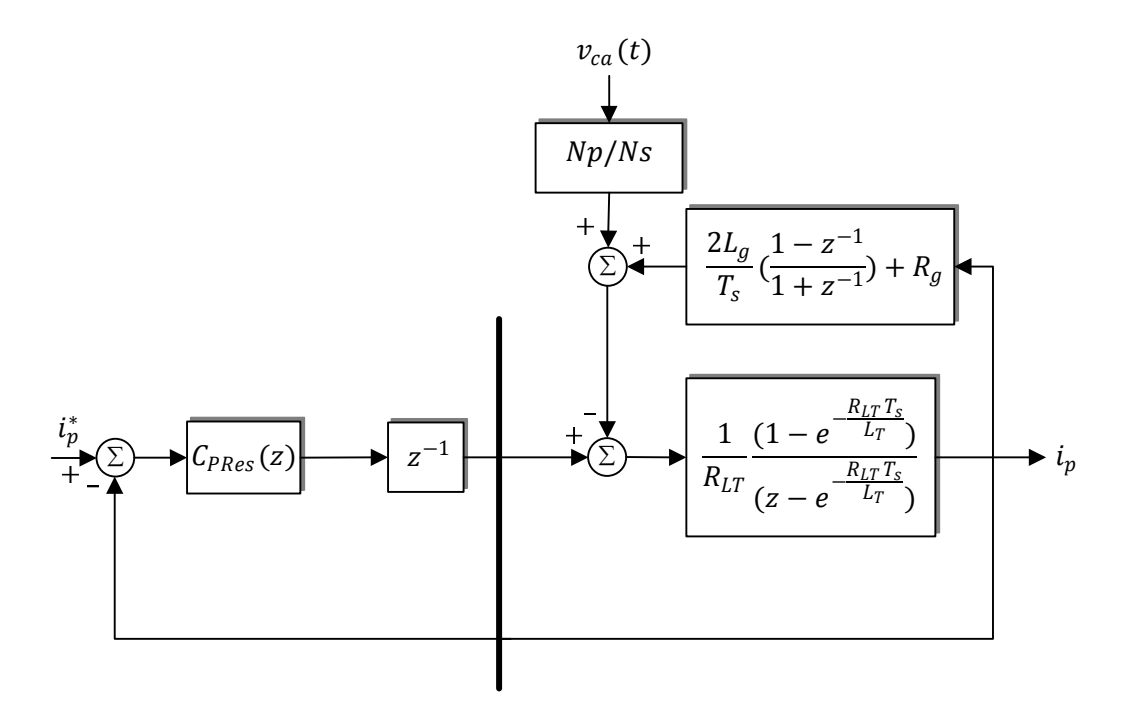

Figura 4.30 – Diagrama de blocos controlador P-RES.

Para implementação e comparação com os controladores apresentados anteriormente deve-se primeiramente discretizar a FT em (4.50(4.50). Foi utilizado o método de discretização de Tustin com *prewarping*.

$$
C_{PResi}(z) = K_{Pi} + K_{li} \frac{b_0 z^2 + b_1 z + b_2}{a_0 z^2 + a_1 z + a_2}
$$
\n(4.51)

Sendo:

$$
b_0 = \frac{2\omega_{Cr} \tan\left(\frac{T_s \omega_o}{2}\right)}{\omega_o \tan\left(\frac{T_s \omega_o}{2}\right)^2 + 2\omega_{Cr} \tan\left(\frac{T_s \omega_o}{2}\right) + \omega_o}
$$
(4.52)

$$
b_1 = 0 \tag{4.53}
$$

$$
b_2 = \frac{-2\omega_{Cr} \tan\left(\frac{T_s \omega_o}{2}\right)}{\omega_o \tan\left(\frac{T_s \omega_o}{2}\right)^2 + 2\omega_{Cr} \tan\left(\frac{T_s \omega_o}{2}\right) + \omega_o}
$$
(4.54)

$$
a_0 = 0 \tag{4.55}
$$

$$
a_1 = \frac{2\omega_{Cr} \tan\left(\frac{T_s \omega_o}{2}\right)^2 - 2\omega_o}{\omega_o \tan\left(\frac{T_s \omega_o}{2}\right)^2 + 2\omega_{Cr} \tan\left(\frac{T_s \omega_o}{2}\right) + \omega_o}
$$
(4.56)

$$
a_2 = \frac{\omega_{Cr} \tan\left(\frac{T_s \omega_o}{2}\right)^2 - 2\omega_{Cr} \tan\left(\frac{T_s \omega_o}{2}\right) + \omega_o}{\omega_o \tan\left(\frac{T_s \omega_o}{2}\right)^2 + 2\omega_{Cr} \tan\left(\frac{T_s \omega_o}{2}\right) + \omega_o}
$$
(4.57)

O controlador P-RES foi sintonizado com os mesmos ganhos projetados para o controlador PI. Na Figura 4.31 observa-se a resposta em frequência para o controlador com os ganhos projetados no domínio contínuo (em azul) e no domínio discreto (em verde). Observa-se que, próximo à frequência de ressonância, o modelo discreto e o modelo contínuo apresentam características semelhantes.

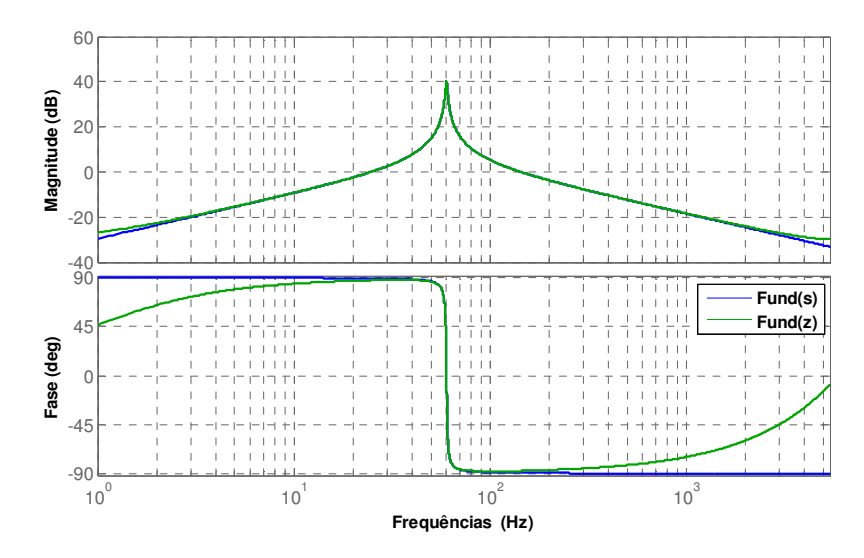

Figura 4.31 – Resposta em malha fechada com o controlador P-RES

Analisando-se as respostas em malha fechada obtida com o controlador P-RES, Figura 4.32, observa-se erro permanente desprezível na frequência de 60Hz, com amplitude unitária e fase quase zero. Para a planta formada com P-RES discreto e filtro LCL foi obtida uma  $\alpha$ largura de faixa de 603  $Hz$ .

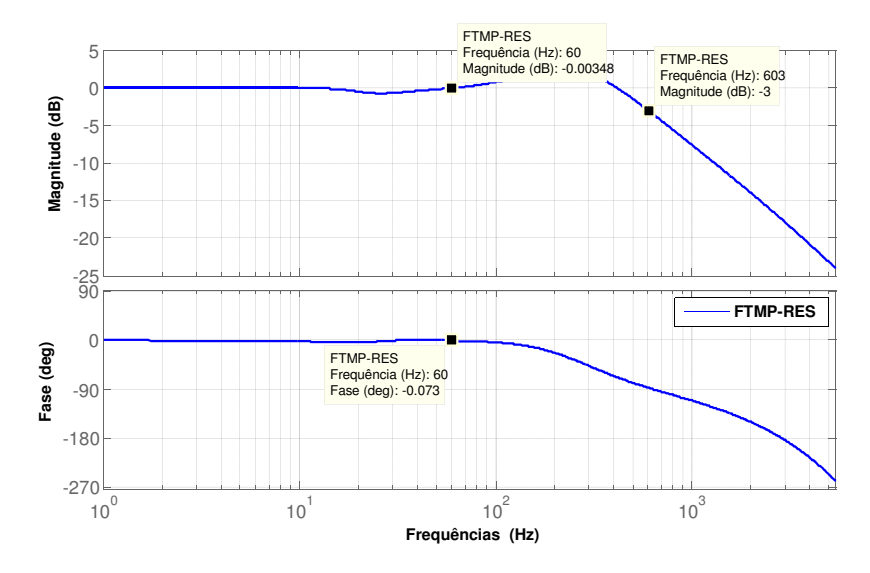

Figura 4.32 – Resposta em malha fechada com o controlador P-RES e o filtro LCL.

Na Figura 4.33 observa-se a resposta obtida com o P-RES com desacoplamento de tensão CA, desconsiderando-se o efeito das harmônicas. Em regime permanente a THD é inferior a 0,5%.

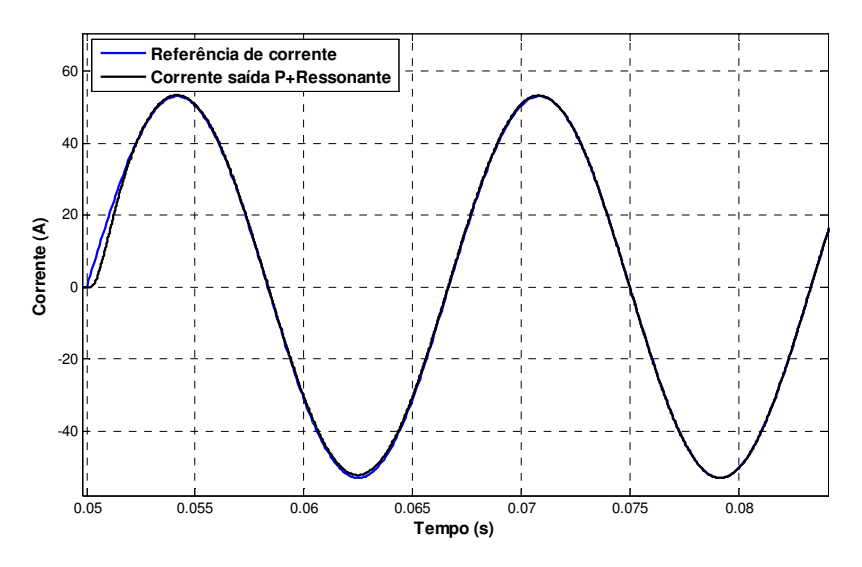

Figura 4.33 – Resposta em malha fechada com o controlador P-RES mais desacoplamento de tensão.

A Figura 4.34 mostra o resultado obtido com o controlador P-RES com desacoplamento de tensão CA quando é considerado o efeito das harmônicas de tensão. a THD obtida é de 3,31%, o que demonstra um desempenho em regime permanente superior ao PI-SRF.

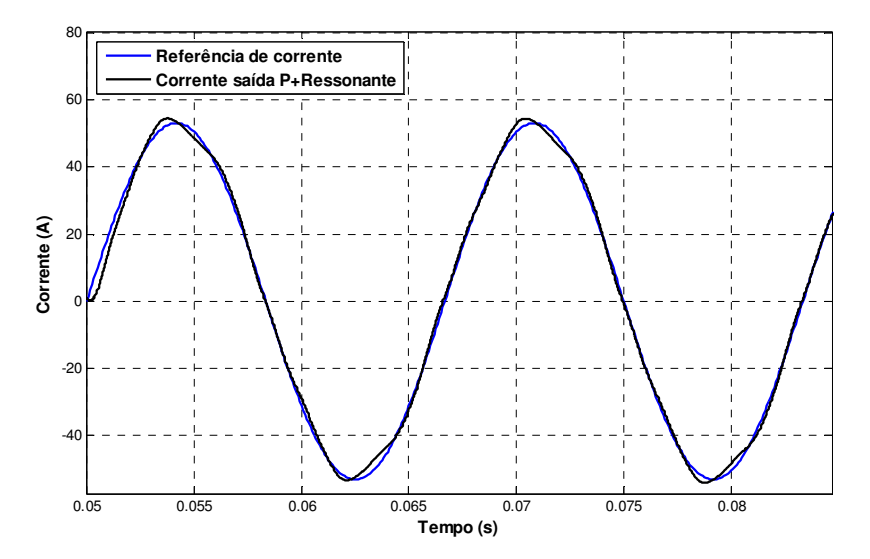

Figura 4.34 – Resposta em malha fechada com o controlador P-RES considerando os efeitos das componentes harmônicas de tensão.

Assim como no PI-SRF pode-se acrescentar ao controle de corrente, compensadores específicos para o efeito de cada harmônica. Diferentemente do caso apresentado no PI-SRF, neste, os compensadores de harmônicas são simples, possuindo a mesma função de transferência no domínio discreto mostrada para o controlador principal em (4.51), porém sem a parte proporcional. O compensador de harmônicas pode ser realizado de forma modular acrescentando-se um bloco, em paralelo com o controlador principal para cada harmônica a ser atenuada, conforme mostrado na Figura 4.35.

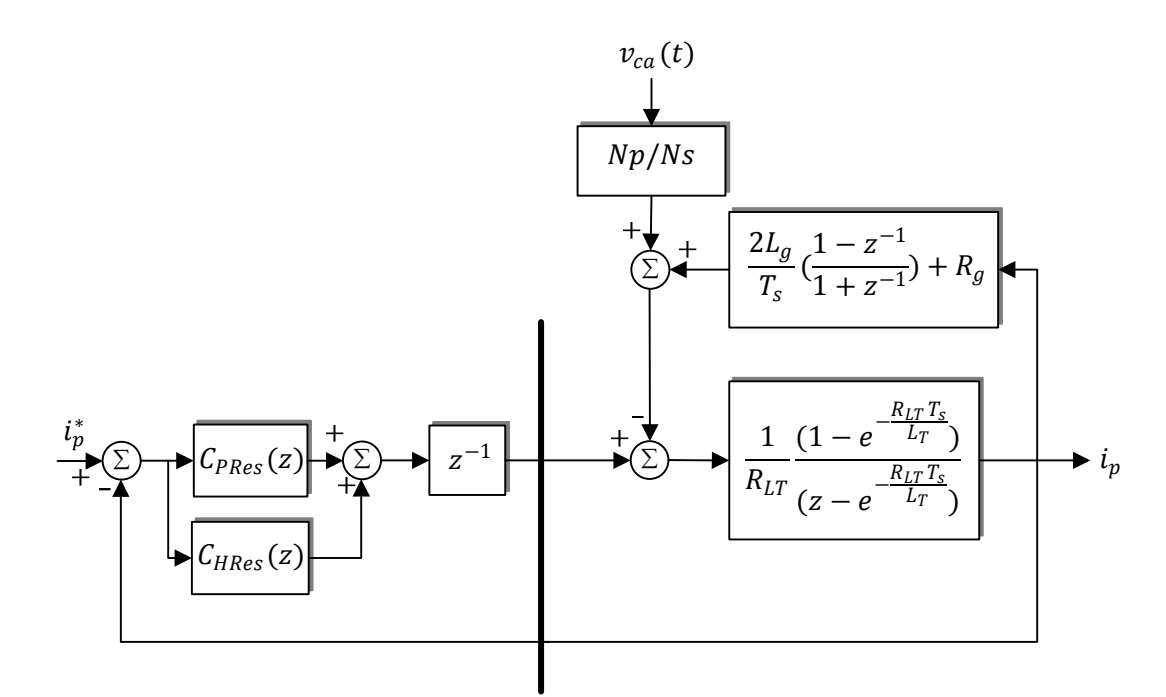

Figura 4.35 – Diagrama de blocos controlador P-RES com compensação de harmônicas.

A Figura 4.36 mostra o resultado obtido com o controlador P-RES com o uso de compensadores de harmônicas sintonizados da 3ª a 11ª harmônica. Em regime permanente A THD de corrente observada é de 1,35%.

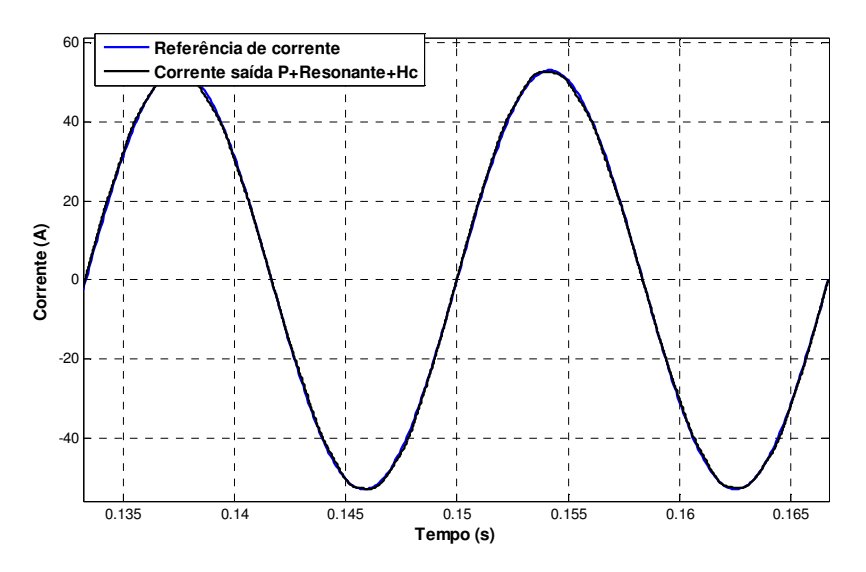

Figura 4.36 – Resposta em malha fechada com o controlador P-RES mais os compensadores de harmônicas (3ª a 11ª) considerando os efeitos das componentes harmônicas de tensão.
# **4.2. Resultados experimentais**

Considerando-se o hardware projetado no Capítulo 2, e os ganhos calculados em (4.41) e (4.42) o controlador PI no referencial síncrono e os controladores proporcional ressonante, com e sem desacoplamento de tensão, foram implementados e testados. Para o teste dos controladores de corrente foi utilizada uma fonte de tensão CC no barramento, com o valor nominal de 220 V, os testes foram realizados utilizando o mesmo PLL e com variações incrementais no valor da corrente de referência. Dessa forma excluem-se as possíveis variações causadas pelo controle de tensão ou pelo MPPT.

Na Figura 4.37 são mostrados os resultados da medição da taxa de distorção harmônica total para cada um dos controladores. Observa-se que o único controlador adequado segundo a norma IEEE929 é o controlador proporcional ressonante com o uso dos compensadores (em preto). Na potência nominal do inversor foi atingida uma THD de 2,03%. Por esse motivo, deste ponto em diante, somente serão apresentados os resultados obtidos para o controlador P-RES com compensação de harmônicas.

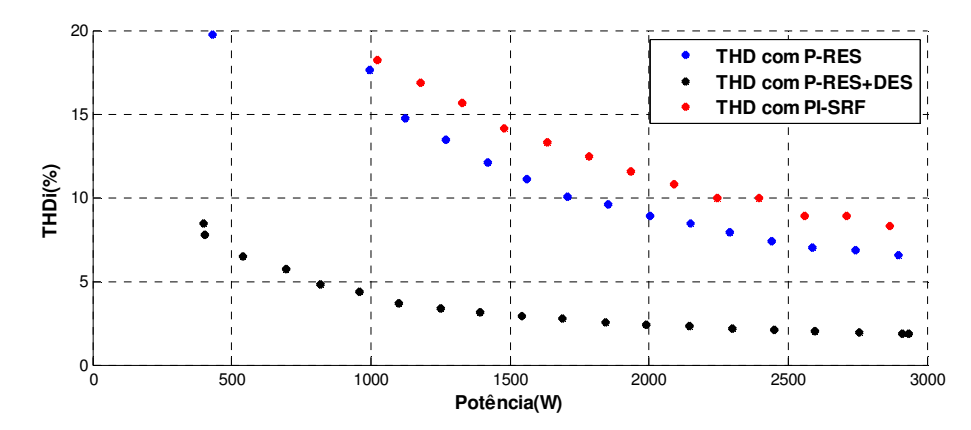

Figura 4.37 – Taxa de distorção harmônica obtida para os três controladores de corrente testados de zero até a potência nominal no inversor.

Na Figura 4.38 é mostrada uma comparação entre o valor de cada componente harmônica individual e o valor máximo permitido pela norma segundo a Tabela 1.3. Observa-se que devido ao uso de compensadores de harmônicas sintonizados da 3ª a 11ª harmônicas, estas componentes são bastante inferiores ao valor permitido. A 13ª e 15ª componentes apesar de serem as mais acentuadas permanecem dentro dos limites estabelecidos em norma.

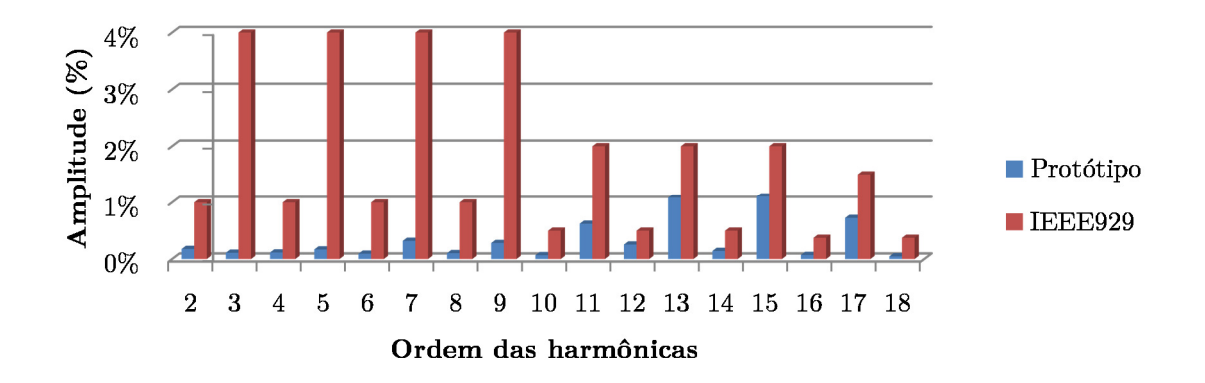

Figura 4.38 – Distribuição da harmônicas de corrente obtidas experimentalmente (em azul) versus o valor máximo permitido na norma IEEE929.

Nas Figura 4.39 a 4.41 são mostradas as curvas de corrente e tensão da rede CA obtidas com o protótipo desenvolvido. Mostra-se respectivamente a corrente em regime permanente, a partida do sistema com referência de corrente nominal e a resposta a um degrau de 100% para 50% da corrente. Observa-se que o tempo de acomodação é inferior a metade do período fundamental e que em todos os casos a corrente está sincronizada com a tensão, isto é, injetando energia com fator de potência unitário.

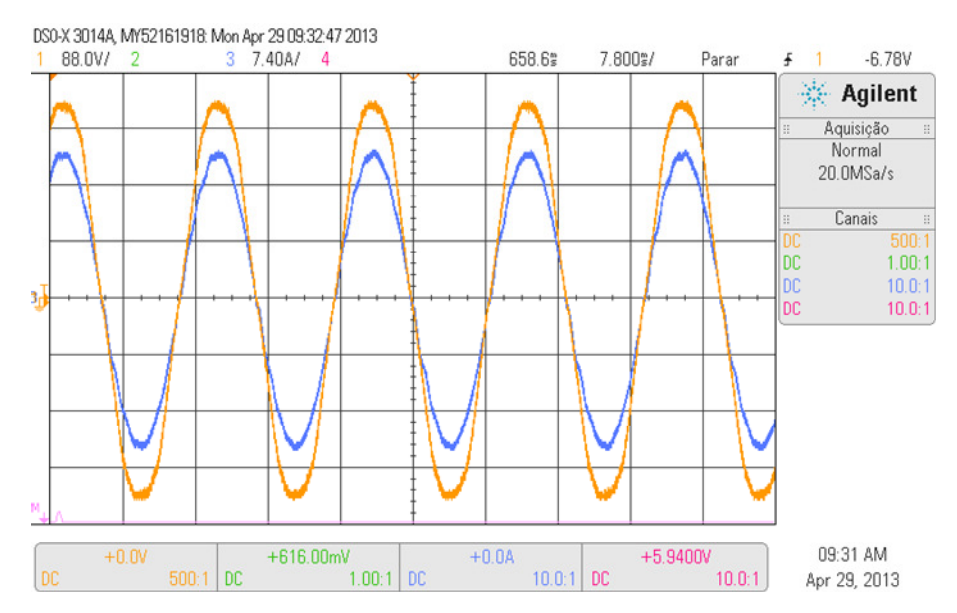

Figura 4.39 – Formas de onda da corrente (laranja) e tensão CA (azul) da rede em regime permanente para o controlador de corrente P-RES.

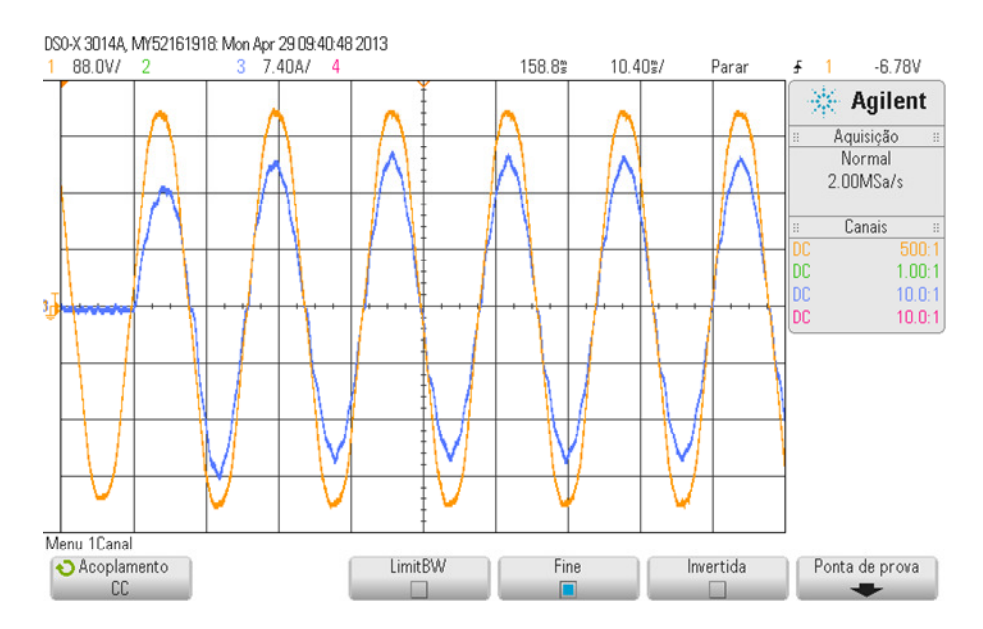

Figura 4.40 – Formas de onda da corrente (laranja) e tensão CA (azul) da rede durante a partida para o controlador de corrente P-RES.

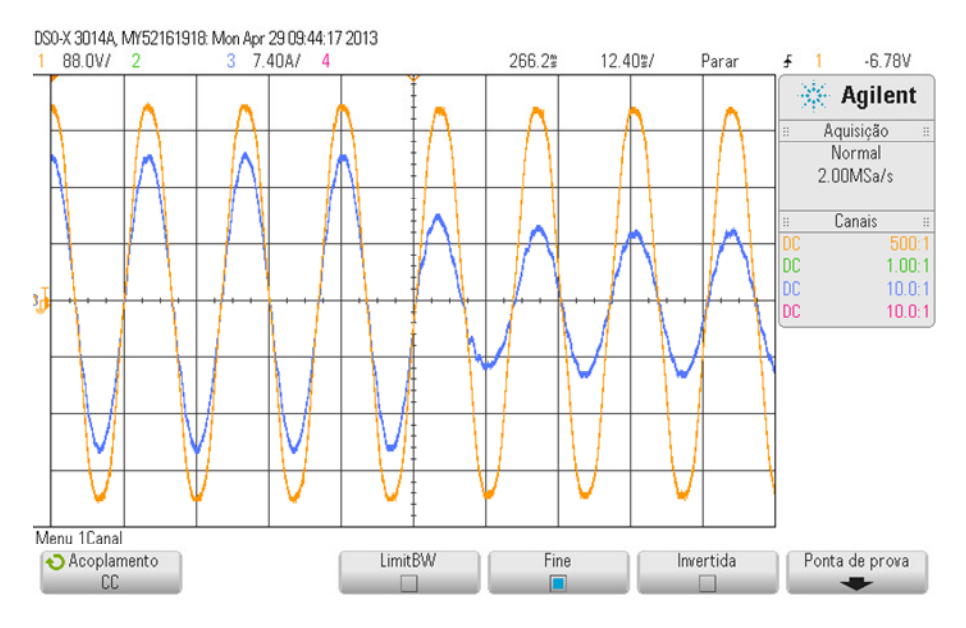

Figura 4.41 – Formas de onda da corrente (laranja) e tensão CA (azul) da rede durante um degrau de corrente de 50% de corrente para o controlador de corrente P-RES.

Na Figura 4.42 mostram-se as curvas de corrente CA (azul) frente a uma variação da tensão da rede (laranja) de 220 para 240  $V_{RMS}$ . Observa-se a ausência de transitórios frente à mudança da perturbação exercida pela tensão CA.

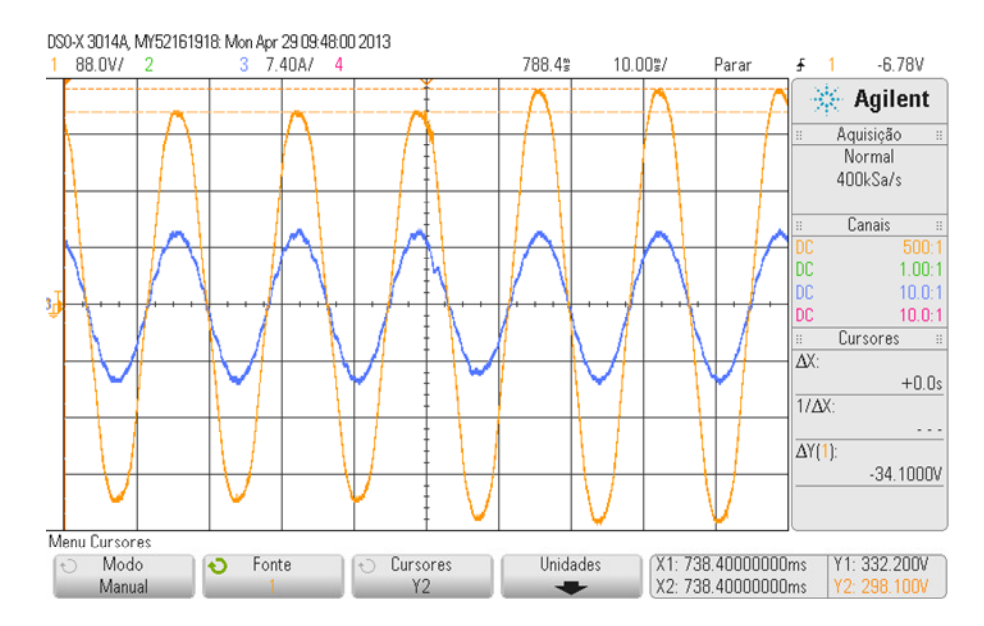

Figura 4.42 – Forma de onda da corrente CA controlada (azul) com o P-RES para um degrau na tensão de 10% da tensão CA (laranja 220→240 V).

# **4.3. Conclusões**

Neste Capítulo são comparadas três técnicas de controle da corrente CA injetada na rede pelo SFCR. A modelagem da planta com o filtro LCL é avaliada considerando-se o efeito do atraso computacional. Devido a sua ordem elevada é proposta a utilização do modelo de um filtro L equivalente como forma de reduzir a planta aos seus pólos dominantes e permitir o projeto determinístico dos controladores de corrente. Este projeto mostrou-se adequado para a aplicação.

Apesar de ter um grande número de aplicações e ser a solução clássica adotada para uma grande gama de problemas de controle observou-se que um controlador PI no referencial estacionário é inadequado a este tipo de aplicação. Ele possui baixa rejeição a perturbação e erro de regime permanente inaceitável para variáveis CA.

O controle PI no referencial síncrono, apesar de viável é impróprio e não possui aplicação direta a controladores monofásicos devido à necessidade de criação de sistemas de quadratura virtuais, o que insere atrasos não modelados no sistema de malha fechada. Observou-se também que apesar de possível, a compensação de harmônicos no referencial síncrono apresenta um grande custo computacional, tornando-a menos promissora que a utilização dos controladores proporcional ressonantes.

O controlador proporcional ressonante advém da aplicação do controlador PI no referencial síncrono refletido para o referencial estacionário. A utilização do controlador P-RES é equivalente à utilização de quatro controladores PI, dois em um referencial síncrono com sequência de fase positiva e dois aplicados ao controle da sequência negativa. Além disso para o uso do P-RES não é necessário a criação de eixos de quadratura virtuais ou de transformadas trigonométricas, o que resulta em um sistema de baixo custo computacional. A largura de faixa e desempenho dinâmico projetado para os controladores foram validadas tanto por simulação quanto por resultados experimentais.

Como forma de melhorar a rejeição a perturbação e diminuir as distorções causadas na corrente injetada na rede devido às componentes harmônicas presentes na tensão foram aplicados controladores ressonantes sintonizados em cada harmônica a ser compensada. Com o uso conjunto do controlador P-RES e dos compensadores de harmônicas foi obtida uma distorção harmônica de 2,03%, adequada segundo as normas regulatórias.

 Devido a sua independência do PLL e facilidade em rejeitar harmônicas de qualquer ordem o controlador P-RES se mostrou superior aos demais, além de demandar menos esforço computacional. A estabilidade do sistema foi verificada através da análise de variação paramétrica, observando-se que mesmo com uma variação das indutâncias de filtro de ± 50% o sistema se manteve estável.

# **5. SEGUIDORES DE MÁXIMA POTÊNCIA DO PAINEL FV**

Os painéis FV são fontes variáveis de corrente e que, para uma mesma condição de radiação solar e temperatura, dependendo da tensão em seus terminais, podem ou não gerar energia. Dessa forma, a tensão em seus terminais deve ser controlada para maximizar a geração de energia a cada instante. Para realizar tal controle, utiliza-se o algoritmo de MPPT, que busca a tensão que maximiza a potência gerada pelo painel FV. O MPPT deve gerar uma referência de tensão a ser seguida por um controlador, o qual altera a referência de corrente injetada na rede de forma a carregar ou descarregar o banco de capacitores conectado ao painel FV. Este funcionamento é ilustrado no diagrama de blocos da Figura 5.1.

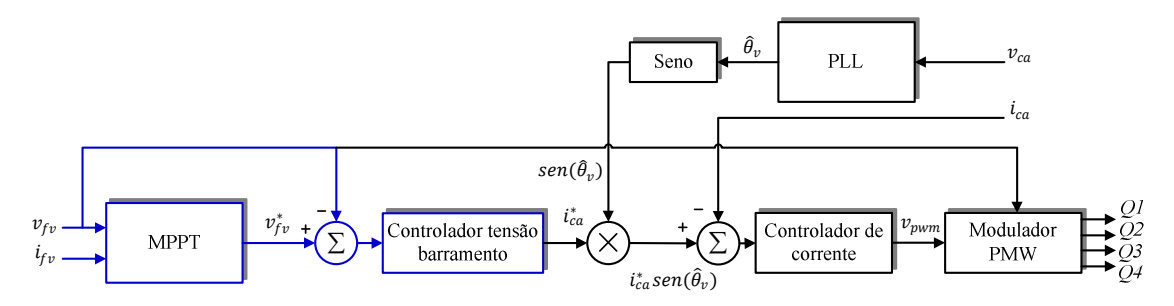

Figura 5.1 – Diagrama de blocos geral de controle do SFCR, destacados o controlador de tensão CC e o MPPT.

# **5.1. Controle de Tensão no Barramento CC**

Conforme observado na Figura 5.1, a malha de controle da corrente CA representa uma malha interna ao controle de tensão do barramento CC. Para o projeto do controlador de tensão CC, pode-se incluir a dinâmica de malha fechada obtida com o controlador de corrente projetado anteriormente ou pode-se fazer uma simplificação considerando a malha de corrente como ideal. Esta simplificação é válida desde que o tempo de acomodação da malha de corrente seja suficientemente menor que o tempo de acomodação desejado para o controlador de tensão. Isto é, a largura de faixa do controlador de corrente deve ser superior à largura de faixa do controlador de tensão CC. Considera-se ainda que estas faixas de controle devam estar distanciadas em frequência por pelo menos uma década para que a aproximação seja válida.

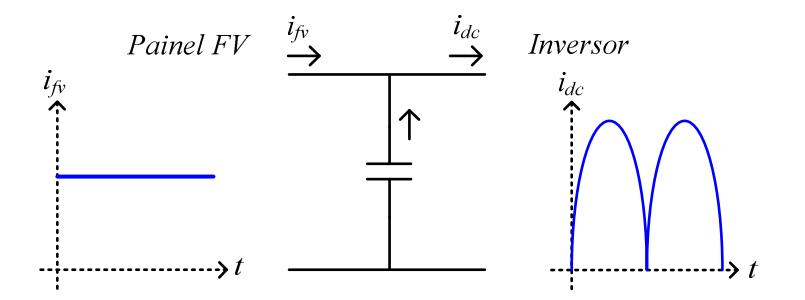

Figura 5.2 – Corrente de entrada e saída do capacitor de barramento CC.

Conforme a mostrado anteriormente no Capítulo 2 e repetido na Figura 5.2, a tensão do barramento CC é controlada alterando-se a relação entre a corrente de entrada no barramento CC ( $i_{fv}$ ) e a corrente de saída do mesmo, chamada aqui de  $i_{dc}$ , a qual é definida em valores médios como o módulo da corrente de saída do inversor  $(i_p)$ . Dessa forma, a lei de controle para a tensão do barramento CC é dada por:

$$
v_{fv} = \frac{1}{C_{fv}} \int (i_{fv} - i_{dc}) dt
$$
 (5.1)

A corrente  $i_{fv}$  gerada pelos painéis fotovoltaicos é variável e imprevisível. Dessa forma, é representada como uma perturbação para o controle de tensão CC. Retirando-se o efeito da corrente  $i_{fv}$  e aplicando o operador de Laplace, tem-se:

$$
v_{fv}(s) = i_{dc}(s) \times \frac{1}{sC_{fv}}
$$
\n(5.2)

Dessa forma, a malha de controle de corrente pode ser organizada conforme mostrado no diagrama de blocos da Figura 5.3, em que  $C_{PIv}(s)$  é a função de transferência de um controlador PI; a função de transferência entre a corrente de referência  $\quad i_p^*$  e  $i_p$  é aproximadamente unitária e; $\ K_{\nu}$ é o ganho que descreve a relação entre a corrente  $i_{p}$ e a corrente média de saída do barramento CC  $(\bar{t}_{dc})$ .

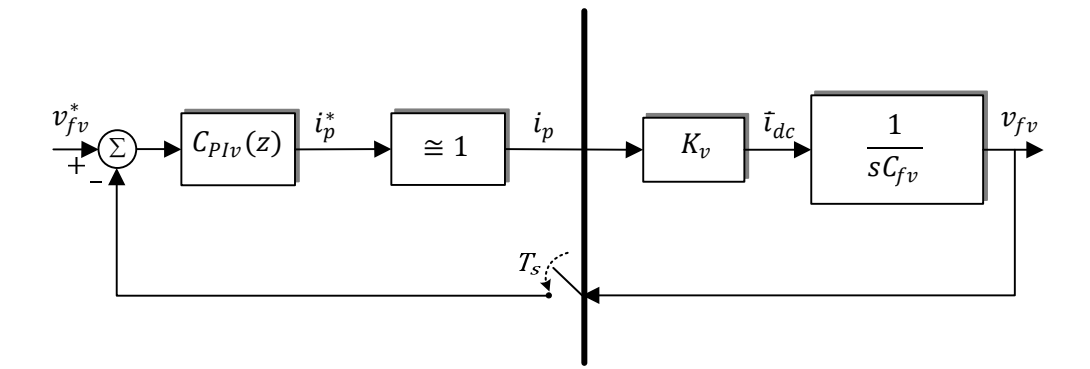

Figura 5.3 – Diagrama de blocos simplificado para o controle de tensão do barramento CC

O ganho $K_{\nu}$ pode ser determinado através do principio de conservação de energia no inversor. Desprezando-se as perdas, tem-se que a potência de entrada do inversor é igual à potência de saída, em valores médios ou RMS nominais:

$$
V_{FV}I_{DC} = V_P I_P \tag{5.3}
$$

Considerando o ganho do transformador de saída do sistema, pode-se escrever (5.3) em função da tensão nominal de saída:

$$
V_{FV}I_{DC} = \frac{V_{CA}I_P N_p}{N_S} \tag{5.4}
$$

$$
I_{DC} = I_P K_v \tag{5.5}
$$

Dessa forma, define-se o ganho $K_v$ como:

$$
K_{\nu} = \frac{V_{CA}N_p}{V_{FV}N_s} \tag{5.6}
$$

O controlador de tensão CC deve ser suficientemente rápido para acompanhar as variações impostas pelo MPPT e pela dinâmica de variação da tensão de MPP segundo as variações de radiação solar, que, na prática, possuem constante de tempo da ordem de segundos. Este controlador deve ter ainda a sua largura de faixa pelo menos uma década inferior à largura de faixa do controlador de corrente. Considera-se que, devido às restrições impostas, o controlador de tensão possui uma largura de faixa bastante inferior à frequência de amostragem do sistema que foi definida como de 10kHz. Dessa forma pode-se projetar um controlador no domínio contínuo e, posteriormente, aplicar os ganhos calculados na função de transferência discreta do controlador. Adotando-se um controlador PI, tem-se:

$$
C_{PIV} = K_{Pv} + \frac{K_{lv}}{s} \tag{5.7}
$$

Conforme (5.2), a função de transferência da planta  $G_v(s) = \frac{v_{fv}(s)}{t_{dc}(s)}$  $\frac{\partial f(\mathbf{y}(\mathbf{x}))}{\partial f(\mathbf{z}(\mathbf{x}))}$  pode ser descrita como:

$$
G_{\nu} = \frac{1}{sC_{fv}}\tag{5.8}
$$

Uma vez definidas as funções de transferência da planta, do controlador e o ganho  $K_{\nu},$ pode-se realizar a sintonização direta dos ganhos do controlador através das figuras de mérito de frequência natural não-amortecida $\omega_{n\nu}$ e do amortecimento  $\zeta_{\nu}$ desejado para a resposta em malha fechada.

Dada a função de transferência de malha aberta para o controle de tensão:

$$
FTMA_{PID} = G_v K_v C_{PID} \tag{5.9}
$$

A função de transferência de malha fechada é:

$$
FTMF_{PIV} = \frac{\frac{K_{PV}K_v S}{C_{fv}} + \frac{K_{lv}K_v}{C_{fv}}}{s^2 + \frac{K_{PV}K_v S}{C_{fv}} + \frac{K_{lv}K_v}{C_{fv}}}
$$
(5.10)

Observa-se que esta função apresenta dois polos e um zero, e pode ser comparada com a função de transferência canônica mostrada em (5.11):

$$
H_{2p+z} = \frac{2\zeta\omega_n s + \omega_n^2}{s^2 + 2\zeta\omega_n s + \omega_n^2}
$$
(5.11)

Comparando-se (5.10) e (5.11), escrevem-se os ganhos proporcional e integrativo como:

$$
K_{P\nu} = \sqrt{\frac{K_{lv}\zeta_v^2 4C_{fv}}{K_v}}
$$
\n
$$
(5.12)
$$

$$
K_{I\nu} = \frac{\omega_{nv}^2 C_{fv}}{K_{\nu}} \tag{5.13}
$$

Dados os valores de componentes e valores nominais de tensão especificados para inversor no Capítulo 2,  $K_v$  é calculado por:

$$
K_v = \frac{220 \times 1}{220 \times 2.75} = 0.36
$$
 (5.14)

Escolhendo-se o amortecimento  $\; \zeta_{\nu} \;$ como unitário e a frequência  $\omega_{n\nu} \;$ igual a um décimo da frequência fundamental da rede, tem-se:

$$
K_{I\nu} = \frac{(6 \times 2\pi)^2 \times 4,08mF}{0,36} = 16,1
$$
 (5.15)

$$
K_{Pv} = \sqrt{\frac{16.1 \times 1^2 \times 4 \times 4,08mF}{0,36}} = 0.84
$$
 (5.16)

Dados os valores projetados para o controlador de tensão, a Figura 5.4 mostra as respostas em frequência obtidas para a função de transferência de malha aberta e fechada. Observa-se que a largura de faixa obtida foi de aproximadamente 16 Hz.

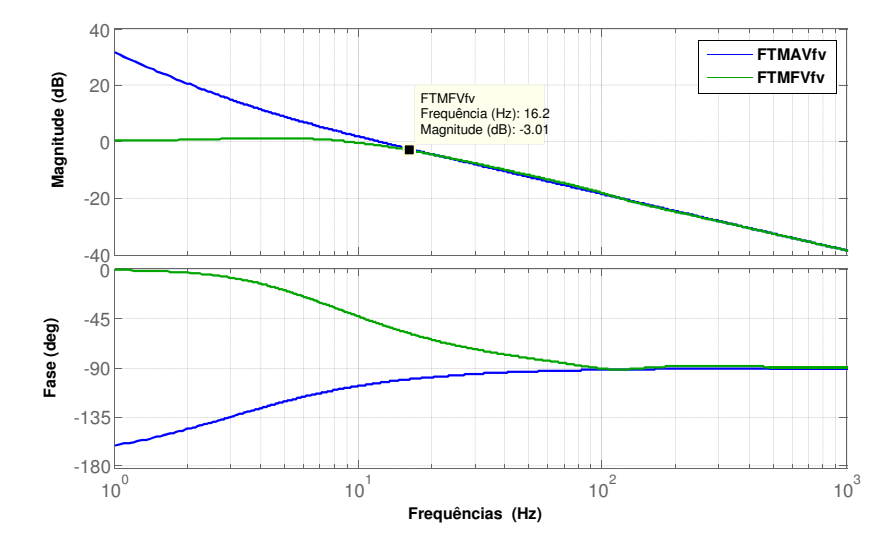

Figura 5.4 – Resposta em frequência da função de transferência de malha aberta (azul) e malha fechada (verde) para o controle de tensão do barramento CC.

Na Figura 5.5 mostra-se a resposta obtida pelo sistema de controle projetado para um degrau na referência de tensão, em que observa-se um tempo de acomodação de aproximadamente 150 ms, valor adequado à largura de faixa projetada.

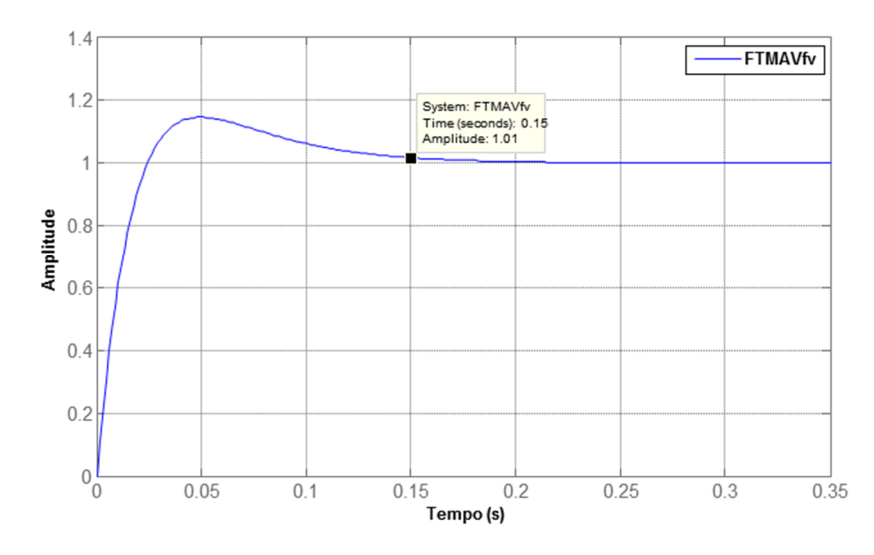

Figura 5.5 – Resposta no tempo para um degrau de tensão CC.

Na Figura 5.6 mostra-se um resultado experimental obtido com o controlador projetado. São mostradas as curvas de resposta da corrente e tensão no barramento para um degrau de 30V na referência de tensão $(v_{fv}^*)$ durante a partida do sistema. Observa-se um tempo de acomodação semelhante ao projetado e obtido nas curvas de simulação, validando dessa forma o projeto realizado.

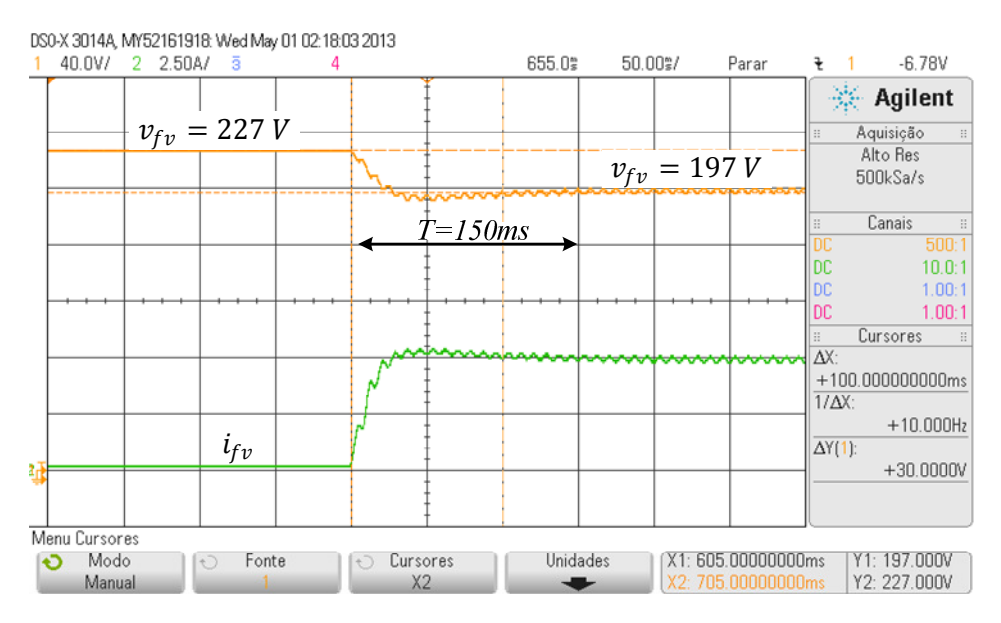

Figura 5.6 – Resposta experimental para uma variação de 30 V na tensão CC com o controlador projetado.

Na Figura 5.7 mostra-se uma avaliação do desempenho do controlador de tensão operando próximo à tensão de MPP. Uma variação de +/- 5V a 5 Hz é somada à tensão de referência calculada pelo MPPT. Observa-se que o tempo de acomodação é mantido conforme o projetado.

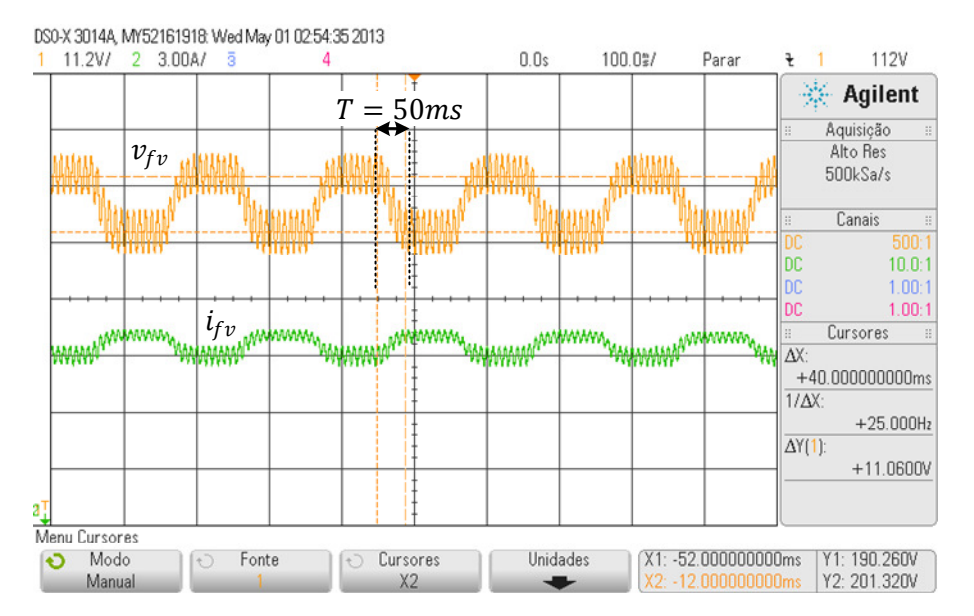

Figura 5.7 – Resposta experimental para o desempenho do controlador de tensão CC próximo à tensão de MPP.

# **5.2. Técnicas de Seguidores de Máxima Potência (MPPT)**

Fazer os painéis trabalharem no ponto de máxima potência  $(MPP)$  é crucial em qualquer sistema fotovoltaico. Na literatura existem centenas de trabalhos publicados sobre técnicas de MPPT, a Figura 5.8 mostra um gráfico do número de artigos sobre MPPT publicados no IEEE até o ano de 2005 [53]. O número de pesquisas e artigos realizados nesta área continua a crescer e, apesar da eficiência obtida nos MPPT ser da ordem de 99%, muito ainda tem sido efeito para melhorar alguns parâmetros secundários como o acompanhamento de mudanças rápidas provocadas por nuvens ou a operação mesmo com radiação irregular sob o painel FV.

Apesar do grande número de técnicas propostas, é possível destacar apenas algumas com boa aplicabilidade. Elas diferem entre si em tipo de implementação (analógica ou digital), complexidade, velocidade de convergência, custo e efetividade.

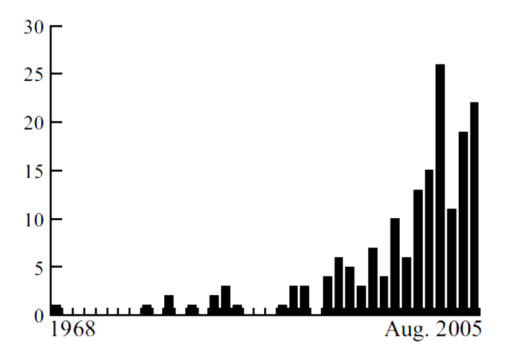

Figura 5.8 – Gráfico do número de artigos publicados sobre MPPT no banco de dados do IEEE, fonte: [53].

O fato de um seguidor de máxima potência convergir não quer dizer que atingiu o ponto de máxima potência real, especialmente no caso de grandes *strings* de módulos, onde podem surgir os pontos de máximos locais. Os máximos locais são criados quando duas ou mais células ou módulos de uma painel FV estão trabalhando sob condições de radiação e temperatura diferentes ou possuam parâmetros distintos. Qualquer um dos casos faz com que os módulos possuam curvas I×V também diferentes. Na Figura 5.9 mostra-se a curva I×V para dois módulos quando um deles está recebendo uma radiação maior que o outro. Observa-se que eles possuem pontos de máxima potência diferentes, tanto em valores de tensão quanto na potência gerada por cada um.

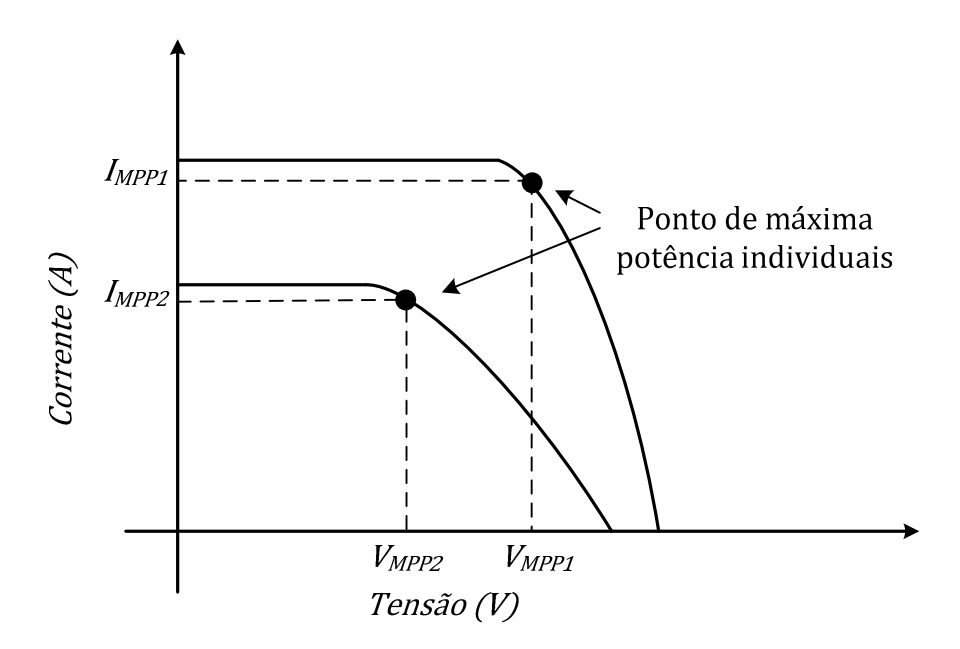

Figura 5.9 – Curvas I×V para dois módulos recebendo radiações diferentes.

Estes módulos, quando conectados em série, geram uma curva de potência resultante com um formato diferente do convencional, conforme se mostra na Figura 5.10. Existem, portanto, dois pontos de máxima<sup>4</sup> potência: um local e um global. Para a maioria das técnicas, o ponto de máxima potência local poderá "enganar" o MPPT, fazendo com que o ponto de máxima da geração global dos módulos não seja atingido e não seja gerada de fato a maior quantidade de energia possível.

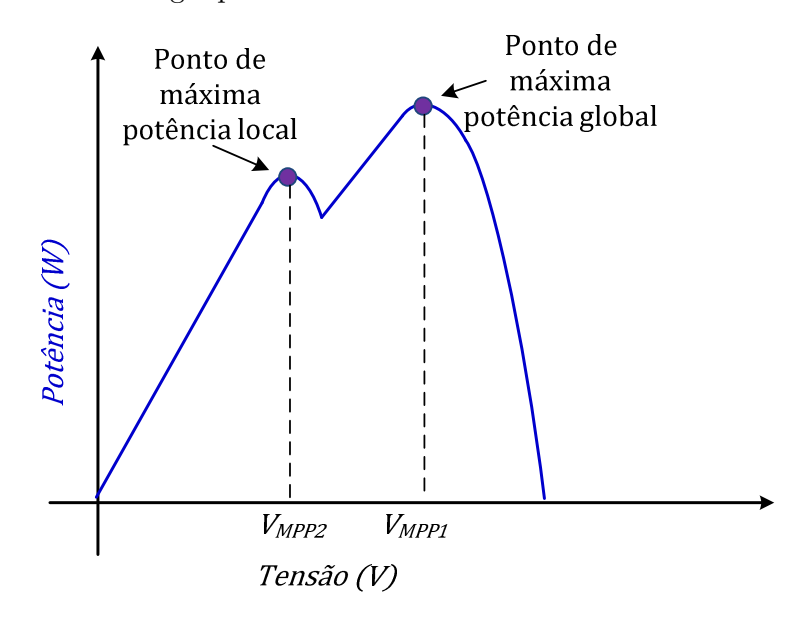

Figura 5.10 – Curva de potência para um conjunto de painéis operando sob diferente radiações.

Deve-se ainda observar que um módulo FV é formado por um conjunto de células conectadas em série. Desta forma, basta que uma das células se comporte de forma alheia às demais para que se tenha um ou mais pontos de máximo local na curva I×V do módulo em questão.

Observando o exemplo citado na Figura 5.9, pode-se ter a impressão de que a distinção entre os dois pontos de máxima pode ser realizada pela tensão onde eles ocorrem. Tal figura pode gerar uma falsa impressão de que o ponto de maior tensão será sempre o máximo global. A referência [54] faz uma comparação entre a curva I×V de alguns conjuntos formados por 2 a 5 módulos FV em que um deles tem uma de suas células propositalmente

-

<sup>4</sup> A definição matemática de "máximo" determina que qualquer ponto de uma função que possua derivada nula e derivada de segunda ordem negativa é um máximo local.

protegida da luz solar. Na Figura 5.11 são mostrados os resultados obtidos pelo teste. Observa-se que para o conjunto formado por até 4 módulos teve-se o ponto de máxima global como o de maior tensão, acontecendo uma inversão no conjunto com 5 módulos. Essa imprevisibilidade dos pontos de máxima potência é uma consequência das características não-lineares de um módulo FV [54].

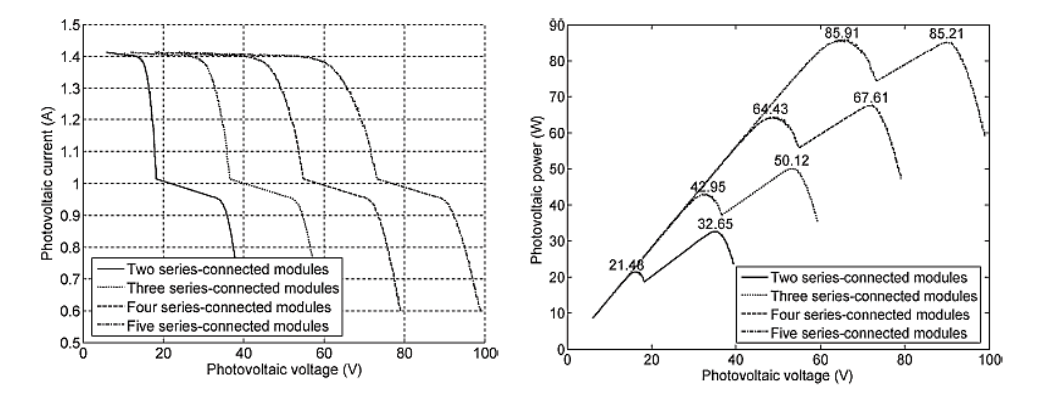

Figura 5.11 – Testes para avaliação dos múltiplos pontos de máxima potência realizados na referência [54] utilizando conjuntos de 2 a 5 módulos, em que um dos módulos possui uma célula protegida da luz solar.

Existem centenas de artigos publicados com a proposta de introduzir novas técnicas de MPPT ou acrescentar melhorias nas técnicas já existentes. Contudo, não existe consenso sobre uma única técnica que possua desempenho superior a todas as demais. Isso se deve principalmente ao fato de que cada aplicação em sistemas de energia fotovoltaica possui algumas características diferentes e demanda abordagens diferentes para o MPPT.

As técnicas de MPPT não devem ser analisadas de forma isolada. É impossível detectar o MPP de um painel FV sem que se utilize um *hardware* especifico capaz de variar as condições de operação do painel. Portanto, as caraterísticas do *hardware* escolhido e dos demais controladores utilizados influenciam na análise de cada técnica de MPPT e devem ser levadas em consideração no caso de uma comparação ou avaliação entre técnicas.

A referência [55] realiza uma revisão das técnicas de MPPT e propõem que, apesar das centenas de artigos publicados, podem-se agrupar todas as propostas em 19 principais técnicas e suas variantes. Porém, ao se estudar cada uma das 19 técnicas, neste trabalho é proposto ainda que elas podem ainda serem agrupadas em 3 grupos de acordo com o princípio básico utilizado pela técnica e categorizadas como busca direta ou indireta.

Os métodos de MPPT diretos utilizam variáveis do sistema em tempo real para buscar o ponto de máxima potência. Têm a vantagem de não dependerem do painel utilizado e nem terem necessidade do conhecimento de suas características a priori. São independentes da radiação, temperatura ou nível de degradação em que o painel se encontra. São estes:

- Métodos de MPPT baseados na busca heurística e observações nas variações de potência, tensão e corrente obtidas frente à imposição de uma mudança em um desses 3 parâmetros. Exemplo: Perturbe e Observe [56].

- Métodos que se baseiam no formato característico das curvas I×V para prever qual a variação necessária na tensão ou corrente de operação do painel para que este seja levado a operar no ponto em que a curva indica ser o de máxima potência. Exemplos: Subida da montanha [57] ,Condutância incremental [58].

- Métodos de MPPT indiretos que se baseiam em modelos físicos ou matemáticos das células FV para que, a partir da medição das entradas necessárias ao modelo (radiação, temperatura), tenha-se uma determinação analítica das condições de MPP. Exemplos: Tensão de circuito aberto parcial [59], Corrente de curto circuito parcial [60], Redes neurais [61], Lógica Fuzzy [62], Controle Deslizante (*Sliding mode control*) [63].

As técnicas abordadas nas seções deste trabalho são somente as mais aplicadas e encontradas em sistemas comerciais [64], restringindo-se quase que completamente às técnicas diretas, devido à sua maior aplicabilidade comercial, simplicidade e índice de acerto superior a 99%.

#### **5.2.1. Método P&O e variantes**

O método P&O (do inglês: *Perturb and Observe)* consiste em fazer uma perturbação, isto é, uma variação proposital, comumente na tensão de operação dos painéis e observar, como resposta, a variação da potência gerada. Sendo esta positiva, mantém-se a direção da perturbação. Caso contrário, inverte-se o sentido da perturbação. Está é a técnica mais comum na literatura, podendo ser implementada de forma analógica ou digital (com microcontroladores ou DSP's).

Classicamente, o método P&O possui um passo fixo na perturbação dada à tensão. Porém, a fixação do passo gera dois problemas: uma oscilação em torno do MPP e uma dinâmica lenta do sistema.

Independentemente do tamanho do passo, o sistema sempre irá oscilar sobre o MPP. Considere o exemplo da Figura 5.12, onde um sistema iniciado no ponto P1 sofre uma variação positiva na tensão de referência, percebendo uma variação também positiva na potência gerada, P2, e, dessa forma, segue com mais uma variação positiva na tensão de referência. Observa-se que a segunda variação gera um decréscimo na potência gerada, fazendo que a próxima variação tenha seu sentido invertido, voltando ao ponto P2. A variação de P3 para P2 cria um acréscimo da potência gerada, fazendo o sentido de variação se manter e o sistema mudar para P1. Por extensão, percebe-se que o sistema irá oscilar continuamente entre P1, P2 e P3. Está oscilação será tão mais prejudicial quanto maior for o tamanho do passo adotado em cada variação.

Deve-se lembrar que, em um inversor monofásico, já existe uma oscilação natural do barramento CC, que no SFCR proposto é transferida para a tensão da *string* de painéis. Essa oscilação seria adicionada à oscilação naturalmente causada pelo P&O, diminuindo a máxima energia extraída dos módulos FV pelo sistema. Portanto, a oscilação introduzida naturalmente pelo P&O não é aceitável.

Adotando-se um passo demasiadamente pequeno, faz-se com que o sistema se torne lento, pois um número muito grande de passos será necessário para fazer o sistema mudar seu ponto de operação de forma significativa. Quando se tem um sistema lento, ele torna-se incapaz de seguir a dinâmica normal de variação do sol e do MPP. O tamanho ideal de passo deve ser baseado em um compromisso entre precisão e velocidade do algoritmo de MPPT. Observam-se, na maioria dos trabalhos, passos entre 0,2% e 1% da tensão nominal do painel.

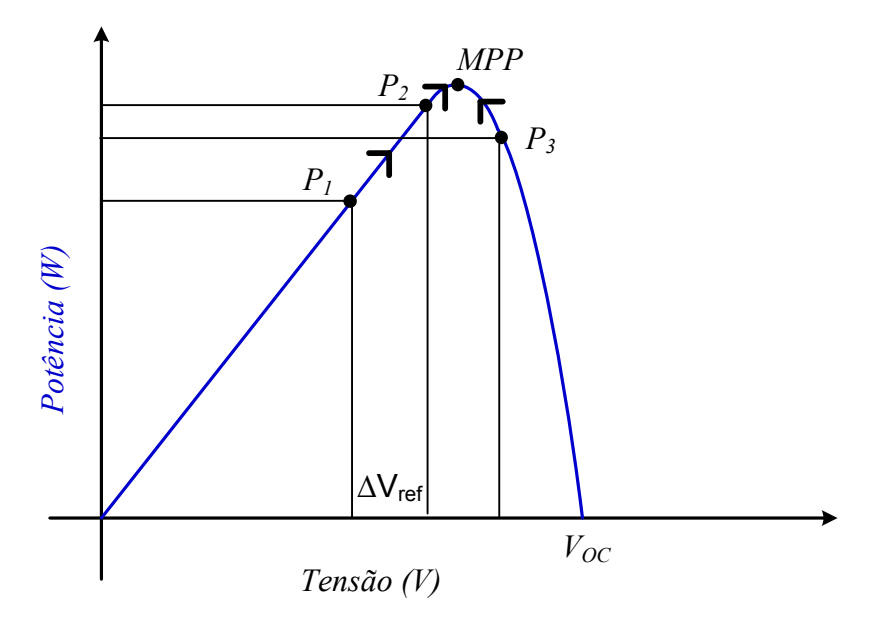

Figura 5.12 – Exemplo de operação do algoritmo de P&O.

Para que esta técnica funcione corretamente, antes que cada novo ponto de operação seja avaliado deve-se, primeiramente, aguardar que a variação feita na referência de tensão do painel seja seguida pela tensão real de operação. Comumente, a referência gerada pelo MPPT é passada a um controlador de tensão. No caso de uma implementação digital de ambos, deve-se ter a frequência de execução do algoritmo de tensão algumas vezes superior à execução do MPPT, conforme mostrado no fluxograma da Figura 5.13, em que a variável I determina que a frequência de execução do MPPT (33Hz) é 30 vezes inferior à do controle de tensão (1kHz).<br>
de tensão (1kHz).<br>
de tensão (1kHz).

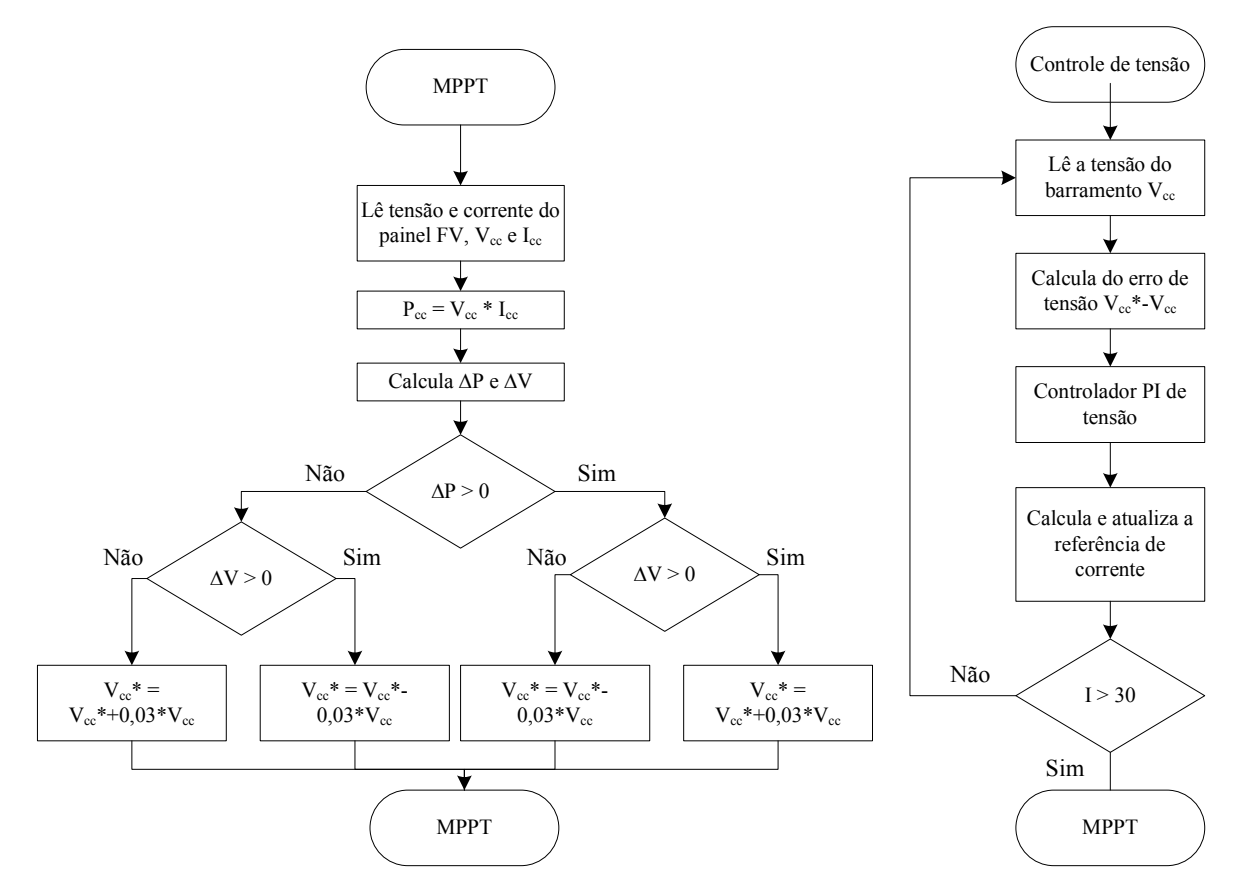

Figura 5.13 – Exemplo de fluxograma para implementação dos algoritmos de MPPT e controle da tensão do barramento.

Outra falha associada ao algoritmo clássico de P&O é o fato de que, durante variações rápidas na radiação solar, ele pode desviar momentaneamente o sistema para longe do MPP. Seguindo-se o exemplo mostrado na Figura 5.14, observa-se que, se o sistema se mantivesse sobre a curva de potência P1, uma variação positiva de tensão no ponto A resultaria em uma variação negativa de potência (ponto B), fazendo o sentido da variação de tensão ser invertido. Caso o sistema passe da curva P1 para a curva P2, a variação de potência detectada seria positiva (ponto C), mesmo o sistema tendo se afastado do MPP. Logo, a variação de tensão manteria o sentido e afastaria o sistema ainda mais do MPP no próximo passo, para somente então inverter o sentido de variação.

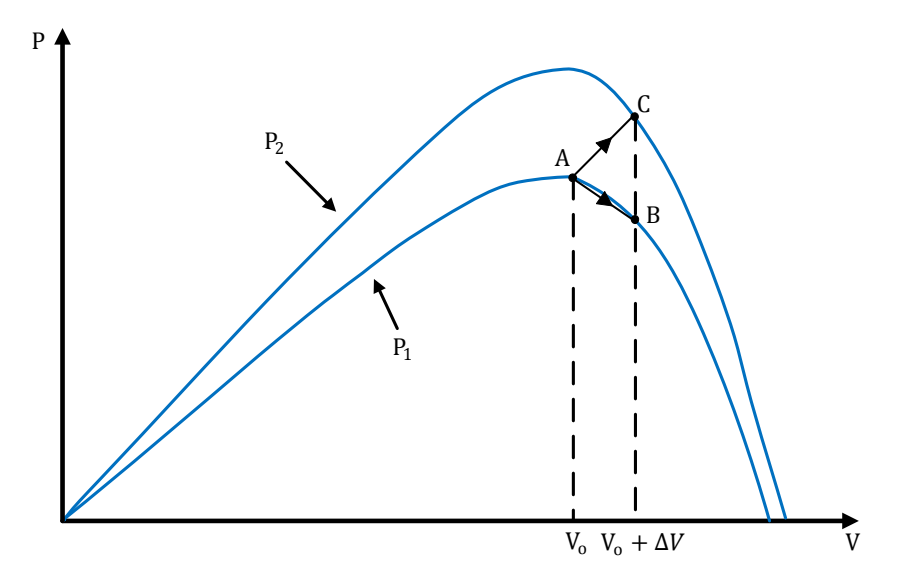

Figura 5.14 – Exemplo de mal funcionamento do P&O durante uma variação brusca na radiação incidente no painel FV.

Sabe-se também que, quando o sistema está operando em condições de baixa radiação, as variações obtidas na potência para um mesmo passo de tensão são menores, ficando mais difíceis de serem percebidas. Isso pode fazer com que o sistema seja incapaz de operar no MPP, deixando de aproveitar parte da energia que poderia ser gerada.

Por todos esses problemas, muitos artigos são propostos com modificações do P&O para deixa-lo mais estável, rápido e eficaz durante variações de radiação. A maior parte das modificações diz respeito ao tamanho do passo, fazendo com que o sistema tenha passos maiores e seja mais rápido quando está distante do MPP, além de possuir passos e oscilação menores quando está próximo ao MPP.

#### **5.2.2. Subida da montanha**

A curva de potência (P×V) dos painéis a partir de zero volt ou da tensão VOC até o ápice pode ser comparada com uma subida de uma montanha (*Hill Climbing*), como o nome desta técnica sugere. A curva P×V é dividida em duas partes: uma à esquerda e outra à direita do MPP. A declividade em cada ponto da curva P×V, em função da tensão ou da corrente, indica de que lado o painel está operando em relação ao MPP. Desta forma, para se rastrear o ponto de máxima potência basta saber de que lado da curva o sistema está operando e gradualmente variar a tensão de operação em busca do ápice.

Em tensões abaixo da tensão de máxima potência  $(Vmpp)$ , um acréscimo de tensão  $(dV > 0)$  gera uma variação positiva na potência  $(dP > 0)$ . Um decréscimo de tensão  $(dV <$ 0) gera uma variação negativa de potência  $(dP < 0)$ . Em tensões acima de  $Vmpp$  ocorre justamente o contrário com a potência. Para pequenas variações da tensão em torno do MPP, a variação na potência é desprezível  $(dP = 0)$ . Essa mesma análise pode ser feita utilizando-se  $dP/dI$ . Na Figura 5.15 mostram-se os cinco casos da análise de  $dP/dV$  ao longo da curva P×V.

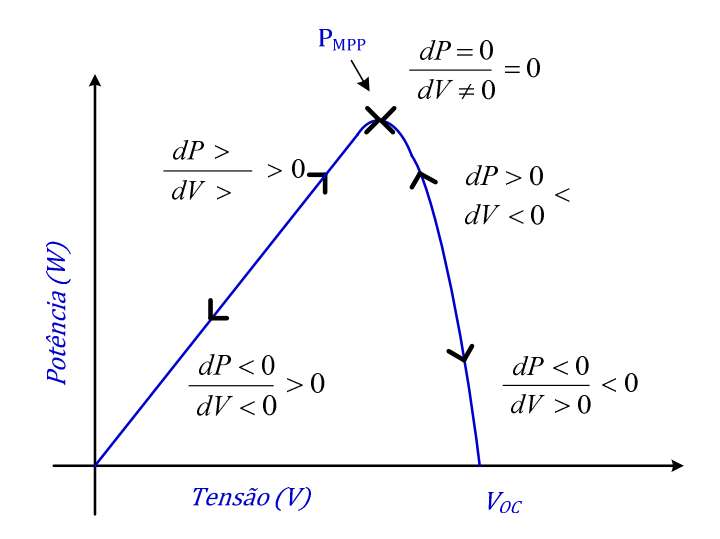

Figura 5.15 – Análise da derivada de potência em relação à tensão na curva P-V de um painel FV.

A principal vantagem desta técnica é o fato dela não inserir propositalmente uma variação ao sistema. Entretanto, para que o ponto de operação do painel seja detectado, é necessário que exista uma ondulação natural deste. Para quase todas as aplicações, os painéis FV são conectados a conversores eletrônicos. que normalmente possuem uma ondulação na tensão e na corrente de entrada, que serve para a detecção do MPPT. No caso dos sistemas inversores monofásicos, como já foi dito, tem-se ainda uma oscilação de baixa frequência (dobro da frequência fundamental de saída).

A técnica de subida da montanha possui uma clara vantagem: determinar de que lado da curva o painel está operando. Isto é particularmente útil durante mudanças de radiação. Entretanto, essa técnica, assim como a apresentada na sub-seção anterior, tem influência direta do tamanho do passo utilizado, podendo ficar mais precisa e lenta ou rápida e oscilante, a depender da escolha do passo utilizado.

#### **5.2.3. Método da condutância incremental**

A técnica de condutância incremental também se baseia na análise da derivada  $dP/dV$ na curva de potência dos painéis, porém faz um tratamento matemático um pouco mais detalhado, chegando a uma base de comparação mais solida para a definição do MPP. Observando a Figura 5.15, as seguintes relações podem ser feitas:

$$
\frac{dP}{dV} > 0 \text{ se } V < V_{MPP} \tag{5.17}
$$

$$
\frac{dP}{dV} < 0 \text{ se } V > V_{MPP} \tag{5.18}
$$

$$
\frac{dP}{dV} = 0 \text{ se } V = V_{MPP} \tag{5.19}
$$

Reescrevendo a derivada da potência em função da tensão  $\left(dP/dV\right)$ em função dos termos independentes  $(I \in V)$ :

$$
\frac{dP}{dV} = \frac{d(I \times V)}{dV} = \frac{dI \times V + dV \times I}{dV} = I + V \times \frac{dI}{dV}
$$
\n(5.20)

Considerando que o MPPT é realizado por um sistema digital com taxa de amostragem muito superior às variações de tensão e corrente no painel FV:

$$
\frac{dI}{dV} \cong \Delta I/\Delta V \tag{5.21}
$$

Das relações (5.17) a (5.19) deduz-se que:

$$
\frac{\Delta I}{\Delta V} > -\frac{I}{V} \text{ se } V < V_{MPP} \tag{5.22}
$$

$$
\frac{\Delta I}{\Delta V} < -\frac{I}{V} \text{ se } V > V_{MPP} \tag{5.23}
$$

$$
\frac{\Delta I}{\Delta V} = -\frac{I}{V} \text{ se } V = V_{MPP} \tag{5.24}
$$

A grandeza  $I/V$  representa à condutância instantânea em um ponto de operação do painel na sua curva I×V e  $\Delta I/\Delta V$  a condutância incremental em torno deste ponto. A condutância instantânea utiliza as informações medidas a cada intervalo de amostragem, enquanto que a condutância incremental utiliza as informações dos dois últimos intervalos.

A principal diferença entre esta técnica e as anteriores é o fato de que, uma vez que o MPPT é alcançado, não é necessário forçar uma variação no ponto de operação até que se perceba uma variação natural da tensão ou corrente. No regime normal de operação, esta técnica também é influenciada pelo tamanho do passo utilizado. Em [64] é proposto uma solução para tornar o tamanho do passo variável e melhorar a eficiência desta técnica. Uma

variável representando um erro quantitativo entre a tensão de operação do painel e a tensão de MPP é criada:

$$
V_{erro} = \frac{I}{V} + \frac{\Delta I}{\Delta V}
$$
\n(5.25)

Esta tensão de erro é utilizada em conjunto com um controlador Proporcional Integral (PI) para levar o sistema ao MPP. Observa-se que o tamanho do erro e do passo será tão maior quanto mais inclinada for a região onde o ponto de operação do painel se encontra, ou seja, quanto mais distante do MPP o painel estiver. Esta abordagem, além de melhorar a resposta dinâmica do MPPT e o tempo de rastreamento, também reduz a oscilação sobre o mesmo, pois neste ponto o erro será quase nulo, assim como o tamanho do passo.

#### **5.2.4. Tensão parcial de circuito aberto**

Observando-se as equações de modelamento e o funcionamento experimental dos painéis FV, percebe-se que mesmo sob condições dinâmicas de radiação e temperatura, a tensão de MPP e de circuito aberto são aproximadamente proporcionais [65]:

$$
V_{MPP} \cong K_{fv} * V_{oc} \tag{5.26}
$$

Onde a constante  $K_{f\nu}$  depende do painel utilizado e deve ser medida a priori.

Para grande parte dos painéis, esta constante se encontra entre 0,71 e 0,82. Para a estimação da tensão de MPP faz-se então necessária a medição periódica da tensão de circuito aberto. A Figura 5.16 mostra uma avaliação experimental realizada em [66], mostrando os valores de  $K_{fv}$  para um determinado painel sob diferentes radiações e temperaturas.

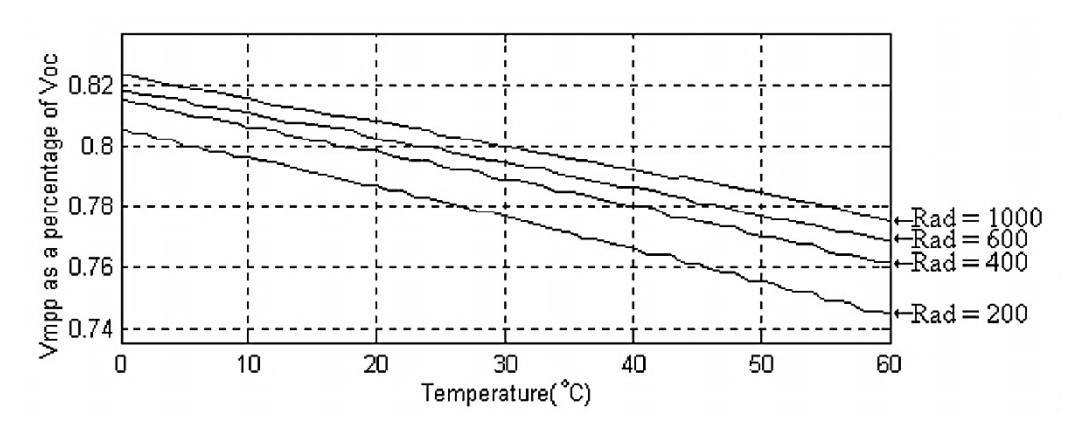

Figura 5.16 – Tensão de MPP como um percentual da tensão de circuito aberto, para diferente radiações e temperaturas. Fonte: [66]

Esta técnica tem como principal vantagem sua simplicidade. No entanto, apresenta as seguintes desvantagens: é somente uma estimativa da tensão correta e, portanto, pode não extrair toda potência disponível; deve-se periodicamente desligar o sistema, deixando de gerar energia, para que a tensão de circuito aberto possa ser medida; entre as medições, normalmente de baixíssima frequência, o sistema deixa de extrair potência do painel, diminuindo ainda mais o aproveitamento da energia.

Esta técnica nem sempre é considerada como de MPPT, pois ela não busca um ponto ótimo, simplesmente estima uma provável tensão para este. Porém, é útil quando utilizada para inicialização das demais técnicas.

#### **5.2.5. Método do Balanço energético**

A técnica do balanço energético [67] como seguidor de máxima potência é feita especificamente para sistemas conectados à rede, pois só funciona se toda a potência disponível gerada pelos painéis puder sempre ser transferida para a saída, o que nem sempre ocorre com armazenamento de energia em bancos de baterias ou sistemas de acionamento de cargas.

Um conversor CC com referência da tensão de saída fixa é conectado a um inversor e a referência de corrente do inversor é aumentada gradativamente até que a tensão do barramento CC comece a reduzir. Isso indica que o painel não é mais capaz de fornecer a potência necessária para manter aquele nível de tensão pré-estabelecido, então a referência de corrente do inversor é reduzida até a tensão retornar ao nível original, onde o ciclo recomeça.

 A principal vantagem dessa técnica é a facilidade de implementação analógica, bastando amplificadores operacionais para o controle do conversor e do inversor. Porém, para utilizá-la, são necessários dois conversores, aumentando a complexidade e o custo do sistema.

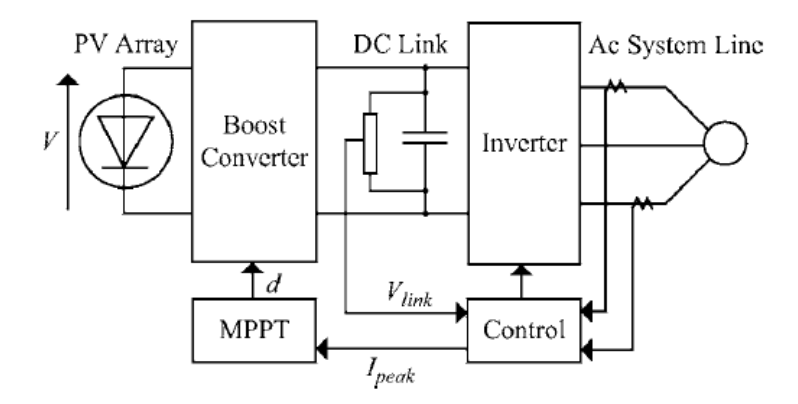

Figura 5.17 – Esquema proposto para a técnicas de balanço energético. Fonte: [67]

# **5.2.6. Outras técnicas**

Na literatura, existem trabalhos cujo foco é resumir e comparar as diversas técnicas de MPPT existentes. Em [55] é apresentada uma tabela comparativa de 19 técnicas de MPPT de acordo com suas principais características. Vale lembrar que muitas dessas técnicas foram desenvolvidas somente em âmbito científico, não possuindo registro de uso em um sistema comercial.

Em [68] é realizada uma comparação computacional entre as 10 principais técnicas utilizadas em inversores, onde observa-se que algumas dessas técnicas são uniões de outras duas. As duas técnicas com melhor desempenho são a P&O modificada para realizar múltiplas amostras antes da tomada de decisão, e uma combinação entre a técnica de condutância incremental e uma tensão fixa.

| <b>TABLE IV</b>                                                     |                  |          |          |            |          |                |            |           |           |            |               |
|---------------------------------------------------------------------|------------------|----------|----------|------------|----------|----------------|------------|-----------|-----------|------------|---------------|
| ENERGY GENERATED AS FUNCTION OF MPPT TECHNIOUE AND IRRADIANCE INPUT |                  |          |          |            |          |                |            |           |           |            |               |
| Input                                                               | <b>IDEAL</b> [J] | $CV$ [J] | $SC$ [J] | $OV$ $[J]$ | P&Oa [J] | $P&Ob$ [J]     | $P&Oc$ [J] | $ICa$ [J] | $ICb$ [J] | TG [J]     | <b>TP</b> [J] |
| (a)                                                                 | 1711             | 1359     | 1539     | 1627       | 1695     | 1707           | 1490       | 1708      | 1708      | 1562       | 1681          |
| (b)                                                                 | 1785             | 1410     | 1687     | 1700       | 1774     | 1781           | 1558       | 1782      | 1782      | 1643       | 1761          |
| (c)                                                                 | 1481             | 1192     | 1337     | 1403       | 1465     | 1476           | 1301       | 1478      | 1478      | 1311       | 1424          |
| $\circ$                                                             | 1633             | 1290     | 1492     | 1552       | 1625     | 1628           | 1416       | 1628      | 1628      | 1476       | 1589          |
| (e)                                                                 | 1785             | 1403     | 1659     | 1699       | 1769     | 1780           | 1543       | 1782      | 1782      | 1643       | 1762          |
| (f)                                                                 | 1711             | 1363     | 1636     | 1630       | 1692     | 1697           | 1508       | 1709      | 1709      | 1563       | 1683          |
| $\left( g\right)$                                                   | 1633             | 1298     | 1351     | 1552       | 1617     | 1627           | 1432       | 1630      | 1630      | 1477       | 1593          |
| (h)                                                                 | 1482             | 1204     | 1397     | 1409       | 1441     | 1431           | 1311       | 1479      | 1479      | 1314       | 1429          |
| (i)                                                                 | 1711             | 1360     | 1519     | 1630       | 1701     | 1708           | 1491       | 1708      | 1708      | 1563       | 1682          |
| $\ddot{0}$                                                          | 540              | 459      | 427      | 479        | 524      | 525            | 515        | 469       | 503       | <u>397</u> | 444           |
| (k)                                                                 | 1160             | 888      | 893      | 872        | 1126     | 1150           | 986        | 1116      | 1126      | 1078       | 1146          |
| $\Omega$                                                            | 1558             | 1248     | 1388     | 1478       | 1542     | 1553           | 1370       | 1555      | 1555      | 1395       | 1510          |
| <b>Total</b>                                                        | 18189            | 14465    | 16324    | 17031      | 17971    | 18063          | 15921      | 18044     | 18088     | 16422      | 17704         |
| $\%$                                                                | 100              | 79.5     | 89.7     | 93.6       | 98.8     | 99.3           | 87.5       | 99.2      | 99.4      | 90.3       | 97.3          |
| <b>Classification</b>                                               |                  | 10       | 8        | 6          | 4        | $\overline{2}$ | 9          | з         |           | 7          | 5             |

Figura 5.18 – Tabela comparativa entre métodos de MPPT. Fonte: [55]

#### **5.2.7. Aspectos práticos**

A grande maioria das técnicas de MPPT propõem variações periódicas na tensão de referência do painel, em que estas variações são apenas incrementos ou decrementos aplicados sob a tensão de referência utilizada no período anterior. A tensão de referência na inicialização do sistema pode variar desde a tensão de circuito aberto até zero. Porém, observa-se que uma forma bastante efetiva de se inicializar o MPPT é utilizar as técnicas de tensão parcial de circuito aberto, alternando então para uma técnica de busca.

Todos os algoritmos que avaliam direta ou indiretamente a potência ou variação de potência produzida pelo painel tem sua eficácia bastante limitada em condições de baixa radiação, onde os níveis de potência são muito inferiores aos nominais, fazendo com que o sistema fique mais suscetível a ruídos do sistema de medição e oscilações periódicas sob o painel.

Outro ponto importante a ser observado é que a dinâmica do MPPT deve ser seguida por um controlador de tensão no conversor que irá levar o sistema ao MPP. Portanto, a largura de faixa deste controlador deve ser bastante superior à largura de faixa do MPPT.

# **5.2.1. Resultados experimentais**

Os algoritmos testados neste trabalho foram: Perturbe e Observe; Condutância incremental; Subida da Montanha. Os algoritmos de MPPT Perturbe e Observe e Subida da Montanha são executados em uma rotina de interrupção com frequências diferentes e independentes da frequência de execução do controle de tensão e de corrente. Entretanto, limitou-se as frequências de execução dos MPPTs a submúltiplos de 120 Hz e com acontecimento sincronizado com a tensão da rede CA, de forma a sincronizar a amostragem das grandezas utilizadas em relação a ondulação de 120 Hz na tensão do barramento CC.

O algoritmo de MPPT da subida da montanha foi executado a uma frequência de 12 Hz, com passos de 0,25 V, equivalentes a 0,11% da tensão nominal, por execução. A implementação utilizada para testes deste algoritmo é mostrada na Figura 5.19, onde mostra-se o diagrama de blocos utilizado no *software VISSIM* [69]. Tal implementação assemelha-se às utilizadas na simulação com o software *Simulink.*

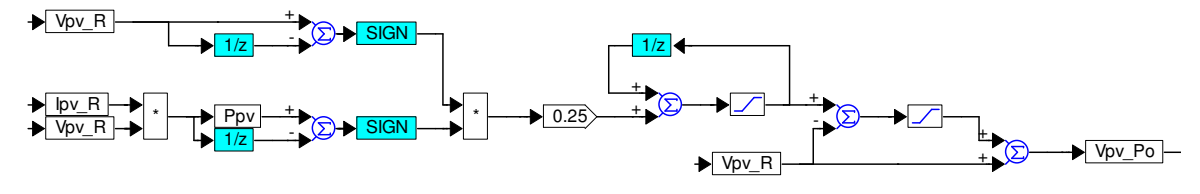

Figura 5.19 – Diagrama de blocos do MPPT subida da montanha implementado no DSP via VISSIM.

Na Figura 5.20 mostram-se as curvas obtidas com o algoritmo de Subida da Montanha. Tais curvas motram a tensão e corrente do painel FV durante a partida do sistema. Observase que a tensão  $v_{fv}$  evolui do seu valor de circuito aberto (225 $V$ ) até o valor de MPP  $(193.5\text{ V})$  e que o regime permanente é atingido em aproximadamente 486 ms.

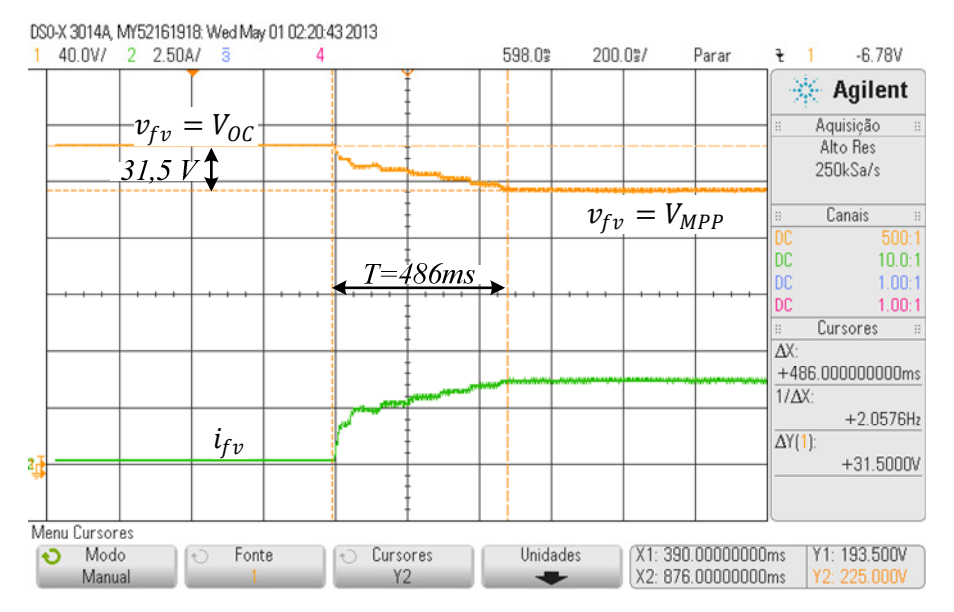

Figura 5.20 – Resposta experimental para o desempenho do algoritmo de MPPT Subida da Montanha.

Observou-se que a avaliação e comparação de técnicas de MPPT experimentalmente apresenta várias complicações caso sejam utilizados painéis FV ao invés de simuladores. Dessa forma os 3 métodos testados apresetaram resultados semelhantes conforme a metodologia dos testes realizados.

Na Figura 5.21 mostram-se os pontos de operação do painel FV dinamicamente. A curva de I×V do painel durante a partida do conversor é parcialmente mostrada. Observamse também os pontos de operação para 5 minutos de variação de radiação (região destacada em roxo próximo ao joelho da curva I×V), e o ponto de operação instantânea, destacado em rosa.

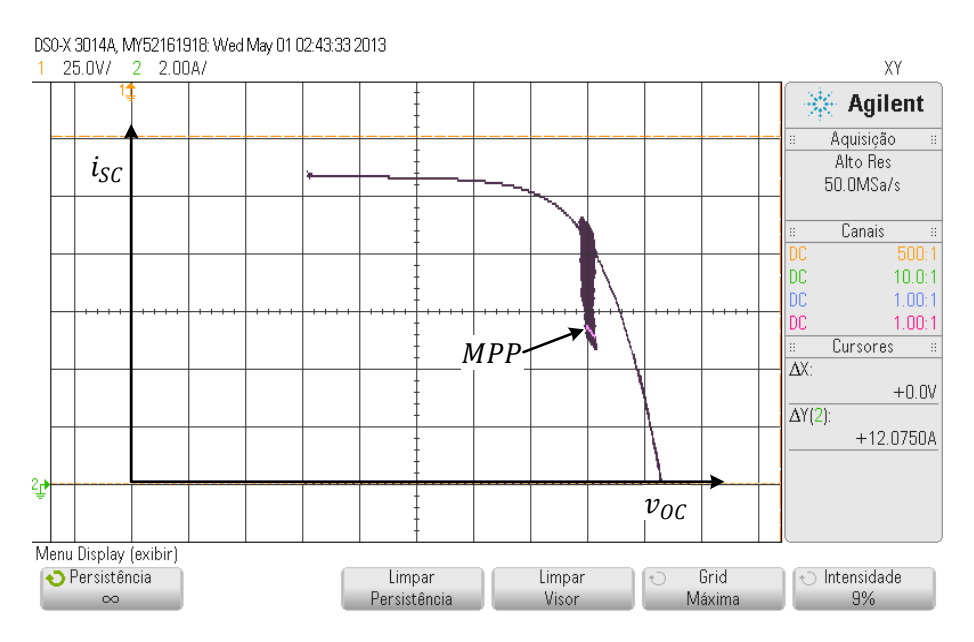

Figura 5.21 – Curva de I×V do painel FV, destacados os pontos de operação no MPP.

# **5.3. Conclusões**

Neste capítulo é mostrada a importância de se manter os painéis FV operando no ponto de máxima potência. Mostra-se que na aplicação dos SFCRs, o controle do MPP dos painéis é realizado utilizando-se um controlador da tensão CC do barramento em conjunto com um algoritmo de MPPT responsável por detectar ou rastrear o MPP. Conclui-se que as técnicas de MPPT baseadas em métodos de busca e/ou baseados no formato característico da curva I×V são as mais abrangentes, pois não dependem do conhecimento prévio das características do painel e são capazes de acomodar as variações paramétricas ao longo do tempo.

Foi desenvolvido o modelo de controle da tensão do barramento CC do inversor, que neste caso representa a própria tensão de operação do painel FV. Devido à baixa largura de faixa necessária para o controlador de tensão, um controlador PI foi projetado no domínio contínuo e posteriormente discretizado. Através dos resultados experimentais atestou-se a correta modelagem e o desempenho dinâmico especificado.

# **6. DESENVOLVIMENTO DO PROTÓTIPO**

Após o projeto do hardware do SFCR e dos controladores um protótipo foi construído, apresentado na Figura 6.1. Esse protótipo foi utilizado para verificar experimentalmente os controladores e metodologias de sintonização desenvolvidas.

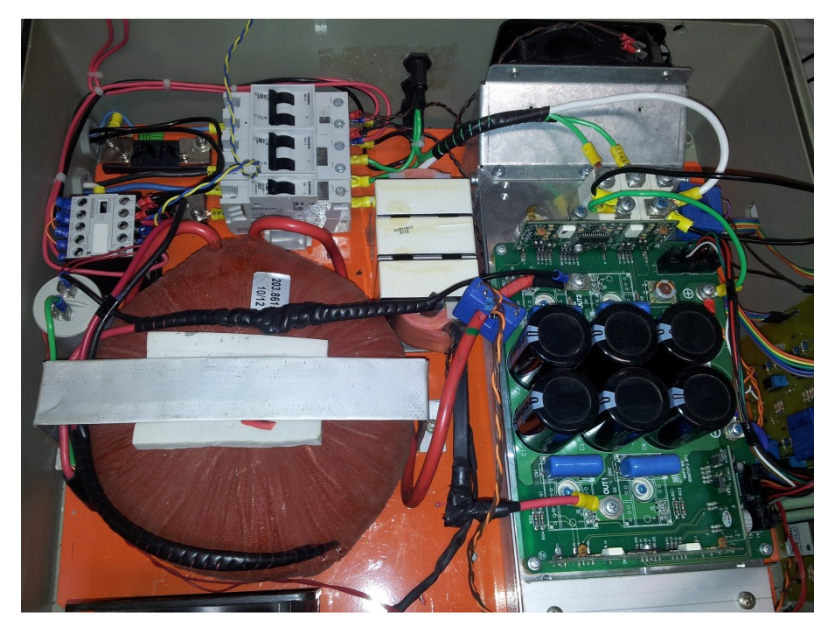

Figura 6.1 – Foto do protótipo desenvolvido.

Uma placa de circuito impresso foi desenvolvida para a fabricação do circuito inversor, circuitos de medição e composição do barramento CC. Os esquemáticos e detalhes sobre essa placa estão presentes no Apêndice C.

Para o funcionamento de um SFCR são necessários circuitos auxiliares e fontes para alimentação dos circuitos de controle. Essas fontes são alimentadas pelo barramento CC, para que o circuito de controle se mantenha em funcionamento mesmo que haja falta da rede CA ou do painel FV.

Para o transformador de isolação foi utilizado um modelo de núcleo toroidal fabricado por encomenda. Esse transformador apresenta elevada indutância de magnetização, possibilitando que ela seja desprezada. A indutância de dispersão desse transformador é utilizada como a indutância  $L_2$  do filtro LCL.

O indutor ${\cal L}_1$ do filtro LCL é um indutor com núcleo de ferrite fabricado também por encomenda. O projeto desse indutor está descrito no Apêndice B e também é valido para o projeto do indutor  $L_2$ , caso seja necessário acrescentar-se um indutor externo à indutância de dispersão do próprio transformador. O capacitor utilizado é um capacitor comercial para corrente alternada com capacitância igual a 15µF.

*Displays* para exibição em tempo real dos valores de corrente e tensão de saída do SFCR, e corrente e tensão de entrada do SFCR foram incluídos no protótipo. Esses *displays* não exigem qualquer tipo de comunicação e executam as medições de forma independente do circuito de controle do SFCR.

# **6.1. Descrição da implementação do sistema de controle**

Para realizar o sistema controle do SFCR, um DSP foi utilizado. Esse DSP é responsável por todas as funções de controle, gerenciamento e proteção do sistema, centralizando todo o processamento. O DSP escolhido foi o TMS320F28335, Figura 6.2a, fabricado pela Texas Instruments e sua respectiva placa de desenvolvimento, Figura 6.2b. A razão está no fato deste apresentar características que atendem ao projeto, o qual requer o uso de blocos geradores de PWM e de blocos ADC, principalmente.

O DSP TMS320F28335 emprega uma arquitetura de 32 bits. As principais características do dispositivo são [70]:

- Operações MAC 16x16 e 32x32 bits;
- Arquitetura Harvard de barramento;
- Controlador DMA de 6 canais;
- $\triangleright$  Até 16 saídas PWM pelo módulo EPWM;
- $\blacktriangleright$  ADC de 12 bits com 16 canais.

# **6.2. Ambiente de programação gráfica**

No desenvolvimento do algoritmo de controle, supervisão e gerenciamento do SFCR, o software VisSim da Visual Solutions, Inc. foi utilizado, cuja interface gráfica é apresentada na Figura 6.3. O VisSim é uma plataforma de simulação/ambiente de desenvolvimento gráfico que permite a análise em tempo real da execução do programa por meio de uma

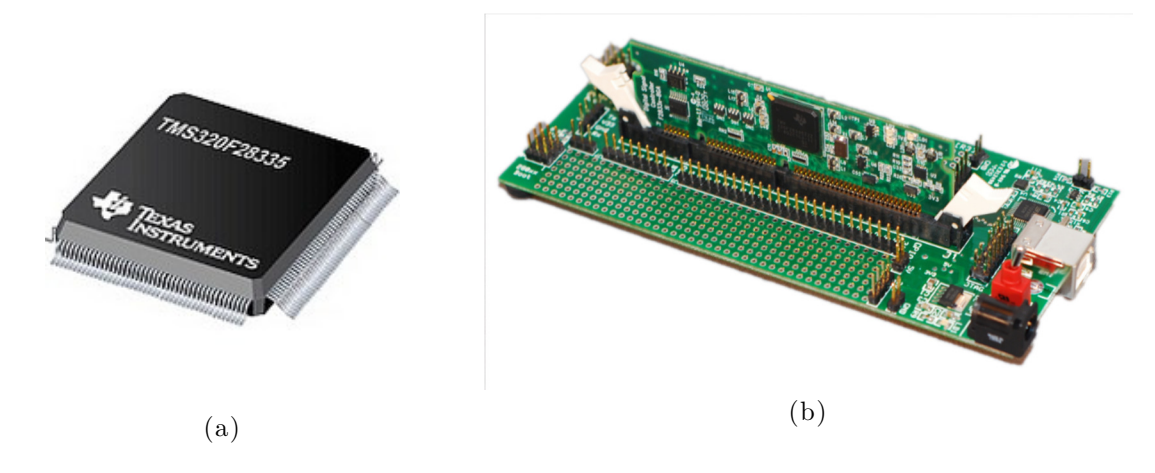

Figura 6.2 – (a) Microcontrolador TMS320F28339; (b) Placa de desenvolvimetno *control card* com o DSP.

interface JTAG. Ele foi escolhido pela simplicidade de desenvolvimento de sistemas de controle, pois sua interface é semelhante à do Simulink em relação à implementação de diagrama de blocos.

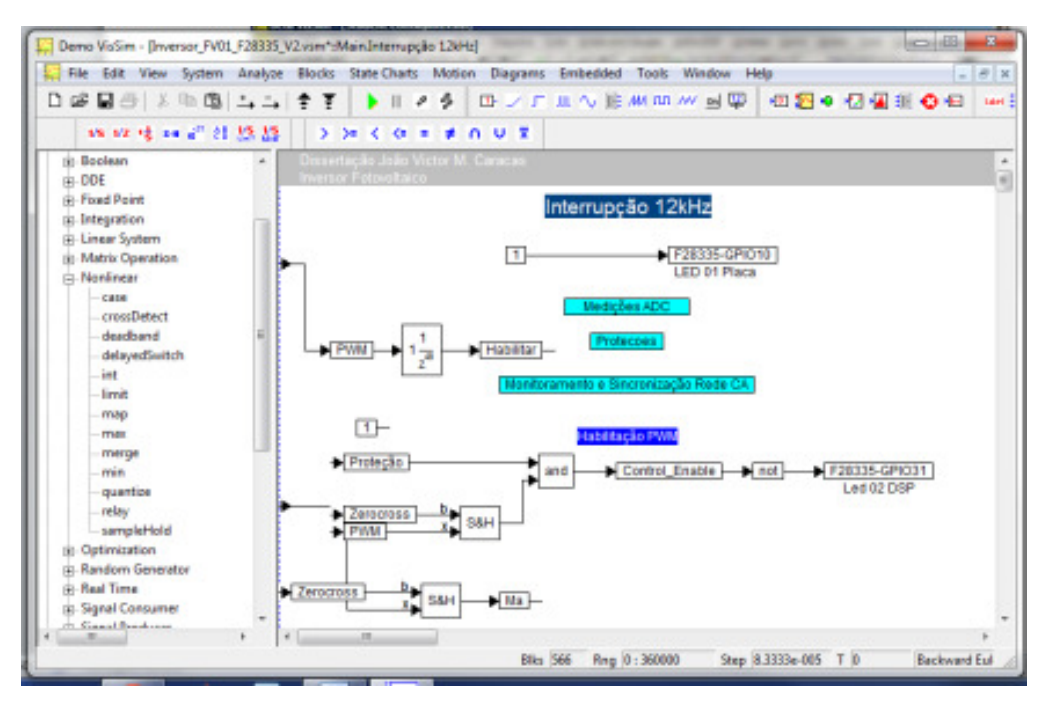

Figura 6.3 – Ambiente gráfico de desenvolvimento VisSim.

#### **6.3. Circuitos eletrônicos auxiliares**

Os circuitos presentes nesta seção fazem parte da eletrônica necessária ao funcionamento de um conversor estático, nesse caso um inversor. Esses circuitos são os circuitos de acionamento das chaves semicondutoras e os circuitos de sensoriamento e condicionamento dos sinais até a entrada do conversor analógico digital do DSP.

#### **6.3.1.** *Driver* **das chaves semicondutoras**

As diferentes chaves semicondutoras existentes possuem diferentes formas de serem acionadas: pulsos de tensão ou corrente, ou sinais contínuos de tensão ou corrente, entre outros. Aqui será exposto o circuito utilizado para acionar as chaves usadas (IGBTs). Como o DSP utilizado, e normalmente todos os DSPs, não têm um nível de tensão e potência de saída adequados para o acionamento dessa chave, é necessário um circuito que, acionado pelo DSP, acione de forma adequada as chaves.

Esse circuito é composto por um *buffer*, Figura 6.4 (a), para elevar o nível de tensão usado no acionamento da chave, e um circuito integrado chamado *driver*, Figura 6.4 (b), para adequar o nível de potência necessário. O *buffer* é implementado utilizando um CI SN7407 (U1:F na Figura 6.4), elevando a tensão de 3,3V na saída do DSP para 15V. O *driver* é implementado utilizando um CI IR2110 (U2 na Figura 6.4), que tem a capacidade de acionar as duas chaves de um braço do inversor. Porém, esse CI necessita de um circuito auxiliar chamado de *bootstrap* – composto por um capacitor (C15 na Figura 6.4) e um diodo (D5 na Figura 6.4) – para acionar o IGBT da parte alta do braço.

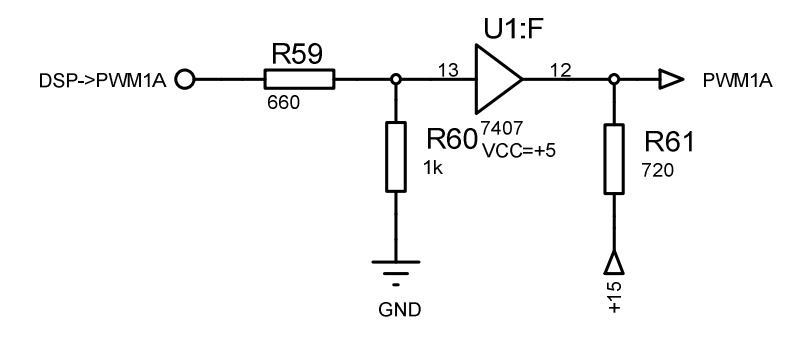

Figura 6.4 – Circuito utilizado como buffer de tensão para o driver PWM.

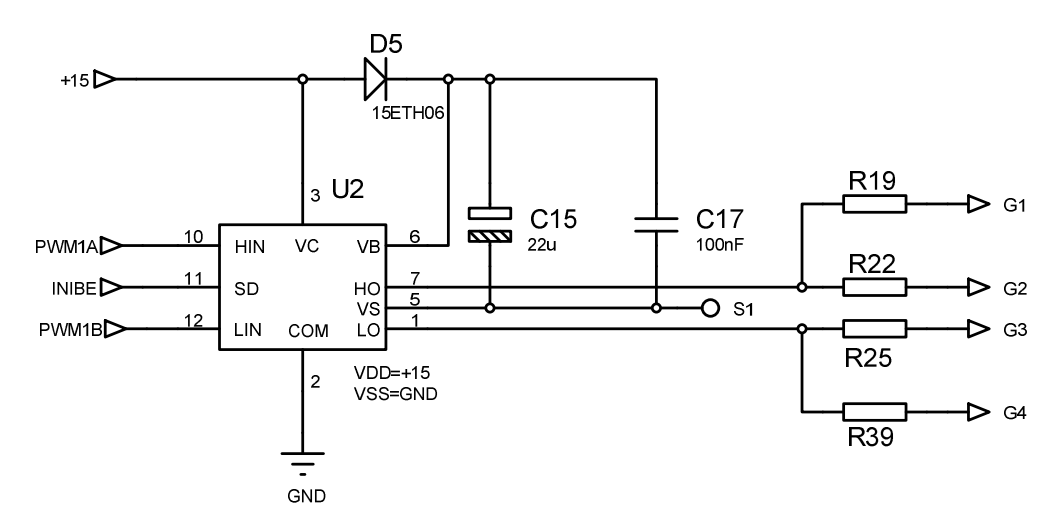

Figura 6.5 – Circuito de *driver* para os IGBT's com o circuito integrado IR2110.

#### **6.3.2. Sensores e condicionamento do sinal medido**

De forma a controlar as variáveis físicas no inversor, o DSP necessita da informação do valor atual da variável. Essa informação é obtida pelo sensoriamento, sensores que vão observar essas variáveis e retornar um sinal capaz de ser convertido pelo ADC do DSP (um sinal de tensão nesse caso). Normalmente, os sinais de saída dos sensores não são adequados para a conexão direta ao DSP, por terem um alcance de tensão muito grande, o que pode danificar o DSP, ou por terem um alcance de tensão muito pequeno (o que não permite uma boa precisão na conversão analógica digital). Portanto, em conjunto com os sensores são usados circuitos de condicionamento de sinal.

Esses circuitos, normalmente compostos por amplificadores operacionais, têm por objetivo adequar os sinais de saída dos sensores. Aqui, apresentaremos o processo de projeto utilizado para esses circuitos. Na Tabela 2.1 estão definidos os valores de tensão permissíveis na entrada do DSP.

Tabela 6.1- Valores limites para o projeto do circuito de condicionamento.

| Item                     | Máximo Mínimo |    |  |
|--------------------------|---------------|----|--|
| Tensão de entrada do ADC | 3V            | 0V |  |

Inicialmente, precisamos saber quais os sensores utilizados e quais os níveis de tensão de saída desses sensores. As seções a seguir apresentarão o projeto dos circuitos de condicionamento de acordo com as condições estabelecidas nesta seção e os sensores utilizados.

#### *6.3.2.1. Sensores de corrente*

Durante as práticas experimentais concluiu-se que devido à otimização do Filtro LCL e à consequente diminuição da impedância em série entre o inversor e a rede, esta aplicação exige circuitos de medição e controle precisos. Dessa forma para os sensores de corrente são utilizados transdutores LA100-P da fabricante LEM, Figura 6.6. Esses sensores são isolados, o que é favorável em aplicações desse tipo. Os sensores são alimentados simetricamente com  $+15V/-15V$ .

Esse sensor tem um ganho de transdução de:

$$
K_{si} = \frac{1}{2000} \tag{6.1}
$$

Isso significa que a saída desse sensor é uma corrente com valor tal que:

$$
I_{si} = I_s K_{si} \tag{6.2}
$$

Sendo $I_{si}$ a corrente de saída do sensor e $I_s$ a corrente medida.

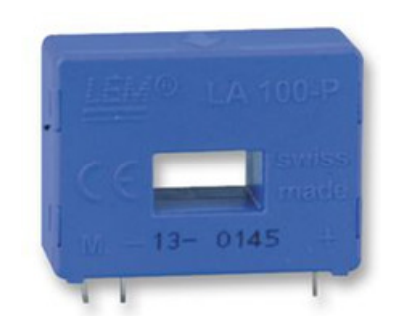

Figura 6.6 – Sensor de corrente a efeito hall LA100-P da LEM.

Como o sinal de saída é um sinal de corrente, é necessário acrescentar um resistor na saída do sensor, criando assim um sinal de tensão usado pelo circuito de condicionamento, como mostrado na Figura 6.7. Esse resistor é calculado de acordo com o nível de tensão máximo desejado:

$$
V_{io} = I_s K_{si} R_{si} \tag{6.3}
$$

$$
R_{si} = \frac{V_{io}}{K_{si}I_s} \tag{6.4}
$$

Como esse sensor irá medir também correntes CA, o valor máximo de tensão na saída do sensor é limitado à metade do valor máximo de tensão na entrada do DSP. Portanto, de acordo com a Tabela  $2.1$  e considerando que a corrente máxima a ser medida será  $80\,A$ , temos que:

$$
R_{si} = \frac{1.5}{0.0005 \times 80} = 37.5 \Omega \tag{6.5}
$$

Com valores comerciais, o resistor escolhido é de 39Ω.

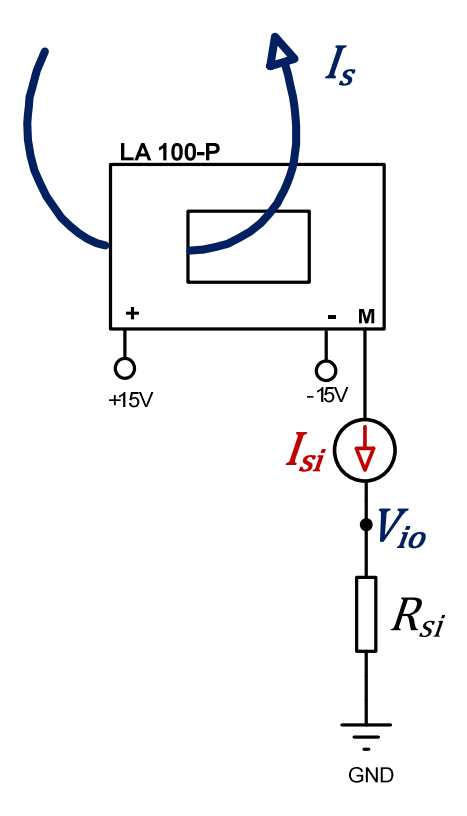

Figura 6.7 – Circuito de medição utilizando o sensor LA100-P.

Neste ponto, o sinal de saída do sensor tem um alcance de  $\pm 1.5V$ . Como, de acordo com a Tabela 2.1, o sinal aceito na entrada do DSP é de  $0$  a  $3V$ , será adicionado um nível CC de valor 1,5V ao sinal. Dessa forma o sinal de saída do sensor+somador estará sempre localizado entre  $0 e 3V$ , como apresenta a Figura 6.8. Para essa tarefa será utilizado um circuito somador.

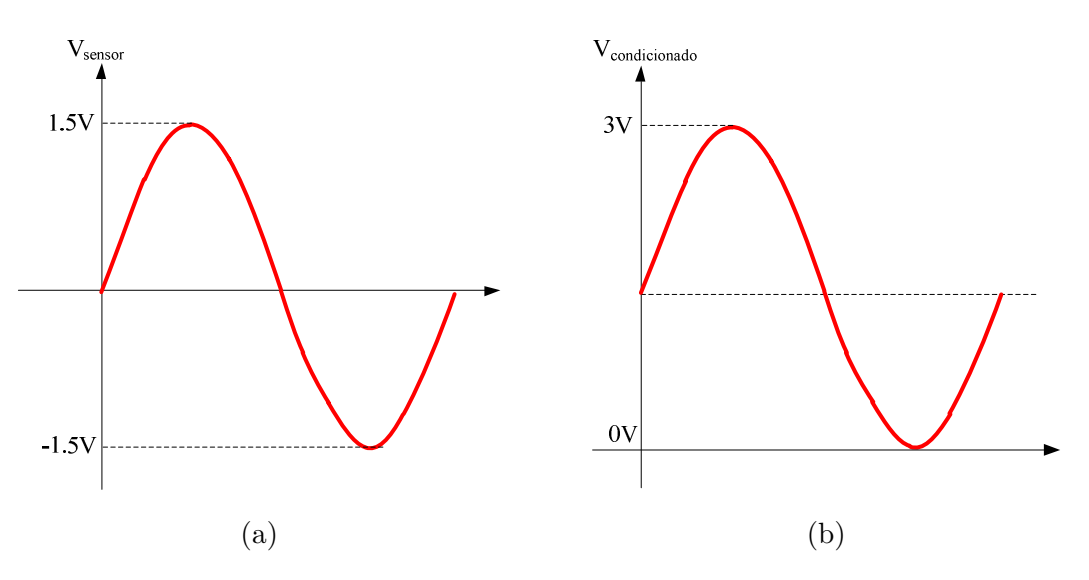

Figura 6.8 – Formas de onda: (a) na saída do sensor e (b) na entrada do DSP.

Para realização deste circuito somador utilizou-se a topologia clássica de somador não inversor analógico, conforme ilustrado na Figura 6.9. O amplificador operacional utilizado foi o LM6132 alimentado simetricamente com -15V/+15V. A Equação que define a tensão de saída do circuito somador da Figura 6.9 é dada por:

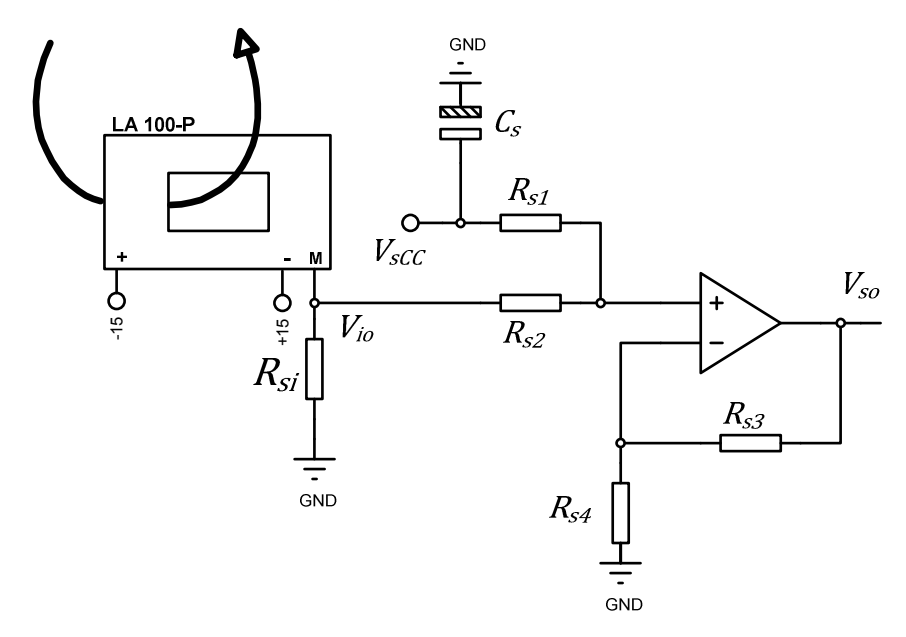

Figura 6.9 – Circuito somador não inversor.

$$
V_{so} = \left(1 + \frac{R_{s3}}{R_{s4}}\right) \left(\frac{R_{s2}V_{sCC}}{R_{s2} + R_{s1}} + \frac{R_{s1}V_{io}}{R_{s2} + R_{s1}}\right)
$$
(6.6)

Para que a soma dos sinais seja realizada com ganho unitário, é suficiente que:
$$
R_{s3} = R_{s4} \tag{6.7}
$$

$$
R_{s1} = R_{s1} \tag{6.8}
$$

Para simplificar ainda mais o projeto, o valor de todos os resistores são escolhidos como:

$$
R_{s1} = R_{s2} = R_{s3} = R_{s4} = 12k\Omega
$$
\n(6.9)

Assim, (6.6) resulta em:

$$
V_{SO} = V_{SCC} + V_{io}
$$
\n
$$
(6.10)
$$

Dessa forma, uma corrente CA medida irá variar em torno de um valor médio $V_{s\cal CC}$   $=$ 1,5V. Para gerar o nível CC utilizado no somador, um CI regulador linear de tensão ajustável (LM317) foi usado.

Como o DSP amostra os sinais a uma frequência definida, o que significa que ele possui uma largura de faixa de medição finita, é necessário filtrar componentes que estejam acima dessa largura de faixa antes que o sinal seja amostrado pelo DSP. Dessa forma o efeito de *aliasing* [20] é evitado. O filtro utilizado é uma topologia Sallen-key de segunda ordem realizada com apenas um amplificador operacional, apresentada na Figura 6.10.

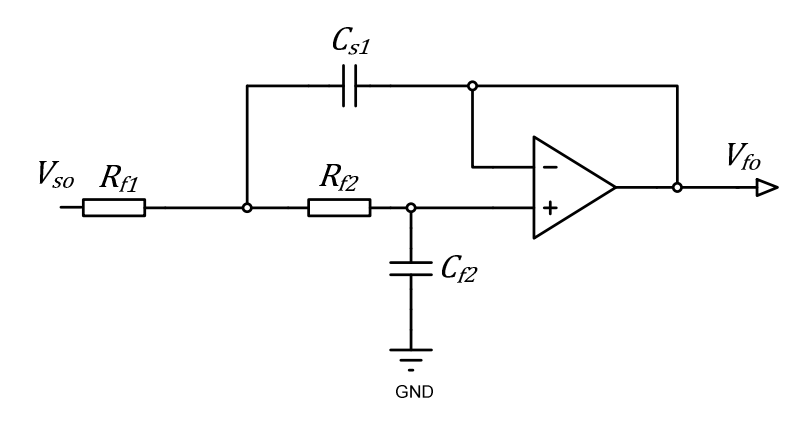

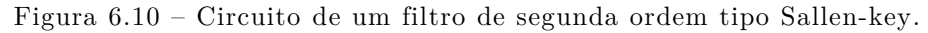

A função de transferência de um filtro de segunda ordem é dada por:

$$
H(s) = \frac{(2\pi f_c)^2}{s^2 + 2\pi \left(\frac{f_c}{Q}\right)s + (2\pi f_c)^2}
$$
(6.11)

Sendo  $Q$  o fator de qualidade, que define o tipo de resposta do filtro. Para a topologia apresentada, a frequência de corte em função dos valores de resistências e capacitâncias e o fator de qualidade são:

$$
f_c = \frac{1}{2\pi\sqrt{R_{f1}R_{f2}C_{f1}C_{f2}}} \tag{6.12}
$$

$$
Q = \frac{\sqrt{R_{f1}R_{f2}C_{f1}C_{f2}}}{C_{f1}(R_{f1} + R_{f2})} = \frac{1}{2\zeta_f}
$$
\n(6.13)

Sendo $\zeta_f$ o amortecimento do sistema. Para facilitar o projeto do filtro, a seguinte simplificação será usada:

$$
\mathcal{C}_{f2} = 2\mathcal{C}_{f1} \tag{6.14}
$$

E a capacitância  $\mathcal{C}_{f1}$ será fixada em 10nF. Dessa forma, as $(6.12)$ e $(6.13)$ se reduzem para:

$$
f_c = \frac{1}{2\sqrt{2}\pi C_{f1}\sqrt{R_{f1}R_{f2}}} \tag{6.15}
$$

$$
Q = \sqrt{2} \times \frac{\sqrt{R_{f1}R_{f2}}}{(R_{f1} + R_{f2})}
$$
\n(6.16)

O amortecimento do sistema será escolhido como unitário, para que não haja sobressinal na função de transferência do sistema. Logo:

$$
Q = \frac{1}{2} \tag{6.17}
$$

$$
8R_{f1}R_{f2} = (R_{f1} + R_{f2})^2
$$
\n(6.18)

Porém:

$$
R_{f1}R_{f2} = \left(\frac{1}{2\sqrt{2}\pi C_{f1}f_c}\right)^2\tag{6.19}
$$

Para uma frequência de corte de 5 $kHz:$ 

$$
R_{f1}R_{f2} = 5,066 \times 10^6 \tag{6.20}
$$

Logo, podemos concluir que:

$$
R_{f1} = 6.37 \times 10^3 - R_{f2} \tag{6.21}
$$

151

Escolhendo  $R_{f2}$ , podemos encontrar o valor de  $R_{f1}$ . Portanto:

$$
R_{f2} = 910\Omega \tag{6.22}
$$

$$
R_{f1} = 5,46k\Omega \tag{6.23}
$$

Em valores comerciais,  $R_{f1} = 5.6 k\Omega$ . O esquema completo do circuito de condicionamento do sinal de medição de corrente é apresentado na Figura 6.11.

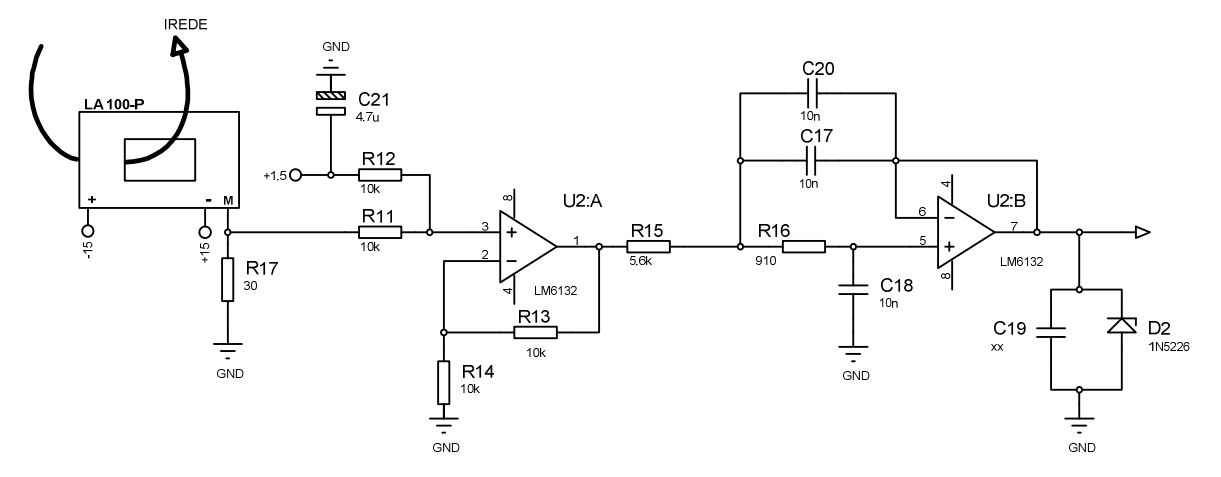

Figura 6.11 – Topologia completa do circuito de medição de corrente e condicionamento do sinal.

Na saída do circuito de condicionamento existe ainda um capacitor em paralelo com um diodo zener, como pode ser visto na Figura 6.11. Como existe uma separação entre o ponto de saída do circuito de condicionamento e a entrada do DSP, ruídos de alta frequência, induzidos eletromagneticamente nas trilhas, podem aparecer. O capacitor filtra esses ruídos. O diodo zener garante que o nível de tensão na entrada do DSP não ultrapasse o limite estabelecido, protegendo-o contra eventualidades que venham a ocorrer no circuito de condicionamento.

#### *6.3.2.2. Sensores de tensão*

Para os sensores de tensão são utilizados transdutores LV25-P da fabricante LEM, Figura 6.12. Esses sensores convertem a tensão medida em uma corrente proporcional e, por efeito hall, geram uma corrente proporcional na saída. Logo, também são sensores isolados. Os sensores são alimentados simetricamente com +15V/-15V.

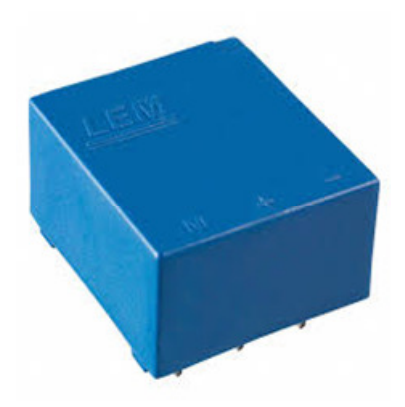

Figura 6.12 – Sensor de tensão a efeito hall LV25-P da LEM.

O seu circuito consiste basicamente em uma resistência  $(R_v)$ , na medição de tensão, de valor tal que a corrente que irá circular por ele seja da ordem de  $10\ mA\ (I_{\nu}).$  Essa corrente é convertida em um sinal de corrente proporcional na saída do sensor  $(I_{\mathcal{SV}})$ . Esse sinal de corrente passa por um resistor na saída do sensor  $(R_{sv})$  e é então convertido em um sinal de tensão. O circuito equivalente desta medição é apresentado na Figura 6.13.

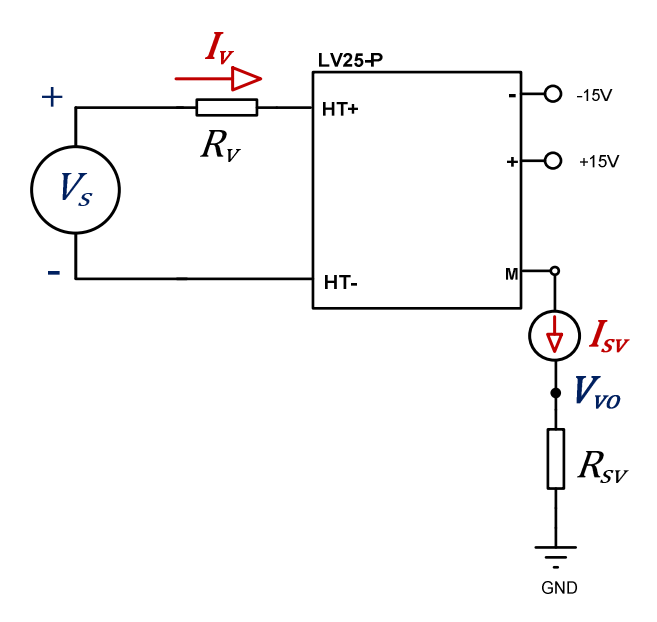

Figura 6.13 – Circuito de medição utilizando o sensor LV25-P.

Para o projeto da resistência de entrada do sensor deve-se observar que na tensão nominal a ser medida a corrente de entrada deve ser da ordem de  $10 \text{ mA}$ . Dessa forma a resistência $R_v$  deve ser determinada usando:

$$
R_v \cong \frac{V_{CA}}{10mA} \tag{6.24}
$$

Como a tensão nominal projetada para este sensor foi de 220V, tem-se:

$$
R_v \cong \frac{220V}{10mA} = 22k\Omega
$$
\n(6.25)

Porém, se esse valor for escolhido, a corrente de pico na entrada ultrapassaria o valor máximo permitido (14mA). Então, o valor de resistência escolhido foi:  $R_v = 30k\Omega$ . A potência máxima dissipada nesse resistor é:

$$
P_{R_v} = R_v \times (10mA)^2 = 30k \times (10mA)^2 = 3 W
$$
 (6.26)

A relação entre a corrente de entrada do sensor  $(I_{\mathfrak{p}})$ e a corrente de saída  $(I_{\mathfrak{sp}})$ é o ganho de transdução. Portanto:

$$
I_{\rm sv} = I_{\rm v} K_{\rm sv} \tag{6.27}
$$

$$
K_{sv} = \frac{2500}{1000} = 2.5\tag{6.28}
$$

Portanto, pode-se projetar o resistor de saída do sensor para a máxima tensão medida e a máxima tensão de saída desejada:

$$
V_{vo} = \frac{V_s}{R_v} K_{sv} R_{sv} \tag{6.29}
$$

$$
R_{sv} = \frac{R_v V_{vo,max}}{K_{sv} V_{s,max}}
$$
\n
$$
(6.30)
$$

Para os valores projetados, a tensão máxima a ser medida e os valores definidos na Tabela 2.1:

$$
R_{sv} = \frac{30k \times 1.5}{2.5 \times 450} = 40\Omega
$$
 (6.31)

E em valores comerciais,  $R_{sv} = 39Ω.$ 

Este sinal deverá então ser condicionado para que possa ser lido por uma das portas do ADC do DSP. Como o sinal de tensão de saída propositalmente tem as mesmas características do sinal de tensão de saída de corrente, o circuito a ser usado é o mesmo já apresentado na seção anterior. A Figura 6.14 apresenta a topologia completa do circuito de medição e condicionamento.

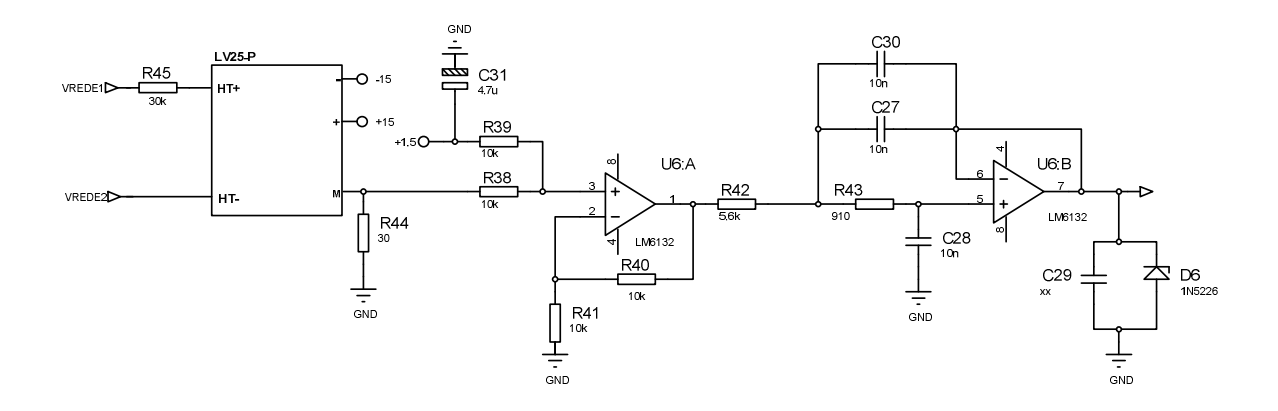

Figura 6.14 – Topologia completa do circuito de medição de tensão e condicionamento do sinal.

#### **6.3.3. Fonte de alimentação**

Para fornecer os níveis de tensão necessários para o funcionamento dos circuitos apresentados nesse capítulo, foi utilizada uma fonte de alimentação comercial (*65W AC/DC Open Frame Power Supply (SMPS) PS-65*), apresentada na Figura 6.15. Essa fonte fornece níveis de tensão de  $+15V/+5V/0V/$ -15V. A fonte é ligada no barramento CC. Dessa forma, mesmo com a falta de uma das fontes de energia (rede CA ou string de painéis FV), o circuito continuará a ser alimentado.

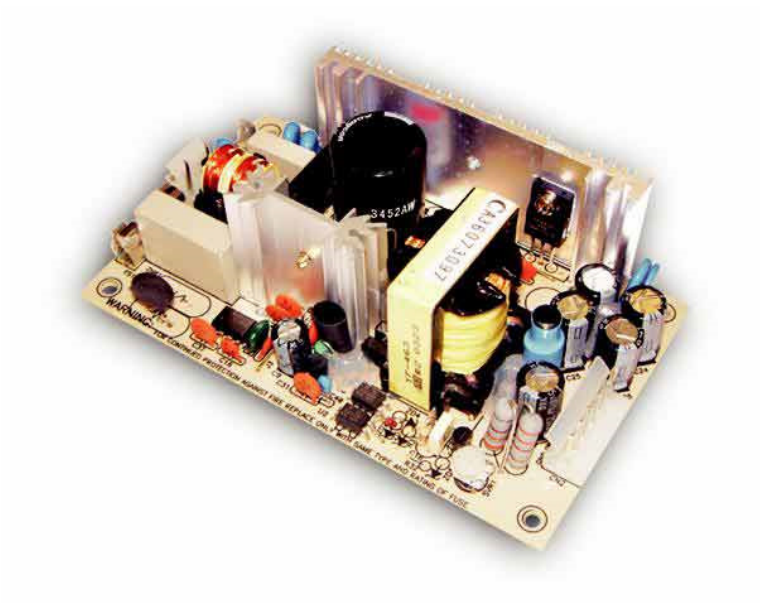

Figura 6.15 – Fonte de Alimentação *PS-65.*

#### **6.4. Rotinas auxiliares de controle**

Além dos controladores apresentados e desenvolvidos ao longo desse trabalho, são necessárias algumas rotinas de inicialização e proteção, entre outras, para o correto funcionamento do sistema. Nas próximas seções, serão apresentadas as rotinas auxiliares utilizadas em paralelo com as rotinas de controle.

#### **6.4.1. Filtros digitais nas medições A/D**

Como um valor médio é adicionado aos sinais alternados para que a medição do microcontrolador esteja dentro de níveis aceitáveis, esse valor médio é retirado por software para que o processamento adequado seja feito. Portanto, esse valor é inicialmente medido em cada medição e subtraído da mesma.

Além disso, filtros digitais também foram usados para melhorar a relação sinal/ruído das grandezas medidas. Esses filtros foram projetados como filtros de segunda ordem com frequência de corte em 5kHz.

Em grandezas em que é certo que níveis CC não estariam presentes, como a tensão da rede CA medida no secundário do transformados de isolação, um filtro de valor médio foi usado para eliminar o nível médio inserido pelo circuito de condicionamento.

#### **6.4.2. Proteções digitais**

Além das proteções em *hardware*, algumas proteções foram implementadas em *software*. Essas proteções normalmente entram em operação mais rapidamente, diminuindo a possibilidade de danos.

Foram implementadas proteções de sobrecorrente tanto no primário do transformador, como no secundário, e proteções de sobre e subtensão no barramento CC. As proteções do barramento CC atuavam com uma banda de histerese, de forma a evitar que o sistema entrasse e saísse de funcionamento continuamente.

Uma vez que uma das proteções de sobrecorrente atue, o sistema sai de funcionamento e retorna somente se for reiniciado. Isso é feito pois, normalmente, a situação de sobrecorrente significa um curto-circuito em algum ponto. Portanto, o sistema se mantém fora de funcionamento até que o problema seja averiguado, corrigido e o sistema reiniciado.

Já as proteções do barramento CC não retiram o sistema de funcionamento indefinidamente, mas somente até que a tensão no barramento CC retorne a valores aceitáveis. Isso é feito pois, normalmente, uma sobre ou subtensão no barramento CC indica excesso ou falta de energia no painel FV, respectivamente.

#### **6.4.3. Partida automática do sistema**

Ao nascer do dia, o sistema deve ser capaz de partir sem nenhum comando externo. Esse processo é executado através da proteção de subtensão do barramento CC. Enquanto não há energia no painel FV, a tensão no barramento CC é a tensão de pico no primário do transformador de isolação. Esse valor está abaixo do limiar de proteção do sistema e, portanto, este não atua.

A medida que o painel FV vai sendo capaz de fornecer energia para o sistema, o barramento CC vai se carregando, elevando a tensão até o limiar de funcionamento do sistema. Nesse momento o sistema executa uma tentativa de partida. Caso o painel FV não tenha energia suficiente para manter o sistema em funcionamento, a tensão do barramento CC vai cair e o sistema deixará de funcionar devido à atuação da proteção. Caso contrário, o sistema entra em funcionamento normal.

#### **6.4.4. Desligamento do inversor**

O desligamento do sistema ocorre de forma inversa ao exposto na seção anterior. A medida que o sol vai se pondo, o painel FV não possui mais energia o suficiente para manter a tensão do barramento CC, que cai. A partir do momento que a tensão ultrapassa o limiar de proteção do sistema, o sistema sai de funcionamento.

#### **6.5. Conclusões**

Neste capítulo foi apresentado o protótipo implementado para os testes dos controladores desenvolvidos neste trabalho. Além disso, os circuitos auxiliares necessários para o funcionamento do sistema foram apresentados e suas metodologias de projeto foram expostas. As ferramentas físicas e computacionais utilizadas para implementar o controle do sistema, o DSP e o ambiente de desenvolvimento do código, também foram expostas. Após

isso, os sistemas auxiliares de controle foram apresentados e descritos. Sistemas esses que são essenciais para o funcionamento seguro e autônomo do sistema.

# Capítulo 7

### **7. CONCLUSÕES GERAIS**

Neste trabalho foi realizada a análise, modelagem e projeto de um inversor fotovoltaico. Mostrou-se as normas e características comercialmente desejáveis, desenvolveuse o hardware, considerando a modelagem dos componentes principais, e os algoritmos de controle do mesmo.

Concluiu-se que com o filtro LCL pode-se alcançar a exigência de ter a componente harmônica de chaveamento menor do que 0,3% da corrente nominal do inversor, com um valor de indutância 10 vezes menor que a indutância necessária se somente um filtro L fosse usado.

A análise dos algoritmos de detecção de fase concluiu que os OSG baseados em integradores generalizados de segunda ordem são os mais adequados para a aplicação devido a sua capacidade de gerar exatos 90 graus de defasagem, e de rejeitarem perturbações contidas na tensão CA.

Foi realizada a modelagem do inversor considerando-se o uso do filtro LCL e a implementação digital dos controladores. Mostrou-se uma simplificação do modelo da planta que permite o desenvolvimento de equações analíticas para o projeto do controlador de corrente. Concluiu-se que para inversores monofásicos o controlador proporcional ressonante garante respostas dinâmicas melhores. Os resultados experimentais além de confirmar as análises realizadas mostraram que com o projeto correto do controlador de corrente, não é necessário o amortecimento passivo do filtro LCL.

Tem-se como contribuições principais deste trabalho os seguintes itens:

 - Criou-se um material de suporte que permite uma visão global das etapas e componentes necessários ao desenvolvimento de um inversor FV;

 - Organizou-se sistematicamente o projeto dos componentes do inversor. Foi realizada a modelagem para os componentes principais, levando em conta as especificações mínimas necessárias;

 - Desenvolveu-se uma metodologia analítica a partir de especificações simples para projeto do filtro LCL;

- Foram analisadas as características, vantagens, desvantagens e limitações dos algoritmos de detecção de fase, controladores de corrente, controle de tensão e algoritmos seguidores de máxima potência;

 - Formatou-se uma metodologia de projeto do algoritmo de detecção de fase (PLL) síncrono, do controle proporcional ressonante e do algoritmo de condutância incremental;

 - Foram apresentados os circuitos eletrônicos auxiliares para o funcionamento do inversor.

#### **7.1. Propostas de continuidade**

Durante o desenvolvimento do trabalho foram identificadas algumas propostas para desenvolvimento de trabalhos futuros na área de inversores conectados à rede e para o desenvolvimento dos conceitos de *Smartgrids* e micro-redes. Observou-se que existem dois pontos importantes a serem tratados nesta área de pesquisa: 1) é necessária a proposição de novas topologias de conversão e controladores almejando a redução dos custos de produção de um inversor e o aumento de sua eficiência; 2) é necessária a discussão de como fazer a inserção de fontes solares na matriz energética convencional, uma vez que estas fontes não são armazenáveis, possuem um despacho não controlável e atualmente são utilizadas somente como fonte de potência ativa, reduzindo o fator de potência da rede e não contribuindo para o controle de tensão.

Seguem algumas propostas de continuidade:

- A otimização da indutância total necessária para o filtro de corrente, apesar de fornecer um indicativo razoável de diminuição de custo e volume do filtro, não está diretamente ligada à otimização geral do inversor quando é considerado o aumento da ondulação de corrente, e os aumentos de perdas e custo com chaves semicondutoras consequentes do aumento de corrente. É necessário o desenvolvimento de um modelo mais completo que possa otimizar a razão entre eficiência/custo, considerados os efeitos causados pelo filtro de corrente.

- A injeção de energia com fator de potência unitário pode não ser viável comercialmente para sistemas de geração distribuída quando se consideram as penalizações financeiras por baixo fator de potência estabelecidas pelas concessionárias brasileiras. Propõe-se o desenvolvimento de um sistema que avalie o fluxo de potência ativa e reativa demandada pela unidade consumidora onde está instalado o SFCR a fim de definir, baseado nas regras de tarifação da companhia energética, o FP ótimo de geração da energia FV visando otimização financeira.

- No contexto das *Smartgrids* os SFCR devem seguir referências calculadas para manter a estabilidade e o balanço energético da rede. Desta forma é necessário incluir no controle da potência a ser injetada uma variável de demanda que deve ser informada pelo controlador geral da *Smartgrid*.

# Apêndices

## **A. DETERMINAÇÃO DOS ESFORÇOS NAS CHAVES SEMICONDUTORAS**

A determinação dos esforços de corrente e tensão sobre os componentes tem por finalidade possibilitar o correto dimensionamento dos componentes ativos e passivos do conversor.

#### **A.1. Esforços de tensão sobre os interruptores**

A tensão direta máxima aplicada sobre os interruptores é a própria tensão máxima do barramento CC de entrada  $(V_{FV})$ , especificada em:

$$
V_{Q_{max}} = V_{FV} = 450 V \tag{A.1}
$$

#### **A.2. Corrente máxima sobre os interruptores**

O valor máximo da corrente que circula através do indutor do filtro  $L_1$  depende da corrente RMS nominal no primário do transformador  $I_P$ , e da ondulação de corrente  $\Delta i_{L1}$ no indutor  $L_1$  do filtro. Logo, a corrente máxima sobre os interruptores é definida por:

$$
I_{Q_{max}} = I_{max_{L1}} = \sqrt{2}I_P + \frac{\Delta i_{L1}}{2} = 59,66 A
$$
 (A.2)

#### **A.3. Corrente eficaz sobre os interruptores**

Para calcular o valor eficaz da corrente sobre os interruptores despreza-se a ondulação de corrente no indutor  $L_1$ , por simplificação. Assim, calcula-se primeiramente o valor eficaz da corrente em um período de chaveamento [22], considerada constante nesse período, através de:

$$
I_{Q_{rms}} = \frac{1}{T} \int_0^{t_{on}} I_Q(\theta) dt
$$
 (A.3)

$$
I_{Q_{rms}}=I_Q(\theta)\sqrt{D} \eqno({\rm A}.4)
$$

Sendo  $t_{on}$  o tempo em que a chave permanece ligada e  $D$  o ciclo de trabalho.

O formato da onda de corrente sobre os interruptores, para meio período de  $60\,Hz$  é definido em  $(A.5)$ . O ciclo de trabalho  $D$  varia em função do sinal modulado em 60  $Hz$ , e é expresso em (A.6).

$$
I_Q(\theta) = I_{CA}sen(\theta) \tag{A.5}
$$

$$
D = d(\theta) = \frac{1}{2} [1 + M_a \text{sen}(\theta)] \tag{A.6}
$$

Substituindo (A.5) e (A.6) em (A.4), obtém-se (A.7).

$$
I_{Q_{rms}} = I_{CA}sen(\theta) \sqrt{\frac{1}{2} [1 + M_a sen(\theta)]}
$$
 (A.7)

Calculando o valor eficaz de  $(A.7)$  para meio período de  $60Hz$ , obtém-se  $(A.8)$  que determina o valor eficaz de corrente sobre cada interruptor.

$$
I_{Q_{rms}} = \sqrt{\frac{1}{2\pi} \int_0^{\pi} [I_{CA}sen(\theta)]^2 \left[ \frac{1}{2} \left( 1 + M_a sen(\theta) \right) \right] d(\theta)}
$$
(A.8)

Resolvendo-se (A.8), obtém-se (A.9), que determina a corrente eficaz através de cada interruptor.

$$
I_{Q_{rms}} = I_{CA} \sqrt{\frac{1}{8} + \frac{1}{3\pi} M_a}
$$
 (A.9)

Logo,

$$
I_{Q_{rms}} = 22,44 A \tag{A.10}
$$

#### **A.4. Corrente média sobre os interruptores**

Para calcular o valor médio da corrente sobre os interruptores despreza-se a ondulação de corrente no indutor  $L_1$ , por simplificação. Assim, calcula-se o valor médio da corrente em um período de chaveamento, considerada constante nesse período, através de (A.11).

$$
I_{Q_{med}} = \frac{1}{T} \int_0^{t_{on}} I_Q(\theta) dt
$$
 (A.11)

Resolvendo, tem-se (A.12).

$$
I_{Q_{med}} = I_Q(\theta) D \tag{A.12}
$$

Substituindo (A.5) e (A.6) em (A.12), obtém-se (A.13),

$$
I_{Q_{med}} = I_{CA}sen(\theta) \left\{ \frac{1}{2} \left[ 1 + M_a sen(\theta) \right] \right\}
$$
 (A.13)

Calculando o valor médio de  $(A.13)$  para um período de  $60Hz$ , obtém-se  $(A.14)$  que determina o valor médio de corrente sobre cada interruptor.

$$
I_{Q_{rms}} = \frac{1}{2\pi} \int_0^{\pi} I_{CA}sen(\theta) \left[ \frac{1}{2} \left( 1 + M_a sen(\theta) \right) \right] d(\theta) \tag{A.14}
$$

Resolvendo-se (A.14), obtém-se (A.15), que determina a corrente média através de cada interruptor.

$$
I_{Q_{med}} = I_{CA} \left(\frac{1}{2\pi} + \frac{1}{8} M_a\right)
$$
 (A.15)

Logo,

$$
I_{Q_{med}} = 11,82 A \tag{A.16}
$$

#### **A.5. Perdas nos interruptores**

As perdas nos semicondutores  $(IGBT's)$  são de duas naturezas: perdas por condução e perdas por comutação.

As perdas por condução no IGBT podem ser calculadas aproximando-o por uma fonte de tensão CC ( $V_{CE(on)}$ ) em série com o circuito enquanto operando em estado de corrente zero. O valor da tensão  $V_{CE(on)}$  é fornecida pelo fabricante do semicondutor e pode ser encontrada na folha de dados do mesmo.

Portanto, as perdas por condução no IGBT são determinadas em (A.17).

$$
P_{Q_{cond}} = V_{CE} I_{Q_{med}} \tag{A.17}
$$

Sendo  $V_{CE(on)}$  a tensão de condução do interruptor.

Para o interruptor **IRGP4063DPbF**, utilizado neste trabalho, tem-se  $V_{CE(on)} =$ 1,65  $V$ . Substituindo os valores de corrente e tensão em  $(A.17)$ , obtém-se:

$$
P_{Q_{cond}} = 19.5 \ W \tag{A.18}
$$

As perdas por comutação ocorrem devido à existência de corrente e tensão sobre o interruptor durante a entrada em condução ou bloqueio do interruptor. Assim, a energia dissipada no interruptor durante a comutação pode ser determinada pela soma da energia dissipada no instante da condução  $E_{on}$  e no instante do bloqueio  $E_{off}$ , como pode ser visto em (A.19).

$$
E_{Q_{com}} = E_{on} + E_{off}
$$
\n(A.19)

A energia dissipada pela comutação é geralmente fornecida pelo fabricante do IGBT para uma condição específica. Uma vez que a energia dissipada fornecida pelo fabricante foi determinada para condições próximas às utilizadas nesse projeto, podem-se utilizar os valores totais da energia dissipada pela comutação do interruptor para determinar as perdas de cada interruptor. Logo,

$$
P_{Q_{com}} = E_{Q_{com}} \times F_s = 38,52 \ W \eqno(\text{A.20})
$$

Portanto, a potência total dissipada no interruptor é determinada em (A.21),

$$
P_{Q_{total}} = P_{Q_{cond}} + P_{Q_{com}}
$$
\n(A.21)

$$
P_{Q_{total}} = 58,02 \ W \tag{A.22}
$$

#### **A.6. Corrente máxima sobre os diodos**

O valor máximo da corrente que circula através do indutor do filtro ${\cal L}_1$ é definido no Capítulo 2. Considerando-se o valor definido, a corrente máxima sobre os diodos é definida em (A.23).

$$
I_{D_{max}} = I_{max_{L1}} = \sqrt{2}I_p + \frac{\Delta i_{L1}^*}{2} = 59,66 A
$$
 (A.23)

#### **A.7. Corrente média sobre os diodos**

Para calcular o valor médio da corrente sobre os diodos despreza-se a ondulação de corrente no indutor  $L_1$ , por simplificação. Assim, calcula-se primeiramente o valor médio da corrente em um período de chaveamento, considerando-a constante nesse período, através de (A.24).

$$
I_{D_{med}} = \frac{1}{T} \int_{t_{on}}^{t_s} I_Q(\theta) dt
$$
 (A.24)

Resolvendo, tem-se (A.25),

$$
I_{D_{med}} = I_Q(\theta)(1 - D) \tag{A.25}
$$

Substituindo (A.5) e (A.6) em (A.25), obtém-se (A.26),

$$
I_{D_{med}} = I_{CA}sen(\theta) \left[ 1 - \frac{1}{2} \left( 1 - M_a sen(\theta) \right) \right]
$$
 (A.26)

166

Calculando o valor médio em  $(A.26)$  para um período de  $60Hz$ , obtém-se  $(A.27)$  que determina o valor médio da corrente sobre os diodos.

$$
I_{D_{med}} = \frac{1}{2\pi} \int_0^{\pi} I_{CA}sen(\theta) \left[ 1 - \frac{1}{2} \left( 1 - M_a sen(\theta) \right) \right] d(\theta) \tag{A.27}
$$

Resolvendo-se (A.27), obtém-se (A.28), que determina a corrente média através de cada diodo.

$$
I_{D_{med}} = I_{CA} \left(\frac{1}{2\pi} - \frac{1}{8} M_a\right)
$$
 (A.28)

Logo,

$$
I_{D_{med}} = 5,06 \, A \tag{A.29}
$$

#### **A.8. Tensão reversa sobre os diodos**

A tensão reversa máxima $V_{Dmax}$ aplicada sobre os diodos de roda livre do IGBT utilizado é a própria tensão do barramento CC de entrada  $V_{FV}$ , ou seja:

$$
V_{D_{\text{max}}} = V_{FV} = 450 \text{ Volts} \tag{A.30}
$$

#### **A.9. Perdas nos diodos**

As perdas nos diodos ocorrem através da condução e bloqueio do mesmo.

As perdas por condução ocorrem devido à presença de sua tensão de polarização direta, uma vez que o mesmo necessita de uma tensão mínima para entrar em condução, e é definida em (A.31).

$$
P_{D_{cond}} = V_d I_{D_{med}} \tag{A.31}
$$

Sendo $V_d\;$ a tensão de condução do diodo.

Conforme a folha de dados do IRGP4063d a tensão  $V_d=1,95\,V.$  Substituindo em (A.31), obtém-se as perdas por condução no diodo.

$$
P_{D_{cond}} = 9,86 \ W \tag{A.32}
$$

As perdas por bloqueio no diodo ocorrem, principalmente, devido ao efeito da corrente de recuperação reversa [22]. A potência média dissipada por comutação em um período de chaveamento é definida em (A.33).

$$
P_{D_{com}} = \frac{1}{2} V_{D_{max}} I_{RR} F_s \tag{A.33}
$$

Sendo

 $t_{rr}$  o tempo de recuperação reversa do diodo,

 $I_{D_{RR}}$ a corrente de recuperação reversa máxima no diodo.

A corrente sobre o diodo varia conforme (A.24). Substituindo (A.24) em (A.33), temse (A.34),

$$
P_{D_{com}} = \frac{f_s}{2} t_{rr} I_{D_{RR}} sen(\theta) V_{D_{m\acute{a}x}} \tag{A.34}
$$

Integrando (A.34) em um período de 60Hz, obtém-se a potência média dissipada durante este período. A potência dissipada devido à comutação em cada diodo do inversor de tensão é representada em (A.35).

$$
P_{D_{com}} = \frac{V_{D_{max}} I_{D_{RR}}}{2\pi} t_{rr} F_s
$$
\n(A.35)

Para o IGBT utilizado, tem-se os seguintes dados:  $I_{D_{RR}} = 40 \text{ A}$ ,  $t_{rr} = 115 \text{ ns}$ . Substituindo em (A.35), obtém-se,

$$
P_{D_{com}} = 0.63 \ W \tag{A.36}
$$

A potência total dissipada no diodo é determinada em (A.37),

$$
P_{D_{total}} = P_{D_{cond}} + P_{D_{com}} \tag{A.37}
$$

Logo,

$$
P_{D_{total}} = 10,49 \ W \tag{A.38}
$$

## **B.PROJETO INDUTOR DE FERRITE PARA O FILTRO LCL**

O projeto do indutor  $L_1$  utilizado neste trabalho foi realizado de acordo com as informações disponibilizadas em [9]. No Capítulo 2 o valor definido para o indutor foi de  $185 \mu H$ .

A corrente máxima no indutor  $L_1$  é definida (B.1) como sendo o valor da corrente do primário  $I_p$  acrescida da metade da ondulação de corrente  $\frac{\Delta t_{L1}^*}{2}$  $\frac{u_{L1}}{2}$ , ou seja:

$$
I_{\max_{L1}} = \sqrt{2}I_p + \frac{\Delta i_{L1}^*}{2} = 59,66A
$$
 (B.1)

Conforme a disponibilidade existente em laboratório optou-se por utilizar um núcleo de ferrite na construção do indutor. O dimensionamento do núcleo é feito a partir do produto das áreas $A_e$ e $A_w,$ sendo estas últimas mostradas na Figura B.1.

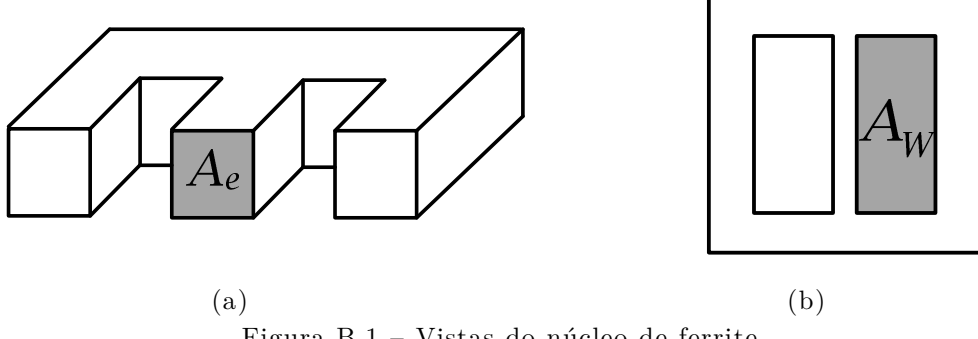

Figura B.1 – Vistas do núcleo de ferrite.

O produto das áreas do núcleo de ferrite a ser utilizado pode ser calculado por:

$$
A_e \times A_w \ge \frac{L_1 \times I_{\max_{L1}} \times i_{L1_{rms}} \times 10^4}{K_w \times B_{\max} \times J_{\max}}
$$
(B.2)

Sendo,

 $K_w$  o fator de ocupação do cobre dentro do carretel;

 $B_{max}$  a máxima densidade de fluxo magnético no núcleo;

 $J_{max}$  a máxima densidade de corrente no condutor do indutor.

Para o caso em estudo tem-se:  $L_1 = 185 \mu H$ ,  $I_{max_{L1}} = 59,66A$ ,  $i_{L1rms} = 37,5A$ ,  $B_{max} =$ 0,2*T*,  $K_w = 0.7$ ,  $J_{max} = 450A/cm^2$ . Substituindo em (B.2), resulta em:

$$
A_e \times A_w \ge \frac{185 \times 10^{-6} \times 59,66 \times 37,5 \times 10^4}{0,7 \times 0,2 \times 450}
$$
 (B.3)

169

$$
A_e \times A_w \ge 65{,}697 \text{ cm}^4 \tag{B.4}
$$

O maior núcleo disponível no momento de construção deste indutor é o EE 66/33/26, que possui produto de área igual a:

$$
A_e \times A_w \cong 31.17 \, \text{cm}^4 \tag{B.5}
$$

Dessa forma, foram utilizados 3 núcleos em paralelo totalizando uma área de:

$$
A_e \times A_w \cong 93.55 \, \text{cm}^4 \tag{B.6}
$$

O número de espiras  $n_{\text{esp}}$  pode ser determinado por (B.7).

$$
n_{esp} = \frac{L_1 \times I_{max_{L1}} \times 10^4}{B_{max} \times A_e} \approx 35 \text{ espiras}
$$
 (B.7)

Determinado o número de espiras, resta ainda estimar o tamanho do entreferro (gap) sendo este calculado em (B.8).

$$
l_g = \frac{n_{esp}^2 \times \mu_o \times A_e \times 10^{-2}}{L_1} \approx 13,2mm
$$
 (B.8)

Sendo  $\mu_o$  a permeabilidade do ar  $(4\pi \times 10^{-7}H/m)$ . O valor calculado é utilizado como ponto de partida para o tamanho do entreferro, que deve ser experimentalmente variado até que a indutância desejada seja alcançada.

A área do fio necessária para a confecção das espiras pode ser calculada por (B.9).

$$
S_{cu} = \frac{I_{s\,rms}}{J_{m\acute{a}x}} = 0.0833cm^2
$$
 (B.9)

Portanto, o fio utilizado é o AWG 7 com seção transversal igual a  $0,105cm^2$ .

**C.DIAGRAMAS ESQUEMÁTICOS DO PROTÓTIPO** 

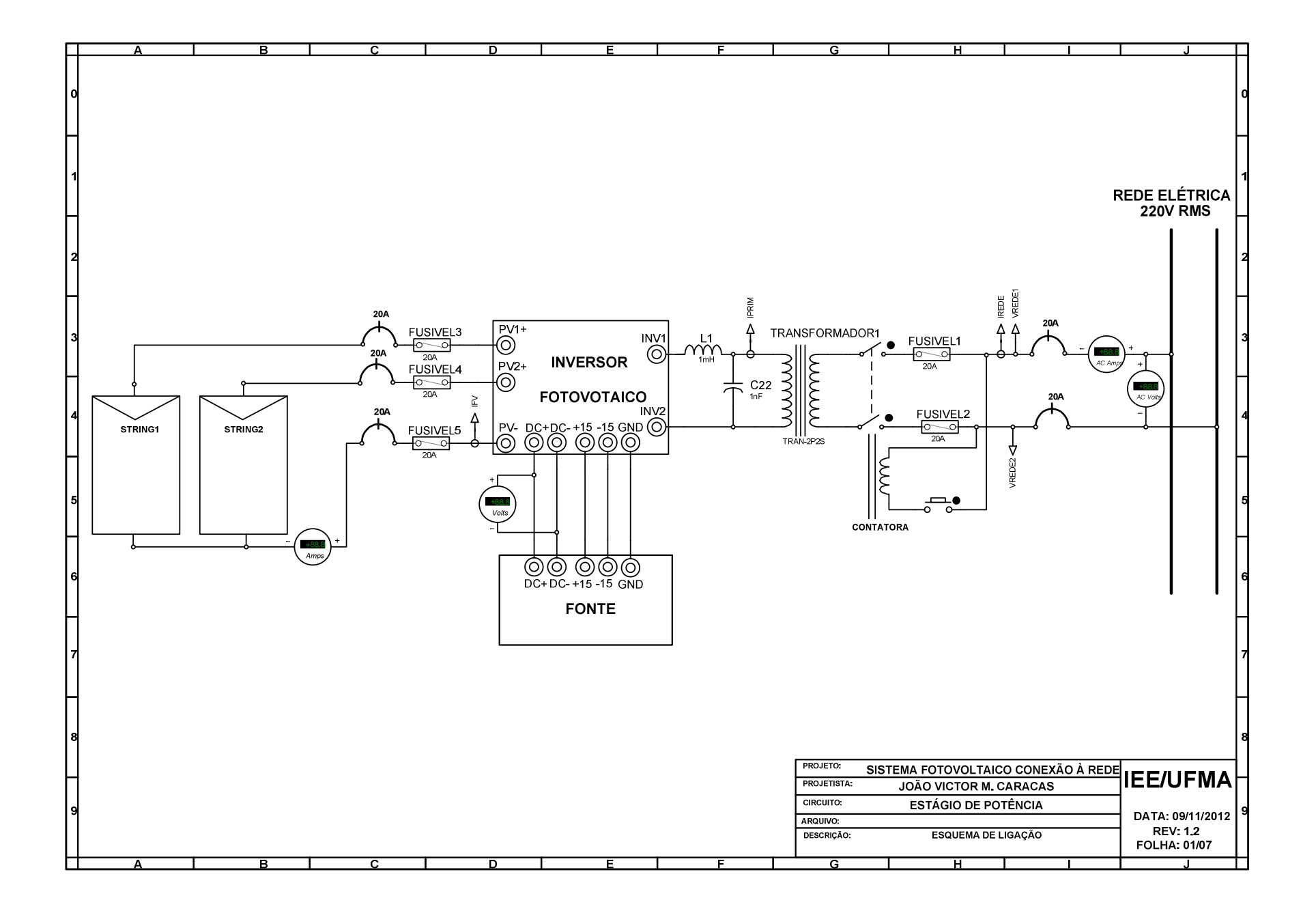

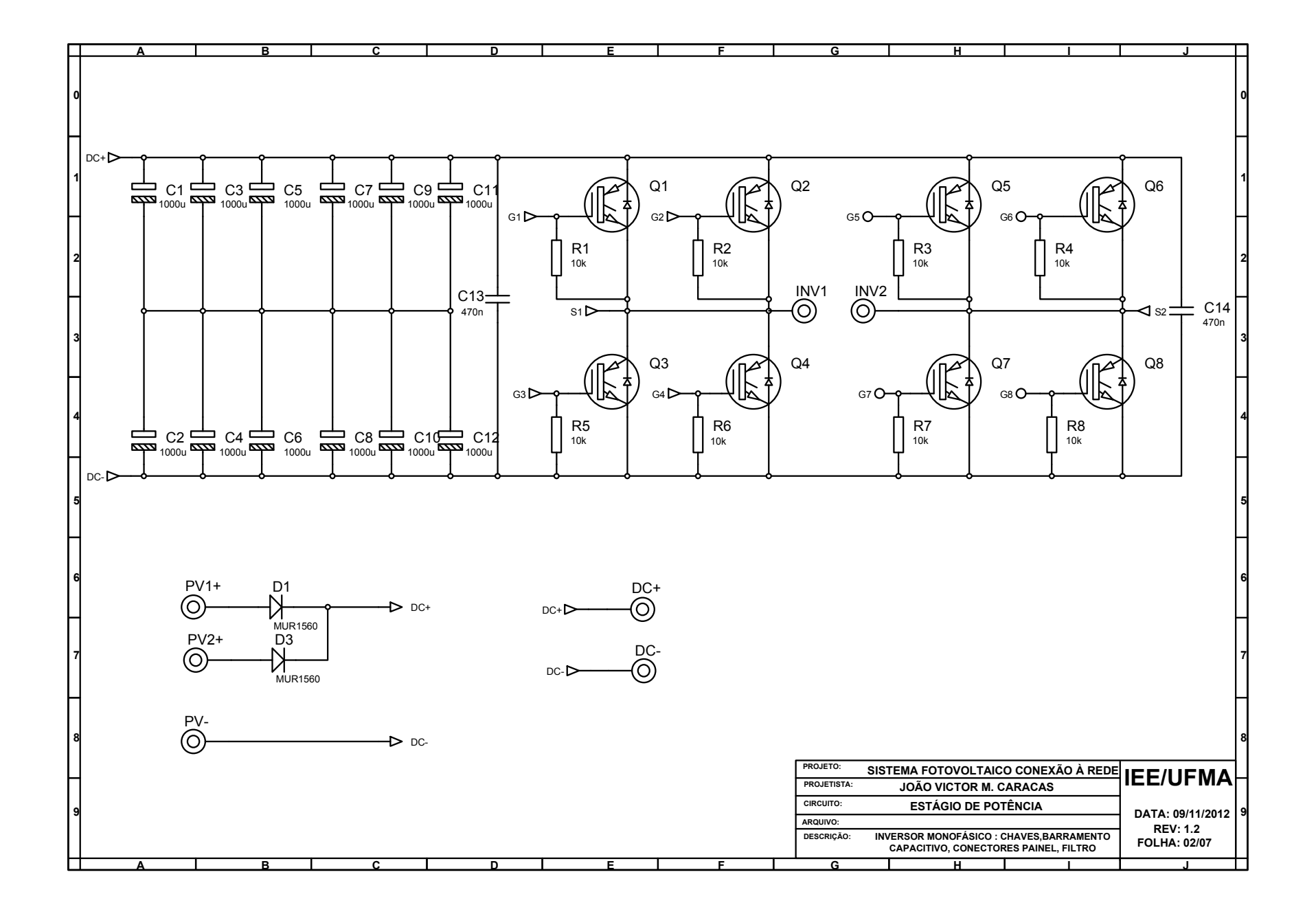

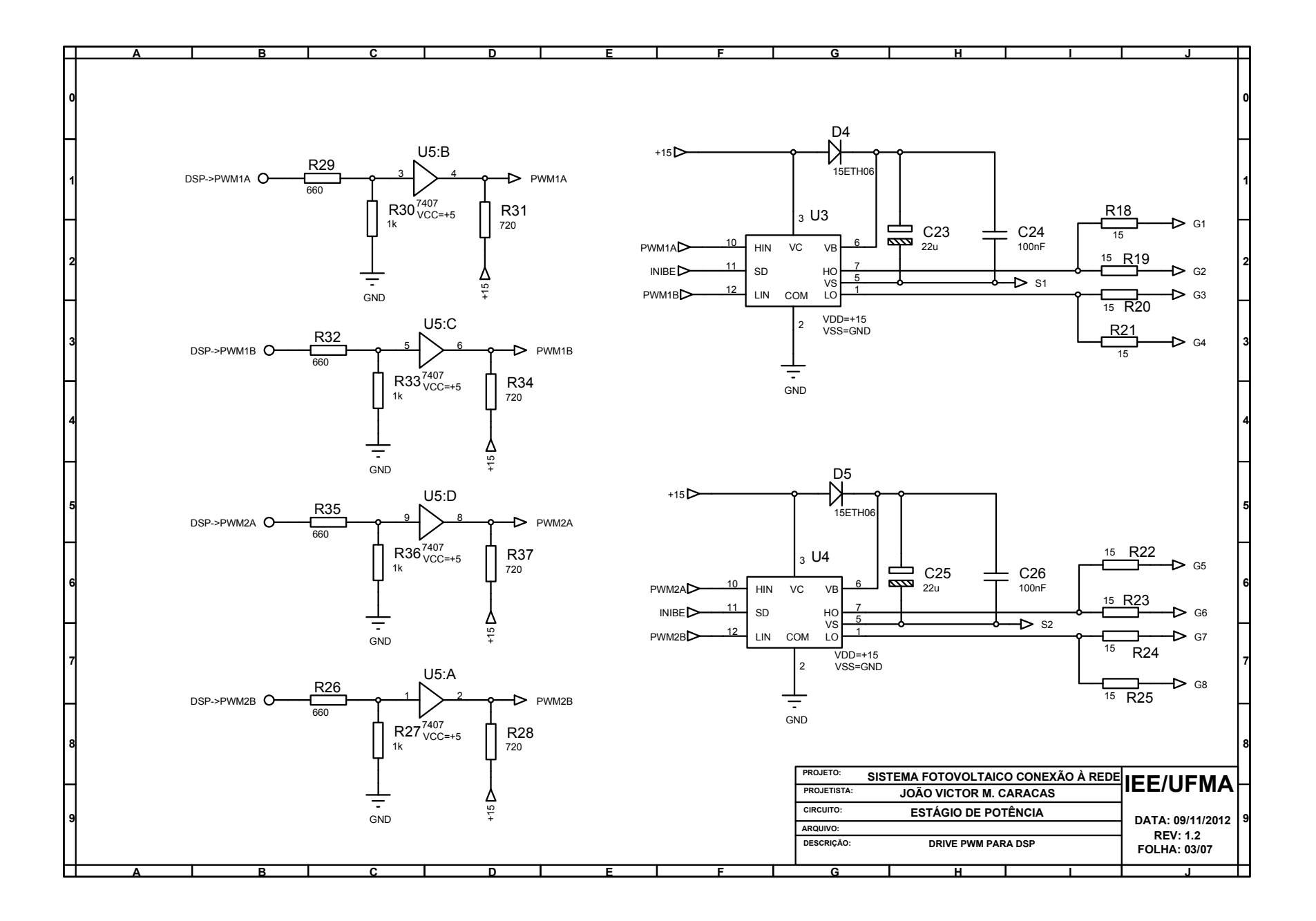

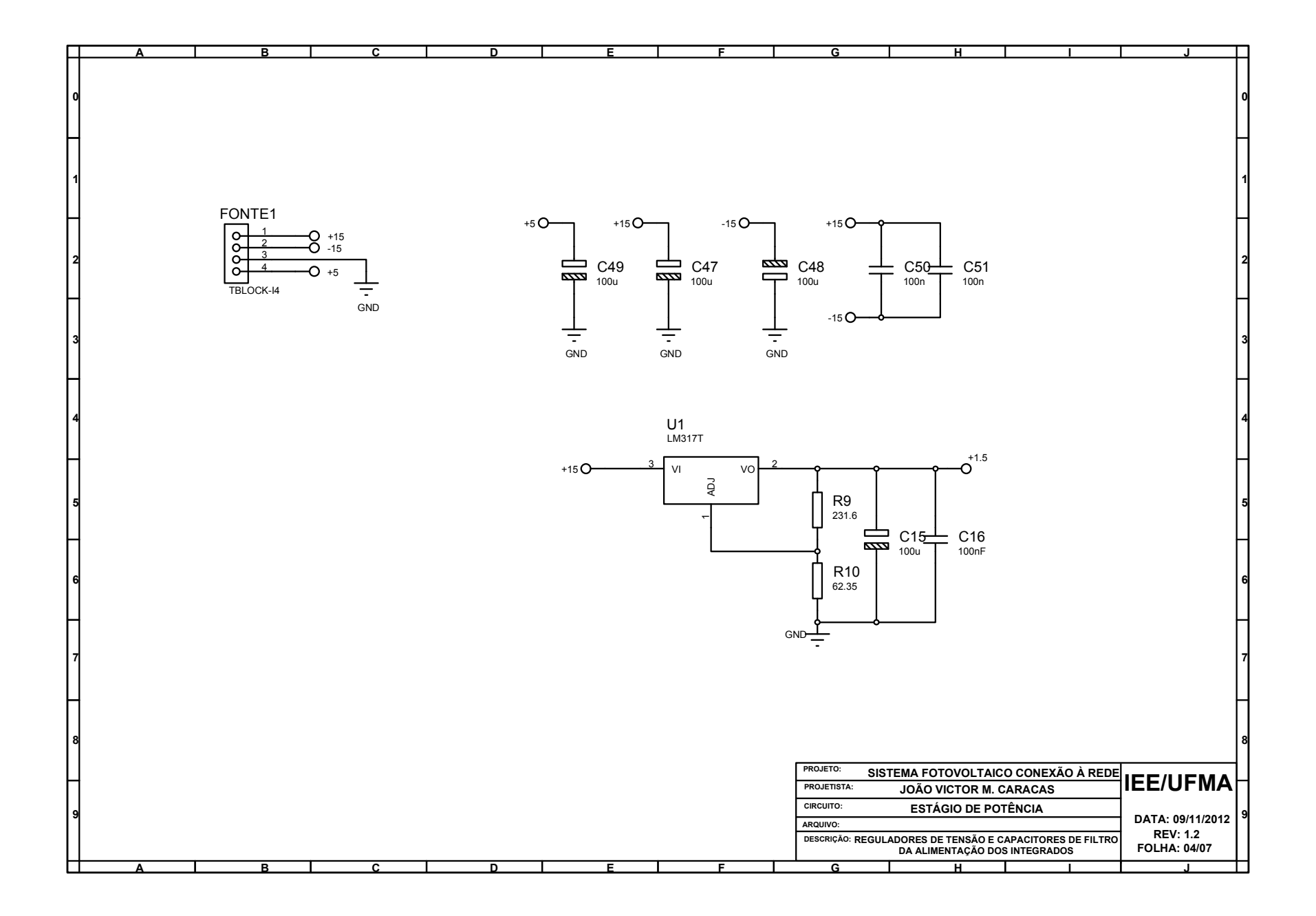

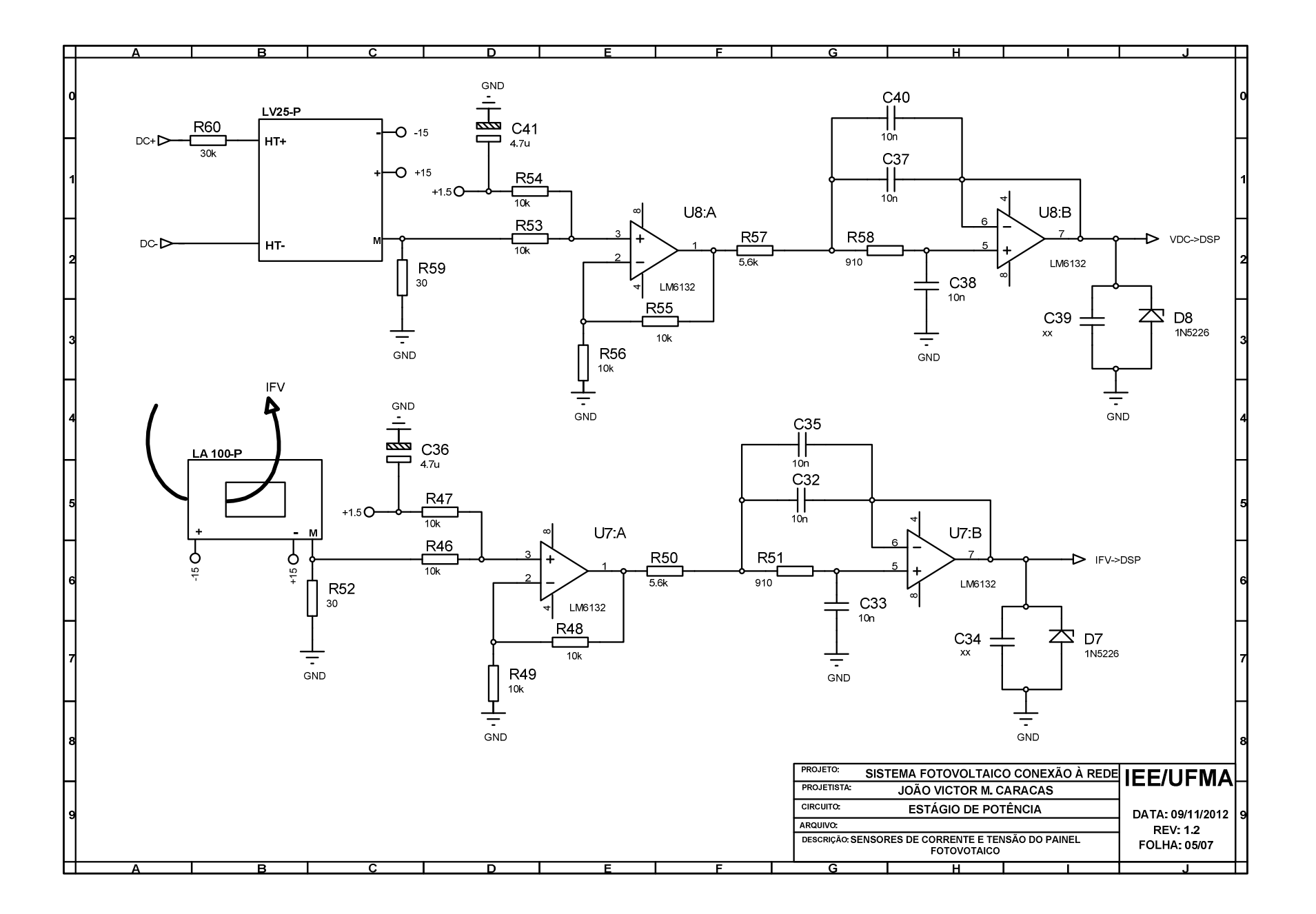

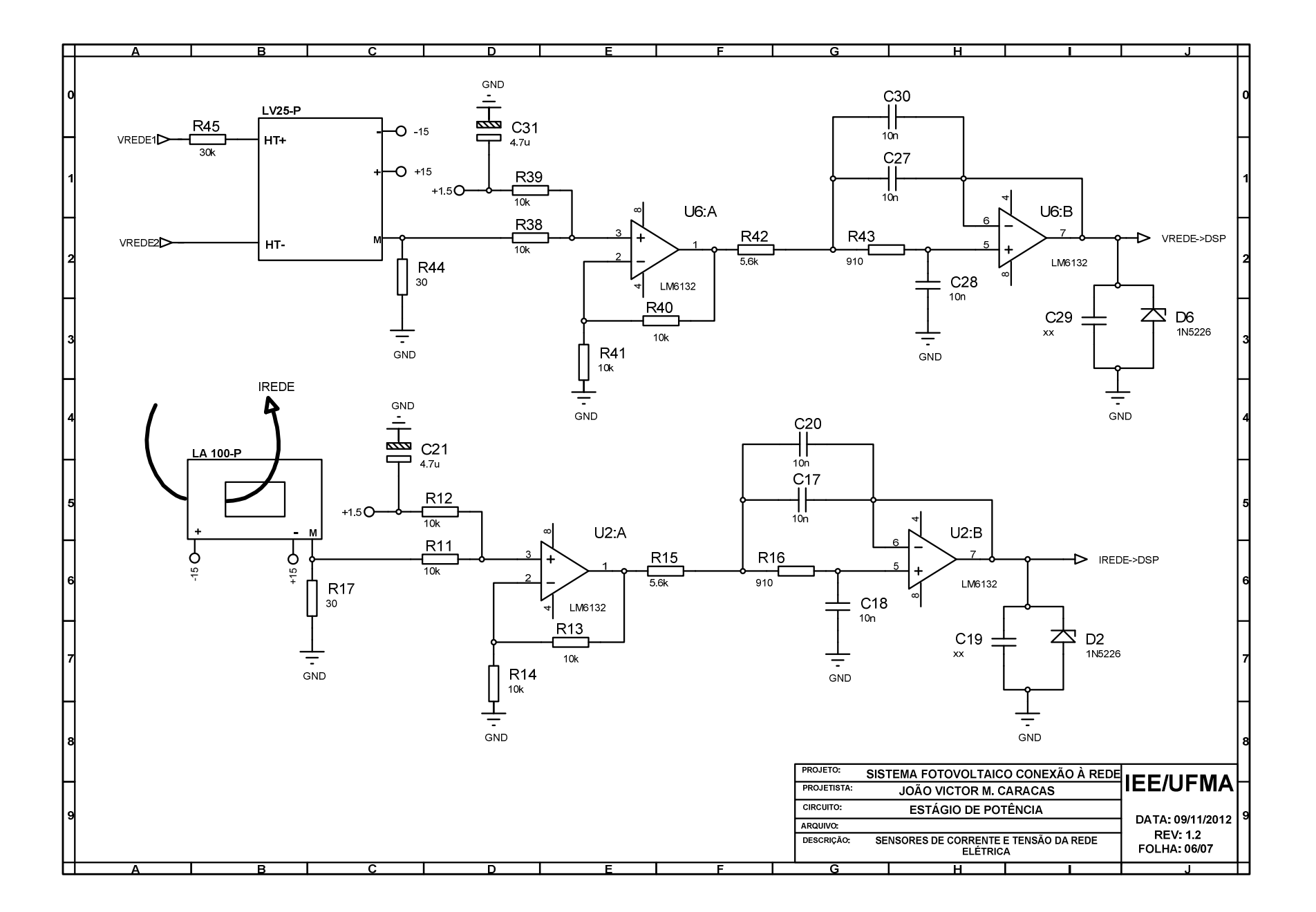

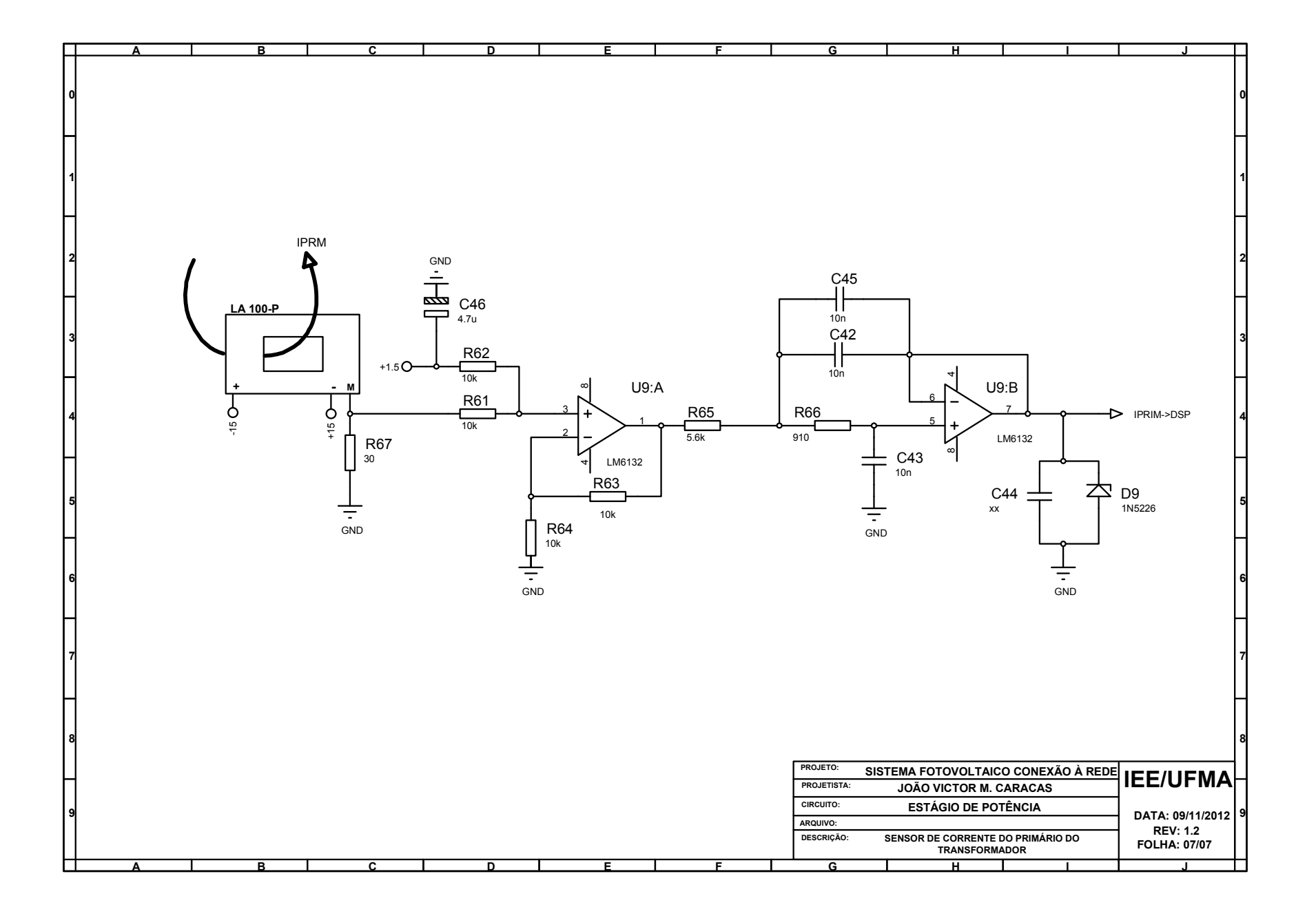

### **REFERÊNCIAS BIBLIOGRÁFICAS**

- [1] E.I.A., "International Energy Outlook," www.eia.gov/oiaf/ieo/index.html, Washington, 2010.
- [2] J. P. Marques, "Modelação e controle de Conversor DC/AC para Interligação de Painéis Fotovoltaicos à Rede," Porto, 2009.
- [3] L. Sherwood, "U.S. Solar Market Trends 2008," 2009.
- [4] G. Jannuzzi, F. Varella e R. Gomes, "Sistemas Fotovoltaicos Conectados à Rede Elétrica no Brasil: Panorama da Atual Legislação," International Energy Iniative (IEI-LA) e Univesidade Estadual de Campinas , Campinas/SP, 2009.
- [5] D. Linden e T. Reddy, Handbook of Batteries, 3ª edição ed., McGraw-Hill, 2002.
- [6] S. B. Kjaer, J. Pedersen e F. Blaabjerg, "Power Inverter Topologies for Photovoltaic Modules: A Review," em *IAS Annual Meeting*, 2002.
- [7] J. Imhoff, "Desenvolvimento de Conversores Estáticos Para Sistemas Fotovoltaicos Autônomos," RS, 2007.
- [8] M. Green, "Thin-film Solar Cells: Review of Material, Technologies and Commercial Status," *Mater Electron,* 2007.
- [9] N. Mohan, T. Underland e W. Robbins, Power Electronics Convertes, Applications and Design, 3ª Edição ed., John Wiley & Sons, 2003.
- [10] B. G. Gerude, "Sistemas Fotovoltaicos Conectados à Rede de distribuição de Energia Elétrica," Sãio Luís, 2007.
- [11] Kyocera, "Kyocera Solar," [Online]. Available: http://www.kyocerasolar.com/commercial-solutions/solar-panels/currentproducts.htm. [Acesso em 22 Jan 2012].
- [12] Kyocera Solar, "Folha de dados do painel KC130," 2012.
- [13] J. A. Gow e C. D. Manning, "Development of a Photovoltaic Array Model For Use In Power-Eletronics Simulation Studies," *IEEE Procedings - Eletronic Power Applications,* vol. 146, nº 2, pp. 193-199, March 1999.
- [14] T. Wong e P. Chan, "An Equivalent Circuit Approach to Solar Cell Modeling," 1995.
- [15] H. M. Santos, "Geração Distribuida com Fontes Renováveis," São Luís, 2010.
- [16] G. M. Jannuzzi, F. Varella e R. Gomes, "Sistemas Fotovoltaicos Conectados à Rede Elétrica no Brasil: Panorama da Atual Legislação," Campinas, 2009.
- [17] The Institute of Electrical and Electronics Engineers, Inc., "IEEE Recommended Practice for Utility Interface of Photovoltaic (PV) Systems," 2000.
- [18] T. Kerekes, Analysis and Modeling of Transformerless Photovoltaic Inverter Systems by Tamás, Aalborg University, 2009.
- [19] Kyocera, "Folha de dados do KC130TM," 2010.
- [20] G. F. Franklin, J. D. Powell e M. L. Workman, Digital Control of Dynamic Systems, 3 ed., 1997.
- [21] I. Barbi, Eletrônica de potência, 7 ed., Santa Catarina: UFSC, 2012.
- [22] D. C. Martins e I. Barbi, Eletrônica de potência: introdução ao estudo dos conversores CC-CA, 2005, p. 489.
- [23] D. G. Holmes e T. A. Lipo, Pulse Width Modulation for Power Converters: Principles and Practice, 1 ed., John Wiley & Sons, 2003.
- [24] M. H. Rashid, Fundamentals of Power Electronics, 2 ed., Pennsylvania: IEEE, 1996.
- [25] B. K. Bose, Power Electronics and Motor Drives: Advances and Trends, Power Electronics and Motor Drives: Advances and Trends, 1 ed., Academic Press, 2010.
- [26] Microchip, "Grid-Connected Solar Microinverter Reference Design Using a DsPIC Digital Signal Controller," 2010.
- [27] J. Lettl, J. Bauer e L. Linhart, "Comparison of Diferent Filter Types for Grid Connected Inverter," *PIERS Proceedings,* pp. 1426-1429, Março 2011.
- [28] A. Julean, Active Damping Of Lcl Filter Resonance In Grid Connected Applications, Tese ed., Aalborg University, 2009.
- [29] M. Maccarini, "Inversor Monofásico Sincronizado Para A Conexão De Um Geradro Eólico À Rede Elétrica: Estudo, Projeto e Implementação," Santa Catarina, 2009.
- [30] Parikshith.B.C e V. John, "Higher Order Output Filter Design for Grid Connected Power Converters," *Fifteenth National Power Systems Conference,* Dezembro 2008.
- [31] I. J. Gabe, Contribuição ao Controle de Inversores PWM Alimentados em Tensão Conectados à Rede Através de Filtro-LCL, Dissertação ed., Santa Maria: UFSM, 2008.
- [32] M. Ciobotaru, "Reliabel Grid Condition Detection and Control of Single-Phase Distributed Power Generation Systems," *Tese,* 2009.
- [33] L. M. Francesco De e D. A. A. a. P. A. Marco, "Overview of antiislanding algorithms for PV systems. Part I: Passive methods," em *Proc. of PEMCC*, 2006.
- [34] J. W. Choi, Y. K. Kim e H. G. Kim, "Digital PLL control for single-phase photovoltaic system," em *IEE Proceedings Electric Power Applications*, 2006.
- [35] R. W. Wall, "Simple methods for detecting zero crossing," em *Proc. of IECON*, 2003.
- [36] B. P. McGrath, D. G. Holmes e J. J. H. Galloway, "Power converter line synchronization using a discrete Fourier transform (DFT) based on a variable sample rate," em *IEEE Transactions on Power Electronics*, vol. 20, 2008.
- [37] O. Vainio and S. J. Ovaska, "Noise reduction in zero crossing detection by predictive digital filtering," *IEEE Transactions on Industrial Electronics,* vol. 42, pp. 58-62, 1995.
- [38] S. M. Silva, B. M. Lopes, B. J. C. Filho, R. P. Campana e W. C. Bosventura, "Performance evaluation of PLL algorithms for single-phase grid-connected systems," em *Proc. of IAS*, 2004.
- [39] L. R. Limongi, R. Bojoi, C. Pica, F. Profumo e A. Tenconi, "Analysis and comparison of phase-locked loop techniques for grid utility applications," em *Proc. of PCC*, 2007.
- [40] P. C. Krause, O. Wasynczuk e S. D. Sudhoff, Analysis of electric machinery, 1a ed., Michigan: IEEE Press, 1995.
- [41] K. Ogata, Modern Control Engineering, 3a ed., NJ: Prentice Hall, 1990.
- [42] R. Teodorescu, M. Liserre e P. Rodriıguez, Grid converters for photovoltaic and wind power systems, 1a ed., John Wiley & Sons, 2011.
- [43] J. W. Choi, Y. K. Kim e H. G. Kim, "Digital PLL control for single-phase photovoltaic system," em *Electric Power Applications, IEE Proceedings*, 2006.
- [44] M. Ciobotaru, R. Teodorescu e F. Blaabjerg, "A new single-phase PLL structure based on second order generalized integrator," em *Proceedings of PESC*, 2006.
- [45] R. Cardoso, R. d. Camargo, H. Pinheiro e H. Grundling, "Kalman filter based synchronisation methods," *IET Generation Transmission & Distribution,* pp. 542-555, 2008.
- [46] M. Ciobotaru, R. Teodorescu e F. Blaabjerg, "A new single-phase PLL structure based on second order generalized integrator," *Proceedings of PESC,* pp. 1511-1516, 2006.
- [47] A. Engler e B. Burger, "Fast signal conditioning in single-phase systems," *Proc. of EPE,* pp. 1-10, 2001.
- [48] M. Ciobotaru, R. Teodorescu e V. G. Agelidis, "Offset rejection for PLL based synchronization in grid-connected converters," *Proceedings of APEC,* pp. 1611-1617, 2008.
- [49] R. Teodorescu, M. Liserre e P. Rodríguez, Grid Converters for Photovoltaic and Wind Power Systems, 1a ed., John Wiley & Sons, 2011.
- [50] A. G. Yepes, Digital resonant current controllers for voltage source converters, dissertação ed., vigo: universidade do vigo, 2011.
- [51] F. T. Ghetti, P. G. Barbosa, H. A. C. Braga e A. A. Ferreira, "Estudo Comparativo De Técnicas De Controle De Corrente Aplicadas A Filtros Ativos Shunt," em *XVIII Congresso Brasileiro de Automática*, Bonito, 2010.
- [52] D. G. H. Daniel Nahum Zmood, "Stationary Frame Current Regulation of PWM Inverters With Zero Steady-State Error," *IEEE TRANSACTIONS ON POWER ELECTRONICS,* vol. 18, pp. 814-823, 2003.
- [53] T. Esram e P. Chapman, "Comparision of Photovoltaic Array Maximum Power Point Tracking Techniques," *IEEE transaction on energy conversion,* vol. 22, nº 2, pp. 439- 449, may 2007.
- [54] C. Chin, P. Neelakanta, H. Yoong, S. Yang e K. Teo, "Maximum Power Point Tracking for PV Array Under Partially Shaded Conditions," *Computational Intelligence, Communication Systems and Networks (CICSyN),* pp. 72-77, 26-28 Julho 2011.
- [55] P. Chapman e T. Esram, "Comparision of Protovoltaic Array Maximum Power Point Tracking Techniques," 2006.
- [56] N. Femia, G. Petrone, G. Spagnuolo e M. Vitelli, "Optimization of Perturb and Observe Maximum Power Point Tracking Method," *IEEE TRANSACTIONS ON POWER ELECTRONICS,* vol. 4, pp. 963-973, Julho 2005.
- [57] W. Xiao e W. Dunford, "A modified adaptive hill climbing MPPT method for photovoltaic power systems," *Power Electronics Specialists Conference, 2004. PESC 04. 2004 IEEE 35th Annual,* pp. 1957-1963, Junho 2004.
- [58] A. Safari e S. Mekhilef, "Incremental conductance MPPT method for PV systems," *Electrical and Computer Engineering (CCECE), 2011 24th Canadian Conference on,*  pp. 345-347, Maio 2011.
- [59] J. Ahmad, "A fractional open circuit voltage based maximum power point tracker for photovoltaic arrays," *Software Technology and Engineering (ICSTE), 2010 2nd International Conference on,* vol. 1, pp. 247-250, Outubro 2010.
- [60] N. Diaz, A. Luna e O. Duarte, "Improved MPPT short-circuit current method by a fuzzy short-circuit current estimator," *Energy Conversion Congress and Exposition (ECCE), 2011 IEEE,* pp. 211-218, Setembro 2011.
- [61] R. Ramaprabha, B. Mathur e M. Sharanya, "Solar array modeling and simulation of MPPT using neural network," *Control, Automation, Communication and Energy Conservation, 2009. INCACEC 2009. 2009 International Conference on,* pp. 1-5, Junho 2009.
- [62] Z. Cheng, H. Yang e Y. Liu, "Self-Adjusting Fuzzy MPPT PV System Control by FPGA Design," *Power and Energy Engineering Conference (APPEEC), 2011 Asia-Pacific,* pp. 1-4, Março 2011.
- [63] E. Bianconi, J. Calvente, R. Giral, G. Petrone, C. Ramos-Paja, G. Spagnuolo e M. Vitelli, "A fast current-based MPPT technique based on sliding mode control," *Industrial Electronics (ISIE), 2011 IEEE International Symposium on,* pp. 59-64, Junho 2011.
- [64] V. O. Salas, A. Barrado e A. Lázaro, "Review of the maximum power point tracking algorithms for stand-alone photovoltaic systems," *Solar Energy Materials & Solar Cell 90,* pp. 1555-1578, 2005.
- [65] P. Carvalho, R. Pontes, D. Oliveira e R. Riffel, "Control method of a photovoltaic powered reverse osmosis plant without batteries baseo on maximum power point tracking," *Proc. IEEE/PES Transmiss. Distrib. Conference and Exposition,* pp. 137- 142, 2004.
- [66] D. Hohm e M. Ropp, "Comparative Study of Maximum Power Point Tracking Algorithms," *Progress in Photovoltics: Research and Aplications, Residencial Applications,* pp. 47-62, 2003.
- [67] T. Kitano, M. Matsui, D. Xu e Z. Yang, "Power Sensor-less MPPT Control Scheme Utiling Power Balance at DC Link System Design to Ensure Stability and Response," *Proc. 27th Annual Conference IEEE Ind. Electron Soc.,* pp. 1309-1314, 2001.
- [68] R. Faranda, S.Leva e V.Maugei, "MPPT techniques for PV Systems: Energetic and Cost Comparison," 2008.
- [69] VisSim Corp., Janeiro 2013. [Online]. Available: http://www.vissim.com/.
- [70] Texas Instruments, "Folha de dados do TMS320F28335," 2008.